# The zref-clever package

# Code documentation

gusbrs

<https://github.com/gusbrs/zref-clever> <https://www.ctan.org/pkg/zref-clever>

Version v0.4.6 – 2024-08-23

## **EXPERIMENTAL**

# **Contents**

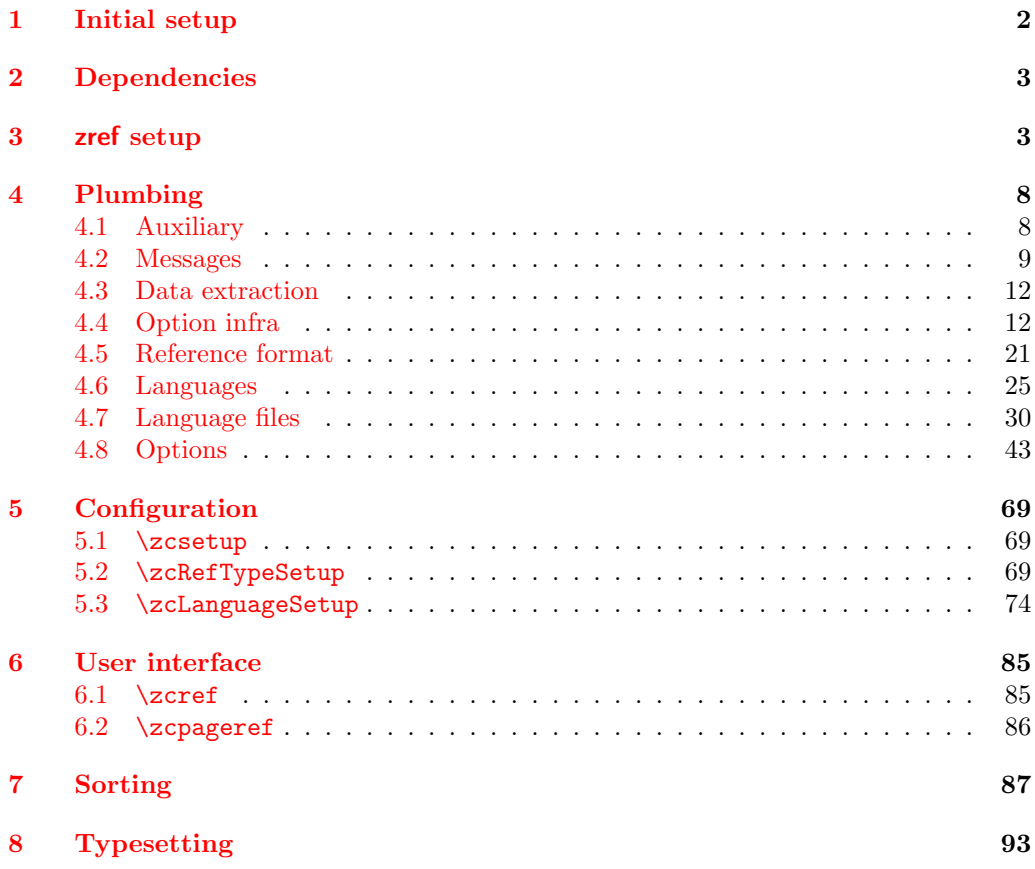

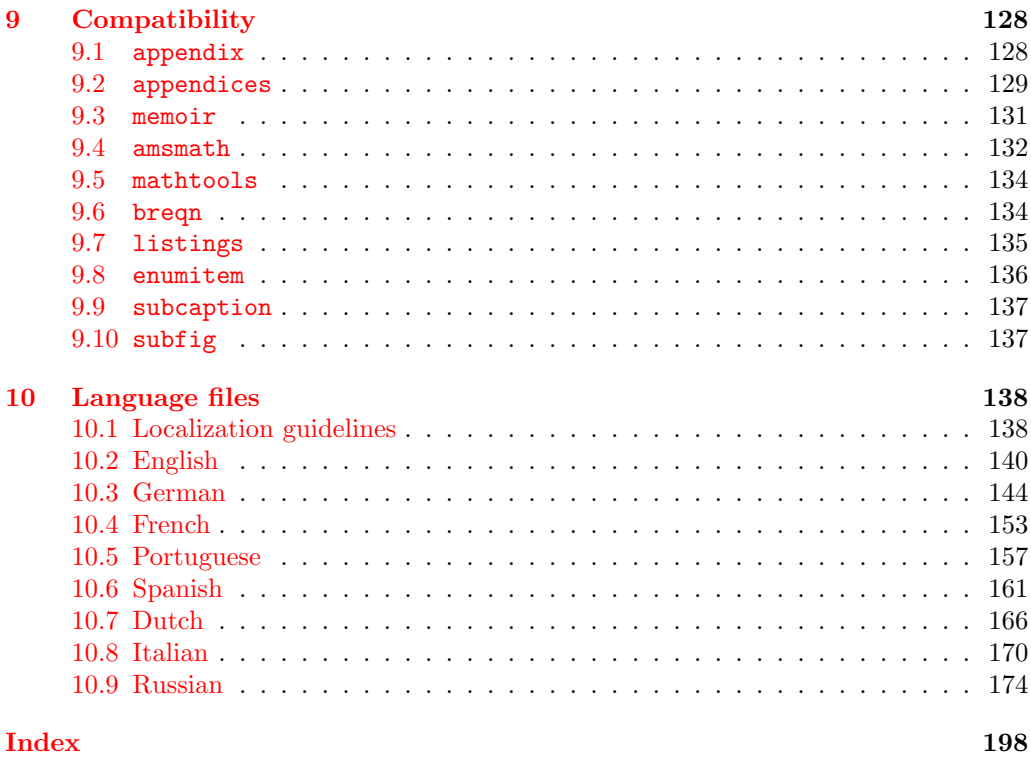

# <span id="page-1-0"></span>**1 Initial setup**

Start the DocStrip guards.

- 1 (\*package)
	- Identify the internal prefix (IATEX3 DocStrip convention).
- 2  $\langle$  @@=zrefclever $\rangle$

Taking a stance on backward compatibility of the package. During initial development, we have used freely recent features of the kernel (albeit refraining from l3candidates). We presume xparse (which made to the kernel in the 2020-10-01 release), and expl3 as well (which made to the kernel in the 2020-02-02 release). We also just use UTF-8 for the language files (which became the default input encoding in the 2018-04-01 release). Also, a couple of changes came with the 2021-11-15 kernel release, which are important here. First, a fix was made to the new hook management system (ltcmdhooks), with implications to the hook we add to  $\epsilon$  appendix (by Phelype Oleinik at <https://tex.stackexchange.com/q/617905> and [https://github.com/](https://github.com/latex3/latex2e/pull/699) [latex3/latex2e/pull/699](https://github.com/latex3/latex2e/pull/699)). Second, the support for \@currentcounter has been improved, including \footnote and amsmath (by Frank Mittelbach and Ulrike Fischer at <https://github.com/latex3/latex2e/issues/687>). Critically, the new label hook introduced in the 2023-06-01 release, alongside the corresponding new hooks with arguments, just simplifies and improves label setting so much, by allowing \zlabel to be set with **\label**, that it is definitely a must for zref-clever, so we require that too. Finally, since we followed the move to e-type expansion, to play safe we require the 2023-11-01 kernel or newer.

```
3 \def\zrefclever@required@kernel{2023-11-01}
4 \NeedsTeXFormat{LaTeX2e}[\zrefclever@required@kernel]
 \providecommand\IfFormatAtLeastTF{\@ifl@t@r\fmtversion}
6 \IfFormatAtLeastTF{\zrefclever@required@kernel}
    { }{%
      \PackageError{zref-clever}{LaTeX kernel too old}
10 \{ \%11 'zref-clever' requires a LaTeX kernel \zrefclever@required@kernel\space or newer.%
12 }%
13 }%
```
Identify the package.

<sup>14</sup> \ProvidesExplPackage {zref-clever} {2024-08-23} {0.4.6}

<sup>15</sup> {Clever LaTeX cross-references based on zref}

# <span id="page-2-0"></span>**2 Dependencies**

Required packages. Besides these, zref-hyperref may also be loaded depending on user options. zref-clever also requires UTF-8 input encoding (see discussion with David Carlisle at <https://chat.stackexchange.com/transcript/message/62644791#62644791>).

```
16 \RequirePackage { zref-base }
17 \RequirePackage { zref-user }
18 \RequirePackage { zref-abspage }
19 \RequirePackage { ifdraft }
```
# <span id="page-2-1"></span>**3 zref setup**

For the purposes of the package, we need to store some information with the labels, some of it standard, some of it not so much. So, we have to setup zref to do so.

Some basic properties are handled by zref itself, or some of its modules. The default and page properties are provided by zref-base, while zref-abspage provides the abspage property which gives us a safe and easy way to sort labels for page references.

The counter property, in most cases, will be just the kernel's **\@currentcounter**, set by **\refstepcounter**. However, not everywhere is it assured that **\@currentcounter** gets updated as it should, so we need to have some means to manually tell zref-clever what the current counter actually is. This is done with the current counter option, and stored in \1\_\_zrefclever\_current\_counter\_tl, whose default is \@currentcounter.

```
20 \zref@newprop { zc@counter } { \l__zrefclever_current_counter_tl }
```

```
21 \zref@addprop \ZREF@mainlist { zc@counter }
```
The reference itself, stored by zref-base in the default property, is somewhat a disputed real estate. In particular, the use of \labelformat (previously from varioref, now in the kernel) will include there the reference "prefix" and complicate the job we are trying to do here. Hence, we isolate  $\theta$  ounter) and store it "clean" in the counter for reserved use. Since \@currentlabel, which populates the default property, is *more reliable* than \@currentcounter, thecounter is meant to be kept as an *option* (ref option), in case there's need to use zref-clever together with \labelformat. Based on the definition of \@currentlabel done inside \refstepcounter in texdoc source2e, section ltxref.dtx. We just drop the  $\pa$ ... prefix.

```
22 \zref@newprop { thecounter }
23 \{24 \cs if exist:cTF { c@ \l_zrefclever current counter tl }
25 { \use:c { the \l__zrefclever_current_counter_tl } }
26 {
27 \cs_if_exist:cT { c@ \@currentcounter }
28 \{ \use:c \} the \@currentcounter } }
29 }
30 }
31 \zref@addprop \ZREF@mainlist { thecounter }
```
Much of the work of zref-clever relies on the association between a label's "counter" and its "type" (see the User manual section on "Reference types"). Superficially examined, one might think this relation could just be stored in a global property list, rather than in the label itself. However, there are cases in which we want to distinguish different types for the same counter, depending on the document context. Hence, we need to store the "type" of the "counter" for each "label". In setting this, the presumption is that the label's type has the same name as its counter, unless it is specified otherwise by the countertype option, as stored in \l\_\_zrefclever\_counter\_type\_prop.

```
32 \zref@newprop { zc@type }
33 {
34 \tl_if_empty:NTF \l__zrefclever_reftype_override_tl
35 \qquad \qquad \qquad36 \exp_args:NNe \prop_if_in:NnTF \l__zrefclever_counter_type_prop
37 \l__zrefclever_current_counter_tl
38 \qquad \qquad \qquad39 \exp_args:NNe \prop_item:Nn \l__zrefclever_counter_type_prop
40 { \l__zrefclever_current_counter_tl }
41 }
42 { \l__zrefclever_current_counter_tl }
43 }
44 { \l__zrefclever_reftype_override_tl }
45 }
46 \zref@addprop \ZREF@mainlist { zc@type }
```
Since the default/thecounter and page properties store the "*printed* representation" of their respective counters, for sorting and compressing purposes, we are also interested in their numeric values. So we store them in zc@cntval and zc@pgval. For this, we use  $\csc \csc \csc$ , which contains the counter's numerical value (see 'texdoc source2e', section 'ltcounts.dtx'). Also, even if we can't find a valid **\@currentcounter**, we set the value of 0 to the property, so that it is never empty (the property's default is not sufficient to avoid that), because we rely on this value being a number and an empty value there will result in "Missing number, treated as zero." error. A typical situation where this might occur is the user setting a label before  $\ref{setepcounter}$  is called for the first time in the document. A user error, no doubt, but we should avoid a hard crash.

```
47 \zref@newprop { zc@cntval } [0]
48 {
49 \bool_lazy_and:nnTF
50 { ! \tl_if_empty_p:N \l__zrefclever_current_counter_tl }
51 { \csc_i f\_exist\_p:c { c@ l\_zrefclever\_current\_counter\_tl} } }
52 { \int_use:c { c@ \l__zrefclever_current_counter_tl } }
53 {
54 \bool_lazy_and:nnTF
```

```
55 { ! \tl_if_empty_p:N \@currentcounter }
56 { \cs_if_exist_p:c { c@ \@currentcounter } }
57 { \int_use:c { c@ \@currentcounter } }
58 { 0 }
59 }
60 }
61 \zref@addprop \ZREF@mainlist { zc@cntval }
62 \zref@newprop* { zc@pgval } [0] { \int_use:c { c@page } }
63 \zref@addprop \ZREF@mainlist { zc@pgval }
```
However, since many counters (may) get reset along the document, we require more than just their numeric values. We need to know the reset chain of a given counter, in order to sort and compress a group of references. Also here, the "printed representation" is not enough, not only because it is easier to work with the numeric values but, given we occasionally group multiple counters within a single type, sorting this group requires to know the actual counter reset chain.

Furthermore, even if it is true that most of the definitions of counters, and hence of their reset behavior, is likely to be defined in the preamble, this is not necessarily true. Users can create counters, newtheorems mid-document, and alter their reset behavior along the way. Was that not the case, we could just store the desired information at begindocument in a variable and retrieve it when needed. But since it is, we need to store the information with the label, with the values as current when the label is set.

Though counters can be reset at any time, and in different ways at that, the most important use case is the automatic resetting of counters when some other counter is stepped, as performed by the standard mechanisms of the kernel (optional argument of \newcounter, \@addtoreset, \counterwithin, and related infrastructure). The canonical optional argument of \newcounter establishes that the counter being created (the mandatory argument) gets reset every time the "enclosing counter" gets stepped (this is called in the usual sources "within-counter", "old counter", "supercounter", "parent counter" etc.). This information is somewhat tricky to get. For starters, the counters which may reset the current counter are not retrievable from the counter itself, because this information is stored with the counter that does the resetting, not with the one that gets reset (the list is stored in  $\clap{cl@counter}$ ) with format \@elt{countera}\@elt{counterb}\@elt{counterc}, see ltcounts.dtx in texdoc source2e). Besides, there may be a chain of resetting counters, which must be taken into account: if counterC gets reset by counterB, and counterB gets reset by counterA, stepping the latter affects all three of them.

The procedure below examines a set of counters, those in \l\_\_zrefclever\_ counter\_resetters\_seq, and for each of them retrieves the set of counters it resets, as stored in  $\clap{\circ}$  (counter), looking for the counter for which we are trying to set a label (\1\_\_zrefclever\_current\_counter\_tl, by default \@currentcounter, passed as an argument to the functions). There is one relevant caveat to this procedure:  $\lvert \cdot \rvert$ zrefclever\_counter\_resetters\_seq is populated by hand with the "usual suspects", there is no way (that I know of) to ensure it is exhaustive. However, it is not that difficult to create a reasonable "usual suspects" list which, of course, should include the counters for the sectioning commands to start with, and it is easy to add more counters to this list if needed, with the option counterresetters. Unfortunately, not all counters are created alike, or reset alike. Some counters, even some kernel ones, get reset by other mechanisms (notably, the enumerate environment counters do not use the regular counter machinery for resetting on each level, but are nested nevertheless by other means). Therefore, inspecting  $\clap{cal@counter}$  cannot possibly fully account for all of the

automatic counter resetting which takes place in the document. And there's also no other "general rule" we could grab on for this, as far as I know. So we provide a way to manually tell zref-clever of these cases, by means of the counterresetby option, whose information is stored in \l\_\_zrefclever\_counter\_resetby\_prop. This manual specification has precedence over the search through \l\_\_zrefclever\_counter\_resetters\_seq, and should be handled with care, since there is no possible verification mechanism for this.

\\_\_zrefclever\_get\_enclosing\_counters:n zrefclever\_get\_enclosing\_counters\_value:n Recursively generate a *sequence* of "enclosing counters" and values, for a given  $\langle counter \rangle$ and leave it in the input stream. These functions must be expandable, since they get called from \zref@newprop and are the ones responsible for generating the desired information when the label is being set. Note that the order in which we are getting this information is reversed, since we are navigating the counter reset chain bottom-up. But it is very hard to do otherwise here where we need expandable functions, and easy to handle at the reading side.

```
\_{z}zrefclever_get_enclosing_counters:n {\langle counter \rangle}
     \_{z}zrefclever_get_enclosing_counters_value:n {\langle counter \rangle}
64 \cs_new:Npn \__zrefclever_get_enclosing_counters:n #1
65 \frac{1}{2}66 \cs_if_exist:cT { c@ \__zrefclever_counter_reset_by:n {#1} }
67 \qquad \qquad \qquad \qquad \qquad \qquad \qquad \qquad \qquad \qquad \qquad \qquad \qquad \qquad \qquad \qquad \qquad \qquad \qquad \qquad \qquad \qquad \qquad \qquad \qquad \qquad \qquad \qquad \qquad \qquad \qquad \qquad \qquad \qquad \qquad \qquad \q68 { \_zrefclever_counter_reset_by:n {#1} }
69 \__zrefclever_get_enclosing_counters:e
70 { \__zrefclever_counter_reset_by:n {#1} }
71 }
72 }
73 \cs_new:Npn \__zrefclever_get_enclosing_counters_value:n #1
74 \frac{1}{2}75 \cs_if_exist:cT { c@ \__zrefclever_counter_reset_by:n {#1} }
76 \overline{5}77 { \int_use:c { c@ \__zrefclever_counter_reset_by:n {#1} } }
78 \__zrefclever_get_enclosing_counters_value:e
\{ \ \_{z}refclever_counter_reset_by:n {#1} }
80 }
81 }
```
Both e and f expansions work for this particular recursive call. I'll stay with the e variant, since conceptually it is what I want (x itself is not expandable), and this package is anyway not compatible with older kernels for which the performance penalty of the e expansion would ensue (helpful comment by Enrico Gregorio, aka 'egreg' at [https://tex.stackexchange.com/q/611370/#comment1529282\\_611385](https://tex.stackexchange.com/q/611370/#comment1529282_611385)).

```
82 \cs generate variant:Nn \ zrefclever get enclosing counters:n { e }
83 \cs_generate_variant:Nn \__zrefclever_get_enclosing_counters_value:n { e }
```
(*End of definition for* \\_\_zrefclever\_get\_enclosing\_counters:n *and* \\_\_zrefclever\_get\_enclosing\_ counters\_value:n*.*)

\\_\_zrefclever\_counter\_reset\_by:n Auxiliary function for \\_\_zrefclever\_get\_enclosing\_counters:n and \\_\_zrefclever\_ get\_enclosing\_counters\_value:n, and useful on its own standing. It is broken in parts to be able to use the expandable mapping functions. \\_\_zrefclever\_counter\_reset\_ by: n leaves in the stream the "enclosing counter" which resets  $\langle counter \rangle$ .

 $\setminus$  zrefclever counter reset by:n  $\{ \langle counter \rangle \}$ 

```
84 \cs_new:Npn \__zrefclever_counter_reset_by:n #1
85 {
86 \bool if:nTF
87 { \prop_if_in_p:Nn \l__zrefclever_counter_resetby_prop {#1} }
88 { \prop_item:Nn \l__zrefclever_counter_resetby_prop {#1} }
89 {
90 \seq_map_tokens:Nn \l__zrefclever_counter_resetters_seq
\{ \ \angle \_zrefclever_counter_reset_by_aux:nn {#1} }
92 }
93 }
94 \cs_new:Npn \__zrefclever_counter_reset_by_aux:nn #1#2
95 {
96 \cs_if_exist:cT { c@ #2 }
97 {
98 \tl_if_empty:cF { cl@ #2 }
99 {
100 \tl_map_tokens:cn { cl@ #2 }
101 \{\ \_{\_2 \text{xrefclever\_counter\_reset\_by\_auxi:nnn} \ \{\#2\} \ \{\#1\} \ \}102 }
103 }
104 }
105 \cs_new:Npn \__zrefclever_counter_reset_by_auxi:nnn #1#2#3
106 {
107 \str_if_eq:nnT {#2} {#3}
108 { \tl_map_break:n { \seq_map_break:n {#1} } }
109 }
```
(*End of definition for* \\_\_zrefclever\_counter\_reset\_by:n*.*)

Finally, we create the zc@enclval property, and add it to the main property list.

```
110 \zref@newprop { zc@enclval }
111 {
112 \__zrefclever_get_enclosing_counters_value:e
113 \l__zrefclever_current_counter_tl
114 }
115 \zref@addprop \ZREF@mainlist { zc@enclval }
```
The zc@enclcnt property is provided for the purpose of easing the debugging of counter reset chains, thus it is not added main property list by default.

```
116 \zref@newprop { zc@enclcnt }
```
117 { \\_\_zrefclever\_get\_enclosing\_counters:e \l\_\_zrefclever\_current\_counter\_tl }

Another piece of information we need is the page numbering format being used by \thepage, so that we know when we can (or not) group a set of page references in a range. Unfortunately, page is not a typical counter in ways which complicates things. First, it does commonly get reset along the document, not necessarily by the usual counter reset chains, but rather with \pagenumbering or variations thereof. Second, the format of the page number commonly changes in the document (roman, arabic, etc.), not necessarily, though usually, together with a reset. Trying to "parse" \thepage to retrieve such information is bound to go wrong: we don't know, and can't know, what is within that macro, and that's the business of the user, or of the documentclass, or of the loaded packages. The technique used by cleveref, is simple and smart: store with the label what  $\theta$  velocity would return, if the counter  $\c$   $\cos \theta$  was "1". That would not allow us to *sort* the references, luckily however, we have abspage which solves this problem. But we can decide whether two labels can be compressed

into a range or not based on this format: if they are identical, we can compress them, otherwise, we can't. However, x expanding \thepage can lead to errors for some babel packages which redefine \roman containing non-expandable material (see [https://](https://chat.stackexchange.com/transcript/message/63810027#63810027) [chat.stackexchange.com/transcript/message/63810027#63810027](https://chat.stackexchange.com/transcript/message/63810027#63810027), [https://chat.](https://chat.stackexchange.com/transcript/message/63810318#63810318) [stackexchange.com/transcript/message/63810318#63810318](https://chat.stackexchange.com/transcript/message/63810318#63810318), [https://chat.stacke](https://chat.stackexchange.com/transcript/message/63810720#63810720)xchange. [com/transcript/message/63810720#63810720](https://chat.stackexchange.com/transcript/message/63810720#63810720) and discussion). So I went for something a little different. As mentioned, we want to know if \thepage is the same for different labels, or if it has changed. We can thus test this directly, by comparing \thepage with a stored value of it, \g\_\_zrefclever\_prev\_page\_format\_tl, and stepping a counter every time they differ. Of course, this cannot be done at label setting time, since it is not expandable. But we can do that comparison before shipout and then define the label property as starred ( $\zeta$ ) ( $\zeta$ ) as that the label comes after the counter, and we can get the correct value of the counter.

```
118 \int_new:N \g__zrefclever_page_format_int
119 \tl_new:N \g__zrefclever_prev_page_format_tl
120 \AddToHook { shipout / before }
121
122 \tl_if_eq:NNF \g__zrefclever_prev_page_format_tl \thepage
123 {
124 \int_gincr:N \g__zrefclever_page_format_int
125 \tl_gset_eq:NN \g__zrefclever_prev_page_format_tl \thepage
126 }
127 }
128 \zref@newprop* { zc@pgfmt } { \int_use:N \g__zrefclever_page_format_int }
129 \zref@addprop \ZREF@mainlist { zc@pgfmt }
```
Still some other properties which we don't need to handle at the data provision side, but need to cater for at the retrieval side, are the ones from the zref-xr module, which are added to the labels imported from external documents, and needed to construct hyperlinks to them and to distinguish them from the current document ones at sorting and compressing: urluse, url and externaldocument.

# <span id="page-7-0"></span>**4 Plumbing**

#### <span id="page-7-1"></span>**4.1 Auxiliary**

Just a convenience, since sometimes we just need one of the branches, and it is particularly easy to miss the empty F branch after a long T one.

```
130 \prg_new_conditional:Npnn \__zrefclever_if_package_loaded:n #1 { T , F , TF }
131 { \IfPackageLoadedTF {#1} { \prg_return_true: } { \prg_return_false: } }
132 \prg_new_conditional:Npnn \__zrefclever_if_class_loaded:n #1 { T , F , TF }
133 { \IfClassLoadedTF {#1} { \prg_return_true: } { \prg_return_false: } }
```
(*End of definition for* \\_\_zrefclever\_if\_package\_loaded:n *and* \\_\_zrefclever\_if\_class\_loaded:n*.*)

Temporary scratch variables.

```
134 \tl_new:N \l__zrefclever_tmpa_tl
135 \tl_new:N \l__zrefclever_tmpb_tl
136 \seq_new:N \l__zrefclever_tmpa_seq
137 \seq_new:N \g__zrefclever_tmpa_seq
138 \bool_new:N \l__zrefclever_tmpa_bool
139 \int_new:N \l_zrefclever_tmpa_int
```
\\_\_zrefclever\_if\_package\_loaded:n \\_\_zrefclever\_if\_class\_loaded:n

\l\_\_zrefclever\_tmpa\_tl \l\_\_zrefclever\_tmpb\_tl \l\_\_zrefclever\_tmpa\_seq \g\_\_zrefclever\_tmpa\_seq \l\_\_zrefclever\_tmpa\_bool \l\_\_zrefclever\_tmpa\_int (*End of definition for* \l\_\_zrefclever\_tmpa\_tl *and others.*)

#### <span id="page-8-0"></span>**4.2 Messages**

```
140 \msg_new:nnn { zref-clever } { option-not-type-specific }
141 \, f
142 Option~'#1'~is~not~type-specific~\msg_line_context:.~
143 Set~it~in~'\iow_char:N\\zcLanguageSetup'~before~first~'type'~
144 switch~or~as~package~option.
145 }
146 \msg_new:nnn { zref-clever } { option-only-type-specific }
147 {
148 No~type~specified~for~option~'#1'~\msg_line_context:.~
149 Set~it~after~'type'~switch.
150 }
151 \msg_new:nnn { zref-clever } { key-requires-value }
152 { The~'#1'~key~'#2'~requires~a~value~\msg_line_context:. }
153 \msg_new:nnn { zref-clever } { language-declared }
154 { Language<sup>~</sup>'#1'<sup>~</sup>is~already~declared~\msg_line_context:.~Nothing~to~do. }
155 \msg_new:nnn { zref-clever } { unknown-language-alias }
156 {
157 Language<sup>~'#1'~</sup>is~unknown~\msg_line_context:.~Can't~alias~to~it.~
158 See~documentation~for~'\iow_char:N\\zcDeclareLanguage'~and~
159 '\iow_char:N\\zcDeclareLanguageAlias'.
160 }
161 \msg_new:nnn { zref-clever } { unknown-language-setup }
162 \frac{1}{2}163 Language<sup>~'#1'~</sup>is~unknown~\msg_line_context:.~Can't~set~it~up.^
164 See~documentation~for~'\iow_char:N\\zcDeclareLanguage'~and~
165 '\iow_char:N\\zcDeclareLanguageAlias'.
166 }
167 \msg_new:nnn { zref-clever } { unknown-language-opt }
168 {
169 Language<sup>~'#1'~</sup>is~unknown~\msg_line_context:.~
170 See~documentation~for~'\iow_char:N\\zcDeclareLanguage'~and~
171 '\iow_char:N\\zcDeclareLanguageAlias'.
172 }
173 \msg_new:nnn { zref-clever } { unknown-language-decl }
174 \, \text{f}175 Can't~set~declension~'#1'~for~unknown~language~'#2'~\msg_line_context:.~
176 See~documentation~for~'\iow_char:N\\zcDeclareLanguage'~and~
177 '\iow_char:N\\zcDeclareLanguageAlias'.
178 }
179 \msg_new:nnn { zref-clever } { language-no-decl-ref }
180 {
181 Language<sup>~</sup>'#1'~has~no~declared~declension~cases~\msg_line_context:.^
182 Nothing~to~do~with~option~'d=#2'.
183 }
184 \msg_new:nnn { zref-clever } { language-no-gender }
185 {
186 Language<sup>~'#1'~</sup>has~no~declared~gender~\msg_line_context:.~
187 Nothing~to~do~with~option~'#2=#3'.
188 }
189 \msg_new:nnn { zref-clever } { language-no-decl-setup }
```

```
190 \sqrt{ }191 Language<sup>~'#1'~</sup>has~no~declared~declension~cases~\msg_line_context:.
192 Nothing~to~do~with~option~'case=#2'.
193 }
194 \msg_new:nnn { zref-clever } { unknown-decl-case }
195 {
196 Declension~case~'#1'~unknown~for~language~'#2'~\msg_line_context:.~
197 Using~default~declension~case.
198 }
199 \msg_new:nnn { zref-clever } { nudge-multitype }
200 \epsilon201 Reference~with~multiple~types~\msg_line_context:.~
202 You~may~wish~to~separate~them~or~review~language~around~it.
203 }
204 \msg_new:nnn { zref-clever } { nudge-comptosing }
205 {
206 Multiple~labels~have~been~compressed~into~singular~type~name~
207 for~type~'#1'~\msg_line_context:.
208 }
209 \msg_new:nnn { zref-clever } { nudge-plural-when-sg }
210 \sqrt{2}211 Option~'sg'~signals~that~a~singular~type~name~was~expected~
212 \msg_line_context:.~But~type~'#1'~has~plural~type~name.
213 }
214 \msg_new:nnn { zref-clever } { gender-not-declared }
215 { Language<sup>~'#1'</sup>"has"no<sup>~'#2'"</sup>gender"declared"\msg_line_context:. }
216 \msg_new:nnn { zref-clever } { nudge-gender-mismatch }
217 {
218 Gender~mismatch~for~type~'#1'~\msg_line_context:.~
219 You've~specified~'g=#2'~but~type~name~is~'#3'~for~language~'#4'.
220 }
221 \msg_new:nnn { zref-clever } { nudge-gender-not-declared-for-type }
222 {
223 You've~specified~'g=#1'~\msg_line_context:.^
224 But~gender~for~type~'#2'~is~not~declared~for~language~'#3'.
225 }
226 \msg_new:nnn { zref-clever } { nudgeif-unknown-value }
227 { Unknown~value~'#1'~for~'nudgeif'~option~\msg_line_context:. }
228 \msg_new:nnn { zref-clever } { option-document-only }
229 { Option~'#1'~is~only~available~after~\iow_char:N\\begin\{document\}. }
230 \msg_new:nnn { zref-clever } { langfile-loaded }
231 { Loaded<sup>~</sup>'#1'<sup>~</sup>language<sup>~</sup>file. }
232 \msg_new:nnn { zref-clever } { zref-property-undefined }
233 \frac{1}{2}234 Option~'ref=#1'~requested~\msg_line_context:.~
235 But~the~property~'#1'~is~not~declared,~falling-back~to~'default'.
236 }
237 \msg_new:nnn { zref-clever } { endrange-property-undefined }
238 {
239 Option<sup>~</sup>'endrange=#1'~requested~\msg_line_context:.~
240 But~the~property~'#1'~is~not~declared,~'endrange'~not~set.
241 }
242 \msg_new:nnn { zref-clever } { hyperref-preamble-only }
243 \frac{1}{2}
```

```
244 Option~'hyperref'~only~available~in~the~preamble~\msg_line_context:.^
245 To~inhibit~hyperlinking~locally,~you~can~use~the~starred~version~of^
246 '\iow char:N\\zcref'.
247 }
248 \msg_new:nnn { zref-clever } { missing-hyperref }
249 { Missing"'hyperref'"package."Setting"'hyperref=false'. }
250 \msg_new:nnn { zref-clever } { option-preamble-only }
251 { Option~'#1'~only~available~in~the~preamble~\msg_line_context:. }
252 \msg_new:nnn { zref-clever } { unknown-compat-module }
253 \{254 Unknown~compatibility~module~'#1'~given~to~option~'nocompat'.~
255 Nothing~to~do.
256 }
257 \msg_new:nnn { zref-clever } { refbounds-must-be-four }
258 {
259 The~value~of~option~'#1'~must~be~a~comma~sepatared~list~
260 of~four~items.~We~received~'#2'~items~\msg_line_context:.~
261 Option~not~set.
262 }
263 \msg_new:nnn { zref-clever } { missing-zref-check }
264 {
265 Option~'check'~requested~\msg_line_context:.~
266 But~package~'zref-check'~is~not~loaded,~can't~run~the~checks.
267 }
268 \msg_new:nnn { zref-clever } { zref-check-too-old }
269 {
270 Option~'check'~requested~\msg_line_context:.~
271 But<sup>~</sup>'zref-check'<sup>~</sup>newer<sup>~</sup>than<sup>~'#1'~</sup>is~required,~can't~run~the~checks.
272 }
273 \msg_new:nnn { zref-clever } { missing-type }
274 { Reference~type~undefined~for~label~'#1'~\msg_line_context:. }
275 \msg_new:nnn { zref-clever } { missing-property }
276 { Reference~property~'#1'~undefined~for~label~'#2'~\msg_line_context:. }
277 \msg_new:nnn { zref-clever } { missing-name }
278 { Reference~format~option~'#1'~undefined~for~type~'#2'~\msg_line_context:. }
279 \msg_new:nnn { zref-clever } { single-element-range }
280 { Range~for~type~'#1'~resulted~in~single~element~\msg_line_context:. }
281 \msg_new:nnn { zref-clever } { compat-package }
282 { Loaded~support~for~'#1'~package. }
283 \msg_new:nnn { zref-clever } { compat-class }
     284 { Loaded~support~for~'#1'~documentclass. }
285 \msg_new:nnn { zref-clever } { option-deprecated }
286 \sqrt{2}287 \qquad \texttt{Option}^{\#1'\texttt{base}^\texttt{degree} \texttt{long\_1ine\_context: .} \texttt{low\_ne} \texttt{blue:}}288 Use<sup>~'#2'~</sup>instead.
289 }
290 \msg_new:nnn { zref-clever } { load-time-options }
291 \frac{1}{292}292 'zref-clever'~does~not~accept~load-time~options.~
293 To~configure~package~options,~use~'\iow_char:N\\zcsetup'.
294 }
```
#### <span id="page-11-0"></span>**4.3 Data extraction**

 $\langle$  zrefclever extract default:Nnnn Extract property  $\langle$ prop $\rangle$  from  $\langle$ 1abel $\rangle$  and sets variable  $\langle$ t1 var $\rangle$  with extracted value. Ensure \zref@extractdefault is expanded exactly twice, but no further to retrieve the proper value. In case the property is not found, set  $\langle t1 \nvert var \rangle$  with  $\langle$  default $\rangle$ .

```
\_{z}zrefclever_extract_default:Nnnn {\langletl var\rangle}
       {\{\langle label \rangle\}} {\{\langle prop \rangle\}} {\{\langle default \rangle\}}\cs_new_protected:Npn \__zrefclever_extract_default:Nnnn #1#2#3#4
296 {
297 \exp_args:NNNo \exp_args:NNo \tl_set:Nn #1
298 { \zref@extractdefault {#2} {#3} {#4} }
299 }
300 \cs_generate_variant:Nn \__zrefclever_extract_default:Nnnn { NVnn, Nnvn }
```

```
(End of definition for \__zrefclever_extract_default:Nnnn.)
```
 $\setminus$  zrefclever extract unexp:nnn Extract property  $\langle prop \rangle$  from  $\langle \text{label} \rangle$ . Ensure that, in the context of an x expansion, \zref@extractdefault is expanded exactly twice, but no further to retrieve the proper value. Thus, this is meant to be use in an x expansion context, not in other situations. In case the property is not found, leave  $\langle$  default $\rangle$  in the stream.

```
\ zrefclever extract unexp:nnn{\label\}{\prop\}{\default\}
301 \cs_new:Npn \__zrefclever_extract_unexp:nnn #1#2#3
302 {
303 \exp_args:NNo \exp_args:No
304 \exp_not:n { \zref@extractdefault {#1} {#2} {#3} }
305 }
306 \cs_generate_variant:Nn \__zrefclever_extract_unexp:nnn { Vnn , nvn , Vvn }
```
(*End of definition for* \\_\_zrefclever\_extract\_unexp:nnn*.*)

zrefclever extract:nnn An internal version for **\zref@extractdefault.** 

 $\_{z$ refclever\_extract:nnn{ $\{label\}$ { $\{prop\}$ }{ $\{default\}$ }

307 \cs\_new:Npn \\_\_zrefclever\_extract:nnn #1#2#3 <sup>308</sup> { \zref@extractdefault {#1} {#2} {#3} }

(*End of definition for* \\_\_zrefclever\_extract:nnn*.*)

#### <span id="page-11-1"></span>**4.4 Option infra**

This section provides the functions in which the variables naming scheme of the package options is embodied, and some basic general functions to query these option variables.

I had originally implemented the option handling of the package based on property lists, which are definitely very convenient. But as the number of options grew, I started to get concerned about the performance implications. That there was a toll was noticeable, even when we could live with it, of course. Indeed, at the time of writing, the typesetting of a reference queries about 24 different option values, most of them once per type-block, each of these queries can be potentially made in up to 5 option scope levels. Considering the size of the built-in language files is running at the hundreds, the package does have a lot of work to do in querying option values

alone, and thus it is best to smooth things in this area as much as possible. This also gives me some peace of mind that the package will scale well in the long term. For some interesting discussion about alternative methods and their performance implications, see <https://tex.stackexchange.com/q/147966>. Phelype Oleinik also offered some insight on the matter at [https://tex.stackexchange.com/questions/629946/](https://tex.stackexchange.com/questions/629946/#comment1571118_629946) [#comment1571118\\_629946](https://tex.stackexchange.com/questions/629946/#comment1571118_629946). The only real downside of this change is that we can no longer list the whole set of options in place at a given moment, which was useful for the purposes of regression testing, since we don't know what the whole set of active options is.

\ zrefclever opt varname general:nn Defines, and leaves in the input stream, the csname of the variable used to store the general  $\langle$ *option* $\rangle$ . The data type of the variable must be specified (tl, seq, bool, etc.).

> $\_{z}$ zrefclever\_opt\_varname\_general:nn { $\langle$ option}} { $\langle$ data type}} <sup>309</sup> \cs\_new:Npn \\_\_zrefclever\_opt\_varname\_general:nn #1#2 310 { l\_\_zrefclever\_opt\_general\_ #1 \_ #2 } (*End of definition for* \\_\_zrefclever\_opt\_varname\_general:nn*.*)

\ zrefclever opt varname type:nnn Defines, and leaves in the input stream, the csname of the variable used to store the type-specific  $\langle$  option $\rangle$  for  $\langle$  ref type $\rangle$ .

 $\_{z \text{zrefclever\_opt\_varname\_type:nnn}$  { $\langle ref type \rangle$ } { $\langle option \rangle$ } { $\langle data type \rangle$ }

```
311 \cs_new:Npn \__zrefclever_opt_varname_type:nnn #1#2#3
    312 { l__zrefclever_opt_type_ #1 _ #2 _ #3 }
```
313 \cs\_generate\_variant:Nn \\_\_zrefclever\_opt\_varname\_type:nnn { enn , een }

(*End of definition for* \\_\_zrefclever\_opt\_varname\_type:nnn*.*)

\\_zrefclever\_opt\_varname\_language:nnn Defines, and leaves in the input stream, the csname of the variable used to store the language  $\langle$ option $\rangle$  for  $\langle$ lang $\rangle$  (for general language options, those set with  $\zeta$ cDeclareLanguage). The "lang\_unknown" branch should be guarded against, such as we normally should not get there, but this function *must* return some valid csname. The random part is there so that, in the circumstance this could not be avoided, we (hopefully) don't retrieve the value for an "unknown language" inadvertently.

```
\_{zrefclever_opt_varname_language:nnn {\{lang}} {\{option\} {\{data type\}}
314 \cs_new:Npn \__zrefclever_opt_varname_language:nnn #1#2#3
315 \sim316 \__zrefclever_language_if_declared:nTF {#1}
317 \epsilon318 g__zrefclever_opt_language_
319 \tl_use:c { \__zrefclever_language_varname:n {#1} }
320 _ #2 _ #3
321 }
\frac{1000000}{1000000} = \frac{1000000}{1000000} = \frac{1000000}{100000} = \frac{1000000}{10000}323 }
324 \cs_generate_variant:Nn \__zrefclever_opt_varname_language:nnn { enn }
```
(*End of definition for* \\_\_zrefclever\_opt\_varname\_language:nnn*.*)

\ zrefclever opt varname lang default:nnn Defines, and leaves in the input stream, the csname of the variable used to store the language-specific default reference format  $\langle$ **option** $\rangle$  for  $\langle$ **lang** $\rangle$ .

```
\_{z \neq zrefclever\_opt\_varname\_lang\_default:nnn {\langle 1ang \rangle} {\langle 0ption \rangle} {\langle 1ption \rangle}
325 \cs_new:Npn \__zrefclever_opt_varname_lang_default:nnn #1#2#3
326 {
327 \__zrefclever_language_if_declared:nTF {#1}
328 {
329 g__zrefclever_opt_lang_
330 \tl_use:c { \__zrefclever_language_varname:n {#1} }
331 _default_ #2 _ #3
\overline{\mathbf{3}}\quad \quad \{ g\_zrefclever\_opt\_lang\_unknown\_ \int\_rand:n {\text{ }1000000 } \_ \#3 \}334 }
335 \cs_generate_variant:Nn \__zrefclever_opt_varname_lang_default:nnn { enn }
```

```
(End of definition for \__zrefclever_opt_varname_lang_default:nnn.)
```
\\_\_zrefclever\_opt\_varname\_lang\_type:nnnn Defines, and leaves in the input stream, the csname of the variable used to store the language- and type-specific reference format  $\langle$ option $\rangle$  for  $\langle$ lang $\rangle$  and  $\langle$ ref type $\rangle$ .

```
\__zrefclever_opt_varname_lang_type:nnnn {\lang\} {\ref type\}
      {\{\langle option \rangle\}} {\{\langle data \ type \rangle\}}336 \cs_new:Npn \__zrefclever_opt_varname_lang_type:nnnn #1#2#3#4
337 {
338 \__zrefclever_language_if_declared:nTF {#1}
339 {
340 g__zrefclever_opt_lang_
341 \tl_use:c { \__zrefclever_language_varname:n {#1} }
342 _type_ #2 _ #3 _ #4
343 }
{g_2xrefclever\_opt\_lang\_unknown\_ \int_{rand: n} { 1000000 } #4345 }
346 \cs_generate_variant:Nn
347 \__zrefclever_opt_varname_lang_type:nnnn { eenn , eeen }
```

```
(End of definition for \__zrefclever_opt_varname_lang_type:nnnn.)
```
\\_\_zrefclever\_opt\_varname\_fallback:nn Defines, and leaves in the input stream, the csname of the variable used to store the fallback  $\langle$  option $\rangle$ .

```
\_{zrefclever_opt_varname_fallback:nn {\{option\}} {\{data type\}}
348 \cs_new:Npn \__zrefclever_opt_varname_fallback:nn #1#2
     {c\_zrefclever\_opt\_fallback\_ #1 - #2}(End of definition for \__zrefclever_opt_varname_fallback:nn.)
```
\\_\_zrefclever\_opt\_var\_set\_bool:n The LATEX3 programming layer does not have the concept of a variable *existing* only locally, it also considers an "error" if an assignment is made to a variable which was not previously declared, but declaration is always global, which means that "setting a local variable at a local scope", given these requirements, results in it existing, and being empty, globally. Therefore, we need an independent mechanism from the mere existence of a variable to keep track of whether variables are "set" or "unset", within the logic of the precedence rules for options in different scopes. \\_\_zrefclever\_opt\_var\_set\_bool:n expands to the name of the boolean variable used to track this state for  $\langle$  option var $\rangle$ . See discussion with Phelype Oleinik at [https://tex.stackexchange.com/questions/](https://tex.stackexchange.com/questions/633341/#comment1579825_633347) [633341/#comment1579825\\_633347](https://tex.stackexchange.com/questions/633341/#comment1579825_633347)

 $\_{z}$ zrefclever\_opt\_var\_set\_bool:n { $\langle$ option var $\rangle$ }

```
350 \cs_new:Npn \__zrefclever_opt_var_set_bool:n #1
351 { \cs_to_str:N #1 _is_set_bool }
```
(*End of definition for*  $\angle$  zrefclever opt var set bool:n.)

```
\__zrefclever_opt_tl_set:Nn
\__zrefclever_opt_tl_clear:N
\__zrefclever_opt_tl_gset:Nn
        \__zrefclever_opt_tl_gclear:N
                                    \_{zrefclever_opt_tl_set:N {\{option t1\} {\{value\}}
                                    \_{z}refclever_opt_tl_clear:N {\langleoption tl\rangle}
                                    \_{zrefclever_opt_tl_gset:N {\{option tl\}} {\{value\rangle}
                                    \_{z}zrefclever_opt_tl_gclear:N {\langleoption tl}}
                               352 \cs_new_protected:Npn \__zrefclever_opt_tl_set:Nn #1#2
                               353 {
                               354 \tl_if_exist:NF #1
                                355 { \tl_new:N #1 }
                                356 \tl_set:Nn #1 {#2}
                                357 \bool_if_exist:cF { \__zrefclever_opt_var_set_bool:n {#1} }
                                \verb|358661_new:c { \_zrefclever\_opt_var_set\_bool:n {#1}} {\}359 \bool_set_true:c { \__zrefclever_opt_var_set_bool:n {#1} }
                                360 }
                                361 \cs_generate_variant:Nn \__zrefclever_opt_tl_set:Nn { cn }
                                362 \cs_new_protected:Npn \__zrefclever_opt_tl_clear:N #1
                               363 {
                                364 \tl_if_exist:NF #1
                                365 { \tl_new:N #1 }
                                366 \tl_clear:N #1
                                367 \bool_if_exist:cF { \__zrefclever_opt_var_set_bool:n {#1} }
                                368 { \bool_new:c { \__zrefclever_opt_var_set_bool:n {#1} } }
                                369 \bool_set_true:c { \__zrefclever_opt_var_set_bool:n {#1} }
                               370 }
                               371 \cs_generate_variant:Nn \__zrefclever_opt_tl_clear:N { c }
                               372 \cs_new_protected:Npn \__zrefclever_opt_tl_gset:Nn #1#2
                               373 {
                                374 \tl_if_exist:NF #1
                                375 { \tl_new:N #1 }
                                376 \tl_gset:Nn #1 {#2}
                                377 }
                                378 \cs_generate_variant:Nn \__zrefclever_opt_tl_gset:Nn { cn }
                                379 \cs_new_protected:Npn \__zrefclever_opt_tl_gclear:N #1
                                380 {
                                381 \tl if exist:NF #1
                                382 { \tl_new:N #1 }
                                383 \tl_gclear:N #1
                                384 }
                                385 \cs_generate_variant:Nn \__zrefclever_opt_tl_gclear:N { c }
                               (End of definition for \__zrefclever_opt_tl_set:Nn and others.)
\setminus _zrefclever_opt_tl_unset:N Unset (option tl).
                                    \_{z}zrefclever_opt_tl_unset:N {\langleoption tl}}
                                386 \cs_new_protected:Npn \__zrefclever_opt_tl_unset:N #1
                                387 {
                                388 \tl_if_exist:NT #1
```

```
389 {
390 \tl_clear:N #1 % ?
391 \bool_if_exist:cTF { \__zrefclever_opt_var_set_bool:n {#1} }
\{ \bool_set_false:c \{ \ \_zrefclever\_opt_var_set\_bool:n \ \#1} \}393 { \bool_new:c { \__zrefclever_opt_var_set_bool:n {#1} } }
394 }
395 }
396 \cs_generate_variant:Nn \__zrefclever_opt_tl_unset:N { c }
```

```
(End of definition for \__zrefclever_opt_tl_unset:N.)
```
\ zrefclever opt tl\_if\_set:NTF This conditional *defines* what means to be unset for a token list option. Note that the "set bool" not existing signals that the variable *is set*, that would be the case of all global option variables (language-specific ones). But this means care should be taken to always define and set the "set bool" for local variables.

```
\_{z = xrefclever_opt_tl_if_set:N(TF) {\{option t1\} {\{true\} {\{false\}}
397 \prg_new_conditional:Npnn \__zrefclever_opt_tl_if_set:N #1 { F , TF }
398 {
399 \tl_if_exist:NTF #1
400 {
^{401} \bool_if_exist:cTF { \_zrefclever_opt_var_set_bool:n {#1} }
402403 \bool_if:cTF { \__zrefclever_opt_var_set_bool:n {#1} }
404 { \prg_return_time: }405 { \prg_return_false: }
406 }
407 { \prg_return_true: }
\overline{A} 408 \overline{A}409 { \prg_return_false: }
410 }
```
(*End of definition for* \\_\_zrefclever\_opt\_tl\_if\_set:NTF*.*)

```
\__zrefclever_opt_tl_gset_if_new:Nn
\__zrefclever_opt_tl_gclear_if_new:N
                               \_{zrefclever_opt_tl_gset_if_new:Nn {\{option tl} {\{value\}}
                               \_{z}zrefclever_opt_tl_gclear_if_new:N {\langleoption tl\rangle}
                           411 \cs_new_protected:Npn \__zrefclever_opt_tl_gset_if_new:Nn #1#2
                           412 {
                           413 \__zrefclever_opt_tl_if_set:NF #1
                           414 {
                           415 \tl if exist:NF #1
                           416 \{ \t l_new:N #1 \}417 \tl_gset:Nn #1 {#2}
                          418 }
                          419 }
                           420 \cs_generate_variant:Nn \__zrefclever_opt_tl_gset_if_new:Nn { cn }
                           421 \cs_new_protected:Npn \__zrefclever_opt_tl_gclear_if_new:N #1
                           422 {
                           423 \__zrefclever_opt_tl_if_set:NF #1
                           424 {
                           \verb|425| \tl_if_exist:NF #1
                           426 \{ \ t1 \ new: N \ #1 \}427 \tl_gclear:N #1
                           428 }
```

```
429 }
430 \cs_generate_variant:Nn \__zrefclever_opt_tl_gclear_if_new:N { c }
```
(*End of definition for* \\_\_zrefclever\_opt\_tl\_gset\_if\_new:Nn *and* \\_\_zrefclever\_opt\_tl\_gclear\_if\_ new:N*.*)

```
\setminus_zrefclever_opt_tl_get:NNTF \setminus_zrefclever_opt_tl_get:NN(TF) {\setminusoption tl to get\rangle} {\setminustl var to set\rangle}
                                           \{\langle true \rangle\} \{\langle false \rangle\}431 \prg_new_protected_conditional:Npnn \__zrefclever_opt_tl_get:NN #1#2 { F }
                                   432 \sim 5
                                    433 \__zrefclever_opt_tl_if_set:NTF #1
                                    434 \leftarrow435 \tl_set_eq:NN #2 #1
                                    436 \prg_return_true:
                                    437 }
                                    438 { \prg_return_false: }
                                    439 }
                                    440 \prg_generate_conditional_variant:Nnn
                                    441 \__zrefclever_opt_tl_get:NN { cN } { F }
                                  (End of definition for \__zrefclever_opt_tl_get:NNTF.)
  \__zrefclever_opt_seq_set_clist_split:Nn
 \__zrefclever_opt_seq_gset_clist_split:Nn
        \__zrefclever_opt_seq_set_eq:NN
        \__zrefclever_opt_seq_gset_eq:NN
                                         \verb+\__zrefclever_opt_seq_set_clist_split:\verb+\Nn {<code>optseq} {<code>value</code>}\_{z}zrefclever_opt_seq_gset_clist_split:Nn {\{option seq\} {\{value\}}
                                         \verb+\_zrefclever_opt_seq_set_eq:NN {<i>option seq}</i>} {<i>seq var</i>>}\_{zrefclever_opt_seq_gset_eq:NN {\{option seq\} {\{seq var\}}
                                    442 \cs_new_protected:Npn \__zrefclever_opt_seq_set_clist_split:Nn #1#2
                                   443 { \seq_set_split:Nnn #1 { , } {#2} }
                                   444 \cs_new_protected:Npn \__zrefclever_opt_seq_gset_clist_split:Nn #1#2
                                    445 \quad {\text{Seq\_gset\_split:} \space \text{Nnn} \#1 \ \{ , \} \ \{ \#2 \} \ \}446 \cs_new_protected:Npn \__zrefclever_opt_seq_set_eq:NN #1#2
                                    447 {
                                    448 \seq_if_exist:NF #1
                                    449 \{ \text{seq_new}: N #1 }450 \seq_set_eq:NN #1 #2
                                    \text{451} \bool_if_exist:cF { \__zrefclever_opt_var_set_bool:n {#1} }
                                    452 { \bool_new:c { \__zrefclever_opt_var_set_bool:n {#1} } }
                                    453 \bool_set_true:c { \__zrefclever_opt_var_set_bool:n {#1} }
                                    454 }
                                    455 \cs_generate_variant:Nn \__zrefclever_opt_seq_set_eq:NN { cN }
                                    456 \cs_new_protected:Npn \__zrefclever_opt_seq_gset_eq:NN #1#2
                                    457 {
                                    458 \seq_if_exist:NF #1
                                    459 { \seq_new:N #1 }
                                    460 \seq_gset_eq:NN #1 #2
                                    461 }
                                    462 \cs_generate_variant:Nn \__zrefclever_opt_seq_gset_eq:NN { cN }
                                   (End of definition for \__zrefclever_opt_seq_set_clist_split:Nn and others.)
          \setminus zrefclever opt seq unset:N Unset \langle option seq\rangle.
```
 $\_{z}$ zrefclever\_opt\_seq\_unset:N { $\{$ option seq $\rangle$ }

```
463 \cs_new_protected:Npn \__zrefclever_opt_seq_unset:N #1
464 {
465 \seq_if_exist:NT #1
466 {
467 \text{seq\_clear:N #1 %?}468 \bool_if_exist:cTF { \__zrefclever_opt_var_set_bool:n {#1} }
469 \{ \boldsymbol{\delta} \in \{ \} \subseteq \mathbb{Z} \mid \mathcal{A} \subseteq \mathbb{Z} \}470 { \bool_new:c { \__zrefclever_opt_var_set_bool:n {#1} } }
471 }
472 }
473 \text{ } \csc \text{ generate\_variant}: \text{Nn } \_{\text{z}r} are follower _opt_seq_unset:N { c }
(End of definition for \__zrefclever_opt_seq_unset:N.)
```
\\_zrefclever\_opt\_seq\_if\_set:NTF This conditional *defines* what means to be unset for a sequence option.

```
\_{z}zrefclever_opt_seq_if_set:N(TF) {\{option seq\} {\{true\} {\{false\}}
\Delta_{474} \prg_new_conditional:Npnn \__zrefclever_opt_seq_if_set:N #1 { F , TF }
475 {
476 \seq_if_exist:NTF #1
477 {
478 \bool_if_exist:cTF { \__zrefclever_opt_var_set_bool:n {#1} }
479 \left\{ \begin{array}{ccc} 479 & & & \end{array} \right\}480 \boldsymbol{\delta} \bool_if:cTF { \__zrefclever_opt_var_set_bool:n {#1} }
481 { \prg_return_true: }
482 { \begin{array}{c} {\text{array false: }} \end{array} }483 }
484 { \begin{array}{c} {\sqrt{ \cdot } } \end{array}}485 }
486 { \prg_return_false: }
487 }
488 \prg_generate_conditional_variant:Nnn
489 \__zrefclever_opt_seq_if_set:N { c } { F , TF }
```

```
(End of definition for \__zrefclever_opt_seq_if_set:NTF.)
```

```
\texttt{Lzrefclever\_opt\_seq\_get:NNTF} \texttt{Lzrefclever\_opt\_seq\_get:NN(TF) } {\option seq to get}} {\seq var to set}}
                                         \{\langle true \rangle\} \{\langle false \rangle\}490 \prg_new_protected_conditional:Npnn \__zrefclever_opt_seq_get:NN #1#2 { F }
                                  491 {
                                  492 \__zrefclever_opt_seq_if_set:NTF #1
                                  493 {
                                  494 \seq_set_eq:NN #2 #1
                                  495 \prg_return_true:
                                  406 }
                                  497 { \prg_return_false: }
                                  498 }
                                  499 \prg_generate_conditional_variant:Nnn
                                  500 \__zrefclever_opt_seq_get:NN { cN } { F }
                                 (End of definition for \__zrefclever_opt_seq_get:NNTF.)
         \ zrefclever opt bool unset:N Unset \langle option bool).
                                       \_{\_zrefclever\_opt\_bool\_unset:N \}
```

```
501 \cs_new_protected:Npn \__zrefclever_opt_bool_unset:N #1
502 {
503 \bool if exist:NT #1
504 {
505 % \bool_set_false:N #1 % ?
506 \bool_if_exist:cTF { \__zrefclever_opt_var_set_bool:n {#1} }
507 \{ \boldsymbol{\delta} : \boldsymbol{\delta} \subset \{ \_{z \in \texttt{r}} \in \mathcal{A} \} \}508 { \bool_new:c { \__zrefclever_opt_var_set_bool:n {#1} } }
509 }
510 }
_{511} \cs_generate_variant:Nn \__zrefclever_opt_bool_unset:N { c }
(End of definition for \__zrefclever_opt_bool_unset:N.)
```
\\_\_zrefclever\_opt\_bool\_if\_set:NTF This conditional *defines* what means to be unset for a boolean option.

```
\_zrefclever_opt_bool_if_set:N(TF) {\\true bool} {\\true} {\\true} {\true} }
512 \prg_new_conditional:Npnn \__zrefclever_opt_bool_if_set:N #1 { F , TF }
513 \, \text{f}514 \bool_if_exist:NTF #1
515 {
516 \bool_if_exist:cTF { \__zrefclever_opt_var_set_bool:n {#1} }
 517 \left\{ \begin{array}{c} \end{array} \right.518 \bool_if:cTF { \__zrefclever_opt_var_set_bool:n {#1} }
519 { \prg_retur_lrue: }520 { \prg_return_false: }
 521 }
522 { \prg_return_true: }
523 }
524 { \prg_return_false: }
525 }
526 \prg_generate_conditional_variant:Nnn
527 \quad \underline{\quad} _zrefclever_opt_bool_if_set:N { c } { F , TF }
(End of definition for \__zrefclever_opt_bool_if_set:NTF.)
     \_{zrefclever_opt_bool_set_true:N {\langleoption bool}}
     \_{z}zrefclever_opt_bool_set_false:N {\langleoption bool}}
     \verb+\__zrefclever_opt_bool_gset_true: N _{\{option bool\}}\_{z}zrefclever_opt_bool_gset_false:N {\langleoption bool}}
528 \cs_new_protected:Npn \__zrefclever_opt_bool_set_true:N #1
529 {
530 \bool if exist:NF #1
531 { \bool new:N #1 }
532 \bool_set_true:N #1
533 \bool_if_exist:cF { \__zrefclever_opt_var_set_bool:n {#1} }
_{534} { \bool_new:c { \__zrefclever_opt_var_set_bool:n {#1} } }
535 \bool_set_true:c { \__zrefclever_opt_var_set_bool:n {#1} }
536 }
537 \cs_generate_variant:Nn \__zrefclever_opt_bool_set_true:N { c }
```

```
\__zrefclever_opt_bool_set_false:N
\__zrefclever_opt_bool_gset_true:N
\__zrefclever_opt_bool_gset_false:N
```
 $539$  {

<sup>540</sup> \bool\_if\_exist:NF #1  $541$  { \bool new:N #1 }

\\_\_zrefclever\_opt\_bool\_set\_true:N

```
19
```
<sup>538</sup> \cs\_new\_protected:Npn \\_\_zrefclever\_opt\_bool\_set\_false:N #1

```
542 \bool_set_false:N #1
543 \bool_if_exist:cF { \__zrefclever_opt_var_set_bool:n {#1} }
_{544} { \bool_new:c { \__zrefclever_opt_var_set_bool:n {#1} } }
545 \bool_set_true:c { \__zrefclever_opt_var_set_bool:n {#1} }
546 }
547 \text{ } \text{Cs\_generate\_variant}: Nn \_{\_z} \text{zrefclever\_opt\_bool\_set\_false}: \{ c \}548 \cs_new_protected:Npn \__zrefclever_opt_bool_gset_true:N #1
549 {
550 \bool_if_exist:NF #1
551 { \bool_new:N #1 }
552 \bool_gset_true:N #1
553 }
554 \cs_generate_variant:Nn \__zrefclever_opt_bool_gset_true:N { c }
555 \cs_new_protected:Npn \__zrefclever_opt_bool_gset_false:N #1
556 {
557 \bool_if_exist:NF #1
558 { \bool_new:N #1 }
559 \bool_gset_false:N #1
560 }
561 \cs_generate_variant:Nn \__zrefclever_opt_bool_gset_false:N { c }
```
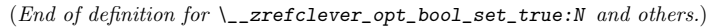

```
\setminus zrefclever opt bool get:NNTF \setminus_zrefclever_opt_bool_get:NN(TF) {\option bool to get}} {\bool var to set}}
                                           \{\langle true \rangle\} \{\langle false \rangle\}562 \prg_new_protected_conditional:Npnn \__zrefclever_opt_bool_get:NN #1#2 { F }
                                   563 {
                                   $564 \qquad \qquad \qquad \backslash_{\texttt{\_}zrefclever\_opt\_bool\_if\_set:NTF} #1
                                   565 {
                                   566 \bool_set_eq:NN #2 #1
                                    567 \prg_return_true:
                                    568 }
                                   569 { \prg_return_false: }
                                   570 }
                                   571 \prg_generate_conditional_variant:Nnn
                                   572 \__zrefclever_opt_bool_get:NN { cN } { F }
                                   (End of definition for \__zrefclever_opt_bool_get:NNTF.)
\setminus_zrefclever_opt_bool_if:NTF \setminus_zrefclever_opt_bool_if:N(TF) {\langleoption bool}} {\langletrue\rangle} {\langlefalse\rangle}
                                    573 \prg_new_conditional:Npnn \__zrefclever_opt_bool_if:N #1 { T , F , TF }
                                   574 {
                                   575 \__zrefclever_opt_bool_if_set:NTF #1
                                    576 { \bool_if:NTF #1 { \prg_return_true: } { \prg_return_false: } }
                                   577 { \prg_return_false: }
                                   578 }
                                   579 \prg_generate_conditional_variant:Nnn
                                   580 \quad \diagdown _zrefclever_opt_bool_if:N { c } { T , F , TF }
                                   (End of definition for \__zrefclever_opt_bool_if:NTF.)
```
#### <span id="page-20-0"></span>**4.5 Reference format**

For a general discussion on the precedence rules for reference format options, see Section "Reference format" in the User manual. Internally, these precedence rules are handled / enforced in \\_\_zrefclever\_get\_rf\_opt\_tl:nnnN, \\_\_zrefclever\_get\_rf\_ opt\_seq:nnnN, \\_\_zrefclever\_get\_rf\_opt\_bool:nnnnN, and \\_\_zrefclever\_type\_ name\_setup: which are the basic functions to retrieve proper values for reference format settings.

The fact that we have multiple scopes to set reference format options has some implications for how we handle these options, and for the resulting UI. Since there is a clear precedence rule between the different levels, setting an option at a high priority level shadows everything below it. Hence, it may be relevant to be able to "unset" these options too, so as to be able go back to the lower precedence level of the languagespecific options at any given point. However, since many of these options are token lists, or clists, for which "empty" is a legitimate value, we cannot rely on emptiness to distinguish that particular intention. How to deal with it, depends on the kind of option (its data type, to be precise). For token lists and clists/sequences, we leverage the distinction of an "empty valued key" (key= or key= $\{\}$ ) from a "key with no value" (key). This distinction is captured internally by the lower-level key parsing, but must be made explicit in \keys\_define:nn by means of the .default:o property of the key. For the technique, by Jonathan P. Spratte, aka 'Skillmon', and some discussion about it, including further insights by Phelype Oleinik, see [https://tex.stackexchange.com/q/](https://tex.stackexchange.com/q/614690) [614690](https://tex.stackexchange.com/q/614690) and <https://github.com/latex3/latex3/pull/988>. However, Joseph Wright seems to particularly dislike this use and the general idea of a "key with no value" being somehow meaningful for l3keys (e.g. his comments on the previous question, and [https:](https://tex.stackexchange.com/q/632157/#comment1576404_632157) [//tex.stackexchange.com/q/632157/#comment1576404\\_632157](https://tex.stackexchange.com/q/632157/#comment1576404_632157)), which does make it somewhat risky to rely on this. For booleans, the situation is different, since they cannot meaningfully receive an empty value and the "key with no value" is a handy and expected shorthand for key=true. Therefore, for reference format option booleans, we use a third value "unset" for this purpose. And similarly for "choice" options.

However, "unsetting" options is only supported at the general and reference type levels, that is, at \zcsetup, at \zcref, and at \zcRefTypeSetup. For language-specific options – in the language files or at  $\zeta$ -LanguageSetup – there is no unsetting, an option which has been set can there only be changed to another value. This for two reasons. First, these are low precedence levels, so it is less meaningful to be able to unset these options. Second, these settings can only be done in the preamble (or the package itself). They are meant to be global. So, do it once, do it right, and if you need to locally change something along the document, use a higher precedence level.

```
\l__zrefclever_setup_type_tl
        \l__zrefclever_setup_language_tl
        \l__zrefclever_lang_decl_case_tl
       \l__zrefclever_lang_declension_seq
          \l__zrefclever_lang_gender_seq
```
Store "current" type, language, and declension cases in different places for typespecific and language-specific options handling, notably in  $\_{z}$ refclever\_provide\_langfile:n, \zcRefTypeSetup, and \zcLanguageSetup, but also for language specific options retrieval.

- <sup>581</sup> \tl\_new:N \l\_\_zrefclever\_setup\_type\_tl <sup>582</sup> \tl\_new:N \l\_\_zrefclever\_setup\_language\_tl
- <sup>583</sup> \tl\_new:N \l\_\_zrefclever\_lang\_decl\_case\_tl
- <sup>584</sup> \seq\_new:N \l\_\_zrefclever\_lang\_declension\_seq
- <sup>585</sup> \seq\_new:N \l\_\_zrefclever\_lang\_gender\_seq

(*End of definition for* \l\_\_zrefclever\_setup\_type\_tl *and others.*)

zrefclever\_rf\_opts\_tl\_not\_type\_specific\_seq efclever rf opts tl maybe type specific seq \g\_\_zrefclever\_rf\_opts\_seq\_refbounds\_seq clever rf opts bool maybe type specific seq \g\_\_zrefclever\_rf\_opts\_tl\_type\_names\_seq \g\_\_zrefclever\_rf\_opts\_tl\_typesetup\_seq \g\_\_zrefclever\_rf\_opts\_tl\_reference\_seq Lists of reference format options in "categories". Since these options are set in different scopes, and at different places, storing the actual lists in centralized variables makes the job not only easier later on, but also keeps things consistent. These variables are *constants*, but I don't seem to be able to find a way to concatenate two constants into a third one without triggering LATEX3 debug error "Inconsistent local/global assignment". And repeating things in a new \seq\_const\_from\_clist:Nn defeats the purpose of these variables.

```
586 \seq_new:N \g__zrefclever_rf_opts_tl_not_type_specific_seq
587 \seq_gset_from_clist:Nn
588 \g__zrefclever_rf_opts_tl_not_type_specific_seq
589 {
590 tpairsep ,
591 tlistsep ,
592 tlastsep ,
593 notesep ,
594 }
595 \seq_new:N \g__zrefclever_rf_opts_tl_maybe_type_specific_seq
596 \seq_gset_from_clist:Nn
597 \g__zrefclever_rf_opts_tl_maybe_type_specific_seq
598 {
599 namesep ,
600 pairsep ,
601 listsep ,
602 lastsep ,
603 rangesep ,
604 namefont ,
605 reffont ,
606 }
607 \seq_new:N \g__zrefclever_rf_opts_seq_refbounds_seq
608 \seq_gset_from_clist:Nn
609 \g__zrefclever_rf_opts_seq_refbounds_seq
610 {
611 refbounds-first ,
612 refbounds-first-sg ,
613 refbounds-first-pb ,
614 refbounds-first-rb ,
615 refbounds-mid ,
616 refbounds-mid-rb ,
617 refbounds-mid-re ,
618 refbounds-last ,
619 refbounds-last-pe ,
620 refbounds-last-re ,
621 }
622 \seq_new:N \g__zrefclever_rf_opts_bool_maybe_type_specific_seq
623 \seq_gset_from_clist:Nn
624 \g__zrefclever_rf_opts_bool_maybe_type_specific_seq
625 {
626 cap
627 abbrev ,
628 rangetopair ,
629 }
```
Only "type names" are "necessarily type-specific", which makes them somewhat special on the retrieval side of things. In short, they don't have their values queried by

```
\__zrefclever_get_rf_opt_tl:nnnN, but by \__zrefclever_type_name_setup:.
630 \seq_new:N \g__zrefclever_rf_opts_tl_type_names_seq
631 \seq_gset_from_clist:Nn
632 \g__zrefclever_rf_opts_tl_type_names_seq
633 {
634 Name-sg ,
635 name-sg ,
636 Name-pl ,
637 name-pl ,
638 Name-sg-ab ,
639 name-sg-ab ,
640 Name-pl-ab ,
641 name-pl-ab,
642 }
```
And, finally, some combined groups of the above variables, for convenience.

```
643 \seq_new:N \g__zrefclever_rf_opts_tl_typesetup_seq
644 \seq_gconcat:NNN \g__zrefclever_rf_opts_tl_typesetup_seq
645 \g__zrefclever_rf_opts_tl_maybe_type_specific_seq
646 \g__zrefclever_rf_opts_tl_type_names_seq
647 \seq_new:N \g__zrefclever_rf_opts_tl_reference_seq
648 \seq_gconcat:NNN \g__zrefclever_rf_opts_tl_reference_seq
649 \g__zrefclever_rf_opts_tl_not_type_specific_seq
650 \g__zrefclever_rf_opts_tl_maybe_type_specific_seq
```
(*End of definition for* \g\_\_zrefclever\_rf\_opts\_tl\_not\_type\_specific\_seq *and others.*) We set here also the "derived" refbounds options, which are (almost) the same for

every option scope.

```
651 \clist_map_inline:nn
652 {
653 reference ,
654 typesetup ,
655 langsetup ,
656 langfile ,
657 }
658 {
659 \keys_define:nn { zref-clever/ #1 }
660 {
661 +refbounds-first .meta:n =
662 {
663 refbounds-first = {#41},
664 refbounds-first-sg = {##1}
665 refbounds-first-pb = {#1},
666 refbounds-first-rb = {#41},
667 } ,
668 +refbounds-mid .meta:n =
669 {
670 refbounds-mid = {#1},
671 refbounds-mid-rb = {4#1}672 refbounds-mid-re = {#1},
673 },
674 +refbounds-last .meta:n =
675676 refbounds-last = {#41},
```

```
677 refbounds-last-pe = {#41},
678 refbounds-last-re = {#41},
679 },
680 +refbounds-rb .meta:n =
681 \{682 refbounds-first-rb = {#41},
683 refbounds-mid-rb = {4#1},
684 } ,
685 +refbounds-re .meta:n =
686 \qquad \qquad \qquad \qquad \qquad \qquad \qquad \qquad \qquad \qquad \qquad \qquad \qquad \qquad \qquad \qquad \qquad \qquad \qquad \qquad \qquad \qquad \qquad \qquad \qquad \qquad \qquad \qquad \qquad \qquad \qquad \qquad \qquad \qquad \qquad \qquad \687 refbounds-mid-re = {#41},
688 refbounds-last-re = {#1},
\hspace{1.5cm} , \hspace{1.5cm} } , \hspace{1.5cm}690 +refbounds .meta:n =
691 \left\{ \begin{array}{c} 691 \end{array} \right.692 +refbounds-first = {#1},
+refbounds-mid = {##1},
694 +refbounds-last = {##1},
\frac{695}{2} } ,
F<sub>696</sub> refbounds .meta:n = { +refbounds = {##1} } ,
697 }
698 }
699 \clist_map_inline:nn
700 {
701 reference ,
702 typesetup ,
703 }
704 {
705 \keys_define:nn { zref-clever/ #1 }
706 {
707    +refbounds-first .default:o = \c_novalue_tl ,
708 +refbounds-mid .default:o = \c_novalue_tl ,
709 +refbounds-last .default:o = \c_novalue_tl ,
710 +refbounds-rb .default:o = \c_novalue_tl ,
711 +refbounds-re .default:o = \c_novalue_tl,
712 +refbounds .default:o = \c_novalue_tl,
713 refbounds .default: o = \c_novalue_tl,
714 }
715 }
716 \clist_map_inline:nn
717 {
718 langsetup ,
719 langfile ,
720 }
721 \frac{f}{f}722 \keys_define:nn { zref-clever/ #1 }
723 {
724 +refbounds-first .value_required:n = true ,
725 +refbounds-mid .value_required:n = true ,
726 +refbounds-last .value_required:n = true ,
727 +refbounds-rb .value_required:n = true ,
728 +refbounds-re .value_required:n = true ,
729 +refbounds .value_required:n = true ,
730 refbounds .value_required:n = true ,
```
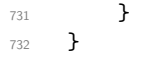

#### <span id="page-24-0"></span>**4.6 Languages**

\l\_\_zrefclever\_current\_language\_tl is an internal alias for babel's \languagename or polyglossia's \mainbabelname and, if none of them is loaded, we set it to english. \l\_\_zrefclever\_main\_language\_tl is an internal alias for babel's \bbl@main@language or for polyglossia's \mainbabelname, as the case may be. Note that for polyglossia we get babel's language names, so that we only need to handle those internally.  $\lceil \cdot \cdot \rceil$ zrefclever\_ref\_language\_tl is the internal variable which stores the language in which the reference is to be made.

```
733 \tl_new:N \l__zrefclever_ref_language_tl
                              734 \tl_new:N \l__zrefclever_current_language_tl
                              735 \tl_new:N \l__zrefclever_main_language_tl
      \l_zrefclever_ref_language_tl A public version of \l__zrefclever_ref_language_tl for use in zref-vario.
                              736 \tl_new:N \l_zrefclever_ref_language_tl
                              737 \tl_set:Nn \l_zrefclever_ref_language_tl { \l__zrefclever_ref_language_tl }
                              (End of definition for \l_zrefclever_ref_language_tl. This function is documented on page ??.)
    \ zrefclever language varname:n Defines, and leaves in the input stream, the csname of the variable used to store the
                              \langle base language) (as the value of this variable) for a \langle language) declared for zref-clever.
                                   \__zrefclever_language_varname:n {\language}}
                               738 \cs_new:Npn \__zrefclever_language_varname:n #1
                               739 { g__zrefclever_declared_language_ #1 _tl }
                              (End of definition for \__zrefclever_language_varname:n.)
     \zrefclever_language_varname:n A public version of \_zrefclever_language_varname:n for use in zref-vario.
                              740 \cs_set_eq:NN \zrefclever_language_varname:n
                              741 \__zrefclever_language_varname:n
                              (End of definition for \zrefclever_language_varname:n. This function is documented on page ??.)
\setminus zrefclever language if declared:nTF A language is considered to be declared for zref-clever if it passes this conditional, which
                              requires that a variable with \_{z}refclever_language_varname:n{\langlelanguage}} exists.
                                   \_{z}zrefclever_language_if_declared:n(TF) {\{lambda742 \prg_new_conditional:Npnn \__zrefclever_language_if_declared:n #1 { T , F , TF }
                               743 {
                               744 \tl_if_exist:cTF { \__zrefclever_language_varname:n {#1} }
                               745 { \prg_return_true: }
                               746 { \prg_return_false: }
                               747 }
                               748 \prg_generate_conditional_variant:Nnn
                              749 \__zrefclever_language_if_declared:n { e } { T , F , TF }
                              (End of definition for \__zrefclever_language_if_declared:nTF.)
```

```
\zrefclever_language_if_declared:nTF A public version of \__zrefclever_language_if_declared:n for use in zref-vario.
                            750 \prg_set_eq_conditional:NNn \zrefclever_language_if_declared:n
                            751 \__zrefclever_language_if_declared:n { TF }
```
(*End of definition for* \zrefclever\_language\_if\_declared:nTF*. This function is documented on page* **??***.*)

 $\zeta$ zcDeclareLanguage Declare a new language for use with zref-clever.  $\langle$ language $\rangle$  is taken to be both the "language name" and the "base language name". A "base language" (loose concept here, meaning just "the name we gave for the language file in that particular language") is just like any other one, the only difference is that the "language name" happens to be the same as the "base language name", in other words, it is an "alias to itself".  $[$  (*options*)] receive a k=v set of options, with three valid options. The first, declension, takes the noun declension cases prefixes for  $\langle \text{language} \rangle$  as a comma separated list, whose first element is taken to be the default case. The second, gender, receives the genders for  $\langle \text{language} \rangle$  as comma separated list. The third, allcaps, is a boolean, and indicates that for  $\langle \text{language} \rangle$  all nouns must be capitalized for grammatical reasons, in which case, the cap option is disregarded for  $\langle \text{language} \rangle$ . If  $\langle \text{language} \rangle$  is already known, just warn. This implies a particular restriction regarding [ $\langle options \rangle$ ], namely that these options, when defined by the package, cannot be redefined by the user. This is deliberate, otherwise the built-in language files would become much too sensitive to this particular user input, and unnecessarily so. \zcDeclareLanguage is preamble only.

```
\zetazcDeclareLanguage [\langleoptions\rangle] {\langlelanguage\rangle}
```

```
752 \NewDocumentCommand \zcDeclareLanguage { O { } m }
753 {
754 \group_begin:
755 \tl_if_empty:nF {#2}
756 {
757 \__zrefclever_language_if_declared:nTF {#2}
758 { \msg_warning:nnn { zref-clever } { language-declared } {#2} }
759760 \tl_new:c { \__zrefclever_language_varname:n {#2} }
761 \tl_gset:cn { \__zrefclever_language_varname:n {#2} } {#2}
762 \tl_set:Nn \l__zrefclever_setup_language_tl {#2}
763 \keys_set:nn { zref-clever/declarelang } {#1}
764 }
765 }
766 \group_end:
767 }
768 \@onlypreamble \zcDeclareLanguage
```
(*End of definition for* \zcDeclareLanguage*.*)

\zcDeclareLanguageAlias Declare (language alias) to be an alias of (aliased language) (or "base language").  $\langle$ aliased language $\rangle$  must be already known to zref-clever.  $\zeta$ cDeclareLanguageAlias is preamble only.

```
\zetazcDeclareLanguageAlias {\langlelanguage alias}} {\langlealiased language}}
769 \NewDocumentCommand \zcDeclareLanguageAlias { m m }
770 {
771 \tl_if_empty:nF {#1}
772 {
```

```
773 \__zrefclever_language_if_declared:nTF {#2}
 774 \qquad \qquad775 \tl_new:c { \__zrefclever_language_varname:n {#1} }
776 \tl_gset:ce { \__zrefclever_language_varname:n {#1} }
777 { \tl_use:c { \__zrefclever_language_varname:n {#2} } }
778 }
\{ \mskip-1mu \text{arg} \mapsto \{ \msr, \mskip-1mu n \} \} { unknown-language-alias } {#2} }
780 }
781 }
782 \@onlypreamble \zcDeclareLanguageAlias
(End of definition for \zcDeclareLanguageAlias.)
783 \keys_define:nn { zref-clever/declarelang }
784 {
785 declension .code:n =
786 {
787 \seq_new:c
 788 {
789 \__zrefclever_opt_varname_language:enn
790 { \l__zrefclever_setup_language_tl } { declension } { seq }
791 }
792 \seq_gset_from_clist:cn
793 {
794 \__zrefclever_opt_varname_language:enn
795 { \l__zrefclever_setup_language_tl } { declension } { seq }
 796 }
797 {#1}
798 } ,
799 declension .value_required:n = true ,
800 gender .code:n =
801 {
802 \seq_new:c
803 {
804 \__zrefclever_opt_varname_language:enn
805 { \l__zrefclever_setup_language_tl } { gender } { seq }
 806 }
807 \seq_gset_from_clist:cn
 808 {
809 \__zrefclever_opt_varname_language:enn
810 {\lceil \lceil \cdot \rceil \cdot 2} {\lceil \cdot \rceil \cdot 2} {\lceil \cdot \rceil \cdot 2} {\lceil \cdot \rceil \cdot 2} {\lceil \cdot \rceil \cdot 2} {\lceil \cdot \rceil \cdot 2} {\lceil \cdot \rceil \cdot 2} {\lceil \cdot \rceil \cdot 2} {\lceil \cdot \rceil \cdot 2} {\lceil \cdot \rceil \cdot 2} {\lceil \cdot \rceil \cdot 2} {\lceil \cdot \rceil \cdot 2} {\lceil \cdot \rceil \cdot 2} {\lceil \cdot \811 }
812 {#1}
813 },
814 gender .value_required:n = true ,
815 allcaps .choices:nn =
816 { true, false }
817 {
818 \bool_new:c
 819 \qquad \qquad820 \__zrefclever_opt_varname_language:enn
821 \{ \lceil \dfrac{1}{2} \rceil \leq 1 \rceil \leq 1 \} allcaps } { bool }
 822 }
823 \use:c { bool_gset_ \l_keys_choice_tl :c }
824 \left\{ \begin{array}{ccc} 8 & 2 & 4 \end{array} \right\}
```

```
825 \__zrefclever_opt_varname_language:enn
826 {\lceil \lambda \rceil_2} and {\lceil \lambda \rceil_3} allcaps } { bool }
827 }
828 }
829 allcaps .default:n = true ,
830 }
```
\\_zrefclever\_process\_language\_settings: Auxiliary function for \\_\_zrefclever\_zcref:nnn, responsible for processing language related settings. It is necessary to separate them from the reference options machinery for two reasons. First, because their behavior is language dependent, but the language itself can also be set as an option (lang, value stored in \l\_\_zrefclever\_ref\_language\_ tl). Second, some of its tasks must be done regardless of any option being given (e.g. the default declension case, the allcaps option). Hence, we must validate the language settings after the reference options have been set. It is expected to be called right (or soon) after \keys\_set:nn in \\_\_zrefclever\_zcref:nnn, where current values for \l\_\_zrefclever\_ref\_language\_tl and \l\_\_zrefclever\_ref\_decl\_case\_tl are in place. <sup>831</sup> \cs\_new\_protected:Npn \\_\_zrefclever\_process\_language\_settings:

```
832 \frac{1}{2}833 \__zrefclever_language_if_declared:eTF
834 { \l__zrefclever_ref_language_tl }
835 {
```
Validate the declension case (d) option against the declared cases for the reference language. If the user value for the latter does not match the declension cases declared for the former, the function sets an appropriate value for  $\lceil \lceil \cdot \lceil \cdot \rceil \rceil$  decl\_case\_tl, either using the default case, or clearing the variable, depending on the language setup. And also issues a warning about it.

```
836 \__zrefclever_opt_seq_get:cNF
837 \{838 \__zrefclever_opt_varname_language:enn
839 \{ \lceil \dfrac{1}{2} \rceil \leq 1 \} \{ \text{dechesion } \} \{ \text{seq } \}840 }
841 \l__zrefclever_lang_declension_seq
842 { \seq_clear:N \l__zrefclever_lang_declension_seq }
843 \seq_if_empty:NTF \l__zrefclever_lang_declension_seq
844 \left\{ \begin{array}{c} 844 & 244 \\ 244 & 244 \\ 244 & 244 \\ 244 & 244 \\ 244 & 244 \\ 244 & 244 \\ 244 & 244 \\ 244 & 244 \\ 244 & 244 \\ 244 & 244 \\ 244 & 244 \\ 244 & 244 \\ 244 & 244 \\ 244 & 244 \\ 244 & 244 \\ 244 & 244 \\ 245 & 244 \\ 246 & 244 \\ 246 & 244 \\ 246 & 244 \\ 24845 \tl_if_empty:NF \l__zrefclever_ref_decl_case_tl
846 \left\{ \begin{array}{c} 346 & 346 \\ 346 & 346 \end{array} \right\}847 \msg_warning:nnee { zref-clever }
848 \{ \text{language-no-decl-ref} \}849 \{ \lncap{1\_zrefclever\_ref\_language_t1} \}850 \{\lceil \text{er}_z\rceil\}851 \tl_clear:N \l__zrefclever_ref_decl_case_tl
852 }
853 }
854 \{855 \tl_if_empty:NTF \l__zrefclever_ref_decl_case_tl
856 \qquad \qquad \qquad \qquad \qquad \qquad \qquad \qquad \qquad \qquad \qquad \qquad \qquad \qquad \qquad \qquad \qquad \qquad \qquad \qquad \qquad \qquad \qquad \qquad \qquad \qquad \qquad \qquad \qquad \qquad \qquad \qquad \qquad \qquad \qquad \qquad \qquad857 \seq_get_left:NN \l__zrefclever_lang_declension_seq
858 \l__zrefclever_ref_decl_case_tl
859 }
860 \qquad \qquad \qquad \qquad \qquad \qquad \qquad \qquad \qquad \qquad \qquad \qquad \qquad \qquad \qquad \qquad \qquad \qquad \qquad \qquad \qquad \qquad \qquad \qquad \qquad \qquad \qquad \qquad \qquad \qquad \qquad \qquad \qquad \qquad \qquad \qquad \861 \seq_if_in:NVF \l__zrefclever_lang_declension_seq
```

```
862 \l__zrefclever_ref_decl_case_tl
863 \left\{ \begin{array}{c} \end{array} \right.864 \msg_warning:nnee { zref-clever }
865 { unknown-decl-case }866 { \l__zrefclever_ref_decl_case_tl }
867 \{ \lncap{1\_zrefclever\_ref\_language\_tl} \}868 \seq_get_left:NN \l__zrefclever_lang_declension_seq
869 \l__zrefclever_ref_decl_case_tl
870 }871 }
872 }
```
Validate the gender (g) option against the declared genders for the reference language. If the user value for the latter does not match the genders declared for the former, clear \l\_\_zrefclever\_ref\_gender\_tl and warn.

```
873 \__zrefclever_opt_seq_get:cNF
874 \left\{ \begin{array}{c} \end{array} \right.875 \__zrefclever_opt_varname_language:enn
876 \{ \lceil \cdot \rceil \cdot 2 \rceil \cdot 3 \rceil \cdot 4 \rceil \cdot 5 \cdot 6 \rceil \} { seq }
877 }
878 \l__zrefclever_lang_gender_seq
879 \{ \seq_clear:N \lq\_zrefclever\_lang\_gender\_seq \}880 \seq_if_empty:NTF \l__zrefclever_lang_gender_seq
881 \{882 \tl_if_empty:NF \l__zrefclever_ref_gender_tl
883 \qquad \qquad \qquad \qquad \qquad \qquad \qquad \qquad \qquad \qquad \qquad \qquad \qquad \qquad \qquad \qquad \qquad \qquad \qquad \qquad \qquad \qquad \qquad \qquad \qquad \qquad \qquad \qquad \qquad \qquad \qquad \qquad \qquad \qquad \qquad \qquad \qquad884 \msg_warning:nneee { zref-clever }
885 { language-no-gender }
886 \{ \lceil \log_2 x \rceil \leq 1 \rceil \leq 1 \}887 {g}888 \{ \lncap{\text{1\_zref}} \leq \lncap{\text{1}} \}889 \tl_clear:N \l__zrefclever_ref_gender_tl
890 }
891 }
892 \left\{\right.893 \tl_if_empty:NF \l__zrefclever_ref_gender_tl
894 {
895 \seq_if_in:NVF \l__zrefclever_lang_gender_seq
896 \l__zrefclever_ref_gender_tl
897 \qquad \qquad898 \msg_warning:nnee { zref-clever }
899 { gender-not-declared }
900 { \l__zrefclever_ref_language_tl }
901 \{\lceil \text{l\_zrefclever\_ref\_gender\_tl} \rceil\}902 \tl_clear:N \l__zrefclever_ref_gender_tl
903 }
904 }
905 }
```
Ensure the general cap is set to true when the language was declared with allcaps option.

```
906 \__zrefclever_opt_bool_if:cT
907 \qquad \qquad \textbf{ }908 \__zrefclever_opt_varname_language:enn
909 { \l__zrefclever_ref_language_tl } { allcaps } { bool }
```

```
910 }
911 \{ \keys_set:nn \{ zref-clever/reference \} \{ cap = true \} \}912 }
913 {
```
If the language itself is not declared, we still have to issue declension and gender warnings, if d or g options were used.

```
914 \tl_if_empty:NF \l__zrefclever_ref_decl_case_tl
915 \left\{ \begin{array}{c} \end{array} \right.916 \msg_warning:nnee { zref-clever } { unknown-language-decl }
917 { \l__zrefclever_ref_decl_case_tl }
918 \{ \lncap{1\_zrefclever_ref\_language_t1} \}919 \tl_clear:N \l__zrefclever_ref_decl_case_tl
920 }
921 \tl_if_empty:NF \l__zrefclever_ref_gender_tl
922 \left\{\right.923 \msg_warning:nneee { zref-clever }
924 { language-no-gender }
925 { \l__zrefclever_ref_language_tl }
926 \{ g \}927 { \l__zrefclever_ref_gender_tl }
928 \tl_clear:N \l__zrefclever_ref_gender_tl
929 }
930 }
931 }
```
(*End of definition for* \\_\_zrefclever\_process\_language\_settings:*.*)

### <span id="page-29-0"></span>**4.7 Language files**

Contrary to general options and type options, which are always *local*, language-specific settings are always *global*. Hence, the loading of built-in language files, as well as settings done with \zcLanguageSetup, should set the relevant variables globally.

The built-in language files and their related infrastructure are designed to perform "on the fly" loading of the language files, "lazily" as needed. Much like babel does for languages not declared in the preamble, but used in the document. This offers some convenience, of course, and that's one reason to do it. But it also has the purpose of parsimony, of "loading the least possible". Therefore, we load at begindocument one single language (see lang [option\)](#page-54-0), as specified by the user in the preamble with the lang option or, failing any specification, the current language of the document, which is the default. Anything else is lazily loaded, on the fly, along the document.

This design decision has also implications to the *form* the language files assumed. As far as my somewhat impressionistic sampling goes, dictionary or localization files of the most common packages in this area of functionality, are usually a set of commands which perform the relevant definitions and assignments in the preamble or at begindocument. This includes translator, translations, but also babel's .1df files, and biblatex's .1bx files. I'm not really well acquainted with this machinery, but as far as I grasp, they all rely on some variation of \ProvidesFile and \input. And they can be safely \input without generating spurious content, because they rely on being loaded before the document has actually started. As far as I can tell, babel's "on the fly" functionality is not based on the .ldf files, but on the .ini files, and on \babelprovide. And the .ini files are not in this form, but actually resemble "configuration files" of sorts, which means they are read and processed somehow else than with just \input. So we do the more or less the same here. It seems a reasonable way to ensure we can load language files on the fly robustly mid-document, without getting paranoid with the last bit of white-space in them, and without introducing any undue content on the stream when we cannot afford to do it. Hence, zref-clever's built-in language files are a set of *key-value options* which are read from the file, and fed to \keys\_set:nn{zref-clever/langfile} by \\_\_zrefclever\_provide\_langfile:n. And they use the same syntax and options as \zcLanguageSetup does. The language file itself is read with \ExplSyntaxOn with the usual implications for white-space and catcodes.

\\_\_zrefclever\_provide\_langfile:n is only meant to load the built-in language files. For languages declared by the user, or for any settings to a known language made with  $\zeta$ cLanguageSetup, values are populated directly to a corresponding variables. Hence, there is no need to "load" anything in this case: definitions and assignments made by the user are performed immediately.

\g\_zrefclever\_loaded\_langfiles\_seq Used to keep track of whether a language file has already been loaded or not.

<sup>932</sup> \seq\_new:N \g\_\_zrefclever\_loaded\_langfiles\_seq

(*End of definition for* \g\_\_zrefclever\_loaded\_langfiles\_seq*.*)

 $\setminus$  zrefclever provide langfile:n Load language file for known  $\lambda$  anguage) if it is available and if it has not already been loaded.

```
\_{z}zrefclever_provide_langfile:n {\{lambda\}
```

```
933 \cs_new_protected:Npn \__zrefclever_provide_langfile:n #1
934 {
935 \group_begin:
936 \@bsphack
937 \__zrefclever_language_if_declared:nT {#1}
938 \sim 5
939 \searrow \seq if in:NeF
940 \g__zrefclever_loaded_langfiles_seq
941 { \tl_use:c { \__zrefclever_language_varname:n {#1} } }
942 {
943 \exp_args:Ne \file_get:nnNTF
944 \qquad \qquad \qquad \qquad945 zref-clever-
946 \tl_use:c { \__zrefclever_language_varname:n {#1} }
947 . lang
948 }
949 { \ExplSyntaxOn }
950 \l__zrefclever_tmpa_tl
951 \{\text{Set:} \text{Nn } \text{zrefclever setup language t1 } \text{#1}953 \tl_clear:N \l__zrefclever_setup_type_tl
954 \angle_zrefclever_opt_seq_get:cNF
955 \qquad \qquad \text{ }956 \__zrefclever_opt_varname_language:nnn
{41} { declension } { seq }
958 }959 \l__zrefclever_lang_declension_seq
960 { \seq_clear:N \l__zrefclever_lang_declension_seq }
961 \seq_if_empty:NTF \l__zrefclever_lang_declension_seq
962 { \tl_clear:N \l__zrefclever_lang_decl_case_tl }
```

```
963 \qquad \qquad \text{ }964 \seq_get_left:NN \l__zrefclever_lang_declension_seq
965 \l__zrefclever_lang_decl_case_tl
966 }967 \__zrefclever_opt_seq_get:cNF
968 \qquad \qquad \bullet969 \__zrefclever_opt_varname_language:nnn
970 {#1} { gender } { seq }
971 }972 \l__zrefclever_lang_gender_seq
973 \{ \seq_clear:N \lq\_zrefclever\_lang\_gender\_seq \}974 \keys_set:nV { zref-clever/langfile } \l__zrefclever_tmpa_tl
975 \seq_gput_right:Ne \g__zrefclever_loaded_langfiles_seq
976 \{ \tlambda \ldots \t\977 \msg_info:nne { zref-clever } { langfile-loaded }
978 { \tl_use:c { \__zrefclever_language_varname:n {#1} } }
979 }
980 {
```
Even if we don't have the actual language file, we register it as "loaded". At this point, it is a known language, properly declared. There is no point in trying to load it multiple times, if it was not found the first time, it won't be the next.

```
981 \seq_gput_right:Ne \g__zrefclever_loaded_langfiles_seq
982 \{ \tilde{\mathcal{L}}_z \in \mathcal{L}_zrefclever_language_varname:n {#1} } }
983 }
984 }
985 }
986 \@esphack
987 \group_end:
988989 \cs_generate_variant:Nn \__zrefclever_provide_langfile:n { e }
```
#### (*End of definition for* \\_\_zrefclever\_provide\_langfile:n*.*)

The set of keys for zref-clever/langfile, which is used to process the language files in  $\_{z}$ refclever\_provide\_langfile:n. The no-op cases for each category have their messages sent to "info". These messages should not occur, as long as the language files are well formed, but they're placed there nevertheless, and can be leveraged in regression tests.

```
990 \keys_define:nn { zref-clever/langfile }
991 {
992 type .code:n =
993 \uparrow994 \tl_if_empty:nTF {#1}
995 { \tl clear:N \l zrefclever setup type tl }
996 { \tl_set:Nn \l__zrefclever_setup_type_tl {#1} }
997 } ,
998
999 case .code:n =
1000 \qquad \qquad \qquad \qquad \qquad \qquad \qquad \qquad \qquad \qquad \qquad \qquad \qquad \qquad \qquad \qquad \qquad \qquad \qquad \qquad \qquad \qquad \qquad \qquad \qquad \qquad \qquad \qquad \qquad \qquad \qquad \qquad \qquad \qquad \qquad \qquad 1001 \seq_if_empty:NTF \l__zrefclever_lang_declension_seq
1002 {
1003 \msg_info:nnee { zref-clever } { language-no-decl-setup }
1004 \{ \lceil \log_2 x \rceil \leq 1 \} {#1}
1005 }
```

```
1006 {
1007 \seq_if_in:NnTF \l__zrefclever_lang_declension_seq {#1}
1008 \{ \tilde{\mathbb{I}}_zrefclever\_lang\_dec1\_case_t1 \{ \#1 \} \}1009 {
1010 \msg_info:nnee { zref-clever } { unknown-decl-case }
1011 {#1} { \lceil \cdot \rceil {+1} { \lceil \cdot \cdot \rceil {+1} {\lceil \cdot \cdot \rceil} {+1} {\lceil \cdot \cdot \rceil} {+1} {\lceil \cdot \cdot \rceil}1012 \seq_get_left:NN \l__zrefclever_lang_declension_seq
1013 \l__zrefclever_lang_decl_case_tl
1014 }
1015 }
1016 } ,
1017 case .value_required:n = true,
1018
1019 gender .value_required:n = true,
1020 gender .code:n =
1021 {
1022 \seq_if_empty:NTF \l__zrefclever_lang_gender_seq
1023 {
1024 \msg_info:nneee { zref-clever } { language-no-gender }
1025 { \l__zrefclever_setup_language_tl } { gender } {#1}
1026 }
1027 {
1028 \tl_if_empty:NTF \l__zrefclever_setup_type_tl
1029 \qquad \qquad \qquad \qquad \qquad \qquad \qquad \qquad \qquad \qquad \qquad \qquad \qquad \qquad \qquad \qquad \qquad \qquad \qquad \qquad \qquad \qquad \qquad \qquad \qquad \qquad \qquad \qquad \qquad \qquad \qquad \qquad \qquad \qquad \qquad \qquad \qquad1030 \msg_info:nnn { zref-clever }
1031 { option-only-type-specific } { gender }
1032 }
1033 {
1034 \seq_clear:N \l__zrefclever_tmpa_seq
1035 \clist_map_inline:nn {#1}
1036 \qquad \qquad \qquad \qquad \qquad \qquad \qquad \qquad \qquad \qquad \qquad \qquad \qquad \qquad \qquad \qquad \qquad \qquad \qquad \qquad \qquad \qquad \qquad \qquad \qquad \qquad \qquad \qquad \qquad \qquad \qquad \qquad \qquad \qquad \qquad \qquad \qquad \qquad 1037 \seq_if_in:NnTF \l__zrefclever_lang_gender_seq {##1}
1038 \{ \seq{\texttt{pt\_right}}\10391040 \msg_info:nnee { zref-clever }
1041 f gender-not-declared }
1042 { \l__zrefclever_setup_language_tl } {##1}
1043 }
1044 }
\sum_{\text{1045}} \sum_{\text{2} \text{refclever\_opt\_seq\_if\_set:} \text{CF}}1046 \left\{1047 \__zrefclever_opt_varname_lang_type:eenn
1048 \{ \lncolumn{1}{1}{2} 10481049 \{\ \lceil \ \cdot \rceil = 1 \}1050 { gender }
1051 { seq }
1052 }
1053 \{1054 \seq_new: c
1055 \left\{1056 \__zrefclever_opt_varname_lang_type:eenn
1057 <br>1057 <br>1057 <br>1057 <br>1057 <br>1058 <br>1058 <br>1058 <br>1058 <br>1058 <br>1058 <br>1058 <br>1058 <br>1058 <br>1058 <br>1058 <br>1058 <br>1058 <br>1058 <br>1058 <br>1058 <br>1058 <br>1058 <br>1058 <br>1058 <br>1058 <br>1058 <br>1058 <br>1058 <br>1058 <br>1058 <br>1058 <br>1058 <br>1058 <br>1058 <br>1058 
1058 { \l__zrefclever_setup_type_tl }
1059 { gender }
```

```
1060 { seq }
1061 }
1062 \seq_gset_eq:cN
1063 \left\{1064 \__zrefclever_opt_varname_lang_type:eenn
1065 \{ \lncos1066 \{\ \lvert \ \text{2refclever\_setup\_type\_tl} \ \}1067 { gender }
1068 { seq }
1069 }
1070 1070 \l__zrefclever_tmpa_seq
1071 }
1072 }
1073 }
1074 } ,
1075 }
1076 \seq_map_inline:Nn
1077 \g__zrefclever_rf_opts_tl_not_type_specific_seq
1078 {
1079 \keys_define:nn { zref-clever/langfile }
1000 \sqrt{ }1081 #1 .value_required:n = true ,
1082 #1 .code:n =
1083 {
1084 \tl_if_empty:NTF \l__zrefclever_setup_type_tl
1085 \{1086 \__zrefclever_opt_tl_gset_if_new:cn
1087 \left\{1088 \__zrefclever_opt_varname_lang_default:enn
1089 { \l__zrefclever_setup_language_tl }
1090 {#1} { tl }
1091 }
1092 {##1}
1093 }
1094 \left\{1095 \msg_info:nnn { zref-clever }
1096 { option-not-type-specific } {#1}
1097 }
1098 } ,
1099 }
1100 }
1101 \seq_map_inline:Nn
1102 \g__zrefclever_rf_opts_tl_maybe_type_specific_seq
1103 {
1104 \keys_define:nn { zref-clever/langfile }
1105 {
1106 #1 .value_required:n = true,
1107 #1 .code:n =
1108 {
1109 \tl_if_empty:NTF \l__zrefclever_setup_type_tl
1110 \qquad \qquad \qquad \qquad1111 \__zrefclever_opt_tl_gset_if_new:cn
\overline{\mathbf{1}} 1112 \overline{\mathbf{1}}1113 \__zrefclever_opt_varname_lang_default:enn
```

```
1114 { \l__zrefclever_setup_language_tl }
1115 {#1} { tl }
1116 }
1117 {4#1}1118 }
1119 \qquad \qquad \qquad \qquad1120 \__zrefclever_opt_tl_gset_if_new:cn
\overline{\mathbf{1}} \overline{\mathbf{1}} \overline{\1122 \__zrefclever_opt_varname_lang_type:eenn
1123 { \l__zrefclever_setup_language_tl }
1124 \{ \lncolumn{1}{1}{2}1125 {#1} { tl }
1126  }
1127 {#H1}1128 }
1129 },
1130 }
1131 }
1132 \keys_define:nn { zref-clever/langfile }
1133 {
1134 endrange .value_required:n = true,
1135 endrange .code:n =
1136 {
1137 \str_case:nnF {#1}
1138 {
1139 { ref }
1140 \left\{ \begin{array}{c} \end{array} \right.1141 \tl_if_empty:NTF \l__zrefclever_setup_type_tl
1142 \left\{1143 \angle_zrefclever_opt_tl_gclear_if_new:c
1144 \left\{1145 \__zrefclever_opt_varname_lang_default:enn
1146 <br>1146 <br>1146 <br>1146 <br>1146 <br>1146 <br>112. <br>22 <br>12 <br>12 <br>12 <br>13 <br>13 <br>14 <br>13 <br>14 <br>13 <br>14 <br>13 <br>14 <br>13 <br>14 <br>14 <br>13 <br>14 <br>13 <br>13 <br>13 <br>13 <br>13 <br>14 <br>13 <br>13 <br>14 <br>13 <br>13 <br>13 <br>14 <br>13 <br>13 <br> 12 <br> 12  12  12 13<br> 14<br> 15 13<br> 16 15<br
1147 { endrangefunc } { tl }
1148 }
1149 \angle_zrefclever_opt_tl_gclear_if_new:c
1150 \qquad \qquad \qquad \qquad \qquad \qquad \qquad \qquad \qquad \qquad \qquad \qquad \qquad \qquad \qquad \qquad \qquad \qquad \qquad \qquad \qquad \qquad \qquad \qquad \qquad \qquad \qquad \qquad \qquad \qquad \qquad \qquad \qquad \qquad \qquad \qquad \qquad \qquad \qquad \qquad1151 \__zrefclever_opt_varname_lang_default:enn
1152 { \l__zrefclever_setup_language_tl }
1153 { endrangeprop } { tl }
1154 }
1155 }
1156 \left\{1157 \angle_zrefclever_opt_tl_gclear_if_new:c
1158 \left\{1159 \__zrefclever_opt_varname_lang_type:eenn
1160 \{\ \lceil \ \text{1}\ \rceil_zrefclever_setup_language_tl }
1161 { \l__zrefclever_setup_type_tl }
1162 { endrangefunc } { tl }
1163 }
1164 \angle_zrefclever_opt_tl_gclear_if_new:c
1165 \left\{1166 \__zrefclever_opt_varname_lang_type:eenn
1167 <br>1167 <br>1167 <br>1167 <br>1167 <br>1168 <br>1168 <br>1168 <br>1168 <br>1168 <br>1168 <br>1168 <br>1168 <br>1168 <br>1168 <br>1168 <br>1168 <br>1168 <br>1168 <br>1168 <br>1168 <br>1168 <br>1168 <br>1168 <br>1168 <br>1168 <br>1168 <br>1168 <br>1168 <br>1168 <br>1168 <br>1168 <br>1168 <br>1168 1168 <br>1168 <br>1168 <br>
```

```
1168 <br>1168 <br> 1168 <br> 1168 <br> 1168 <br> 1168 <br> 1168 <br> 1168 <br> 1168 <br> 1168 <br> 1168 <br> 1168 <br> 1168 <br> 1168 <br> 1168 <br> 1168 <br> 1168 <br> 1168 <br> 1168 <br> 1168 <br> 1168 <br> 1168 <br>
1169 { endrangeprop } { tl }
1170 }
1171 }
1172    }
1173
1174 { stripprefix }
11751176 \tl_if_empty:NTF \l__zrefclever_setup_type_tl
1177 \{1178 \angle_zrefclever_opt_tl_gset_if_new:cn
1179 \{1180 \__zrefclever_opt_varname_lang_default:enn
1181 { \l__zrefclever_setup_language_tl }
1182 { endrangefunc } { tl }
1183 }
1184 <br>
1184 { __zrefclever_get_endrange_stripprefix }
1185 \__zrefclever_opt_tl_gclear_if_new:c
1186 \qquad \qquad1187 \__zrefclever_opt_varname_lang_default:enn
1188 { \l__zrefclever_setup_language_tl }
1189 { endrangeprop } { tl }
1190 }
1191 }
1192 \left\{1193 \__zrefclever_opt_tl_gset_if_new:cn
1194 \left\{1195 \__zrefclever_opt_varname_lang_type:eenn
1196 { \l__zrefclever_setup_language_tl }
1197 { \l__zrefclever_setup_type_tl }
1198 { endrangefunc } { tl }
1199 }
1200 \{ __zrefclever_get_endrange_stripprefix }
1201 \angle_zrefclever_opt_tl_gclear_if_new:c
1202 \qquad \qquad \qquad \qquad1203 \__zrefclever_opt_varname_lang_type:eenn
1204 1204 { \l__zrefclever_setup_language_tl }
1205 \{ \lvert \lvert \mathbf{1}_{\lvert} \rvert \text{zrefclever\_setup\_type\_tl} \rvert \}1206 { endrangeprop } { tl }
1207 }
1208 }
1209 }
1210
1211 { pagecomp }
1212 \qquad \qquad \qquad \qquad1213 \tl_if_empty:NTF \l__zrefclever_setup_type_tl
1214 \left\{ \begin{array}{c} 1 \end{array} \right\}1215 \__zrefclever_opt_tl_gset_if_new:cn
1216 \left\{1217 \__zrefclever_opt_varname_lang_default:enn
1218 1218 1218 1218 1218 1218 1218 1218 1218 1218 1218 1218 1218 1218 1218 1218 1218 1218 1218 1218 1218 1218 1218 1218 1218 1218 1218 1218 1218 1218 1218 1218 
1219 { endrangefunc } { tl }
1220 }
1221 \{ __zrefclever_get_endrange_pagecomp }
```
```
1222 \__zrefclever_opt_tl_gclear_if_new:c
1223 \left\{1224 \__zrefclever_opt_varname_lang_default:enn
1225 \{ \lceil \log n \rceil \leq 1 \}1226 { endrangeprop } { tl }
1227 }
1228 }
1229 \left\{ \begin{array}{c} 1 \end{array} \right\}1230 \__zrefclever_opt_tl_gset_if_new:cn
1231 \left\{ \begin{array}{c} 1 \end{array} \right\}1232 \__zrefclever_opt_varname_lang_type:eenn
1233 { \l__zrefclever_setup_language_tl }
1234 { \l__zrefclever_setup_type_tl }
1235 { endrangefunc } { tl }
1236 }1237 decision of the set of the set of the set of the set of the set of the set of the set of the set of the set of the set of the set of the set of the set of the set of the set of the set of the set of the set of the se
1238 \angle_zrefclever_opt_tl_gclear_if_new:c
1239 \qquad \qquad \qquad \qquad \qquad \qquad1240 \__zrefclever_opt_varname_lang_type:eenn
1241 1241 f \lceil \cdot \cdot \rceil1__zrefclever_setup_language_tl }
1242 \{ \lncap{\text{1}\_zrefclever\_setup\_type\_tl} \}1243 { endrangeprop } { t1 }
1244 }
1245 }
1246 }
1248 { pagecomp2 }
1249 \left\{ \begin{array}{c} 1 \end{array} \right\}1250 \tl_if_empty:NTF \l__zrefclever_setup_type_tl
1251 \left\{ \begin{array}{c} \\ 1 \end{array} \right.1252 \__zrefclever_opt_tl_gset_if_new:cn
1253 \left\{1254 \__zrefclever_opt_varname_lang_default:enn
1255 \{ \lceil \frac{1}{2} \rceil \leq 1 \}1256 { endrangefunc } { tl }
1257 }
1258 \{ __zrefclever_get_endrange_pagecomptwo }
1259 \angle_zrefclever_opt_tl_gclear_if_new:c
1260 \qquad \qquad \qquad \qquad \qquad \qquad \qquad \qquad \qquad \qquad \qquad \qquad \qquad \qquad \qquad \qquad \qquad \qquad \qquad \qquad \qquad \qquad \qquad \qquad \qquad \qquad \qquad \qquad \qquad \qquad \qquad \qquad \qquad \qquad \qquad \qquad \qquad \qquad 1261 \__zrefclever_opt_varname_lang_default:enn
1262 1262 f \lceil \cdot \cdot \rceil1__zrefclever_setup_language_tl }
1263 { endrangeprop } { tl }
1264 }
1265 }
1266 \qquad \qquad \qquad \qquad \qquad \qquad \qquad \qquad \qquad \qquad \qquad \qquad \qquad \qquad \qquad \qquad \qquad \qquad \qquad \qquad \qquad \qquad \qquad \qquad \qquad \qquad \qquad \qquad \qquad \qquad \qquad \qquad \qquad \qquad \qquad \qquad \qquad \qquad1267 \__zrefclever_opt_tl_gset_if_new:cn
1268 \left\{ \begin{array}{c} 1 \end{array} \right.1269 \__zrefclever_opt_varname_lang_type:eenn
1270 \{ \lncap{-zrefclever\_setup\_language_t1} \}1271 \{ \lncap{-zrefclever\_setup\_type\_tl} \}1272 { endrangefunc } { tl }
1273 }
1274 { __zrefclever_get_endrange_pagecomptwo }
1275 \__zrefclever_opt_tl_gclear_if_new:c
```

```
1276 \left\{ \begin{array}{c} \end{array} \right.1277 \__zrefclever_opt_varname_lang_type:eenn
1278 1278 1278 1278 1278 1278 1278 1278 1281 1282 1283 1293 1293 1293 1293 1293 1293 1293 1293 1293 1293 1293 1293 1293 1293 1293 1293 1293 1293 1293 1293 1293 
1279 \{ \lncap{-zrefclever\_setup\_type\_tl} \}1280 { endrangeprop } { tl }
1281 }
1282 }
1283 }
1284 }
1285 \{1286 \tl_if_empty:nTF {#1}
1287 \left\{ \begin{array}{c} \end{array} \right.1288 \msg_info:nnn { zref-clever }
1289 { endrange-property-undefined } {#1}
1290 }
1291 \left\{ \begin{array}{c} 1 \end{array} \right\}1292 \zref@ifpropundefined {#1}
1293 \left\{1294 \msg_info:nnn { zref-clever }
1295 { endrange-property-undefined } {#1}
1296 }
1297 \left\{1298 \tl_if_empty:NTF \l__zrefclever_setup_type_tl
12991300 \angle_zrefclever_opt_tl_gset_if_new:cn
13011302 \__zrefclever_opt_varname_lang_default:enn
1303 \{ \lncolumn{1em}{}{ }_{z}\rceil1304 { endrangefunc } { tl }
1305 }
1306 \{ __zrefclever_get_endrange_property }
1307 \__zrefclever_opt_tl_gset_if_new:cn
13081309 \__zrefclever_opt_varname_lang_default:enn
1310 { \l__zrefclever_setup_language_tl }
1311 \{ endrangeprop \} \{ tl \}1312 }
1313 {+1}1314 }
13151316 \angle_zrefclever_opt_tl_gset_if_new:cn
13171318 \__zrefclever_opt_varname_lang_type:eenn
1319 \{\ \lvert \ \lvert \ \lvert \ \text{zrefclever\_setup\_language\_tl} \ \}1320 \{\lceil \lambda \rceil \leq 1 \}1321 { endrangefunc } { tl }
1322 }
1323 \{ __zrefclever_get_endrange_property }
1324 \qquad \qquad \setminus \_zrefclever_opt_tl_gset_if_new:cn
13251326 \_zrefclever_opt_varname_lang_type:eenn
1327 1327 f \lceil \cdot \cdot \rceil1__zrefclever_setup_language_tl }
1328 { \l__zrefclever_setup_type_tl }
1329 { endrangeprop } { tl }
```

```
1330 }
1331 {+1}1332 }
1333 }
1334 }
1335 }
1336 },
1337 }
1338 \seq_map_inline:Nn
1339 \g__zrefclever_rf_opts_tl_type_names_seq
1340 {
1341 \keys_define:nn { zref-clever/langfile }
1342 \qquad \qquad \qquad1343 \text{\#1} .value_required:n = true,
1344 #1 .code:n =
1345 {
1346 \tl_if_empty:NTF \l__zrefclever_setup_type_tl
13471348 \msg_info:nnn { zref-clever }
1349 { option-only-type-specific } {#1}
1350 }
1351 \left\{1352 \tl_if_empty:NTF \l__zrefclever_lang_decl_case_tl
1353 \{1354 \angle_zrefclever_opt_tl_gset_if_new:cn
13551356 \__zrefclever_opt_varname_lang_type:eenn
1357 { \l__zrefclever_setup_language_tl }
1358 { \l__zrefclever_setup_type_tl }
1359 {#1} { tl }
1360 }
1361 {#11}1362 }
1363 \left\{1364 \__zrefclever_opt_tl_gset_if_new:cn
13651366 \__zrefclever_opt_varname_lang_type:eeen
1367 <br>1367 <br>1367 <br>1367 <br>1367 <br>1368 <br>1368 <br>1368 <br>1368 <br>1368 <br>1369 <br>1369 <br>1369 <br>1369 <br>1369 <br>1369 <br>1369 <br>1369 <br>1369 <br>1369 <br>1369 <br>1369 <br>1369 <br>1369 <br>1369 <br>1369 <br>1369 <br>1369 <br>1369 <br>1369 <br>1369 <br>1369 <br>1369 1369 <br>1369 <br>1369 1369 <br>
1368 { \l__zrefclever_setup_type_tl }
1369 \{\lceil \text{ln} \cdot \text{ln} \rceil\} \{\lceil \text{ln} \cdot \text{ln} \rceil\} \{\lceil \text{ln} \cdot \text{ln} \rceil\} \{\lceil \text{ln} \cdot \rceil\}1370 }
1371 {#H1}1372 }
1373 }
1374 },
1375 }
1376 }
1377 \seq_map_inline:Nn
1378 \g__zrefclever_rf_opts_seq_refbounds_seq
1379 {
1380 \keys_define:nn { zref-clever/langfile }
1381 {
1382 #1 .value_required:n = true,
1383 #1 .code:n =
```

```
1384 {
1385 \tl_if_empty:NTF \l__zrefclever_setup_type_tl
1386 \left\{ \begin{array}{c} \end{array} \right.1387 \__zrefclever_opt_seq_if_set:cF
1388 \qquad \qquad1389 \__zrefclever_opt_varname_lang_default:enn
1390 {\lceil \lambda \rceil} {\lceil \lambda \rceil} arefclever_setup_language_tl {\lceil \lambda \rceil} { seq }
1391 }
1392 \left\{1393 \seq_gclear:N \g__zrefclever_tmpa_seq
1394 \__zrefclever_opt_seq_gset_clist_split:Nn
\gtrsim \gtrsim_{1395} \gtrsim \gtrsim_{1395}1396 \bool_lazy_or:nnTF
1397 { \tl_if_empty_p:n {##1} }
13981399 \int_compare_p:nNn
1400 \{ \searrow \text{count:} \ \garrow \ \text{cvent:} \ \garrow \ \text{tmapa\_seq} \} = \{ 4 \}1401 }
14021403 \__zrefclever_opt_seq_gset_eq:cN
14041405 \__zrefclever_opt_varname_lang_default:enn
1406 \{\lq\_\zeta\} \{\lq\_\zeta\}1407 {41} { seq }
1408 }
1409 \g__zrefclever_tmpa_seq
1410 }
1411 \left\{1412 \msg_info:nnee { zref-clever }
1413 f refbounds-must-be-four }
{41} { \seg_count:N \g_zrefclever_tmpa_seq }
1415 }
1416 }
1417 }
1418 \left\{ \begin{array}{c} 1418 & 0 \\ 0 & 0 \\ 0 & 0 \\ 0 & 0 \\ 0 & 0 \\ 0 & 0 \\ 0 & 0 \\ 0 & 0 \\ 0 & 0 & 0 \\ 0 & 0 & 0 \\ 0 & 0 & 0 \\ 0 & 0 & 0 \\ 0 & 0 & 0 \\ 0 & 0 & 0 & 0 \\ 0 & 0 & 0 & 0 \\ 0 & 0 & 0 & 0 \\ 0 & 0 & 0 & 0 & 0 \\ 0 & 0 & 0 & 0 & 0 \\ 0 & 0 & 0 & 0 & 0 \\ 0 & 0 & 0 & 0 & 0 & 0 \\ 0 & 0 & \verb|\_zrefclever_opt_seq_if_set:cf1420 \qquad \qquad \qquad \qquad \qquad \qquad1421 \__zrefclever_opt_varname_lang_type:eenn
1422 \{ \lceil \log_2 2 \rceil \leq 1 \}1423 { \lceil \cdot \rceil { \lceil \cdot \cdot \rceil { \lceil \cdot \cdot \rceil { \lceil \cdot \cdot \rceil { \lceil \cdot \cdot \rceil { \lceil \cdot \cdot \rceil { \lceil \cdot \cdot \rceil } { \lceil \cdot \rceil } { \lceil \cdot \rceil } { \lceil \cdot \rceil } { \lceil \cdot \rceil } { \lceil \cdot \rceil } { \lceil \cdot \rceil } { \lceil \cdot \rceil } { \1424 }
1425 \left\{\verb|\seq_gclear:N \ \gtrsim\_zrefclever\_tmpa_seq|1427 \__zrefclever_opt_seq_gset_clist_split:Nn
\gtrsim 1428 \gtrsim 1428
1429 \bool_lazy_or:nnTF
1430 \{ \tilde{\tilde{\theta}}_p: n \{ \#1 \} \}1431 \left\{1432 \int_compare_p:nNn
1433 \{ \seq_{count:N} \g_{z}\ \gtrsim\ \frac{1}{2} \eqno{4} \} = \{ 4 \}1434 }
14351436 1436 \__zrefclever_opt_seq_gset_eq:cN
1437
```

```
1438 \__zrefclever_opt_varname_lang_type:eenn
1439 { \l__zrefclever_setup_language_tl }
\label{eq:3} \quad \{ \ \verb|l_zrefclever_setup_type_t1| \ \}1441 {#1} { seq }
1442 }
1443 \g__zrefclever_tmpa_seq
1444 }
14451446 \msg_info:nnee { zref-clever }
1447 f refbounds-must-be-four }
{41} { \seg_count:N \g_zrefclever_tmpa_seq }
1449 }
1450 }
1451 }
1452 \qquad },
1453 }
1454 }
1455 \seq_map_inline:Nn
1456 \g__zrefclever_rf_opts_bool_maybe_type_specific_seq
1457 {
1458 \keys_define:nn { zref-clever/langfile }
1459 {
1460 #1 .choice: ,
1461 #1 / true .code:n =
1462 {
1463 \tl_if_empty:NTF \l__zrefclever_setup_type_tl
1464 \left\{ \begin{array}{c} 1464 & 1 \end{array} \right\}1465 \__zrefclever_opt_bool_if_set:cF
1466 \left\{1467 \__zrefclever_opt_varname_lang_default:enn
1468 { \l__zrefclever_setup_language_tl }
1469 {#1} { bool }
1470 }
1471 \left\{ \begin{array}{c} 1471 & 1471 \\ 1471 & 1471 \end{array} \right\}1472 \angle_zrefclever_opt_bool_gset_true:c
1473 \left\{1474 \__zrefclever_opt_varname_lang_default:enn
1475 \{ \lncap{\text{1-}zrefclever\_setup\_language\_tl} \}1476 {#1} { bool }
1477 }
1478 }
1479 }
1480 \left\{ \begin{array}{c} 1480 \end{array} \right.1481 \__zrefclever_opt_bool_if_set:cF
1482 \qquad \qquad \qquad \qquad \qquad \qquad1483 \__zrefclever_opt_varname_lang_type:eenn
1484 \{ \lncap{\text{12}r}\}1485 \{ \lncolumn{1}{1}{2}zrefclever\_setup\_type\_tl}1486 {#1} { bool }
1487 }
1488 \qquad \qquad1489 \angle_zrefclever_opt_bool_gset_true:c
14901491 \__zrefclever_opt_varname_lang_type:eenn
```

```
1492 { \l__zrefclever_setup_language_tl }
1493 \{\ \lvert \ \lvert \ \lvert \ \text{zrefclever\_setup\_type\_tl} \ \}1494 {#1} { bool }
1495 }
1496 }
1497 }
1498 }
1499 #1 / false .code:n =
1500 \{1501 \tl_if_empty:NTF \l__zrefclever_setup_type_tl
1502 \left\{1503 \angle_zrefclever_opt_bool_if_set:cF
1504 \{1505 \__zrefclever_opt_varname_lang_default:enn
1506 { \l__zrefclever_setup_language_tl }
1507 {#1} { bool }
1508 }
1509 \qquad \qquad \qquad \qquad \qquad \qquad \qquad \qquad \qquad \qquad \qquad \qquad \qquad \qquad \qquad \qquad \qquad \qquad \qquad \qquad \qquad \qquad \qquad \qquad \qquad \qquad \qquad \qquad \qquad \qquad \qquad \qquad \qquad \qquad \qquad \qquad \qquad \qquad 1510 \__zrefclever_opt_bool_gset_false:c
1511 \left\{1512 1512
1513 { \l__zrefclever_setup_language_tl }
1514 {#1} { bool }
1515 }
1516  }
1517 }
1518 \left\{ \begin{array}{c} \end{array} \right.1519 \angle_zrefclever_opt_bool_if_set:cF
1520 \left\{1521 \__zrefclever_opt_varname_lang_type:eenn
1522 \{ \lceil \log_{1522} \rceil \leq \lceil \log_{10} \rceil \leq \lceil \log_{10} \rceil \leq \lceil \log_{10} \rceil \leq \lceil \log_{10} \rceil \leq \lceil \log_{10} \rceil \leq \lceil \log_{10} \rceil \leq \lceil \log_{10} \rceil \leq \lceil \log_{10} \rceil \leq \lceil \log_{10} \rceil \leq \lceil \log_{10} \rceil \leq \lceil \log_{10} \rceil \leq \lceil \log_{10} \rceil \leq \lceil \log_{10} \rceil \leq \l1523 { \l__zrefclever_setup_type_tl }
1524 {#1} { bool }
1525 }
1526 \left\{1527 \__zrefclever_opt_bool_gset_false:c
1528 \left\{1529 \__zrefclever_opt_varname_lang_type:eenn
1530 \{ \lncolumn{1}{1}{2}zrefclever\_setup\_language\_tl} \}1531 \{\ \lvert \ \lvert \ \lvert \ \text{zrefclever\_setup\_type\_tl} \ \}1532 {#1} { bool }
1533 }
1534 }
1535 }
1536 },
1537 #1 .default:n = true,
1538 no #1 .meta:n = { #1 = false } ,
1539 no #1 .value_forbidden:n = true ,
1540 }
1541 }
```
It is convenient for a number of language typesetting options (some basic separators) to have some "fallback" value available in case babel or polyglossia is loaded and sets a language which zref-clever does not know. On the other hand, "type names" are not looked

for in "fallback", since it is indeed impossible to provide any reasonable value for them for a "specified but unknown language". Other typesetting options, for which it is not a problem being empty, need not be catered for with a fallback value.

```
1542 \cs_new_protected:Npn \__zrefclever_opt_tl_cset_fallback:nn #1#2
1543 {
1544 \tl const:cn
1545 \{\ \mathcal{L}_z\refclever_opt_varname_fallback:nn {#1} { tl } } {#2}
1546 }
1547 \keyval parse:nnn
1548 { }
1549 { \__zrefclever_opt_tl_cset_fallback:nn }
1550 \frac{1}{2}1551 tpairsep = {,^{\sim}}},
1552 tlistsep = {,^*},
1553 tlastsep = \{,^{\sim}\},
1554 notesep = \{^{\sim}\},
1555 namesep = {\nobreakspace},
1556 pairsep = \{, \tilde{ } \},
1557 listsep = \{,^{\sim}\},
1558 lastsep = \{, ^{2}\},
1559 rangesep = {\text{textendsh}}1560 }
```
# **4.8 Options**

## **Auxiliary**

 $\langle$  zrefclever prop put non empty:Nnn If  $\langle$ value) is empty, remove  $\langle$ key) from  $\langle$ property list). Otherwise, add  $\langle$ key $\rangle$  =  $\langle value \rangle$  to  $\langle property\ list \rangle$ .

```
\_{zrefclever_prop_put_non_empty:Nnn \langle property list \rangle {\langle key \rangle} {\{\langle value \rangle\}}1561 \cs_new_protected:Npn \__zrefclever_prop_put_non_empty:Nnn #1#2#3
1562 {
1563 \tl_if_empty:nTF {#3}
1564 { \prop_remove:Nn #1 {#2} }
1565 { \prop_put:Nnn #1 {#2} {#3} }
1566 }
```
(*End of definition for* \\_\_zrefclever\_prop\_put\_non\_empty:Nnn*.*)

## **ref option**

\l\_\_zrefclever\_ref\_property\_tl stores the property to which the reference is being made. Note that one thing *must* be handled at this point: the existence of the property itself, as far as zref is concerned. This because typesetting relies on the check \zref@ifrefcontainsprop, which *presumes* the property is defined and silently expands the *true* branch if it is not (insightful comments by Ulrike Fischer at [https:](https://github.com/ho-tex/zref/issues/13) [//github.com/ho-tex/zref/issues/13](https://github.com/ho-tex/zref/issues/13)). Therefore, before adding anything to \l\_\_ zrefclever\_ref\_property\_tl, check if first here with \zref@ifpropundefined: close it at the door. We must also control for an empty value, since "empty" passes both \zref@ifpropundefined and \zref@ifrefcontainsprop.

<sup>1567</sup> \tl\_new:N \l\_\_zrefclever\_ref\_property\_tl

```
1568 \keys_define:nn { zref-clever/reference }
1569 {
1570 ref .code:n =
1571 {
1572 \tilde{\text{1572}}1573 {
1574 \msg_warning:nnn { zref-clever }
1575 { zref-property-undefined } {#1}
1576 \tl_set:Nn \l__zrefclever_ref_property_tl { default }
1577 }
1578 {
1579 \zref@ifpropundefined {#1}
1580 \left\{1581 \msg_warning:nnn { zref-clever }
1582 { zref-property-undefined } {#1}
1583 \tl_set:Nn \l__zrefclever_ref_property_tl { default }
1584 }
1585 { \tl_set:Nn \l__zrefclever_ref_property_tl {#1} }
1586 }
1587 }
1588 ref .initial:n = default,
1589 ref .value_required:n = true ,
1590 page .meta:n = { ref = page },
1591 page .value_forbidden:n = true ,
1592 }
```
# **typeset option**

```
1593 \bool_new:N \l__zrefclever_typeset_ref_bool
1594 \bool_new:N \l__zrefclever_typeset_name_bool
1595 \keys_define:nn { zref-clever/reference }
1596 {
1597 typeset .choice: ,
1598 typeset / both .code:n =
1599 {
1600 \bool_set_true:N \l__zrefclever_typeset_ref_bool
1601 \bool_set_true:N \l__zrefclever_typeset_name_bool
1602 } ,
1603 typeset / ref .code:n =
1604 \sqrt{2}1605 \bool_set_true:N \l__zrefclever_typeset_ref_bool
1606 \bool_set_false:N \l__zrefclever_typeset_name_bool
1607 } ,
1608 typeset / name .code:n =
1609 {
1610 \bool_set_false:N \l__zrefclever_typeset_ref_bool
1611 \bool_set_true:N \l__zrefclever_typeset_name_bool
1612 } ,
1613 typeset .initial:n = both,
1614 typeset .value_required:n = true ,
1615
1616 noname .meta:n = { typeset = ref },
1617 noname .value_forbidden:n = true ,
1618 noref .meta:n = { typeset = name },
```

```
1619 noref .value_forbidden:n = true ,
1620 }
```
## **sort option**

```
1621 \bool_new:N \l__zrefclever_typeset_sort_bool
1622 \keys_define:nn { zref-clever/reference }
1623 {
1624 sort .bool_set:N = \l__zrefclever_typeset_sort_bool ,
1625 sort .initial:n = true,
1626 sort .default:n = true,
1627 nosort .meta:n = { sort = false },
1628 nosort .value_forbidden:n = true ,
1629 }
```
#### **typesort option**

\l\_\_zrefclever\_typesort\_seq is stored reversed, since the sort priorities are computed in the negative range in \\_\_zrefclever\_sort\_default\_different\_types:nn, so that we can implicitly rely on '0' being the "last value", and spare creating an integer variable using \seq\_map\_indexed\_inline:Nn.

```
1630 \seq_new:N \l__zrefclever_typesort_seq
1631 \keys_define:nn { zref-clever/reference }
1632 {
1633 typesort .code:n =
1634 {
1635 \seq_set_from_clist:Nn \l__zrefclever_typesort_seq {#1}
1636 \seq_reverse:N \l__zrefclever_typesort_seq
1637 } ,
1638 typesort .initial:n =
1639 { part , chapter , section , paragraph },
1640 typesort .value_required:n = true ,
1641 notypesort .code:n =
1642 { \seq_clear:N \l__zrefclever_typesort_seq },
1643 notypesort .value_forbidden:n = true,
1644 }
```
# **comp option**

```
1645 \bool_new:N \l__zrefclever_typeset_compress_bool
1646 \keys_define:nn { zref-clever/reference }
1647 {
1648 comp .bool_set:N = \l__zrefclever_typeset_compress_bool,
1649 comp .initial:n = true,
1650 comp .default:n = true,
1651 nocomp .meta:n = { comp = false },
1652 nocomp .value_forbidden:n = true ,
1653 }
```
### **endrange option**

The working of endrange option depends on two underlying option values / variables: endrangefunc and endrangeprop. endrangefunc is the more general one, and endrangeprop is used when the first is set to  $\setminus$ \_zrefclever\_get\_endrange\_property:VVN, which is the case when the user is setting endrange to an arbitrary zref property, instead of one of the \str\_case:nn matches.

endrangefunc *must* receive three arguments and, more specifically, its signature *must* be VVN. For this reason, endrangefunc should be stored without the signature, which is added, and hard-coded, at the calling place. The first argument is  $\beta$  range label), the second  $\langle$ end range label), and the last  $\langle t1 \rangle$  var to set). Of course,  $\langle t1 \rangle$ var to set) must be set to a proper value, and that's the main task of the function. endrangefunc must also handle the case where \zref@ifrefcontainsprop is false, since \\_\_zrefclever\_get\_ref\_endrange:nnN cannot take care of that. For this purpose, it may set  $\langle t \mathbf{l} \rangle$  var to set) to the special value zc@missingproperty, to signal a missing property for \\_\_zrefclever\_get\_ref\_endrange:nnN.

An empty endrangefunc signals that no processing is to be made to the end range reference, that is, that it should be treated like any other one, as defined by the ref option. This may happen either because endrange was never set for the reference type, and empty is the value "returned" by  $\_{z}$ refclever\_get\_rf\_opt\_tl:nnnN for options not set, or because endrange was set to ref at some scope which happens to get precedence.

One thing I was divided about in this functionality was whether to  $(x-)$ expand the references before processing them, when such processing is required. At first sight, it makes sense to do so, since we are aiming at "removing common parts" as close as possible to the printed representation of the references (cleveref does expand them in \crefstripprefix). On the other hand, this brings some new challenges: if a fragile command gets there, we are in trouble; also, if a protected one gets there, though things won't break as badly, we may "strip" the macro and stay with different arguments, which will then end up in the input stream. I think biblatex is a good reference here, and it offers \NumCheckSetup, \NumsCheckSetup, and \PagesCheckSetup aimed at locally redefining some commands which may interfere with the processing. This is a good idea, thus we offer a similar hook for the same purpose: endrange-setup.

#### 1654 \NewHook { zref-clever/endrange-setup }

```
1655 \keys_define:nn { zref-clever/reference }
1656 {
1657 endrange .code:n =
1658 {
1659 \str_case:nnF {#1}
1660 {
1661 { ref }
1662 {
1663 \__zrefclever_opt_tl_clear:c
1664 \left\{1665 \__zrefclever_opt_varname_general:nn
1666 { endrangefunc } { tl }
1667 }
                          \__zrefclever_opt_tl_clear:c
1669 \qquad \qquad \qquad \qquad \qquad \qquad \qquad \qquad \qquad \qquad \qquad \qquad \qquad \qquad \qquad \qquad \qquad \qquad \qquad \qquad \qquad \qquad \qquad \qquad \qquad \qquad \qquad \qquad \qquad \qquad \qquad \qquad \qquad \qquad \qquad \qquad \qquad \qquad1670 \__zrefclever_opt_varname_general:nn
1671 { endrangeprop } { tl }
1672 }
1673 }
1674
1675 { stripprefix }
1676 \left\{ \begin{array}{c} 1676 & 1676 \\ 1676 & 1676 \\ 1676 & 1676 \\ 1676 & 1676 \\ 1676 & 1676 \\ 1676 & 1676 \\ 1676 & 1676 \\ 1676 & 1676 \\ 1676 & 1676 \\ 1676 & 1676 \\ 1676 & 1676 \\ 1676 & 1676 \\ 1676 & 1676 \\ 1676 & 1676 \\ 1676 & 1676 \\ 1676 & 1676 \\ 1676 & 1671677 \__zrefclever_opt_tl_set:cn
1678 \left\{ \begin{array}{c} \end{array} \right.1679 \__zrefclever_opt_varname_general:nn
```

```
1680 { endrangefunc } { tl }
1681 }
1682 <br>
1682 { __zrefclever_get_endrange_stripprefix }
1683 \__zrefclever_opt_tl_clear:c
1684 \left\{1685 \__zrefclever_opt_varname_general:nn
1686 { endrangeprop } { tl }
1687 }
1688 }
1690 { pagecomp }
1691 \left\{ \begin{array}{c} 1691 & 1 \end{array} \right\}1692 \__zrefclever_opt_tl_set:cn
1693 \left\{1694 \__zrefclever_opt_varname_general:nn
1695 { endrangefunc } { tl }
1696 }
1697 { __zrefclever_get_endrange_pagecomp }
1698 \__zrefclever_opt_tl_clear:c
1699 \qquad \qquad \qquad \qquad \qquad \qquad \qquad \qquad \qquad \qquad \qquad \qquad \qquad \qquad \qquad \qquad \qquad \qquad \qquad \qquad \qquad \qquad \qquad \qquad \qquad \qquad \qquad \qquad \qquad \qquad \qquad \qquad \qquad \qquad \qquad \qquad \qquad \qquad 1700 \__zrefclever_opt_varname_general:nn
1701 { endrangeprop } { tl }
1702 }
1703 }
1705 { pagecomp2 }
17061707 \__zrefclever_opt_tl_set:cn
1708 \left\{ \begin{array}{c} \end{array} \right.1709 \angle_zrefclever_opt_varname_general:nn
1710 { endrangefunc } { tl }
1711 }
1712 \{ __zrefclever_get_endrange_pagecomptwo }
1713 \qquad \qquad \setminus \_zrefclever_opt_tl_clear:c
1714 \left\{ \begin{array}{c} \end{array} \right.1715 \__zrefclever_opt_varname_general:nn
1716 { endrangeprop } { tl }
1717 }
1718 }
1720 { unset }
1721 \uparrow1722 \__zrefclever_opt_tl_unset:c
1723 \left\{ \begin{array}{c} \end{array} \right.1724 \__zrefclever_opt_varname_general:nn
1725 { endrangefunc } { tl }
1726 }
1727 \__zrefclever_opt_tl_unset:c
1728 \left\{ \begin{array}{c} \end{array} \right.1729 \__zrefclever_opt_varname_general:nn
1730 { endrangeprop } { tl }
1731 }
1732 }
1733 }
```

```
1734 {
1735 \tilde{\text{1}} \text{empty: nTF } \{ \#1 \}1736 \left\{ \begin{array}{c} \end{array} \right.1737 \msg_warning:nnn { zref-clever }
1738 { endrange-property-undefined { } {#1}
1739 }
1740 \left\{ \begin{array}{c} \end{array} \right.1741 \zref@ifpropundefined {#1}
1742 \left\{ \begin{array}{c} \end{array} \right.1743 \msg_warning:nnn { zref-clever }
1744 { endrange-property-undefined } {#1}
1745 }
1746 \left\{1747 \__zrefclever_opt_tl_set:cn
1748 \left\{ \begin{array}{c} \end{array} \right.1749 \__zrefclever_opt_varname_general:nn
1750 { endrangefunc } { tl }
1751 }
1752 \{ __zrefclever_get_endrange_property }
1753 \qquad \qquad \setminus \_zrefclever_opt_tl_set:cn
1754 \left\{1755 \__zrefclever_opt_varname_general:nn
1756 { endrangeprop } { tl }
1757 }
1758 {41}1759 }
1760 }
1761 }
1762 },
1763 endrange .value_required:n = true ,
1764 }
1765 \cs_new_protected:Npn \__zrefclever_get_endrange_property:nnN #1#2#3
1766 {
1767 \tl_if_empty:NTF \l__zrefclever_endrangeprop_tl
1768 {
1769 \zref@ifrefcontainsprop {#2} { \l__zrefclever_ref_property_tl }
1770 {
1771 \__zrefclever_extract_default:Nnvn #3
1772 {#2} { 1_zrefclever_ref_property_tl } { }
1773 }
1774 { \tl_set:Nn #3 { zc@missingproperty } }
1775 }
1776 {
1777 \zref@ifrefcontainsprop {#2} { \l__zrefclever_endrangeprop_tl }
1778 \left\{ \begin{array}{ccc} \end{array} \right.
```
If the range came about by normal compression, we already know the beginning and the end references share the same "form" and "prefix" (this is ensured at  $\_{z}$ zrefclever labels\_in\_sequence:nn), but the same is not true if the range option is being used, in which case, we have to check the replacement \l\_\_zrefclever\_ref\_property\_tl by \l\_\_zrefclever\_endrangeprop\_tl is really granted.

```
1779 \bool_if:NTF \l__zrefclever_typeset_range_bool
 1780 \left\{ \begin{array}{c} \end{array} \right.1781 \qquad \qquad \qquad \qquad \qquad \qquad \qquad \qquad \qquad \qquad \qquad \qquad \qquad \qquad \qquad \qquad \qquad \qquad \qquad \qquad \qquad \qquad \qquad \qquad \qquad \qquad \qquad \qquad \qquad \qquad \qquad \qquad \qquad \qquad \qquad \qquad \qquad \qquad \qquad \qquad
```

```
1782 \bool_set_false:N \l__zrefclever_tmpa_bool
1783 \exp_args:Nee \tl_if_eq:nnT
1784 \left\{ \begin{array}{c} \end{array} \right.1785 \__zrefclever_extract_unexp:nnn
1786 {#1} { externaldocument } { }
1787 }
1788 \left\{ \begin{array}{c} \end{array} \right.1789 \__zrefclever_extract_unexp:nnn
1790 {42} { externaldocument } { }
1791 }
1792 \left\{1793 \tilde{l} = \frac{1}{2}r \tilde{l} = \frac{1}{2}r and \tilde{l} = \frac{1}{2}r and \tilde{l} = \frac{1}{2}r and \tilde{l} = \frac{1}{2}r and \tilde{l} = \frac{1}{2}r and \tilde{l} = \frac{1}{2}r and \tilde{l} = \frac{1}{2}r and \tilde{l} = \frac{1}{2}r and \tilde{l} = \frac{1}{2}r and \tilde{l} = \17941795 \exp_{args:Nee} \tlap{-if\_eq:nnT}17961797 \__zrefclever_extract_unexp:nnn
1798 {41} { zc@pgfmt } { }
1799 }
18001801 \__zrefclever_extract_unexp:nnn
1802 {#2} { zc@pgfmt } { }
1803 }
\label{thm:bound} \{ \ \texttt{\textbf{blue}:N \ \lrcorner\,} \ \lrcorner \ \texttt{\textbf{2}red} \ \lrcorner \ \texttt{\textbf{blue}:N \ \lrcorner\,} \ \lrcorner \ \texttt{\textbf{2}red} \ \lrcorner \ \texttt{\textbf{blue}:N \ \lrcorner\,} \ \lrcorner \ \texttt{\textbf{2}red} \ \lrcorner \ \lrcorner \ \texttt{\textbf{2}red} \ \lrcorner \ \lrcorner \ \lrcorner \ \lrcorner \ \lrcorner \ \lrcorner \ \lrcorner \ \lrcorner \ \lrcorner \ \lrcorner1805 }
18061807 \exp_args:Nee \tl_if_eq:nnT
18081809 \__zrefclever_extract_unexp:nnn
1810 {41} { zc@counter } { }
1811 }
18121813 \__zrefclever_extract_unexp:nnn
{42} { zc@counter } { }
1815 }
1816\verb|\exp_{args:Nee \lt tl_iif_eq:nnT| \verb||18181819 \__zrefclever_extract_unexp:nnn
1820 {+1} { zc@enclval } { }
1821 }
18221823 \__zrefclever_extract_unexp:nnn
1824 {42} { zc@enclval } { }
1825 }
1826 \{ \boldsymbol{\delta} \} 1 \leq 18261827 }
1828 }
1829 }
1830 \bool_if:NTF \l__zrefclever_tmpa_bool
1831 \left\{1832 \__zrefclever_extract_default:Nnvn \l__zrefclever_tmpb_tl
1833 {42} { 1_zrefclever_endrangeprop_tl } { }
1834 }
1835 \left\{
```

```
1836 \zref@ifrefcontainsprop
1837 {#2} { \lceil \cdot \rceil \lceil \cdot \rceil1838 \qquad \qquad1839 \__zrefclever_extract_default:Nnvn \l__zrefclever_tmpb_tl
1840 {#2} { l__zrefclever_ref_property_tl } { }
1841 }
1842 \{ \tilde{\mathcal{I}}_z \text{ of } \tilde{\mathcal{I}}_z \text{ of } \tilde{\mathcal{I}}_z \text{ of } \tilde{\mathcal{I}}_z \text{ of } \tilde{\mathcal{I}}_z1843 }
1844 \exp_args:NNNV
\qquad \qquad \qquad \qquad \text{group\_end:}1846 \tilde{1}1846 \tilde{1}set:Nn #3 \lceil \lceil \frac{1}{2} \rceil \ldots1847 }
1848 \left\{ \begin{array}{c} \end{array} \right.1849 \__zrefclever_extract_default:Nnvn #3
1850 {#2} { 1__zrefclever_endrangeprop_tl } { }
1851 }
1852 }
1853 {
1854 \zref@ifrefcontainsprop {#2} { \l__zrefclever_ref_property_tl }
1855 \left\{\label{eq:1856} \texttt{\char'1856} \qquad \qquad \texttt{\char'1856} \qquad \texttt{\char'1856}1857 {#2} { 1__zrefclever_ref_property_tl } { }
1858 }
1859 {\tilde{\t{1}\setminus\tt{R3} \setminus \tt{zc@missing property}}}1860 }
1861 }
1862 }
1863 \cs_generate_variant:Nn \__zrefclever_get_endrange_property:nnN { VVN }
```
For the technique for smuggling the assignment out of the group, see Enrico Gregorio's answer at <https://tex.stackexchange.com/a/56314>.

```
1864 \cs_new_protected:Npn \__zrefclever_get_endrange_stripprefix:nnN #1#2#3
1865 {
1866 \zref@ifrefcontainsprop {#2} { \l__zrefclever_ref_property_tl }
1867 {
1868 \group_begin:
1869 \UseHook { zref-clever/endrange-setup }
1870 \tl_set:Ne \l__zrefclever_tmpa_tl
1871 \left\{ \begin{array}{c} 1871 \end{array} \right.1872 \__zrefclever_extract:nnn
1873 {#1} { \lceil \frac{1}{2} \rceil {#1} { \lceil \frac{1}{2} \rceil {#1} {#1} {#1} {#1} {#1} {#1} {#1} {#1} {#1} {#1} {#1} {#1} {#1} {#1} {#1} {#1} {#1} {#1} {#1} {#1} {#1} {#1} {#1} {#1874 }
1875 \tl_set:Ne \l__zrefclever_tmpb_tl
18761877 \__zrefclever_extract:nnn
1878 {#2} { \lceil \_z\right. {+2} { \lceil \_z\right. {+2} { \lceil \_z\right.1879 }
1880 \bool_set_false:N \l__zrefclever_tmpa_bool
\verb|1881| \verb|101| \verb|101| \verb|11_1| \verb|11_2rrefclever_tmpa_bool|1882 {
1883 \exp_args:Nee \tl_if_eq:nnTF
1884 { \tl_head:V \l__zrefclever_tmpa_tl }
1885 \{ \tilde{V} \lrcorner\ \llbracket \tilde{V} \lrcorner\ \llbracket \tilde{V} \rrcorner\ \llbracket \tilde{V} \rrcorner\ \llbracket \tilde{V} \rrcorner\ \llbracket \tilde{V} \rrcorner\ \rrbracket \rrcorner\ \llbracket \tilde{V} \rrcorner\ \rrbracket \rrcorner\ \llbracket \tilde{V} \rrcorner\ \rrbracket \rrcorner\ \llbracket \tilde{V} \rrcorner\ \rrbracket \rrcorner\ \llbracket \tilde{V} \rrcorner\ \rrbracket \rrcorner\ \llbracket \tilde{1886 \left\{ \begin{array}{c} \end{array} \right.
```

```
1887 \tl_set:Ne \l__zrefclever_tmpa_tl
                           1888 \{ \tilde{L}_1 \ldots \tilde{L}_n \}1889 \tl_set:Ne \l__zrefclever_tmpb_tl
                           1890 { \tl_tail:V \l_zrefclever_tmpb_tl }
                           1891 \tl_if_empty:NT \l__zrefclever_tmpb_tl
                           1892 \{ \boldsymbol{\delta} \in \mathbb{N} \lvert \mathbf{1\_zrefclever\_tmp\_bool} \}1893 }
                           1894 \{ \bool\_set\_true:N \ l\_zrefclever\_tmpa\_bool \}1895 }
                           1896 \exp_args:NNNV
                           1897 \group_end:
                           1898 \tl_set:Nn #3 \l__zrefclever_tmpb_tl
                           1899 }
                           1900 { \tl_set:Nn #3 { zc@missingproperty } }
                           1901 }
                           1902 \cs_generate_variant:Nn \__zrefclever_get_endrange_stripprefix:nnN { VVN }
https://tex.stackexchange.
                           com/a/427559).
                           1903 \prg_new_protected_conditional:Npnn
                           1904 \__zrefclever_is_integer_rgx:n #1 { F , TF }
                           1905 {
                           1906 \regex_match:nnTF { \A\d+\Z } {#1}
                           1907 { \prg_return_true: }
                           1908 { \prg_return_false: }
                           1909 }
                           1910 \prg_generate_conditional_variant:Nnn
                           1911 \__zrefclever_is_integer_rgx:n { V } { F , TF }
                           (End of definition for \__zrefclever_is_integer_rgx:n.)
                           1912 \cs_new_protected:Npn \__zrefclever_get_endrange_pagecomp:nnN #1#2#3
                           1913 {
                           1914 \zref@ifrefcontainsprop {#2} { \l__zrefclever_ref_property_tl }
                           1915 {
                           1916 \group_begin:
                           1917 \UseHook { zref-clever/endrange-setup }
                           1918 \tl_set:Ne \l__zrefclever_tmpa_tl
                           1919 \qquad \qquad \qquad \qquad \qquad \qquad \qquad \qquad \qquad \qquad \qquad \qquad \qquad \qquad \qquad \qquad \qquad \qquad \qquad \qquad \qquad \qquad \qquad \qquad \qquad \qquad \qquad \qquad \qquad \qquad \qquad \qquad \qquad \qquad \qquad \qquad 1920 \__zrefclever_extract:nnn
                           1921 {#1} { \lceil \_z \rceil { \lceil \_z \rceil and {#1} { \lceil \_z \rceil and {#1} { \lceil \frac{1}{z} \rceil } { \lceil \frac{1}{z} \rceil } { \lceil \frac{1}{z} \rceil } { \lceil \frac{1}{z} \rceil } { \lceil \frac{1}{z} \rceil } { \lceil \frac{1}{z} \rceil } { \lceil \frac{1}{z} \rceil } { \l1922 }
                           1923 \tl set:Ne \l zrefclever tmpb tl
                           1924 \left\{ \begin{array}{c} 1 \end{array} \right\}1925 \__zrefclever_extract:nnn
                           1926 {#2} { \lceil \frac{1}{2} zrefclever_ref_property_tl } { }
                           1927 }
                           1928 \bool_set_false:N \l__zrefclever_tmpa_bool
                           1929 \__zrefclever_is_integer_rgx:VTF \l__zrefclever_tmpa_tl
                           1930 \qquad \qquad \qquad \qquad \qquad \qquad \qquad \qquad \qquad \qquad \qquad \qquad \qquad \qquad \qquad \qquad \qquad \qquad \qquad \qquad \qquad \qquad \qquad \qquad \qquad \qquad \qquad \qquad \qquad \qquad \qquad \qquad \qquad \qquad \qquad \qquad 1931 \__zrefclever_is_integer_rgx:VF \l__zrefclever_tmpb_tl
                           \label{thm:1} $$ \{ \bool\_set\_true:N \l_zrefclever\_tmpa_bool \}1933 }
                           1934 { \bool_set_true:N \l__zrefclever_tmpa_bool }
                           1935 \bool_until_do:Nn \l__zrefclever_tmpa_bool
```

```
1936 \left\{ \begin{array}{c} \end{array} \right.1937 \exp_args:Nee \tl_if_eq:nnTF
1938 { \tl head:V \l zrefclever tmpa tl }
1939 \{ \tilde{V} \lvert_2 \text{zrefclever\_tmpb_t1 } \}1940 {
1941 \tl_set:Ne \l__zrefclever_tmpa_tl
1942 \{ \tilde{t}_1, \tilde{t}_2, \tilde{t}_3, \tilde{t}_4, \tilde{t}_5, \tilde{t}_6, \tilde{t}_7, \tilde{t}_8, \tilde{t}_9, \tilde{t}_1, \tilde{t}_1, \tilde{t}_2, \tilde{t}_3, \tilde{t}_1, \tilde{t}_2, \tilde{t}_3, \tilde{t}_1, \tilde{t}_2, \tilde{t}_3, \tilde{t}_4, \tilde{t}_2, \tilde{t}_3, \tilde{t}_4, \tilde{t}_2, \tilde{t}_3, \tilde{t}_4, \tilde{t1943 \tl_set:Ne \l__zrefclever_tmpb_tl
1944 { \tl_tail:V \l__zrefclever_tmpb_tl }
1945 \tl_if_empty:NT \l__zrefclever_tmpb_tl
1946 <br>1946 <br>1946 <br>1946 <br>1946 <br>1946 <br>1946 <br>1958 <br>1958 <br>1959 <br>1959 <br>1959 <br>1959 <br>1959 <br>1959 <br>1959 <br>1959 <br>1959 <br>1959 <br>1959 <br>1959 <br>1959 <br>1959 <br>1959 <br>1959 <br>1959 <br>1959 <br>1959 <br>1959 <br>1959 <br>1959 <br>1959 <br>1959 <br>1959 <br>1959 <br>1959 <br>1959 <br>
1947 }
1948 { \boldsymbol{\delta} \setminus \lceil \mathbf{\delta} \rceil }1949 }
1950 \exp_args:NNNV
1951 \group_end:
1952 \tl_set:Nn #3 \l__zrefclever_tmpb_tl
1953 }
1954 { \tl_set:Nn #3 { zc@missingproperty } }
1955 }
1956 \cs_generate_variant:Nn \__zrefclever_get_endrange_pagecomp:nnN { VVN }
1957 \cs_new_protected:Npn \__zrefclever_get_endrange_pagecomptwo:nnN #1#2#3
1958 {
1959 \zeta \zref@ifrefcontainsprop {#2} { \l__zrefclever_ref_property_tl }
1960 {
1961 \group_begin:
1962 \UseHook { zref-clever/endrange-setup }
1963 \tl_set:Ne \l__zrefclever_tmpa_tl
1964 f
1965 \__zrefclever_extract:nnn
1966 {#1} { \lceil \_z \rceil { \lceil \_z \rceil } { }
1967 }
1968 \tl_set:Ne \l__zrefclever_tmpb_tl
1969 {
1970 \__zrefclever_extract:nnn
{42} { \lceil \lceil \frac{1}{2} \rceil { \lceil \frac{1}{2} \rceil arefclever_ref_property_tl } { }
1972 }
1973 \bool_set_false:N \l__zrefclever_tmpa_bool
1974 \__zrefclever_is_integer_rgx:VTF \l__zrefclever_tmpa_tl
1975 {
1976 \__zrefclever_is_integer_rgx:VF \l__zrefclever_tmpb_tl
1977 { \bool_set_true:N \l__zrefclever_tmpa_bool }
1978 }
1979 \{ \boldsymbol{\in} \mathbb{R} \setminus \mathbb{1} \text{ zrefclever \t{mod } } \}1980 \bool_until_do:Nn \l__zrefclever_tmpa_bool
1981 {
1982 \exp_args:Nee \tl_if_eq:nnTF
1983 { \tl_head:V \l__zrefclever_tmpa_tl }
1984 { \tl_head:V \l__zrefclever_tmpb_tl }
1985 \left\{ \begin{array}{c} \\ 1 \end{array} \right.1986 \bool_lazy_or:nnTF
1987 \{ \int_{compare\_p:nNn} {\l_zrefclever\_tmpb_tl } > { 99 } \}1988 \qquad \qquad1989 \int compare p:nNn
```

```
1990 \{\ \tilde{\} \lvert \ \text{head}: V \ \lvert \ \text{1\_zrefclever\_tmpb\_tl } \} = \{ \ 0 \ \}1991 }
1992 \qquad \qquad \qquad \qquad \qquad \qquad \qquad \qquad \qquad \qquad \qquad \qquad \qquad \qquad \qquad \qquad \qquad \qquad \qquad \qquad \qquad \qquad \qquad \qquad \qquad \qquad \qquad \qquad \qquad \qquad \qquad \qquad \qquad \qquad \qquad \qquad \qquad1993 \tl_set:Ne \l__zrefclever_tmpa_tl
1994 { \tl_tail:V \l__zrefclever_tmpa_tl }
1995 \tl_set:Ne \l__zrefclever_tmpb_tl
1996 \{ \tilde U_\text{tail}:V \l_{\text{zrefclever\_tmpb_tl}} \}1997 }
1998 <br>
1998 { \bool_set_true:N \l__zrefclever_tmpa_bool }
1999 }
2000 { \bool_set_true:N \l__zrefclever_tmpa_bool }
2001 }
2002 \exp_args:NNNV
2003 \group_end:
2004 \tl_set:Nn #3 \l__zrefclever_tmpb_tl
2005 }
2006 { \tl_set:Nn #3 { zc@missingproperty } }
2007 }
2008 \cs_generate_variant:Nn \__zrefclever_get_endrange_pagecomptwo:nnN { VVN }
```
#### **range and rangetopair options**

The rangetopair option is being handled with other reference format option booleans at \g\_\_zrefclever\_rf\_opts\_bool\_maybe\_type\_specific\_seq.

```
2009 \bool_new:N \l__zrefclever_typeset_range_bool
2010 \keys_define:nn { zref-clever/reference }
2011 {
2012 range .bool_set:N = \l__zrefclever_typeset_range_bool,
2013 range .initial:n = false,
2014 range .default:n = true ,
2015 }
```
### **cap and capfirst options**

The cap option is currently being handled with other reference format option booleans at \g\_\_zrefclever\_rf\_opts\_bool\_maybe\_type\_specific\_seq.

```
2016 \bool_new:N \l__zrefclever_capfirst_bool
2017 \keys_define:nn { zref-clever/reference }
2018 {
2019 capfirst .bool_set:N = \lceil \frac{2}{1 - 2} \rceil capfirst_bool ,
2020 capfirst .initial:n = false ,
2021 capfirst .default:n = true ,
2022 }
```
#### **abbrev and noabbrevfirst options**

The abbrev option is currently being handled with other reference format option booleans at \g\_\_zrefclever\_rf\_opts\_bool\_maybe\_type\_specific\_seq.

```
2023 \bool_new:N \l__zrefclever_noabbrev_first_bool
2024 \keys_define:nn { zref-clever/reference }
2025 {
2026 noabbrevfirst .bool_set:N = \lceil l \rceil_zrefclever_noabbrev_first_bool,
```

```
2027 noabbrevfirst .initial:n = false ,
2028 noabbrevfirst .default:n = true ,
2029 }
```
#### **S option**

```
2030 \keys_define:nn { zref-clever/reference }
2031 {
2032 S .meta:n =
2033 { capfirst = {#1}, noabbrevfirst = {#1}},
2034 S .default:n = true,
2035 }
```
# **hyperref option**

```
2036 \bool_new:N \l__zrefclever_hyperlink_bool
2037 \bool_new:N \l__zrefclever_hyperref_warn_bool
2038 \keys_define:nn { zref-clever/reference }
2039 {
2040 hyperref .choice: ,
2041 hyperref / auto .code:n =
2042 {
2043 \bool_set_true:N \l__zrefclever_hyperlink_bool
2044 \bool_set_false:N \l__zrefclever_hyperref_warn_bool
2045 } ,
2046 hyperref / true .code:n =
2047 {
2048 \bool_set_true:N \l__zrefclever_hyperlink_bool
2049 \bool_set_true:N \l__zrefclever_hyperref_warn_bool
2050 } ,
2051 hyperref / false .code:n =
2052 {
2053 \bool_set_false:N \l__zrefclever_hyperlink_bool
2054 \bool_set_false:N \l__zrefclever_hyperref_warn_bool
2055 } ,
2056 hyperref .initial:n = auto ,
2057 hyperref .default:n = true ,
```
nohyperref is provided mainly as a means to inhibit hyperlinking locally in zref-vario's commands without the need to be setting zref-clever's internal variables directly. What limits setting hyperref out of the preamble is that enabling hyperlinks requires loading packages. But nohyperref can only disable them, so we can use it in the document body too.

```
2058 nohyperref .meta:n = { hyperref = false } ,
2059 nohyperref .value_forbidden:n = true ,
2060 }
2061 \AddToHook { begindocument }
2062 {
2063 \__zrefclever_if_package_loaded:nTF { hyperref }
2064 {
2065 \bool_if:NT \l__zrefclever_hyperlink_bool
2066 					{ \RequirePackage { zref-hyperref } }
20672068 {
2069 \bool_if:NT \l__zrefclever_hyperref_warn_bool
```

```
2070 { \msg_warning:nn { zref-clever } { missing-hyperref } }
2071 \hspace{15pt} \textrm{boolean\_set\_false:N \l}_zrefclever\_hyperlink\_bool2072 }
2073 \keys_define:nn { zref-clever/reference }
2074 {
2075 hyperref .code:n =
2076 \{ \mathrm{msg\_warm} \{ \mathrm{zref-clever} \} \}2077 nohyperref .code:n =
2078 \{ \boldsymbol{\delta}: \mathbb{Z}_2refclever_hyperlink_bool },
2079 }
2080 }
```
## **nameinlink option**

```
2081 \str_new:N \l__zrefclever_nameinlink_str
2082 \keys_define:nn { zref-clever/reference }
2083 {
2084 nameinlink .choice: ,
2085 nameinlink / true .code:n =
2086 { \str_set:Nn \l__zrefclever_nameinlink_str { true } },
2087 nameinlink / false .code:n =
2088 { \str_set:Nn \l__zrefclever_nameinlink_str { false } },
2089 nameinlink / single .code:n =
2090 { \str_set:Nn \l__zrefclever_nameinlink_str { single } },
2091 nameinlink / tsingle .code:n =
2092 { \str_set:Nn \l__zrefclever_nameinlink_str { tsingle } },
2093 nameinlink .initial:n = tsingle ,
2094 nameinlink .default:n = true ,
2095 }
```
**preposinlink option (deprecated)**

```
2096 \keys_define:nn { zref-clever/reference }
2097 {
2098 preposinlink .code:n =
2099 \uparrow2100 % NOTE Option deprecated in 2022-01-12 for v0.2.0-alpha.
2101 \msg_warning:nnnn { zref-clever }{ option-deprecated }
2102 { preposinlink } { refbounds }
2103 }
2104 }
```
#### **lang option**

The overall setup here seems a little roundabout, but this is actually required. In the preamble, we (potentially) don't yet have values for the "current" and "main" document languages, this must be retrieved at a begindocument hook. The begindocument hook is responsible to get values for  $\lceil \cdot \rceil$  zrefclever\_current\_language\_tl and  $\lceil \cdot \rceil$ zrefclever\_main\_language\_tl, and to set the default for \l\_\_zrefclever\_ref\_ language\_tl. Package options, or preamble calls to \zcsetup are also hooked at begindocument, but come after the first hook, so that the pertinent variables have been set when they are executed. Finally, we set a third begindocument hook, at begindocument/before, so that it runs after any options set in the preamble. This hook redefines the lang option for immediate execution in the document body, and ensures the current language's language file gets loaded, if it hadn't been already.

For the babel and polyglossia variables which store the "current" and "main" languages, see <https://tex.stackexchange.com/a/233178>, including comments, particularly the one by Javier Bezos. For the babel and polyglossia variables which store the list of loaded languages, see <https://tex.stackexchange.com/a/281220>, including comments, particularly PLK's. Note, however, that languages loaded by \babelprovide, either directly, "on the fly", or with the provide option, do not get included in \bbl@loaded.

```
2105 \AddToHook { begindocument }
2106 \uparrow2107 \__zrefclever_if_package_loaded:nTF { babel }
2108 \qquad \qquad \qquad \qquad \qquad \qquad \qquad \qquad \qquad \qquad \qquad \qquad \qquad \qquad \qquad \qquad \qquad \qquad \qquad \qquad \qquad \qquad \qquad \qquad \qquad \qquad \qquad \qquad \qquad \qquad \qquad \qquad \qquad \qquad \qquad \qquad 2109 \tl_set:Nn \l__zrefclever_current_language_tl { \languagename }
2110 \tl_set:Nn \l__zrefclever_main_language_tl { \bbl@main@language }
2111 }
2112 {
2113 \__zrefclever_if_package_loaded:nTF { polyglossia }
2114 \left\{ \begin{array}{ccc} 2 & 2 & 1 & 1 \end{array} \right\}2115 \tl_set:Nn \l__zrefclever_current_language_tl { \babelname }
2116 \tl_set:Nn \l__zrefclever_main_language_tl { \mainbabelname }
2117 }
2118 {
2119 \lt l_set:Nn \l_zrefclever_current_language_t1 { English }2120 \tl_set:Nn \l__zrefclever_main_language_tl { english }
2121 }
2122 }
2123 }
2124 \keys_define:nn { zref-clever/reference }
2125 {
2126 lang .code:n =
2127 {
2128 \AddToHook { begindocument }
2129 \left\{ \begin{array}{ccc} 2 & 2 & 2 \end{array} \right\}2130 \strut \text{str\_case:} \text{nmF } { \# 1 }2131 \qquad \qquad \{2132 { current }
2133 \qquad \qquad \text{\large{\textbf{4}}}2134 \tl_set:Nn \l__zrefclever_ref_language_tl
2135 \{ \lceil \frac{27}{2} \rceil \leq 1 \}2136 }
2137
2138 { main }
2139 \qquad \qquad \text{\large{\textbf{4}}}2140 \tl_set:Nn \l__zrefclever_ref_language_tl
2141 \{ \lncap{\text{1} \llbracket \ldots \rrbracket } { \lncap{\text{1} \llbracket \ldots \rrbracket } { \lncap{\text{1} \llbracket \ldots \rrbracket } { \lncap{\text{1} \llbracket \ldots \rrbracket } { \lncap{\text{1} \llbracket \ldots \rrbracket } { \lncap{\text{1} \llbracket \ldots \rrbracket } { \lncap{\text{1} \llbracket \ldots \rrbracket } { \lncap{\text{1} \llbracket \ldots \rrbracket } { \lncap{\text2142 }
2143 }
2144 \qquad \qquad \textbf{1}2145 \text{ltl}\text{-set:Nn }\lceil \frac{2r\cdot r\cdot r}{r\cdot 1}\rceil2146 \angle_zrefclever_language_if_declared:nF {#1}
2147 \qquad \qquad \{2148 \msg_warning:nnn { zref-clever }
2149 { unknown-language-opt } {#1}
2150 }
2151 }
```

```
2152 \__zrefclever_provide_langfile:e
2153 \{ \lceil \log_2 x \rceil \leq 1 \}2154 }
2155 } ,
2156 lang .initial:n = current ,
2157 lang .value_required:n = true ,
2158 }
2159 \AddToHook { begindocument / before }
2160 \bigcup2161 \AddToHook { begindocument }
2162 {
```
Redefinition of the lang key option for the document body. Also, drop the language file loading in the document body, it is somewhat redundant, since  $\_{z}$ refclever zcref:nnn already ensures it.

```
2163 \keys_define:nn { zref-clever/reference }
2164 {
2165 lang .code:n =
2166 \qquad \qquad \qquad \qquad \qquad \qquad \qquad \qquad \qquad \qquad \qquad \qquad \qquad \qquad \qquad \qquad \qquad \qquad \qquad \qquad \qquad \qquad \qquad \qquad \qquad \qquad \qquad \qquad \qquad \qquad \qquad \qquad \qquad \qquad \qquad \qquad \qquad 
2167 \str case:nnF {#1}
2168 \qquad \qquad \text{\large{\textbf{2}}\text{-}2169 { current }
2170 \{2171 \tl_set:Nn \l__zrefclever_ref_language_tl
2172 \{ \lncolumn{1} { \lncolumn{1} \rncolumn{1} \rnc2173 }
2174
2175 { main }
2176 \{2177 \tl_set:Nn \l__zrefclever_ref_language_tl
2178 1218 \{ \lncolumn{1}{2} 21782179 }
2180 }
2181 \qquad \qquad \text{\qquad }2182 \text{ltl}\text{-set:Nn }\1_zrefclever_ref_language_tl {#1}
2183 \__zrefclever_language_if_declared:nF {#1}
2184 \sim \sim2185 \msg_warning:nnn { zref-clever }
2186 { unknown-language-opt } {#1}
2187 }
2188 }
2189 },
2190 }
2191 }
2192 }
```
# **d option**

For setting the declension case. Short for convenience and for not polluting the markup too much given that, for languages that need it, it may get to be used frequently.

'samcarter' and Alan Munn provided useful comments about declension on the TeX.SX chat. Also, Florent Rougon's efforts in this area, with the xcref package ([https:](https://github.com/frougon/xcref)

[//github.com/frougon/xcref](https://github.com/frougon/xcref)), have been an insightful source to frame the problem in general terms.

```
2193 \tl_new:N \l__zrefclever_ref_decl_case_tl
2194 \keys_define:nn { zref-clever/reference }
2195 {
2196 d .code:n =
2197 \{ \text{Symmetry: min} \{ zref-clever } \{ \text{option-document-only } \{ d } \},2198 }
2199 \AddToHook { begindocument }
2200 \sim 5
2201 \keys_define:nn { zref-clever/reference }
2202 \uparrow
```
We just store the value at this point, which is validated by  $\_{z}$  zrefclever process. language\_settings: after \keys\_set:nn.

```
2203 d .tl_set:N = \l__zrefclever_ref_decl_case_tl ,
2204 d .value_required:n = true ,
2205 }
2206 }
```
### **nudge & co. options**

```
2207 \bool_new:N \l__zrefclever_nudge_enabled_bool
2208 \bool_new:N \l__zrefclever_nudge_multitype_bool
2209 \bool_new:N \l__zrefclever_nudge_comptosing_bool
2210 \bool_new:N \l__zrefclever_nudge_singular_bool
2211 \bool_new:N \l__zrefclever_nudge_gender_bool
2212 \tl_new:N \l__zrefclever_ref_gender_tl
2213 \keys_define:nn { zref-clever/reference }
2214 {
2215 nudge .choice: ,
2216 nudge / true .code:n =
_{2217} { \bool_set_true:N \l__zrefclever_nudge_enabled_bool },
2218 nudge / false .code:n =
2219 { \bool_set_false:N \l__zrefclever_nudge_enabled_bool },
2220 nudge / ifdraft .code:n =
2221 \qquad \qquad \qquad \qquad2222 \text{ifdraff}2223 { \bool set false:N \l zrefclever nudge enabled bool }
2224 { \bool_set_true:N \l__zrefclever_nudge_enabled_bool }
2225 } ,
2226 nudge / iffinal .code:n =
2227 {
2228 \ifoptionfinal
2229 { \bool_set_true:N \l__zrefclever_nudge_enabled_bool }
2230 { \bool_set_false:N \l__zrefclever_nudge_enabled_bool }
2231 },
2232 nudge .initial:n = false,
2233 nudge .default:n = true ,
2234 nonudge .meta:n = { nudge = false },
2235 nonudge .value_forbidden:n = true ,
2236 nudgeif .code:n =
2237 {
2238 \bool_set_false:N \l__zrefclever_nudge_multitype_bool
```

```
2239 \bool_set_false:N \l__zrefclever_nudge_comptosing_bool
2240 \bool_set_false:N \l__zrefclever_nudge_gender_bool
2241 \clist_map_inline:nn {#1}
22422243 \text{str\_case: nnF } \{ \# \# 1 \}2244 \left\{ \begin{array}{c} 2244 & 2244 \end{array} \right.2245 { multitype }
2246 { \bool_set_true:N \l__zrefclever_nudge_multitype_bool }
<sup>2247</sup> { comptosing }
248 { \bool_set_true:N \l__zrefclever_nudge_comptosing_bool }
2249 { gender }
2250 \{ \bool\_set\_true:N \ l\_zrefclever\_nudge\_gender\_bool \}2251 { all }
2252 \left\{ \begin{array}{c} 2252 \end{array} \right.2253 \bool_set_true:N \l__zrefclever_nudge_multitype_bool
2254 \bool_set_true:N \l__zrefclever_nudge_comptosing_bool
2255 \bool_set_true:N \l__zrefclever_nudge_gender_bool
2256 }
2257 }
2258 \qquad \qquad \textbf{1}2259 \msg_warning:nnn { zref-clever }
2260 { nudgeif-unknown-value } {##1}
2261 }
2262 }
2263 },
2264 nudgeif .value_required:n = true ,
2265 nudgeif .initial:n = all ,
2266 sg .bool_set:N = \l__zrefclever_nudge_singular_bool,
2267 sg .initial:n = false ,
2268 sg .default:n = true ,
2269 g .code:n =
270 \{ \mbox{ 4} \} \{ \mbox{ 4} \}2271 }
2272 \AddToHook { begindocument }
2273 {
2274 \keys_define:nn { zref-clever/reference }
2275
```
We just store the value at this point, which is validated by  $\angle$ \_zrefclever\_process\_language\_settings: after \keys\_set:nn.

```
2276 g .tl_set:N = \l__zrefclever_ref_gender_tl ,
2277 g .value_required:n = true,
2278 }
2279 }
```
# **font option**

```
2280 \tl_new:N \l__zrefclever_ref_typeset_font_tl
2281 \keys_define:nn { zref-clever/reference }
2282 { font .tl_set:N = \l__zrefclever_ref_typeset_font_tl }
```
# **titleref option**

```
2283 \keys_define:nn { zref-clever/reference }
2284 {
2285 titleref .code:n =
```

```
2286 \qquad \qquad \qquad \qquad \qquad \qquad \qquad \qquad \qquad \qquad \qquad \qquad \qquad \qquad \qquad \qquad \qquad \qquad \qquad \qquad \qquad \qquad \qquad \qquad \qquad \qquad \qquad \qquad \qquad \qquad \qquad \qquad \qquad \qquad \qquad \qquad 2287 % NOTE Option deprecated in 2022-04-22 for 0.3.0.
2288 \text{msg\_warming:nnee} \text{2288}2289 { \iow_char:N\\usepackage\iow_char:N\{zref-titleref\iow_char:N\} }
2290 }
2291 }
```
# **vario option**

```
2292 \keys_define:nn { zref-clever/reference }
2293 {
2294 vario .code:n =
2295 {
2296 % NOTE Option deprecated in 2022-04-22 for 0.3.0.
2297 \msg_warning:nnee { zref-clever }{ option-deprecated } { vario }
2298 \hspace{15mm} \textrm{~~i.e.,} \hspace{15mm} \label{t:2298}22999 \uparrow2300 }
```
# **note option**

```
2301 \tl_new:N \l__zrefclever_zcref_note_tl
2302 \keys_define:nn { zref-clever/reference }
2303 {
2304 \qquad \mbox{note .tl\_set:N = \l_zrefclever\_zcref\_note\_tl \ \ \ }2305 note .value_required:n = true ,
2306 }
```
# **check option**

Integration with zref-check.

```
2307 \bool_new:N \l__zrefclever_zrefcheck_available_bool
\texttt{2308} \boldsymbol{\backslash}2309 \keys_define:nn { zref-clever/reference }
2310 {
2311 check .code:n =
2312 { \msg_warning:nnn { zref-clever } { option-document-only } { check } },
2313 }
2314 \AddToHook { begindocument }
2315 {
2316 \__zrefclever_if_package_loaded:nTF { zref-check }
2217 \sqrt{21}2318 \IfPackageAtLeastTF { zref-check } { 2021-09-16 }
2319 {
2320 \bool_set_true:N \l__zrefclever_zrefcheck_available_bool
2321 \keys_define:nn { zref-clever/reference }
2322 \left\{ \begin{array}{c} 2322 \end{array} \right.2323 check .code:n =
2324 \qquad \qquad \{2325 \bool_set_true:N \l__zrefclever_zcref_with_check_bool
2326 \keys_set:nn { zref-check / zcheck } {#1}
2327 },
2328 check .value_required:n = true ,
2329 }
2330 }
2331 {
```

```
2332 \bool_set_false:N \l__zrefclever_zrefcheck_available_bool
2333 \keys_define:nn { zref-clever/reference }
2334 \qquad \qquad \textbf{1}2335 check .code:n =
2336 \qquad \qquad \text{\large{\textbf{4}}}2337 \msg_warning:nnn { zref-clever }
2338 { zref-check-too-old } { 2021-09-16~v0.2.1 }
2339 },
2340 }
2341 }
2342 }
2343 \frac{1}{2}2344 \bool_set_false:N \l__zrefclever_zrefcheck_available_bool
2345 \keys_define:nn { zref-clever/reference }
2346 {
2347 check .code:n =
2348 { \msg_warning:nn { zref-clever } { missing-zref-check } } ,
2349 }
2350 }
2351 }
```
### **reftype option**

This allows one to manually specify the reference type. It is the equivalent of cleveref's optional argument to \label.

NOTE tcolorbox uses the reftype option to support its label type option when label is zlabel. Hence *don't* make any breaking changes here without previous communication.

```
2352 \tl_new:N \l__zrefclever_reftype_override_tl
2353 \keys_define:nn { zref-clever/label }
2354 {
2355 reftype .tl_set:N = \l__zrefclever_reftype_override_tl ,
2356 reftype .default:n = \{\},
2357 reftype .initial:n = {},
2358 }
```
# **countertype option**

\l\_\_zrefclever\_counter\_type\_prop is used by zc@type property, and stores a mapping from "counter" to "reference type". Only those counters whose type name is different from that of the counter need to be specified, since zc@type presumes the counter as the type if the counter is not found in \l\_\_zrefclever\_counter\_type\_prop.

```
2359 \prop_new:N \l__zrefclever_counter_type_prop
2360 \keys_define:nn { zref-clever/label }
2361 {
2362 countertype .code:n =
2363 {
2364 \keyval_parse:nnn
2365 {
2366 \msg_warning:nnnn { zref-clever }
2367 { key-requires-value } { countertype }
2368 }
```

```
2369 {
2370 \__zrefclever_prop_put_non_empty:Nnn
2371 \l__zrefclever_counter_type_prop
2372 }
2373 {#1}
2374 } ,
2375 countertype .value_required:n = true ,
2376 countertype .initial:n =
2377 {
2378 subsection = section ,
2379 subsubsection = section ,
2380 subparagraph = paragraph ,
2381 enumi = item
2382 enumii = item
2383 enumiii = item ,
2384 enumiv = item
2385 mpfootnote = footnote,
2386 }
2387 }
```
One interesting comment I received (by Denis Bitouzé, at issue  $\#1$ ) about the most appropriate type for paragraph and subparagraph counters was that the reader of the document does not care whether that particular document structure element has been introduced by \paragraph or, e.g. by the \subsubsection command. This is a difference the author knows, as they're using LATEX, but to the reader the difference between them is not really relevant, and it may be just confusing to refer to them by different names. In this case the type for paragraph and subparagraph should just be section. I don't have a strong opinion about this, and the matter was not pursued further. Besides, I presume not many people would set secnumdepth so high to start with. But, for the time being, I left the paragraph type for them, since there is actually a visual difference to the reader between the \subsubsection and \paragraph in the standard classes: up to the former, the sectioning commands break a line before the following text, while, from the later on, the sectioning commands and the following text are part of the same line. So, \paragraph is actually different from "just a shorter way to write \subsubsubsection".

#### **counterresetters option**

\l\_\_zrefclever\_counter\_resetters\_seq is used by \\_\_zrefclever\_counter\_reset\_ by:n to populate the zc@enclval property, and stores the list of counters which are potential "enclosing counters" for other counters.

Note that, as far as LAT<sub>EX</sub> is concerned, a given counter can be reset by *any number of counters*. \counterwithin just adds a new "within-counter" for "counter" without removing any other existing ones. However, the data structure of zref-clever can only account for *one* enclosing counter. In a way, this is hard to circumvent, because the underlying counter reset behavior works "top-down", but when looking to a label built from a given counter we need to infer the enclosing counters "bottom-up". As a result, the reset chain we find is path dependent or, more formally, what \\_zrefclever\_counter\_reset\_by:n returns depends on the order in which it searches the list of \l\_\_zrefclever\_counter\_ resetters\_seq, since it stops on the first match. This representation mismatch should not be a problem in most cases. But one should be aware of the limits it imposes.

Consider the following case: the book class sets, by default figure and table counters to be reset every chapter, section is also reset every chapter, of course. Suppose

now we say \counterwithin{figure}{section}. Technically, figure is being reset every section and every chapter, but since section is also reset every chapter, the original "chapter resets figure" behavior is now redundant. Innocuous, but is still there. Now, suppose we want to find which counter is resetting  $figure$  using  $\_{z}$  refclever counter\_reset\_by:n. If chapter comes before section in \l\_\_zrefclever\_counter\_ resetters\_seq, chapter will be returned, and that's not what we want. That's the reason counterresetters initial value goes bottom-up in the sectioning level, since we'd expect the nesting of the reset chain to *typically* work top-down.

If, despite all this, unexpected results still ensue, users can take care to "clean" redundant resetting settings with \counterwithout. Besides, users can already override, for any particular counter, the search done from the set in  $\lceil \cdot \cdot \rceil$  -refclever\_counter\_ resetters\_seq with the counterresetby option.

For the above reasons, since order matters, the counterresetters option can only be set by the full list of counters. In other words, users wanting to change this should take the initial value as their starting base.

The zc@enclcnt zref property, not included by default in the main property list, is provided for the purpose of easing the debugging of counter reset chains. So, by adding \zref@addprop{main}{zc@enclcnt} you can inspect what the values in the zc@enclval property correspond to.

```
\seq_new:N \l__zrefclever_counter_resetters_seq
2389 \keys_define:nn { zref-clever/label }
2390 {
2391 counterresetters .code:n =
\hfill \texttt{2392} \qquad \quad \{ \ \texttt{\texttt{Seq\_set\_from\_clist:} \texttt{Nn \texttt{l\_zrefclever\_counter\_resetters\_seq} \texttt{#1}} \ \} \ \ ,2393 counterresetters .initial:n =
2394 {
2395 subparagraph ,
2396 paragraph ,
2397 subsubsection ,
2398 subsection ,
2399 section ,
2400 chapter ,
2401 part ,
2402 },
2403 counterresetters .value_required:n = true ,
2404 }
```
#### **counterresetby option**

\l\_\_zrefclever\_counter\_resetby\_prop is used by \\_\_zrefclever\_counter\_reset\_ by:n to populate the zc@enclval property, and stores a mapping from counters to the counter which resets each of them. This mapping has precedence in  $\_{z}$ zrefclever counter\_reset\_by:n over the search through \l\_\_zrefclever\_counter\_resetters\_ seq.

```
2405 \prop_new:N \l__zrefclever_counter_resetby_prop
2406 \keys_define:nn { zref-clever/label }
2407 {
2408 counterresetby .code:n =
24092410 \keyval_parse:nnn
2411 \uparrow
```

```
2412 \msg_warning:nnn { zref-clever }
2413 { key-requires-value } { counterresetby }
2414 }
2415 \uparrow2416 \__zrefclever_prop_put_non_empty:Nnn
2417 \l__zrefclever_counter_resetby_prop
2418 }
2419 {#1}
2420 } ,
2421 counterresetby .value_required:n = true ,
2422 counterresetby .initial:n =
2423 {
```
The counters for the enumerate environment do not use the regular counter machinery for resetting on each level, but are nested nevertheless by other means, treat them as exception.

```
2424 enumii = enumi
2425 enumiii = enumii
2426 enumiv = enumiii,
2427 }
2428 }
```
#### **currentcounter option**

\l\_\_zrefclever\_current\_counter\_tl is pretty much the starting point of all of the data specification for label setting done by zref with our setup for it. It exists because we must provide some "handle" to specify the current counter for packages/features that do not set \@currentcounter appropriately.

```
2429 \tl_new:N \l__zrefclever_current_counter_tl
2430 \keys_define:nn { zref-clever/label }
2431 {
2432 currentcounter .tl_set:N = \l__zrefclever_current_counter_tl ,
2433 currentcounter .default:n = \@currentcounter ,
2434 currentcounter .initial:n = \&Currentcounter ,
2435 }
```
#### **labelhook option**

```
2436 \bool_new:N \l__zrefclever_labelhook_bool
2437 \keys_define:nn { zref-clever/label }
2438 {
2439 labelhook .bool_set:N = \l__zrefclever_labelhook_bool ,
2440 labelhook .initial:n = true ,
2441 labelhook .default:n = true ,
2442 }
```
We *must* use the lower level **\zref@label** in this context, and hence also handle protection with \zref@wrapper@babel, because \zlabel makes itself no-op when \label is equal to \ltx@gobble, and that's precisely the case inside the amsmath's multline environment (and possibly elsewhere?). See <https://tex.stackexchange.com/a/402297> and <https://github.com/ho-tex/zref/issues/4>.

```
2443 \AddToHookWithArguments { label }
2444 {
2445 \bool if:NT \l zrefclever labelhook bool
```
2446 {\zref@wrapper@babel \zref@label {#1} } <sup>2447</sup> }

#### **nocompat option**

```
2448 \bool_new:N \g__zrefclever_nocompat_bool
2449 \seq_new:N \g__zrefclever_nocompat_modules_seq
2450 \keys_define:nn { zref-clever/reference }
2451 {
2452 nocompat .code:n =
2453 {
2454 \tl_if_empty:nTF {#1}
2455 { \bool_gset_true:N \g__zrefclever_nocompat_bool }
2456 {
2457 \clist_map_inline:nn {#1}
2458 \left\{ \begin{array}{ccc} 2 & 2 & 3 \\ 3 & 4 & 5 \end{array} \right\}2459 \text{Seq}_if_in:NnF \g_zxrefclever_tocompat_modules_seq {##1}2460 \qquad \qquad \text{\large{\textbf{4}}}2461 \seq_gput_right:Nn
\qquad \qquad \qquad \backslash g\_zrefclever\_nocmpat\_modules\_seq {##1}2463 }
2464 }
2465 }
2466 }
2467 }
2468 \AddToHook { begindocument }
2469 {
2470 \keys_define:nn { zref-clever/reference }
2471 \frac{1}{2471}2472 nocompat .code:n =
2473 {
2474 \msg_warning:nnn { zref-clever }
2475 { option-preamble-only } { nocompat }
2476 }
2477 }
2478 }
2479 \AtEndOfPackage
2480 \sim 5
2481 \AddToHook { begindocument }
2482 {
2483 \seq_map_inline:Nn \g__zrefclever_nocompat_modules_seq
_{2484} { \msg_warning:nnn { zref-clever } { unknown-compat-module } {#1} }
2485 }
2486 }
```
\\_zrefclever\_compat\_module:nn Function to be used for compatibility modules loading. It should load the module as long as  $\lvert \lvert_{z}$  zrefclever\_nocompat\_bool is false and  $\langle$  module) is not in  $\lvert \lvert_{z}$  zrefclever\_nocompat\_modules\_seq. The begindocument hook is needed so that we can have the option functional along the whole preamble, not just at package load time. This requirement might be relaxed if we made the option only available at load time, but this would not buy us much leeway anyway, since for most compatibility modules, we must test for the presence of packages at begindocument, only kernel features and document classes could be checked reliably before that. Besides, since we are using the new hook management system, there is always its functionality to deal with potential loading order issues.

```
\_{z = xrefclever\_compact\_module:nn \{(module)\} {\{code\}}
```

```
2487 \cs_new_protected:Npn \__zrefclever_compat_module:nn #1#2
2488 {
2489 \AddToHook { begindocument }
2490 \qquad \qquad \qquad \qquad\verb|\bool_if:NF \g_zrefclever_inocompat_bool|^{2492} { \seq_if_in:NnF \g__zrefclever_nocompat_modules_seq {#1} {#2} }
2493 \seq_gremove_all:Nn \g__zrefclever_nocompat_modules_seq {#1}
2494 }
2495 }
```
(*End of definition for* \\_\_zrefclever\_compat\_module:nn*.*)

#### **Reference options**

This is a set of options related to reference typesetting which receive equal treatment and, hence, are handled in batch. Since we are dealing with options to be passed to  $\zeta$ cref or to \zcsetup, only "not necessarily type-specific" options are pertinent here.

```
2496 \seq_map_inline:Nn
2497 \g__zrefclever_rf_opts_tl_reference_seq
2498 {
2499 \keys_define:nn { zref-clever/reference }
2500 {
2501 #1 .default:o = \c_novalue_tl,
2502 #1 .code:n =
2503 {
2504 \tilde{\text{Lif}~novalue: nTF } {##1}
2505 \{2506 \angle_zrefclever_opt_tl_unset:c
2507 { \_zrefclever_opt_varname_general:nn {#1} { tl } }
2508 }
2509 {
2510 2510
\{\ \_{\_z \text{zretclever\_opt\_varname\_general:nn } \{ \#1 \} \ \{ \ \text{tl } \} \ \}2512 {##1}
2513 }
2514 },
2515 }
2516 }
2517 \keys_define:nn { zref-clever/reference }
2518 {
2519 refpre .code:n =
2520 {
2521 % NOTE Option deprecated in 2022-01-10 for v0.1.2-alpha.
2522 \msg_warning:nnnn { zref-clever }{ option-deprecated }
2523 { refpre } { refbounds }
2524 } ,
2525 refpos .code:n =
2526 \qquad \qquad \qquad \qquad \qquad \qquad \qquad \qquad \qquad \qquad \qquad \qquad \qquad \qquad \qquad \qquad \qquad \qquad \qquad \qquad \qquad \qquad \qquad \qquad \qquad \qquad \qquad \qquad \qquad \qquad \qquad \qquad \qquad \qquad \qquad \qquad 2527 % NOTE Option deprecated in 2022-01-10 for v0.1.2-alpha.
2528 \msg_warning:nnnn { zref-clever }{ option-deprecated }
2529 { refpos } { refbounds }
2530 } ,
```

```
2531 preref .code:n =
2532 {
2533 % NOTE Option deprecated in 2022-01-14 for v0.2.0-alpha.
2534 \msg_warning:nnnn { zref-clever }{ option-deprecated }
2535 { preref } { refbounds }
2536 } ,
2537 postref .code:n =
2538 {
2539 % NOTE Option deprecated in 2022-01-14 for v0.2.0-alpha.
2540 \msg_warning:nnnn { zref-clever }{ option-deprecated }
2541 { postref } { refbounds }
2542 } ,
2543 }
2544 \seq_map_inline:Nn
2545 \g__zrefclever_rf_opts_seq_refbounds_seq
2546 {
2547 \keys_define:nn { zref-clever/reference }
2548 {
2549 #1 .default:o = \c_novalue_tl,
2550 #1 .code:n =
2551 {
2552 \text{L}_1 f_{\text{nonvalue}}: nTF {\#}2553 \{2554 \__zrefclever_opt_seq_unset:c
2555 { \_zrefclever_opt_varname_general:nn {#1} { seq } }
2556 }
2557 {
2558 \seq_clear:N \l__zrefclever_tmpa_seq
2559 \__zrefclever_opt_seq_set_clist_split:Nn
2560 \lceil \frac{\text{trace}}{\text{trace}} \rceil \lceil \frac{\text{trace}}{\text{cos}} \rceil2561 \bool_lazy_or:nnTF
2562 { \tl_if_empty_p:n {##1} }
2563 \qquad \qquad \text{\qquad }2564 \int_compare_p:nNn
2565 \{ \seq_count:N \ l_zrefclever_tmpa_seq \} = \{ 4 \}2566 }
2567 \left\{2568 \angle_zrefclever_opt_seq_set_eq:cN
2569 \{\ \_z \text{refclever\_opt\_varname\_general:nn } \{ \ \} \}2570 \lq 22refclever_tmpa_seq
2571 }
2572 \qquad \qquad \{2573 \msg_warning:nnee { zref-clever }
2574 { refbounds-must-be-four }
{#1} { \seq_count:N \l__zrefclever_tmpa_seq }
2576 }
2577 }
2578 },
2579 }
2580 }
2581 \seq_map_inline:Nn
2582 \g__zrefclever_rf_opts_bool_maybe_type_specific_seq
2583 {
2584 \keys_define:nn { zref-clever/reference }
```

```
2585 {
2586 #1 .choice: ,
2587 #1 / true .code:n =
2588 {
2589 \big\backslash_zrefclever_opt_bool_set_true:c
\{\ \_{z\in(0,1)\} \} \{\ \mathcal{L}_{z}refclever_opt_varname_general:nn {#1} { bool } }
2591    } ,
2592 #1 / false .code:n =
2593 {
2594 \__zrefclever_opt_bool_set_false:c
2595 { \__zrefclever_opt_varname_general:nn {#1} { bool } }
2596 } ,
2597 #1 / unset .code:n =
2598 {
2599 \__zrefclever_opt_bool_unset:c
\{\ \_{z\infty} \ { \{\ \}_zrefclever_opt_varname_general:nn {#1} { bool } }
2601 },
2602 #1 .default:n = true ,
2603 no #1 .meta:n = { #1 = false },
2604 no #1 .value_forbidden:n = true ,
2605 }
2606 }
```
# **Package options**

The options have been separated in two different groups, so that we can potentially apply them selectively to different contexts: label and reference. Currently, the only use of this selection is the ability to exclude label related options from  $\zeta$  ref's options. Anyway, for package options (\zcsetup) we want the whole set, so we aggregate the two into zref-clever/zcsetup, and use that here.

```
2607 \keys_define:nn { }
2608 {
2609 zref-clever/zcsetup .inherit:n =
2610 {
2611 zref-clever/label ,
2612 zref-clever/reference ,
2613 }
2614 }
```
zref-clever does not accept load-time options. Despite the tradition of so doing, Joseph Wright has a point in recommending otherwise at [https://chat.stackexchange.](https://chat.stackexchange.com/transcript/message/60360822#60360822) [com/transcript/message/60360822#60360822](https://chat.stackexchange.com/transcript/message/60360822#60360822): separating "loading the package" from "configuring the package" grants less trouble with "option clashes" and with expansion of options at load-time.

```
2615 \bool_lazy_and:nnT
2616 { \tl_if_exist_p:c { opt@ zref-clever.sty } }
2617 { ! \tl_if_empty_p:c { opt@ zref-clever.sty } }
2618 { \msg_warning:nn { zref-clever } { load-time-options } }
```
# **5 Configuration**

# **5.1** \zcsetup

\zcsetup Provide \zcsetup.

 $\zeta$  \zcsetup{ $\langle$  options}}

```
2619 \NewDocumentCommand \zcsetup { m }
2620 { \__zrefclever_zcsetup:n {#1} }
```
(*End of definition for* \zcsetup*.*)

\\_\_zrefclever\_zcsetup:n A version of \zcsetup for internal use with variant.

```
\_{zrefclever_zcsetup:n{\langleoptions}}
```

```
2621 \cs_new_protected:Npn \__zrefclever_zcsetup:n #1
2622 { \keys_set:nn { zref-clever/zcsetup } {#1} }
2623 \cs_generate_variant:Nn \__zrefclever_zcsetup:n { e }
```

```
(End of definition for \__zrefclever_zcsetup:n.)
```
# **5.2** \zcRefTypeSetup

\zcRefTypeSetup is the main user interface for "type-specific" reference formatting. Settings done by this command have a higher precedence than any language-specific setting, either done at  $\zeta$ zcLanguageSetup or by the package's language files. On the other hand, they have a lower precedence than non type-specific general options. The  $\langle$ options $\rangle$ should be given in the usual key=val format. The  $\langle type \rangle$  does not need to pre-exist, the property list variable to store the properties for the type gets created if need be.

```
\zcRefTypeSetup \zcRefTypeSetup {\type} } {\options}}
                 2624 \NewDocumentCommand \zcRefTypeSetup { m m }
                 2625 {
                 2626 \tl_set:Nn \l__zrefclever_setup_type_tl {#1}
                 2627 \keys_set:nn { zref-clever/typesetup } {#2}
                 2628 \tl_clear:N \l__zrefclever_setup_type_tl
                 2629 }
```
(*End of definition for* \zcRefTypeSetup*.*)

```
2630 \seq_map_inline:Nn
2631 \g__zrefclever_rf_opts_tl_not_type_specific_seq
2632 {
2633 \keys_define:nn { zref-clever/typesetup }
2634 {
2635 #1 .code:n =
2636 \qquad \qquad \qquad \qquad \qquad \qquad \qquad \qquad \qquad \qquad \qquad \qquad \qquad \qquad \qquad \qquad \qquad \qquad \qquad \qquad \qquad \qquad \qquad \qquad \qquad \qquad \qquad \qquad \qquad \qquad \qquad \qquad \qquad \qquad \qquad \qquad \qquad2637 \msg_warning:nnn { zref-clever }
2638 { option-not-type-specific } {#1}
2639 },
2640 }
2641 }
2642 \seq_map_inline:Nn
```

```
2643 \g__zrefclever_rf_opts_tl_typesetup_seq
2644 {
2645 \keys_define:nn { zref-clever/typesetup }
2646 {
2647 #1 .default:o = \c_novalue_tl,
2648 #1 .code:n =
2649 {
\verb|\til_if\_module:nTF {#41}|2651 \left\{ \begin{array}{c} \end{array} \right.\sum_{\text{2652}} \sum_{\text{2652}}2653 \qquad \qquad \text{\qquad }2654 \__zrefclever_opt_varname_type:enn
2655 { \l__zrefclever_setup_type_tl } {#1} { tl }
2656 }
2657 }
2658 \qquad \qquad \qquad \qquad2659 \__zrefclever_opt_tl_set:cn
2660 \qquad \qquad \text{\large{\textbf{20}}\qquad \qquad \text{\large{\textbf{21}}}}2661 \__zrefclever_opt_varname_type:enn
2662 { \l__zrefclever_setup_type_tl } {#1} { tl }
2663 }
2664 {##1}
2665 }
2666 } ,
2667 }
2668 }
2669 \keys_define:nn { zref-clever/typesetup }
2670 {
2671 endrange .code:n =
2672 {
2673 \str_case:nnF {#1}
2674 {
2675 { ref }
2676 \left\{ \begin{array}{ccc} 2676 & & & \end{array} \right\}2677 \__zrefclever_opt_tl_clear:c
2678 \{2679 \angle_zrefclever_opt_varname_type:enn
2680 \{ \lceil \_zrefclever_setup_type_tl \} \{ endrangefunc \} \{ tl \}2681 }
2682 \__zrefclever_opt_tl_clear:c
2683 {
2684 \__zrefclever_opt_varname_type:enn
2685 { \l__zrefclever_setup_type_tl } { endrangeprop } { tl }
2686 }
2687 }
2688
2689 { stripprefix }
2690 {
2691 \__zrefclever_opt_tl_set:cn
2692 {
2693 \__zrefclever_opt_varname_type:enn
^{2694} \{ \lceil \cdot \rceil \cdot 2 \rceil { \lceil \cdot \rceil \cdot 2 \rceil { \lceil \cdot \rceil \cdot 2 \rceil { \lceil \cdot \rceil \cdot 2 \rceil { \lceil \cdot \rceil \cdot 2 \rceil } { \lceil \cdot \rceil \cdot 2 \rceil } { \lceil \cdot \rceil \cdot 2 \rceil } { \lceil \cdot \rceil \cdot 2 \rceil } { \lceil \cdot \rceil \cdot 2 \rceil } { \lceil \cdot \rceil \cdot 2 \rceil } 
2695 }
2696 { 1.2refclever_get\_endrange\_stripprefix }
```

```
2697 \__zrefclever_opt_tl_clear:c
2698 \left\{ \begin{array}{c} 2698 \end{array} \right.2699 \__zrefclever_opt_varname_type:enn
2700 { \l_zrefclever_setup_type_tl } { endrangeprop } { tl }
2701 }
2702 }
2704 { pagecomp }
2705 {
\sum_{\text{0}} 2706 \sum_{\text{0}} 27ef clever_opt_tl_set:cn
2707 \{2708 \angle_zrefclever_opt_varname_type:enn
2709 { \l__zrefclever_setup_type_tl } { endrangefunc } { tl }
2710 }
2711 \{ __zrefclever_get_endrange_pagecomp }
2712 \qquad \qquad \searrow_zrefclever_opt_tl_clear:c
2713 \{2714 \angle_zrefclever_opt_varname_type:enn
2715 { \l__zrefclever_setup_type_tl } { endrangeprop } { tl }
2716 }
2717 }
2719 { pagecomp2 }
27202721 \__zrefclever_opt_tl_set:cn
2722 \left\{ \begin{array}{c} 2722 \end{array} \right.2723 \angle_zrefclever_opt_varname_type:enn
\{ \lceil \cdot \rceil \leq 2724 \} { \lceil \cdot \rceil \leq 4 } { endrangefunc } { tl }
2725 }
2726 1226 1226 { __zrefclever_get_endrange_pagecomptwo }
2727 \__zrefclever_opt_tl_clear:c
2728 \qquad \qquad \textbf{2729 \angle_zrefclever_opt_varname_type:enn
2730 \{ \lceil \cdot \rceil \cdot \rceil \leq 4 \rceil \cdot \rceil \cdot \rceil \} { endrangeprop } { tl }
2731 }
2732 }
2734 { unset }
2735 \{2736 \__zrefclever_opt_tl_unset:c
2737 {
2738 \__zrefclever_opt_varname_type:enn
2739 \{ \lceil \text{1\_zrefclever\_setup\_type\_tl} \rceil \} { endrangefunc } { tl }
2740 }
2741 \__zrefclever_opt_tl_unset:c
2742 \left\{ \begin{array}{c} \end{array} \right.2743 \angle_zrefclever_opt_varname_type:enn
{2744} { \lceil \_z\right. { endrangeprop } { tl }
2745 }
2746 }
2747 }
2748 {
2749 \tilde{\text{Lif\_empty: nTF }} \{ \#1 \}2750 \left\{ \begin{array}{c} \end{array} \right.
```

```
2751 \msg_warning:nnn { zref-clever }
2752 { endrange-property-undefined } {#1}
2753 }
2754 \left\{ \begin{array}{c} \end{array} \right.2755 \zref@ifpropundefined {#1}
2756 \qquad \qquad \text{\large{\textbf{4}}}2757 \msg_warning:nnn { zref-clever }
2758 { endrange-property-undefined } {#1}
2759 }
2760 \qquad \qquad \text{\large{\textbf{4}}}\sum_{\text{2761}} \sum_{\text{2761}}2762 \sim2763 \__zrefclever_opt_varname_type:enn
2764 <br>
2764 { \l__zrefclever_setup_type_tl }
2765 { endrangefunc } { tl }
2766 }2767 x 2767 { __zrefclever_get_endrange_property }
2768 \__zrefclever_opt_tl_set:cn
2769 \overline{\mathbf{a}}2770 \angle_zrefclever_opt_varname_type:enn
{ \lceil \lambda \rceil_2} { \lceil \lambda \rceil_2} { \lceil \lambda \rceil_3}2772 \left\{\text{endrangeprop } \right\} \left\{\text{tl }\right\}2773 }
2774 {#1}2775 }
2776 }
2777 }
2778 } ,
2779 endrange .value_required:n = true ,
2780 }
2781 \keys_define:nn { zref-clever/typesetup }
2782 {
2783 refpre .code:n =
2784 {
2785 % NOTE Option deprecated in 2022-01-10 for v0.1.2-alpha.
2786 \msg_warning:nnnn { zref-clever }{ option-deprecated }
2787 { refpre } { refbounds }
2788 },
2789 refpos .code:n =
2790 {
2791 % NOTE Option deprecated in 2022-01-10 for v0.1.2-alpha.
2792 \msg_warning:nnnn { zref-clever }{ option-deprecated }
2793 { refpos } { refbounds }
2794 } ,
2795 preref .code:n =
2796 \uparrow2797 % NOTE Option deprecated in 2022-01-14 for v0.2.0-alpha.
2798 \msg_warning:nnnn { zref-clever }{ option-deprecated }
2799 { preref } { refbounds }
2800 } ,
2801 postref .code:n =
2802 {
2803 % NOTE Option deprecated in 2022-01-14 for v0.2.0-alpha.
2804 \msg_warning:nnnn { zref-clever }{ option-deprecated }
```
```
2805 { postref } { refbounds }
2806 },
2807 }
2808 \seq_map_inline:Nn
2809 \g__zrefclever_rf_opts_seq_refbounds_seq
2810 {
2811 \keys_define:nn { zref-clever/typesetup }
2812 {
2813 #1 .default:o = \c_novalue_tl ,
2814 #1 .code:n =
2815 {
2816 \lt l_i f_{novalue: nTF {\#1}}2817 \{2818 2818 \angle_zrefclever_opt_seq_unset:c
2819 \{2820 \__zrefclever_opt_varname_type:enn
2821 \{ \lceil \_z \rceil \{ \lceil \frac{1}{z} \rceil \cdot \lceil \frac{1}{z} \rceil \cdot \lceil \frac{1}{z} \rceil \cdot \lceil \frac{1}{z} \rceil \cdot \lceil \frac{1}{z} \rceil \cdot \lceil \frac{1}{z} \rceil \cdot \lceil \frac{1}{z} \rceil \cdot \lceil \frac{1}{z} \rceil \cdot \lceil \frac{1}{z} \rceil \cdot \lceil \frac{1}{z} \rceil \cdot \lceil \frac{1}{z} \rceil \cdot \lceil \frac{1}{z} \rceil \cdot \lceil \frac{1}{z} \rceil \cdot \l2822 }
2823 }
2824 \left\{ \begin{array}{c} 2824 & 200 \\ 200 & 200 \\ 200 & 200 \\ 200 & 200 \\ 200 & 200 \\ 200 & 200 \\ 200 & 200 \\ 200 & 200 \\ 200 & 200 \\ 200 & 200 \\ 200 & 200 \\ 200 & 200 \\ 200 & 200 \\ 200 & 200 \\ 200 & 200 \\ 200 & 200 \\ 200 & 200 \\ 200 & 200 \\ 200 & 200 \\ 200 & 200 \\ 2825 \text{seq_clear:N} \lq_lzrefclever\_tmpa\_seq2826 \__zrefclever_opt_seq_set_clist_split:Nn
2827 \lceil \frac{\text{zrefclever\_tmpa\_seq} \cdot \text{#1}}{1 - \text{zrefclever\_tmpa\_seq}} \rceil2828 \bool_lazy_or:nnTF
2829 { \tilde{\t{+1} \text{empty\_p:n } \# 1 } }2830 \qquad \qquad \text{\large{\textbf{4}}}2831 \int_compare_p:nNn
2832 \{ \seq_{count:N} \lq_{zrefclever\_tmpa\_seq} \} = \{ 4 \}2833 }
2834 \qquad \qquad \{2835 \angle_zrefclever_opt_seq_set_eq:cN
2836 \left\{2837 \__zrefclever_opt_varname_type:enn
{1 \choose l\_zrefclever\_setup\_type\_tl} {#1} { seq }
2839 }
2840 \l__zrefclever_tmpa_seq
2841 }
2842 \qquad \qquad \text{2842}2843 \msg_warning:nnee { zref-clever }
2844 { refbounds-must-be-four }
{#1} { \seq_{count:N} l_{zrefclever\_tmpa\_seq}2846 }
2847 }
2848 } ,
2849 }
2850 }
2851 \seq_map_inline:Nn
2852 \g__zrefclever_rf_opts_bool_maybe_type_specific_seq
2853 {
2854 \keys_define:nn { zref-clever/typesetup }
2855 {
2856 #1 .choice: ,
2857 #1 / true .code:n =
2858 {
```

```
2859 \__zrefclever_opt_bool_set_true:c
2860 \qquad \qquad \textbf{1}2861 \__zrefclever_opt_varname_type:enn
2862 \{ \lceil \log_2 \rceil \leq 1 \rceil \leq 22863 {#1} { bool }
2864 }
2865 },
2866 #1 / false .code:n =
2867 {
2868 \__zrefclever_opt_bool_set_false:c
2869 {
2870 \angle_zrefclever_opt_varname_type:enn
2871 \{ \lceil \frac{1}{2} \rceil \leq 1 \rceil \}2872 {#1} { bool }
2873 }
2874 }
2875 #1 / unset .code:n =
2876 {
2877 \__zrefclever_opt_bool_unset:c
2878 \qquad \qquad \textbf{1}2879 \__zrefclever_opt_varname_type:enn
2880 { \l__zrefclever_setup_type_tl }
2881 {#1} { bool }
2882 }
2883 },
2884 \text{#1}.default:n = true,
2885 no #1 .meta:n = { #1 = false },
2886 no #1 .value_forbidden:n = true ,
2887 }
2888 }
```
#### **5.3** \zcLanguageSetup

\zcLanguageSetup is the main user interface for "language-specific" reference formatting, be it "type-specific" or not. The difference between the two cases is captured by the type key, which works as a sort of a "switch". Inside the  $\langle$  options $\rangle$  argument of \zcLanguageSetup, any options made before the first type key declare "default" (non type-specific) language options. When the type key is given with a value, the options following it will set "type-specific" language options for that type. The current type can be switched off by an empty type key. \zcLanguageSetup is preamble only.

```
\zcLanguageSetup \zcLanguageSetup{\language}}{\options\}
                2889 \NewDocumentCommand \zcLanguageSetup { m m }
                2890 {
                2891 \group_begin:
                2892 \__zrefclever_language_if_declared:nTF {#1}
                2893 {
                2894 \tl_clear:N \l__zrefclever_setup_type_tl
                2895 \tl_set:Nn \l__zrefclever_setup_language_tl {#1}
                2896 \__zrefclever_opt_seq_get:cNF
                2897 {
                2898 \__zrefclever_opt_varname_language:nnn
                2899 {#1} { declension } { seq }
```

```
2900 }
2901 \l__zrefclever_lang_declension_seq
2902 { \seq_clear:N \l__zrefclever_lang_declension_seq }
2903 \seq_if_empty:NTF \l__zrefclever_lang_declension_seq
2904 { \tl_clear:N \l__zrefclever_lang_decl_case_tl }
2905 {
2906 \seq_get_left:NN \l__zrefclever_lang_declension_seq
2907 \l__zrefclever_lang_decl_case_tl
2908 }
2909 \__zrefclever_opt_seq_get:cNF
2910 {
2911 \__zrefclever_opt_varname_language:nnn
2912 {#1} { gender } { seq }
2913 }
2914 \l__zrefclever_lang_gender_seq
2915 { \seq_clear:N \l__zrefclever_lang_gender_seq }
2916 \keys_set:nn { zref-clever/langsetup } {#2}
2917 }
2918 { \msg_warning:nnn { zref-clever } { unknown-language-setup } {#1} }
2919 \group_end:
2920 }
```

```
2921 \@onlypreamble \zcLanguageSetup
```

```
(End of definition for \zcLanguageSetup.)
```
The set of keys for zref-clever/langsetup, which is used to set language-specific options in \zcLanguageSetup.

```
2922 \keys_define:nn { zref-clever/langsetup }
2923 {
2924 type .code:n =
2925 {
2926 \tl_if_empty:nTF {#1}
2927 { \tl_clear:N \l__zrefclever_setup_type_tl }
2928 { \tl_set:Nn \l__zrefclever_setup_type_tl {#1} }
2020 }
2930
2931 case .code:n =
2932 {
\verb|2933| \geq \verb|2933| \geq \verb|2933| \geq \verb|2933| \geq \verb|2933| \geq \verb|2933| \geq \verb|2933| \geq \verb|2933| \geq \verb|2933| \geq \verb|2933| \geq \verb|2933| \geq \verb|2933| \geq \verb|2933| \geq \verb|2933| \geq \verb|2933| \geq \verb|2933| \geq \verb|2933| \geq \verb|2933| \geq \verb|2933| \geq \verb|2933| \geq2934 {
2935 \msg_warning:nnee { zref-clever } { language-no-decl-setup }
2936 { \l__zrefclever_setup_language_tl } {#1}
2937 }
2938 {
2939 \seq_if_in:NnTF \l__zrefclever_lang_declension_seq {#1}
2940 { \tl_set:Nn \l__zrefclever_lang_decl_case_tl {#1} }
2941 {
2942 \msg_warning:nnee { zref-clever } { unknown-decl-case }
{41} { l_{2943} {41} { l_{22}refclever_setup_language_tl }
2944 \seq_get_left:NN \l__zrefclever_lang_declension_seq
2945 \l__zrefclever_lang_decl_case_tl
2946 }
2947 }
2948 } ,
2949 case .value_required:n = true ,
```

```
2950
2951 gender .value_required:n = true ,
2952 gender .code:n =
2953 {
2954 \seq_if_empty:NTF \l__zrefclever_lang_gender_seq
2955 {
2956 \msg_warning:nneee { zref-clever } { language-no-gender }
2957 {\lceil \lambda_2 \rceil} {\lceil \lambda_1 \rceil} {\lceil \lambda_2 \rceil} {\lceil \lambda_1 \rceil} {\lceil \lambda_2 \rceil} {\lceil \lambda_1 \rceil} {\lceil \lambda_2 \rceil} {\lceil \lambda_1 \rceil} {\lceil \lambda_1 \rceil}2958 }
2959 {
2960 \tl_if_empty:NTF \l__zrefclever_setup_type_tl
2961 \left\{ \begin{array}{c} 2961 \end{array} \right.2962 \msg_warning:nnn { zref-clever }
2963 { option-only-type-specific } { gender }
2964 }
2965 {
2966 \seq_clear:N \l__zrefclever_tmpa_seq
2967 \clist_map_inline:nn {#1}
2968 \qquad \qquad \text{\large{\textbf{20}}\end{textbf{20}}2969 \seq_if_in:NnTF \l__zrefclever_lang_gender_seq {##1}
2970 { \seq_put_right:Nn \l__zrefclever_tmpa_seq {##1} }
2971 \{2972 \msg_warning:nnee { zref-clever }
2973 and 2973 { gender-not-declared }
2974 discript 12 \{ \lceil \_z \rceil \leq 1 - \frac{1}{z} \rceil \} \{ \#1 \}2975 }
2976 }
2977 \__zrefclever_opt_seq_gset_eq:cN
2978 \qquad \qquad \{2979 \angle_zrefclever_opt_varname_lang_type:eenn
2980 { \l__zrefclever_setup_language_tl }
2981 { \l__zrefclever_setup_type_tl }
2982 { gender }
2983 { seq }
2984 }
2985 \l__zrefclever_tmpa_seq
2986 }
2987 }
2988 },
2989 }
2990 \seq_map_inline:Nn
2991 \g__zrefclever_rf_opts_tl_not_type_specific_seq
2992 {
2993 \keys_define:nn { zref-clever/langsetup }
2994 {
2995 #1 .value_required:n = true,
2996 #1 .code:n =
2997 {
2998 \tl_if_empty:NTF \l__zrefclever_setup_type_tl
2999 {
3000 \__zrefclever_opt_tl_gset:cn
3001 \{3002 \__zrefclever_opt_varname_lang_default:enn
3003 { \l__zrefclever_setup_language_tl } {#1} { tl }
```

```
3004 }
3005 {##1}
3006 }
3007 \{3008 \msg_warning:nnn { zref-clever }
3009 { Option-not-type-specific } {#1}
3010 }
\begin{array}{ccc} 3011 & & & \ \end{array} } ,
3012 }
3013 }
3014 \seq_map_inline:Nn
3015 \g__zrefclever_rf_opts_tl_maybe_type_specific_seq
3016 {
3017 \keys_define:nn { zref-clever/langsetup }
3018 {
3019 #1 .value_required:n = true ,
3020 #1 .code:n =
3021 \left\{ \begin{array}{c} 3021 \end{array} \right.3022 \tl_if_empty:NTF \l__zrefclever_setup_type_tl
3023 \left\{ \begin{array}{c} 3023 \end{array} \right.3024 \__zrefclever_opt_tl_gset:cn
3025 \left\{3026 \__zrefclever_opt_varname_lang_default:enn
3027 { \lceil \_zrefclever\_setup\_language_tl \} {#1} { tl }
3028 }
3029 {##1}
3030 }
3031 \{3032 \__zrefclever_opt_tl_gset:cn
3033 \qquad \qquad \qquad \qquad3034 \__zrefclever_opt_varname_lang_type:eenn
3035 \{ \lceil \log_2 z \rceil \leq 1 \rceil \}3036 { \l__zrefclever_setup_type_tl }
3037 {#1} {t1}3038 }
3039 {##1}
3040 }
3041 },
3042 }
3043 }
3044 \keys_define:nn { zref-clever/langsetup }
3045 {
3046 endrange .value_required:n = true ,
3047 endrange .code:n =
3048 {
3049 \strut \text{case:} \text{mF } {#1}3050 {
3051 { ref }
3052 \left\{ \begin{array}{c} \end{array} \right.3053 \tl_if_empty:NTF \l__zrefclever_setup_type_tl
3054 \left\{ \begin{array}{c} \\ \\ \end{array} \right\}3055 \__zrefclever_opt_tl_gclear:c
3056 \qquad \qquad3057 \__zrefclever_opt_varname_lang_default:enn
```

```
3058 { \l__zrefclever_setup_language_tl }
3059 { endrangefunc } { tl }
3060 }
3061 \__zrefclever_opt_tl_gclear:c
3062 \left\{ \begin{array}{c} \end{array} \right.3063 \__zrefclever_opt_varname_lang_default:enn
3064 \{ \lncolumn{1}{2} 30643065 { endrangeprop } { tl }
3066 }
3067 }
3068 \left\{ \begin{array}{c} \end{array} \right.3069 \__zrefclever_opt_tl_gclear:c
3070 \{3071 \__zrefclever_opt_varname_lang_type:eenn
3072 \{ \lceil \lambda \rceil \leq 1 \}3073 \{\lceil \lambda \rceil \leq 1\}3074 { endrangefunc } { tl }
3075 }
3076 \__zrefclever_opt_tl_gclear:c
3077 \left\{3078 \__zrefclever_opt_varname_lang_type:eenn
3079 \{\ \lceil \ \text{degree\_setup\_language\_tl} \rceil\}3080 { \l__zrefclever_setup_type_tl }
3081 { endrangeprop } { tl }
3082 }
3083 }
3084 }
3086 { stripprefix }
3087 \qquad \qquad3088 \tl_if_empty:NTF \l__zrefclever_setup_type_tl
3089 \qquad \qquad \qquad \qquad \qquad \qquad \qquad \qquad \qquad \qquad \qquad \qquad \qquad \qquad \qquad \qquad \qquad \qquad \qquad \qquad \qquad \qquad \qquad \qquad \qquad \qquad \qquad \qquad \qquad \qquad \qquad \qquad \qquad \qquad \qquad \qquad \qquad \qquad \qquad \qquad 3090 \__zrefclever_opt_tl_gset:cn
3091 \left\{3092 \__zrefclever_opt_varname_lang_default:enn
3093 \{ \lceil \log_2 x \rceil \leq 1 \rceil \}3094 { endrangefunc } { tl }
3095 }
3096 {f\_zrefclever\_get\_endrange\_stripprefix}3097 \__zrefclever_opt_tl_gclear:c
3098 \qquad \qquad3099 \__zrefclever_opt_varname_lang_default:enn
3100 { \l__zrefclever_setup_language_tl }
3101 { endrangeprop } { tl }
3102 }
3103 }
3104 \{3105 \__zrefclever_opt_tl_gset:cn
3106 \qquad \qquad3107 \__zrefclever_opt_varname_lang_type:eenn
3108 { \l__zrefclever_setup_language_tl }
3109 \{\lceil \text{N} \rceil \leq 1 \}3110 { endrangefunc } { tl }
\{3111\} }
```

```
3112 \{ __zrefclever_get_endrange_stripprefix }
3113 \__zrefclever_opt_tl_gclear:c
3114 \left\{ \begin{array}{c} \end{array} \right.3115 \__zrefclever_opt_varname_lang_type:eenn
3116 \{\ \lceil \ \text{erfclever\_setup\_language\_tl} \rceil\ \}3117 \{\lceil \lambda \rceil_2 \text{zrefclever\_setup\_type\_tl} \rceil\}3118 { endrangeprop } { tl }
3119 }3120 }
3121 }
3122
3123 { pagecomp }
3124 \left\{ \begin{array}{c} 3124 & 3124 \\ 3124 & 3124 \end{array} \right\}3125 \tl_if_empty:NTF \l__zrefclever_setup_type_tl
3126 \left\{ \begin{array}{c} 3126 \end{array} \right.3127 \__zrefclever_opt_tl_gset:cn
3128 \left\{ \begin{array}{c} \end{array} \right.3129 \__zrefclever_opt_varname_lang_default:enn
3130 { \l__zrefclever_setup_language_tl }
3131 { endrangefunc } { tl }
3132 }
3133 \{ __zrefclever_get_endrange_pagecomp }
3134 \__zrefclever_opt_tl_gclear:c
3135 \{3136 \__zrefclever_opt_varname_lang_default:enn
3137 \{ \lncap{\text{1} \llbracket \lncap{\text{2} \llbracket \lncap{\text{2} \llbracket \lncap{\text{3} \llbracket \lncap{\text{4} \llbracket \lncap{\text{4} \llbracket \lncap{\text{4} \llbracket \lncap{\text{4} \llbracket \lncap{\text{5} \llbracket \lncap{\text{5} \llbracket \lncap{\text{6} \llbracket \lncap{\text{6} \llbracket \lncap{\text{6} \llbracket \lncap{\text{6} \llbracket \lncap{\text{6} \llbracket \lncap{\text{6} \llbracket \lncap{\text3138 {and rangeprop } f t13139 }3140 }
3141 \left\{ \begin{array}{c} 3141 \end{array} \right.3142 \__zrefclever_opt_tl_gset:cn
3143 \{3144 \__zrefclever_opt_varname_lang_type:eenn
3145 { \l__zrefclever_setup_language_tl }
3146 \{\lceil \lambda \mathbf{1}_{\text{1}} \rceil \leq 1 \}3147 { endrangefunc } { tl }
3148 }
3149 { __zrefclever_get_endrange_pagecomp }
3150 \angle_zrefclever_opt_tl_gclear:c
3151 \{3152 \__zrefclever_opt_varname_lang_type:eenn
3153 { \l__zrefclever_setup_language_tl }
3154 \{ \lncolumn{1-1}{\ll} zrefclever\_setup\_type\_tl \}3155 { endrangeprop } { tl }
3156 }3157 }
3158 }
3159
3160 { pagecomp2 }
3161 \left\{ \begin{array}{c} \end{array} \right.3162 \tl_if_empty:NTF \l__zrefclever_setup_type_tl
3163 \{3164 \__zrefclever_opt_tl_gset:cn
3165 \{
```

```
3166 \__zrefclever_opt_varname_lang_default:enn
3167 <br/> \label{eq:31} \{ \begin{array}{ll} \ensuremath{\backslash} 1\_zrefclever\_setup\_language\_tl \end{array} \}3168 { endrangefunc } { tl }
3169 }
3170 \{ __zrefclever_get_endrange_pagecomptwo }
3171 \__zrefclever_opt_tl_gclear:c
3172 \left\{ \begin{array}{c} \end{array} \right.3173 \__zrefclever_opt_varname_lang_default:enn
3174 { \l__zrefclever_setup_language_tl }
3175 \{ \text{endrangeprop } \} \{ \text{tl } \}3176 }3177 }
3178 \{3179 \angle_zrefclever_opt_tl_gset:cn
3180 \{3181 \__zrefclever_opt_varname_lang_type:eenn
3182 { \l__zrefclever_setup_language_tl }
3183 { \l__zrefclever_setup_type_tl }
3184 { endrangefunc } { tl }
3185 }
3186 \{ __zrefclever_get_endrange_pagecomptwo }
3187 \__zrefclever_opt_tl_gclear:c
3188 \{3189 \__zrefclever_opt_varname_lang_type:eenn
3190 \{ \lncap{\text{1} \llbracket \lncap{\text{2} \llbracket \lncap{\text{2} \llbracket \lncap{\text{3} \llbracket \lncap{\text{4} \llbracket \lncap{\text{4} \llbracket \lncap{\text{5} \llbracket \lncap{\text{4} \llbracket \lncap{\text{5} \llbracket \lncap{\text{6} \llbracket \lncap{\text{6} \llbracket \lncap{\text{6} \llbracket \lncap{\text{6} \llbracket \lncap{\text{6} \llbracket \lncap{\text{6} \llbracket \lncap{\text{6} \llbracket \lncap{\text3191 { \l__zrefclever_setup_type_tl }
3192 \{ \text{endrangeprop } \} \{ \text{tl } \}3193 }
3194 }
3195 }
3196 }
3197 \sim3198 \tl_if_empty:nTF {#1}
3199 \left\{ \begin{array}{c} \end{array} \right.3200 \msg_warning:nnn { zref-clever }
3201 { endrange-property-undefined } {#1}
3202 }
3203 \left\{ \begin{array}{c} \end{array} \right.3204 \zref@ifpropundefined {#1}
3205 \left\{3206 \msg_warning:nnn { zref-clever }
3207 { endrange-property-undefined } {#1}
3208 }3209 \qquad \qquad \qquad \qquad3210 \tl_if_empty:NTF \l__zrefclever_setup_type_tl
3211 \left\{3212 \qquad \qquad \qquad \qquad \texttt{\qquad \qquad \qquad } \texttt{zrefclever\_opt_t1\_gset:cn}32133214 \__zrefclever_opt_varname_lang_default:enn
3215 { \l__zrefclever_setup_language_tl }
3216 { endrangefunc } { tl }
3217 }3218 1218 1218 1218 1218 1218 1218 1218 1218 1218 1218 1218 1218 1218 1218 1218 1218 1218 1218 1218 1218 1218 1218 1218 1218 1218 1218 1218 1218 1218 1218 1218 
3219 \angle_zrefclever_opt_tl_gset:cn
```

```
32203221 \__zrefclever_opt_varname_lang_default:enn
322 \{\ \lvert \ \text{1\_zrefclever\_setup\_language\_t1 } \ \}3223 \{ \text{endrangeprop } \} \{ \text{tl } \}3224 }3225 {+1}3226 }3227 \left\{ \begin{array}{c} \end{array} \right.3228 \__zrefclever_opt_tl_gset:cn
32293230 \__zrefclever_opt_varname_lang_type:eenn
3231 { \l__zrefclever_setup_language_tl }
3232 { \l__zrefclever_setup_type_tl }
3233 { endrangefunc } { tl }
3234 }3235 { __zrefclever_get_endrange_property }
3236 \__zrefclever_opt_tl_gset:cn
32373238 \__zrefclever_opt_varname_lang_type:eenn
3239 4 \l__zrefclever_setup_language_tl }
3240 { \l__zrefclever_setup_type_tl }
3241 { endrangeprop } { tl }
3242 }3243 \{ \pm 1 \}3244 \}3245 }
3246 }
3247 }
3248 },
3249 }
3250 \keys_define:nn { zref-clever/langsetup }
3251 \sqrt{2}3252 refpre .code:n =
3253 {
3254 % NOTE Option deprecated in 2022-01-10 for v0.1.2-alpha.
3255 \msg_warning:nnnn { zref-clever }{ option-deprecated }
3256 { refpre } { refbounds }
3257 },
3258 refpos .code:n =
3259 {
3260 % NOTE Option deprecated in 2022-01-10 for v0.1.2-alpha.
3261 \msg_warning:nnnn { zref-clever }{ option-deprecated }
3262 { refpos } { refbounds }
3263 } ,
3264 preref .code:n =
3265 {
3266 % NOTE Option deprecated in 2022-01-14 for v0.2.0-alpha.
3267 \msg_warning:nnnn { zref-clever }{ option-deprecated }
3268 { preref } { refbounds }
3269 },
3270 postref .code:n =
3271 \left\{ \begin{array}{ccc} 3 & 3 & 3 \end{array} \right\}3272 % NOTE Option deprecated in 2022-01-14 for v0.2.0-alpha.
3273 \msg_warning:nnnn { zref-clever }{ option-deprecated }
```

```
3274 { postref } { refbounds }
3275 },
3276 }
3277 \seq_map_inline:Nn
3278 \g__zrefclever_rf_opts_tl_type_names_seq
3279 {
3280 \keys_define:nn { zref-clever/langsetup }
3281 \{3282 #1 .value_required:n = true ,
3283 #1 .code:n =
3284 {
3285 \tl_if_empty:NTF \l__zrefclever_setup_type_tl
3286 \left\{ \begin{array}{c} \end{array} \right.3287 \msg_warning:nnn { zref-clever }
3288 { option-only-type-specific } {#1}
3289 }
3290 \qquad \qquad \qquad \qquad3291 \tl_if_empty:NTF \l__zrefclever_lang_decl_case_tl
3292 \left\{ \begin{array}{c} \end{array} \right.3293 \__zrefclever_opt_tl_gset:cn
3294 \left\{ \begin{array}{c} \end{array} \right.3295 \__zrefclever_opt_varname_lang_type:eenn
3296 { \l__zrefclever_setup_language_tl }
3297 { \l__zrefclever_setup_type_tl }
3298 {#1} {t1}\overline{\phantom{a}} 3299 \overline{\phantom{a}}3300 {++1}3301 }
3302 \qquad \qquad3303 \__zrefclever_opt_tl_gset:cn
33043305 \__zrefclever_opt_varname_lang_type:eeen
3306 { \l__zrefclever_setup_language_tl }
3307 <br>3307 { \l__zrefclever_setup_type_tl }
3308 \{ \lceil \frac{1}{2} \rceil \leq 1 \rceil \leq 1 \rceil \3309 \{ t1 \}3310 }3311 {+1}3312 }
3313 }
3314 },
3315 }
3316 }
3317 \seq_map_inline:Nn
3318 \g__zrefclever_rf_opts_seq_refbounds_seq
3319 {
3320 \keys_define:nn { zref-clever/langsetup }
3321 \left\{ \begin{array}{c} 3321 \end{array} \right.3322 #1 .value_required:n = true,
3323 #1 .code:n =
3324 {
3325 \tl_if_empty:NTF \l__zrefclever_setup_type_tl
3326 \{3327 \seq_gclear:N \g__zrefclever_tmpa_seq
```

```
3328 \__zrefclever_opt_seq_gset_clist_split:Nn
\gtrsim \gtrsim_{\texttt{3329}} \gtrsim \gtrsim_{\texttt{2}r} arefclever_tmpa_seq {##1}
3330 \bool_lazy_or:nnTF
{ \tilde{\text{t1}_{\text{empty\_p:n}}} \{ \tilde{\text{t+1}} \} }\overline{\mathbf{S}} 3332
3333 \int_compare_p:nNn
3334 { \seq_count:N \g__zrefclever_tmpa_seq } = { 4 }
3335 }
3336 \qquad \qquad3337 \__zrefclever_opt_seq_gset_eq:cN
33383339 \__zrefclever_opt_varname_lang_default:enn
3340 { \l__zrefclever_setup_language_tl }
3341 {41} {seq}3342 }
3343 \gtrsim \gtrsim zrefclever\_tmpa\_seq3344 }
3345 \left\{3346 \msg_warning:nnee { zref-clever }
3347 { refbounds-must-be-four }
{41} { \seq_count:N \g__zrefclever_tmpa_seq }
3349 }
3350 }
3351 \{3352 \seq_gclear:N \g__zrefclever_tmpa_seq
3353 \__zrefclever_opt_seq_gset_clist_split:Nn
\gtrsim 3354 \gtrsim 2refclever_tmpa_seq {##1}
3355 \bool_lazy_or:nnTF
3356 { \tl_if_empty_p:n {##1} }
3357 \{3358 \int_compare_p:nNn
3359 \{ \seq_count:N \g_zrefclever_tmpa_seq \} = \{ 4 \}3360 }3361 \{3362 \__zrefclever_opt_seq_gset_eq:cN
33633364 \__zrefclever_opt_varname_lang_type:eenn
3365 \{ \lncap{\text{1} \llbracket \lncap{\text{1} \llbracket \lncap{\text{2} \llbracket \lncap{\text{3} \llbracket \lncap{\text{4} \llbracket \lncap{\text{4} \llbracket \lncap{\text{5} \llbracket \lncap{\text{6} \llbracket \lncap{\text{6} \llbracket \lncap{\text{6} \llbracket \lncap{\text{6} \llbracket \lncap{\text{6} \llbracket \lncap{\text{6} \llbracket \lncap{\text{6} \llbracket \lncap{\text{6} \llbracket \lncap{\text{6} \llbracket \lncap{\text3366 { \l__zrefclever_setup_type_tl } {#1} { seq }
3367 }3368 3368 \g__zrefclever_tmpa_seq
3369 }3370 \left\{3371 \msg_warning:nnee { zref-clever }
3372 f refbounds-must-be-four }
{41} { \seq_count:N \g__zrefclever_tmpa_seq }
3374 }
3375 }
3376 },
3377 }
3378 }
3379 \seq_map_inline:Nn
3380 \g__zrefclever_rf_opts_bool_maybe_type_specific_seq
3381 {
```

```
3382 \keys_define:nn { zref-clever/langsetup }
3383 {
3384 #1 .choice: ,
3385 #1 / true .code:n =
3386 {
3387 \tl_if_empty:NTF \l__zrefclever_setup_type_tl
3388 \qquad \qquad3389 \__zrefclever_opt_bool_gset_true:c
3390 \qquad \qquad \qquad \qquad3391 \__zrefclever_opt_varname_lang_default:enn
3392 \{ \lceil \text{1\_zrefclever\_setup\_language\_tl} \rceil \}3393 {#1} { bool }
3394 }
3395 }
3396 \{3397 \__zrefclever_opt_bool_gset_true:c
3398 \qquad \qquad3399 \__zrefclever_opt_varname_lang_type:eenn
3400 \{ \lceil \text{l\_zrefclever\_setup\_language\_tl} \rceil \}3401 \{ \lncap{\text{1\_zrefclever\_setup\_type\_tl}} \}3402 {#1} { bool }
3403 }
3404 }
3405 },
3406 #1 / false .code:n =
3407 {
3408 \tl_if_empty:NTF \l__zrefclever_setup_type_tl
3409 \left\{ \begin{array}{c} 3409 \end{array} \right.3410 \__zrefclever_opt_bool_gset_false:c
3411 \left\{ \begin{array}{c} 3411 & 0 \\ 0 & 0 \\ 0 & 0 \\ 0 & 0 \\ 0 & 0 \\ 0 & 0 \\ 0 & 0 \\ 0 & 0 \\ 0 & 0 \\ 0 & 0 & 0 \\ 0 & 0 & 0 \\ 0 & 0 & 0 \\ 0 & 0 & 0 \\ 0 & 0 & 0 \\ 0 & 0 & 0 & 0 \\ 0 & 0 & 0 & 0 \\ 0 & 0 & 0 & 0 \\ 0 & 0 & 0 & 0 & 0 \\ 0 & 0 & 0 & 0 & 0 \\ 0 & 0 & 0 & 0 & 0 \\ 0 & 0 & 0 & 0 & 0 \\ 0 & 3412 \__zrefclever_opt_varname_lang_default:enn
3413 \{ \lceil \lambda \rceil \leq 1 \}3414 {#1} { bool }
3415 }
3416 }
3417 \left\{ \begin{array}{c} \end{array} \right.3418 \__zrefclever_opt_bool_gset_false:c
3419 \left\{ \begin{array}{c} \\ 1 \end{array} \right.3420 \__zrefclever_opt_varname_lang_type:eenn
3421 \{ \lncap{-zrefclever\_setup\_language\_tl} \}3422 \{ \lceil \text{1\_zrefclever\_setup\_type\_tl} \rceil \}3423 {41} { bool }
3424 }
3425 }
3426 },
3427 #1 .default:n = true,
3428 no #1 .meta:n = { #1 = false },
3429 no #1 .value_forbidden:n = true ,
3430 }
3431 }
```
# **6 User interface**

#### **6.1** \zcref

\zcref The main user command of the package.

```
\zeta\[\langle options \rangle]{\langle labels \rangle}
3432 \NewDocumentCommand \zcref { s O { } m }
3433 { \zref@wrapper@babel \__zrefclever_zcref:nnn {#3} {#1} {#2} }
```
(*End of definition for* \zcref*.*)

\\_\_zrefclever\_zcref:nnnn An intermediate internal function, which does the actual heavy lifting, and places  $\{\langle labels \rangle\}$  as first argument, so that it can be protected by  $\zeta$ ref@wrapper@babel in \zcref.

 $\_{z}$ zrefclever\_zcref:nnnn { $\{labels}\ {\{\ast\}}$  { $\{\ast\}$ } { $\{options\}$ }

```
3434 \cs_new_protected:Npn \__zrefclever_zcref:nnn #1#2#3
3435 {
3436 \group_begin:
```
Set options.

3437 \keys\_set:nn { zref-clever/reference } {#3}

Store arguments values.

```
3438 \seq_set_from_clist:Nn \l__zrefclever_zcref_labels_seq {#1}
3439 \bool_set:Nn \l__zrefclever_link_star_bool {#2}
```
Ensure language file for reference language is loaded, if available. We cannot rely on \keys\_set:nn for the task, since if the lang option is set for current, the actual language may have changed outside our control. \\_\_zrefclever\_provide\_langfile:e does nothing if the language file is already loaded.

```
3440 \__zrefclever_provide_langfile:e { \l__zrefclever_ref_language_tl }
```
Process language settings.

<sup>3441</sup> \\_\_zrefclever\_process\_language\_settings:

Integration with zref-check.

```
3442 \bool_lazy_and:nnT
3443 { \l__zrefclever_zrefcheck_available_bool }
3444 \{ \lncap{\texttt{user\_zcret\_with\_check\_bool}} \}3445 { \zrefcheck_zcref_beg_label: }
```
Sort the labels.

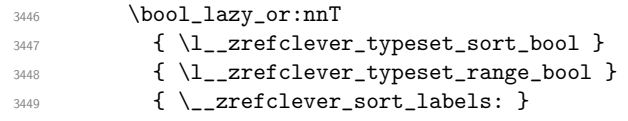

Typeset the references. Also, set the reference font, and group it, so that it does not leak to the note.

```
3450 \group_begin:
3451 \l__zrefclever_ref_typeset_font_tl
3452 \__zrefclever_typeset_refs:
3453 \group_end:
```
#### Typeset note.

```
3454 \tl_if_empty:NF \l__zrefclever_zcref_note_tl
3455 \sim3456 \__zrefclever_get_rf_opt_tl:neeN { notesep }
3457 \{ \lceil \log_2 x \rceil \leq 1 \leq 1 \leq 2 \leq 2 \leq 1 \}3458 \{ \lceil \log_2x \rceil \leq 1 \}3459 \l__zrefclever_tmpa_tl
3460 \l__zrefclever_tmpa_tl
3461 \l__zrefclever_zcref_note_tl
3462 }
```
Integration with zref-check.

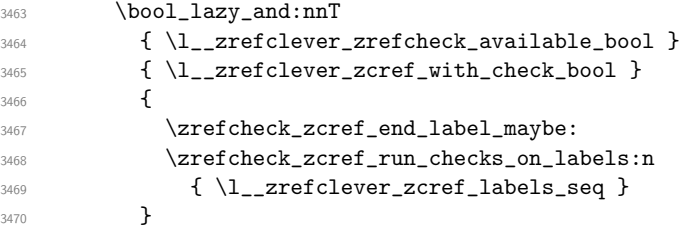

Integration with mathtools.

```
3471 \bool_if:NT \l__zrefclever_mathtools_loaded_bool
3472 \sim3473 \__zrefclever_mathtools_showonlyrefs:n
3474 \{ \lceil \log_2 z \rceil \leq 1 \rceil \leq 2 \rceil \}3475 }
3476 \group_end:
3477 }
```
(*End of definition for* \\_\_zrefclever\_zcref:nnnn*.*)

```
\l__zrefclever_zcref_labels_seq
```

```
\l__zrefclever_link_star_bool 3478 \seq_new:N \l__zrefclever_zcref_labels_seq
                        3479 \bool_new:N \l__zrefclever_link_star_bool
```
(*End of definition for* \l\_\_zrefclever\_zcref\_labels\_seq *and* \l\_\_zrefclever\_link\_star\_bool*.*)

#### **6.2** \zcpageref

\zcpageref A \pageref equivalent of \zcref.

```
\zeta\ \zcpageref\langle *\rangle [\langle options \rangle] {\langle labels \rangle}
3480 \NewDocumentCommand \zcpageref { s 0 { } m }
3481 {
3482 \group_begin:
3483 \IfBooleanT {#1}
3484 { \bool_set_false:N \l__zrefclever_hyperlink_bool }
3485 \zcref [#2, ref = page] {#3}
3486 \group_end:
3487 }
```
(*End of definition for* \zcpageref*.*)

### **7 Sorting**

Sorting is certainly a "big task" for zref-clever but, in the end, it boils down to "carefully done branching", and quite some of it. The sorting of "page" references is very much lightened by the availability of abspage, from the zref-abspage module, which offers "just what we need" for our purposes. The sorting of "default" references falls on two main cases: i) labels of the same type; ii) labels of different types. The first case is sorted according to the priorities set by the typesort option or, if that is silent for the case, by the order in which labels were given by the user in \zcref. The second case is the most involved one, since it is possible for multiple counters to be bundled together in a single reference type. Because of this, sorting must take into account the whole chain of "enclosing counters" for the counters of the labels at hand.

\l\_\_zrefclever\_label\_type\_a\_tl \l\_\_zrefclever\_label\_type\_b\_tl \l\_\_zrefclever\_label\_enclval\_a\_tl \l\_\_zrefclever\_label\_enclval\_b\_tl \l\_\_zrefclever\_label\_extdoc\_a\_tl \l\_\_zrefclever\_label\_extdoc\_b\_tl Auxiliary variables, for use in sorting, and some also in typesetting. Used to store reference information – label properties – of the "current" (a) and "next" (b) labels. <sup>3488</sup> \tl\_new:N \l\_\_zrefclever\_label\_type\_a\_tl <sup>3489</sup> \tl\_new:N \l\_\_zrefclever\_label\_type\_b\_tl 3490 \tl\_new:N \l\_\_zrefclever\_label\_enclval\_a\_tl <sup>3491</sup> \tl\_new:N \l\_\_zrefclever\_label\_enclval\_b\_tl <sup>3492</sup> \tl\_new:N \l\_\_zrefclever\_label\_extdoc\_a\_tl <sup>3493</sup> \tl\_new:N \l\_\_zrefclever\_label\_extdoc\_b\_tl (*End of definition for* \l\_\_zrefclever\_label\_type\_a\_tl *and others.*) \l\_\_zrefclever\_sort\_decided\_bool Auxiliary variable for \\_\_zrefclever\_sort\_default\_same\_type:nn, signals if the sorting between two labels has been decided or not. <sup>3494</sup> \bool\_new:N \l\_\_zrefclever\_sort\_decided\_bool (*End of definition for* \l\_\_zrefclever\_sort\_decided\_bool*.*) \l\_\_zrefclever\_sort\_prior\_a\_int \l\_\_zrefclever\_sort\_prior\_b\_int Auxiliary variables for \\_\_zrefclever\_sort\_default\_different\_types:nn. Store the sort priority of the "current" and "next" labels.  $3495$  \int\_new:N \l\_zrefclever\_sort\_prior\_a\_int <sup>3496</sup> \int\_new:N \l\_\_zrefclever\_sort\_prior\_b\_int (*End of definition for* \l\_\_zrefclever\_sort\_prior\_a\_int *and* \l\_\_zrefclever\_sort\_prior\_b\_int*.*) \l\_zrefclever\_label\_types\_seq Stores the order in which reference types appear in the label list supplied by the user in \zcref. This variable is populated by \\_\_zrefclever\_label\_type\_put\_new\_right:n at the start of \\_\_zrefclever\_sort\_labels:. This order is required as a "last resort" sort criterion between the reference types, for use in  $\_{z}$ refclever\_sort\_default\_different\_types:nn. <sup>3497</sup> \seq\_new:N \l\_\_zrefclever\_label\_types\_seq (*End of definition for* \l\_\_zrefclever\_label\_types\_seq*.*) \\_\_zrefclever\_sort\_labels: The main sorting function. It does not receive arguments, but it is expected to be run inside \\_\_zrefclever\_zcref:nnnn where a number of environment variables are to be set appropriately. In particular, \l\_\_zrefclever\_zcref\_labels\_seq should contain the labels received as argument to  $\zeta$  and the function performs its task by sorting this variable. <sup>3498</sup> \cs\_new\_protected:Npn \\_\_zrefclever\_sort\_labels: 3499  $\sqrt{2}$ 

Store label types sequence.

```
3500 \seq_clear:N \l__zrefclever_label_types_seq
3501 \tl_if_eq:NnF \l__zrefclever_ref_propserty_tl { page }
3502 {
3503 \seq_map_function:NN \l__zrefclever_zcref_labels_seq
3504 \__zrefclever_label_type_put_new_right:n
3505 }
Sort.
3506 \seq_sort:Nn \l__zrefclever_zcref_labels_seq
3507 \sim \sim3508 \zref@ifrefundefined {##1}
3509 {
3510 \zref@ifrefundefined {##2}
3511 \{3512 % Neither label is defined.
3513 \sort_return_same:
3514 }
3515 \{3516 % The second label is defined, but the first isn't, leave the
3517 % undefined first (to be more visible).
3518 \sort_return_same:
3519 }
3520 }
3521 \{3522 \zref@ifrefundefined {##2}
3523 \{3524 % The first label is defined, but the second isn't, bring the
3525 % second forward.
3526 \sort_return_swapped:
3527 }
3528 \left\{ \begin{array}{c} 3528 \end{array} \right.3529 % The interesting case: both labels are defined. References
3530 % to the "default" property or to the "page" are quite
3531 % different with regard to sorting, so we branch them here to
3532 % specialized functions.
3533 \tl_if_eq:NnTF \l__zrefclever_ref_property_tl { page }
\{ \ \setminus \_zrefclever_sort_page:nn {##1} {##2} }
\{ \ \_z\} \{ \ \_z\} \{ \ \_z\} \{ \ \_z\} \{ \ \_z\}3536 }
3537 }
3538 }
3539 }
```
(*End of definition for* \\_\_zrefclever\_sort\_labels:*.*)

\ zrefclever label type put new right:n Auxiliary function used to store the order in which reference types appear in the label list supplied by the user in  $\zeta$ cref. It is expected to be run inside  $\zeta$ \_zrefclever\_sort\_ labels:, and stores the types sequence in \l\_\_zrefclever\_label\_types\_seq. I have tried to handle the same task inside \seq\_sort:Nn in \\_\_zrefclever\_sort\_labels: to spare mapping over \l\_\_zrefclever\_zcref\_labels\_seq, but it turned out it not to be easy to rely on the order the labels get processed at that point, since the variable is being sorted there. Besides, the mapping is simple, not a particularly expensive operation. Anyway, this keeps things clean.

```
\_{z}zrefclever_label_type_put_new_right:n {\{label\}3540 \cs_new_protected:Npn \__zrefclever_label_type_put_new_right:n #1
3541 {
3542 \__zrefclever_extract_default:Nnnn
3543 \l__zrefclever_label_type_a_tl {#1} { zc@type } { }
3544 \seq_if_in:NVF \l__zrefclever_label_types_seq
3545 \l__zrefclever_label_type_a_tl
3546 {
3547 \seq_put_right:NV \l__zrefclever_label_types_seq
3548 \l__zrefclever_label_type_a_tl
3549 }
3550 }
```
(*End of definition for* \\_\_zrefclever\_label\_type\_put\_new\_right:n*.*)

\\_\_zrefclever\_sort\_default:nn The heavy-lifting function for sorting of defined labels for "default" references (that is, a standard reference, not to "page"). This function is expected to be called within the sorting loop of  $\angle$ \_zrefclever\_sort\_labels: and receives the pair of labels being considered for a change of order or not. It should *always* "return" either \sort\_return\_same: or \sort\_return\_swapped:.

```
\_{zrefclever_sort_default:nn {\{label a\} a)} \{label b\}3551 \cs_new_protected:Npn \__zrefclever_sort_default:nn #1#2
3552 {
3553 \__zrefclever_extract_default:Nnnn
3554 \l__zrefclever_label_type_a_tl {#1} { zc@type } { zc@missingtype }
3555 \__zrefclever_extract_default:Nnnn
3556 \l__zrefclever_label_type_b_tl {#2} { zc@type } { zc@missingtype }
3557
3558 \tl_if_eq:NNTF
3559 \l__zrefclever_label_type_a_tl
3560 \l__zrefclever_label_type_b_tl
3561 { \__zrefclever_sort_default_same_type:nn {#1} {#2} }
3562 { \__zrefclever_sort_default_different_types:nn {#1} {#2} }
3563 }
```
(*End of definition for* \\_\_zrefclever\_sort\_default:nn*.*)

\\_\_zrefclever\_sort\_default\_same\_type:nn \\_\_zrefclever\_sort\_default\_same\_type:nn {\label a}} {\label b)}

```
3564 \cs_new_protected:Npn \__zrefclever_sort_default_same_type:nn #1#2
3565 {
3566 \__zrefclever_extract_default:Nnnn \l__zrefclever_label_enclval_a_tl
3567 {41} {52} {20} {20} {10} {10} {10}3568 \tl_reverse:N \l__zrefclever_label_enclval_a_tl
3569 \__zrefclever_extract_default:Nnnn \l__zrefclever_label_enclval_b_tl
3570 {#2} { zc@enclval } { }
3571 \tl_reverse:N \l__zrefclever_label_enclval_b_tl
3572 \__zrefclever_extract_default:Nnnn \l__zrefclever_label_extdoc_a_tl
3573 {41} { externaldocument } { }
3574 \__zrefclever_extract_default:Nnnn \l__zrefclever_label_extdoc_b_tl
3575 {42} { externaldocument } { }
3576
3577 \bool set false:N \l zrefclever sort decided bool
```

```
3579 % First we check if there's any "external document" difference (coming
3580 % from `zref-xr') and, if so, sort based on that.
3581 \tl_if_eq:NNF
3582 \l__zrefclever_label_extdoc_a_tl
3583 \l__zrefclever_label_extdoc_b_tl
3584 {
3585 \bool_if:nTF
3586 {
3587 \tl_if_empty_p:V \l__zrefclever_label_extdoc_a_tl &&
3588 ! \tl_if_empty_p:V \l__zrefclever_label_extdoc_b_tl
3589 }
3590 {
3591 \bool_set_true:N \l__zrefclever_sort_decided_bool
3592 \sort_return_same:
3593 }
3594 {
3595 \bool_if:nTF
3596 \left\{ \begin{array}{c} \end{array} \right.3597 ! \tl_if_empty_p:V \l__zrefclever_label_extdoc_a_tl &&
3598 \tl_if_empty_p:V \l__zrefclever_label_extdoc_b_tl
3599 }
3600 \qquad \qquad \qquad \qquad \qquad \qquad \qquad \qquad \qquad \qquad \qquad \qquad \qquad \qquad \qquad \qquad \qquad \qquad \qquad \qquad \qquad \qquad \qquad \qquad \qquad \qquad \qquad \qquad \qquad \qquad \qquad \qquad \qquad \qquad \qquad \qquad \qquad3601 \bool_set_true:N \l__zrefclever_sort_decided_bool
3602 \sort_return_swapped:
3603 }
3604 \left\{ \begin{array}{c} \end{array} \right.3605 \bool_set_true:N \l__zrefclever_sort_decided_bool
3606 % Two different "external documents": last resort, sort by the
3607 % document name itself.
3608 \str_compare:eNeTF
\label{eq:360} \begin{array}{l} \text{3609} \\[-1mm] \end{array}3610 {\lceil \lambda \rceil_2} { \lceil \lambda \rceil_3 abel_extdoc_a_tl }
3611 { \sort_return_swapped: }
3612 { \sort_return_same: }
3613 }
3614 }
3615 }
3616
3617 \bool_until_do:Nn \l__zrefclever_sort_decided_bool
3618 {
3619 \bool_if:nTF
3620 {
3621 % Both are empty: neither label has any (further) "enclosing
3622 % counters" (left).
3623 \tl_if_empty_p:V \l__zrefclever_label_enclval_a_tl &&
3624 \tl_if_empty_p:V \l__zrefclever_label_enclval_b_tl
3625 }
3626 \left\{ \begin{array}{c} 3626 & 266 \\ 266 & 266 \\ 266 & 266 \end{array} \right.3627 \bool_set_true:N \l__zrefclever_sort_decided_bool
3628 \int_compare:nNnTF
3629 \{\ \mathcal{L}_zrefclever_extract:nnn {#1} { zc@cntval } { -1 } }
3630 >
\{ \ \_z \in \{ \ \_z \in \mathbb{C} \} and \{ \ \_z \in \{ 2 \} \}
```

```
3632 { \sort_return_swapped: }
3633 { \sort_return_same: }
3634 }
3635 {
3636 \bool_if:nTF
3637 \left\{ \begin{array}{c} \end{array} \right.3638 % `a' is empty (and `b' is not): `b' may be nested in `a'.
3639 \tl_if_empty_p:V \l__zrefclever_label_enclval_a_tl
3640 }
3641 \left\{ \begin{array}{c} 3641 \end{array} \right.3642 \bool_set_true:N \l__zrefclever_sort_decided_bool
3643 \int_compare:nNnTF
3644 \{\ \mathcal{L}_zrefclever_extract:nnn {#1} { zc@cntval } { } }
3645 >
3646 {\tilde{\mathrm{1}} \leq \ {\tilde{\mathrm{2}} \leq \ {\tilde{\mathrm{2}} \leq \3647 { \sort_return_swapped: }
3648 <br>{ \sort_return_same: }
3649 }
3650 \qquad \qquad \qquad \qquad \qquad \qquad \qquad \qquad \qquad \qquad \qquad \qquad \qquad \qquad \qquad \qquad \qquad \qquad \qquad \qquad \qquad \qquad \qquad \qquad \qquad \qquad \qquad \qquad \qquad \qquad \qquad \qquad \qquad \qquad \qquad \qquad \qquad3651 \bool_if:nTF
3652 \left\{ \begin{array}{c} \end{array} \right.3653 % `b' is empty (and `a' is not): `a' may be nested in `b'.
3654 \tl_if_empty_p:V \l__zrefclever_label_enclval_b_tl
3655 }
3656 \qquad \qquad3657 \bool_set_true:N \l__zrefclever_sort_decided_bool
3658 \int_compare:nNnTF
3659 \{\ \tilde{\ll}_\text{l, head}: \ \tilde{\ll}_\text{l, zrefclever\_label\_encival\_a_tl } \}3660\{\ \_{\_z \text{refclever\_extract:nnn} \ \{ #2\} \ \{ \ \ zc@cntval \ \} \ \} \}3662 { \sort_return_same: }
3663 <br>
3663 <br>
\{ \text{vert\_return\_swapped: } }3664 }
3665 \left\{3666 % Neither is empty: we can compare the values of the
3667 % current enclosing counter in the loop, if they are
3668 % equal, we are still in the loop, if they are not, a
3669 % sorting decision can be made directly.
3670 \int_compare:nNnTF
\{\ \tilde{\ell}_1, \tilde{\ell}_2, \tilde{\ell}_3 \} \{ \ \tilde{\ell}_1, \tilde{\ell}_2, \tilde{\ell}_3, \tilde{\ell}_4, \tilde{\ell}_5, \tilde{\ell}_6, \tilde{\ell}_7, \tilde{\ell}_8, \tilde{\ell}_9, \tilde{\ell}_9, \tilde{\ell}_1, \tilde{\ell}_2, \tilde{\ell}_1, \tilde{\ell}_2, \tilde{\ell}_3, \tilde{\ell}_1, \tilde{\ell}_2, \tilde{\ell}_3, \tilde{\ell}_4, \tilde{\ell}_5, \tilde{\ell}_1, \tilde{\ell}_2, \tilde{\ell}_3,36723673 \{ \tlambda:N \l_zrefclever_labels\_enclval_b_t \}3674\texttt{ll\_set:Ne }\lucceq\texttt{clever\_label\_enclval\_a_tl}\{ \tilde{\mathbf{u}}_z \leq \tilde{\mathbf{u}}_z and \mathbf{u}_z is a set of \mathbf{u}_z3677 \lt1 set:Ne \lceil \cdot \rceil abel_enclval_b_tl
\{\ \tilde{\text{1}}_z\} \3679 }36803681 \bool_set_true:N \l__zrefclever_sort_decided_bool
3682 \int_compare:nNnTF
{ \tilde \lambda_1 \lambda_2} { \tilde \lambda_1 \lambda_2}3684\{\ \tilde{\mathrm{ll\_head}: N \ l\_zrefclever\_label\_enclval_b_t} \}
```

```
3686 \{ \text{sort\_return\_swapped: } \}3687 { \sort_return_same: }
3688 }
3689 }
3690 }
3691 }
3692 }
3693 }
```
(*End of definition for* \\_\_zrefclever\_sort\_default\_same\_type:nn*.*)

```
_zrefclever_sort_default_different_types:nn \__zrefclever_sort_default_different_types:nn {\label a}} {\label b}}
                                3694 \cs_new_protected:Npn \__zrefclever_sort_default_different_types:nn #1#2
                                3695 {
```
Retrieve sort priorities for  $\langle \text{label } a \rangle$  and  $\langle \text{label } b \rangle$ .  $\langle \text{label } b \rangle$ .  $\langle \text{label } b \rangle$ was stored in reverse sequence, and we compute the sort priorities in the negative range, so that we can implicitly rely on '0' being the "last value".

```
3696 \int_zero:N \l__zrefclever_sort_prior_a_int
3697 \int_zero:N \l__zrefclever_sort_prior_b_int
3698 \seq_map_indexed_inline:Nn \l__zrefclever_typesort_seq
3699 \overline{5}3700 \tl_if_eq:nnTF {##2} {{othertypes}}
3701 {
3702 \int \int_C \text{compare: } n\ln T \{ \lceil \frac{1}{2} \rceil \leq 1 \right] and \int_C \text{1} \left( \lceil \frac{1}{2} \rceil \right) and \int_C \text{1} \left( \lceil \frac{1}{2} \rceil \right) and \int_C \text{1} \left( \lceil \frac{1}{2} \rceil \right) and \int_C \text{1} \left( \lceil \frac{1}{2} \rceil \right) and \int_C \text{1} \left( \lceil \frac{1}{2} \rceil \right) and
3703 { \int_set:Nn \l__zrefclever_sort_prior_a_int { - ##1 } }
3704 \int_compare:nNnT { \l__zrefclever_sort_prior_b_int } = { 0 }
3705 { \int_set:Nn \l__zrefclever_sort_prior_b_int { - ##1 } }
3706 }
3707 {
3708 \tl_if_eq:NnTF \l__zrefclever_label_type_a_tl {##2}
3709 \{ \int_0 \Lambda \_1_2 \, \text{refclever\_sort\_prior\_a\_int } - \# 1 \}37103711 \tl_if_eq:NnT \l__zrefclever_label_type_b_tl {##2}
3712 \{ \int\left\} \ 1 \ 2 \ 2 \ 4 \ 3 \ 12 \ 2 \ 4 \ 3 \ 3 \ 2 \ 4 \ 4 \ 5 \ 6 \ 6 \ 7 \ 8 \ 9 \ 12 \ 13 \ 14 \ 15 \ 16 \ 17 \ 18 \ 19 \ 10 \ 11 \ 12 \ 13 \ 14 \ 15 \ 16 \ 17 \ 18 \ 19 \ 10 \ 11 \ 12 \ 13 \ 14 \ 15 \ 16 \ 17 \ 18 \ 19 \ 10 \ 11 \ 12 \ 13 \ 14 \ 15 \ 16 \ 17 \ 13713 }
3714 }
3715 }
```
Then do the actual sorting.

```
3716 \bool_if:nTF
3717 \left\{ \begin{array}{ccc} 3717 & & & \end{array} \right\}3718 \int_compare_p:nNn
3719 { \lceil \cdot \rceil \l__zrefclever_sort_prior_a_int } <
3720 { \l__zrefclever_sort_prior_b_int }
3721 }
3722 { \sort_return_same: }
3723 \big\{3724 \bool_if:nTF
37253726 \int_compare_p:nNn
3727 \{\lvert \lvert \text{2refclever\_sort\_prior\_a\_int} \rvert \}3728 \{ \lncap{-\n 2refclever\_sort\_prior_b\_int } \}3729 }
```

```
3730 { \sort_return_swapped: }
3731 \{3732 % Sort priorities are equal: the type that occurs first in
3733 % `labels', as given by the user, is kept (or brought) forward.
3734 \seq_map_inline:Nn \l__zrefclever_label_types_seq
3735 \{3736 \tl_if_eq:NnTF \l__zrefclever_label_type_a_tl {##1}
3737 { \seq_map_break:n { \sort_return_same: } }
3738 \qquad \qquad3739 \tilde{\text{InT }\l-zerof clever\_label_type_b_t1 {##1}}3740 \{ \seq_map\_break:n {\ \sort_return\_swapped: } \}3741 }
3742 }
3743 }
3744 }
3745 }
```
(*End of definition for* \\_\_zrefclever\_sort\_default\_different\_types:nn*.*)

\\_\_zrefclever\_sort\_page:nn The sorting function for sorting of defined labels for references to "page". This function is expected to be called within the sorting loop of \\_\_zrefclever\_sort\_labels: and receives the pair of labels being considered for a change of order or not. It should *always* "return" either \sort\_return\_same: or \sort\_return\_swapped:. Compared to the sorting of default labels, this is a piece of cake (thanks to abspage).

```
\_{z}zrefclever_sort_page:nn {\{label a} a)} {\{label b}\}3746 \cs_new_protected:Npn \__zrefclever_sort_page:nn #1#2
3747 {
3748 \int_compare:nNnTF
3749 { \__zrefclever_extract:nnn {#1} { abspage } { -1 } }
3750 >
3751 { \__zrefclever_extract:nnn {#2} { abspage } { -1 } }
3752 { \sort return swapped: }
3753 { \sort_return_same: }
3754 }
```
(*End of definition for* \\_\_zrefclever\_sort\_page:nn*.*)

## **8 Typesetting**

"Typesetting" the reference, which here includes the parsing of the labels and eventual compression of labels in sequence into ranges, is definitely the "crux" of zref-clever. This because we process the label set as a stack, in a single pass, and hence "parsing", "compressing", and "typesetting" must be decided upon at the same time, making it difficult to slice the job into more specific and self-contained tasks. So, do bear this in mind before you curse me for the length of some of the functions below, or before a more orthodox "docstripper" complains about me not sticking to code commenting conventions to keep the code more readable in the .dtx file.

While processing the label stack (kept in  $\lceil \frac{2}{\sqrt{2}} \rceil$  and  $\lceil \frac{2}{\sqrt{2}} \rceil$  and  $\lceil \frac{2}{\sqrt{2}} \rceil$  and  $\lceil \frac{2}{\sqrt{2}} \rceil$  and  $\lceil \frac{2}{\sqrt{2}} \rceil$  and  $\lceil \frac{2}{\sqrt{2}} \rceil$  and  $\lceil \frac{2}{\sqrt{2}} \rceil$  and  $\lceil \frac{2}{\sqrt{2}} \rceil$ \\_\_zrefclever\_typeset\_refs: "sees" two labels, and two labels only, the "current" one (kept in \l\_\_zrefclever\_label\_a\_tl), and the "next" one (kept in \l\_\_zrefclever\_ label\_b\_tl). However, the typesetting needs (a lot) more information than just these two immediate labels to make a number of critical decisions. Some examples: i) We cannot know if labels "current" and "next" of the same type are a "pair", or just "elements in a list", until we examine the label after "next"; ii) If the "next" label is of the same type as the "current", and it is in immediate sequence to it, it potentially forms a "range", but we cannot know if "next" is actually the end of the range until we examined an arbitrary number of labels, and found one which is not in sequence from the previous one; iii) When processing a type block, the "name" comes first, however, we only know if that name should be plural, or if it should be included in the hyperlink, after processing an arbitrary number of labels and find one of a different type. One could naively assume that just examining "next" would be enough for this, since we can know if it is of the same type or not. Alas, "there be ranges", and a compression operation may boil down to a single element, so we have to process the whole type block to know how its name should be typeset; iv) Similar issues apply to lists of type blocks, each of which is of arbitrary length: we can only know if two type blocks form a "pair" or are "elements in a list" when we finish the block. Etc. etc. etc.

We handle this by storing the reference "pieces" in "queues", instead of typesetting them immediately upon processing. The "queues" get typeset at the point where all the information needed is available, which usually happens when a type block finishes (we see something of a different type in "next", signaled by \l\_\_zrefclever\_last\_of\_type\_ bool), or the stack itself finishes (has no more elements, signaled by \l\_\_zrefclever\_ typeset\_last\_bool). And, in processing a type block, the type "name" gets added last (on the left) of the queue. The very first reference of its type always follows the name, since it may form a hyperlink with it (so we keep it stored separately, in \l\_\_ zrefclever\_type\_first\_label\_tl, with \l\_\_zrefclever\_type\_first\_label\_type\_ tl being its type). And, since we may need up to two type blocks in storage before typesetting, we have two of these "queues": \l\_\_zrefclever\_typeset\_queue\_curr\_tl and \l\_\_zrefclever\_typeset\_queue\_prev\_tl.

Some of the relevant cases (e.g., distinguishing "pair" from "list") are handled by counters, the main ones are: one for the "type"  $(\lceil \cdot \rceil)$  and  $\lceil \cdot \rceil$  and  $\lceil \cdot \rceil$  and  $\lceil \cdot \rceil$  and  $\lceil \cdot \rceil$  and  $\lceil \cdot \rceil$  and  $\lceil \cdot \rceil$  and  $\lceil \cdot \rceil$  and  $\lceil \cdot \rceil$  and  $\lceil \cdot \rceil$  and  $\lceil \cdot \rceil$  and  $\lceil \cdot \$ one for the "label in the current type block"  $(\lceil \cdot \rceil)$  -  $zrefclever_labels_count(int)$ .

Range compression, in particular, relies heavily on counting to be able do distinguish relevant cases. \l\_\_zrefclever\_range\_count\_int counts the number of elements in the current sequential "streak", and \l\_\_zrefclever\_range\_same\_count\_int counts the number of *equal* elements in that same "streak". The difference between the two allows us to distinguish the cases in which a range actually "skips" a number in the sequence, in which case we should use a range separator, from when they are after all just contiguous, in which case a pair separator is called for. Since, as usual, we can only know this when a arbitrary long "streak" finishes, we have to store the label which (potentially) begins a range (kept in \l\_\_zrefclever\_range\_beg\_label\_tl). \l\_\_zrefclever\_ next\_maybe\_range\_bool signals when "next" is potentially a range with "current", and \l\_\_zrefclever\_next\_is\_same\_bool when their values are actually equal.

One further thing to discuss here  $-$  to keep this "on record"  $-$  is inhibition of compression for individual labels. It is not difficult to handle it at the infrastructure side, what gets sloppy is the user facing syntax to signal such inhibition. For some possible alternatives for this, suggested by Enrico Gregorio, Phelype Oleinik, and Steven B. Segletes (and good ones at that) see <https://tex.stackexchange.com/q/611370>. Yet another alternative would be an option receiving the label(s) not to be compressed, this would be a repetition, but would keep the syntax clean. All in all, probably the best is simply not to allow individual inhibition of compression. We can already control compression of each \zcref call with existing options, this should be enough. I don't think the small extra flexibility individual label control for this would grant is worth the syntax disruption it would entail. Anyway, it would be easy to deal with this in case the need arose, by just adding another condition (coming from whatever the chosen syntax was) when we check for \\_\_zrefclever\_labels\_in\_sequence:nn in \\_\_zrefclever\_typeset\_refs\_not\_ last\_of\_type:. But I remain unconvinced of the pertinence of doing so.

### **Variables**

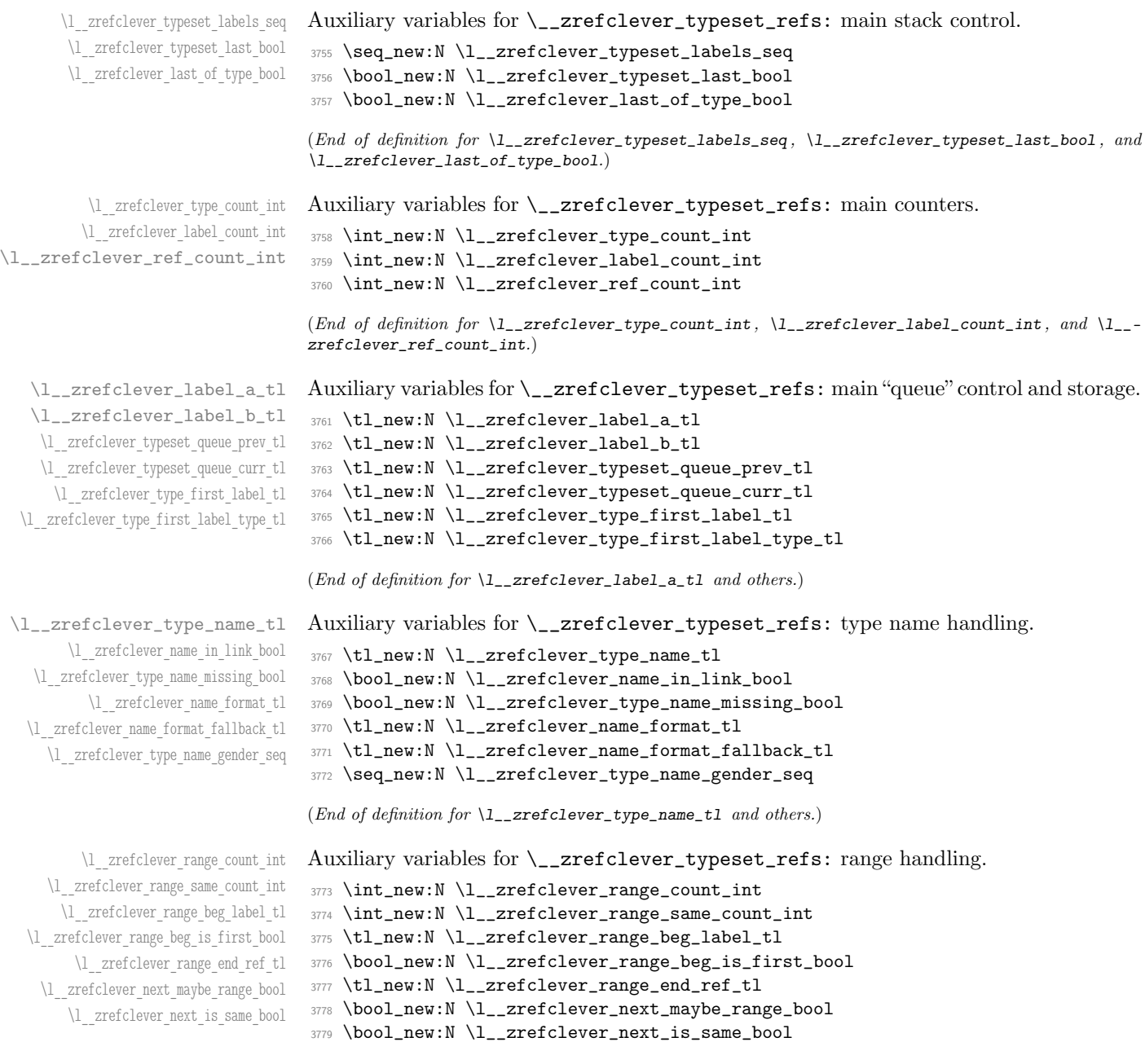

(*End of definition for* \l\_\_zrefclever\_range\_count\_int *and others.*)

```
\l__zrefclever_tpairsep_tl
\l__zrefclever_tlistsep_tl
\l__zrefclever_tlastsep_tl
 \l__zrefclever_namesep_tl
 \l__zrefclever_pairsep_tl
 \l__zrefclever_listsep_tl
 \l__zrefclever_lastsep_tl
\l__zrefclever_rangesep_tl
\l__zrefclever_namefont_tl
 \l__zrefclever_reffont_tl
      \l__zrefclever_endrangefunc_tl
      \l__zrefclever_endrangeprop_tl
   \l__zrefclever_cap_bool
\l__zrefclever_abbrev_bool
     \l__zrefclever_rangetopair_bool
```
\l\_zrefclever\_refbounds\_first\_seq \l\_\_zrefclever\_refbounds\_first\_sg\_seq \l\_\_zrefclever\_refbounds\_first\_pb\_seq \l\_\_zrefclever\_refbounds\_first\_rb\_seq \l\_\_zrefclever\_refbounds\_mid\_seq \l\_\_zrefclever\_refbounds\_mid\_rb\_seq \l\_\_zrefclever\_refbounds\_mid\_re\_seq \l\_\_zrefclever\_refbounds\_last\_seq \l\_\_zrefclever\_refbounds\_last\_pe\_seq \l\_\_zrefclever\_refbounds\_last\_re\_seq \l\_\_zrefclever\_type\_first\_refbounds\_seq \l\_\_zrefclever\_type\_first\_refbounds\_set\_bool

Auxiliary variables for  $\_{z}$ refclever\_typeset\_refs: separators, and font and other options.

```
3780 \tl_new:N \l__zrefclever_tpairsep_tl
3781 \tl_new:N \l__zrefclever_tlistsep_tl
3782 \tl_new:N \l__zrefclever_tlastsep_tl
\texttt{3783} \t\tl _new:N \l__zrefclever_namesep_tl
3784 \tl_new:N \l__zrefclever_pairsep_tl
3785 \tl_new:N \l__zrefclever_listsep_tl
3786 \tl_new:N \l__zrefclever_lastsep_tl
3787 \tl_new:N \l__zrefclever_rangesep_tl
3788 \tl_new:N \l__zrefclever_namefont_tl
3789 \tl_new:N \l__zrefclever_reffont_tl
3790 \tl_new:N \l__zrefclever_endrangefunc_tl
3791 \tl_new:N \l__zrefclever_endrangeprop_tl
3792 \bool_new:N \l__zrefclever_cap_bool
3793 \bool_new:N \l__zrefclever_abbrev_bool
3794 \bool_new:N \l__zrefclever_rangetopair_bool
```
(*End of definition for* \l\_\_zrefclever\_tpairsep\_tl *and others.*)

Auxiliary variables for \\_\_zrefclever\_typeset\_refs:: advanced reference format options.

```
3795 \seq_new:N \l__zrefclever_refbounds_first_seq
3796 \seq_new:N \l__zrefclever_refbounds_first_sg_seq
3797 \seq_new:N \l__zrefclever_refbounds_first_pb_seq
3798 \seq_new:N \l__zrefclever_refbounds_first_rb_seq
3799 \seq_new:N \l__zrefclever_refbounds_mid_seq
3800 \seq_new:N \l__zrefclever_refbounds_mid_rb_seq
3801 \seq_new:N \l__zrefclever_refbounds_mid_re_seq
3802 \seq_new:N \l__zrefclever_refbounds_last_seq
3803 \seq_new:N \l__zrefclever_refbounds_last_pe_seq
3804 \seq_new:N \l__zrefclever_refbounds_last_re_seq
3805 \seq_new:N \l__zrefclever_type_first_refbounds_seq
3806 \bool_new:N \l__zrefclever_type_first_refbounds_set_bool
```
(*End of definition for* \l\_\_zrefclever\_refbounds\_first\_seq *and others.*)

\l\_\_zrefclever\_verbose\_testing\_bool Internal variable which enables extra log messaging at points of interest in the code for purposes of regression testing. Particularly relevant to keep track of expansion control in \l\_\_zrefclever\_typeset\_queue\_curr\_tl.

<sup>3807</sup> \bool\_new:N \l\_\_zrefclever\_verbose\_testing\_bool

(*End of definition for* \l\_\_zrefclever\_verbose\_testing\_bool*.*)

#### **Main functions**

\\_\_zrefclever\_typeset\_refs: Main typesetting function for \zcref.

```
3808 \cs_new_protected:Npn \__zrefclever_typeset_refs:
3809 {
3810 \seq_set_eq:NN \l__zrefclever_typeset_labels_seq
3811 \l__zrefclever_zcref_labels_seq
3812 \tl_clear:N \l__zrefclever_typeset_queue_prev_tl
3813 \tl_clear:N \l__zrefclever_typeset_queue_curr_tl
3814 \tl_clear:N \l__zrefclever_type_first_label_tl
```

```
3815 \tl_clear:N \l__zrefclever_type_first_label_type_tl
3816 \tl_clear:N \l__zrefclever_range_beg_label_tl
3817 \tl clear:N \l zrefclever range end ref tl
3818 \int_zero:N \l__zrefclever_label_count_int
3819 \int_zero:N \l__zrefclever_type_count_int
3820 \int_zero:N \l__zrefclever_ref_count_int
3821 \int_zero:N \l__zrefclever_range_count_int
3822 \int_zero:N \l__zrefclever_range_same_count_int
3823 \bool_set_false:N \l__zrefclever_range_beg_is_first_bool
3824 \bool_set_false:N \l__zrefclever_type_first_refbounds_set_bool
3825
3826 % Get type block options (not type-specific).
3827 \__zrefclever_get_rf_opt_tl:neeN { tpairsep }
3828 { \l__zrefclever_label_type_a_tl }
3829 { \l__zrefclever_ref_language_tl }
3830 \l__zrefclever_tpairsep_tl
3831 \__zrefclever_get_rf_opt_tl:neeN { tlistsep }
3832 { \l__zrefclever_label_type_a_tl }
3833 { \l__zrefclever_ref_language_tl }
3834 \l__zrefclever_tlistsep_tl
3835 \__zrefclever_get_rf_opt_tl:neeN { tlastsep }
3836 { \l__zrefclever_label_type_a_tl }
3837 { \l__zrefclever_ref_language_tl }
3838 \l__zrefclever_tlastsep_tl
3839
3840 % Process label stack.
3841 \bool_set_false:N \l__zrefclever_typeset_last_bool
3842 \bool_until_do:Nn \l__zrefclever_typeset_last_bool
3843 {
3844 \seq_pop_left:NN \l__zrefclever_typeset_labels_seq
3845 \l__zrefclever_label_a_tl
3846 \seq_if_empty:NTF \l__zrefclever_typeset_labels_seq
\overline{\mathcal{S}}3848 \tl clear:N \l zrefclever label b tl
3849 \bool_set_true:N \l__zrefclever_typeset_last_bool
3850 }
\overline{3851} \overline{5}3852 \seq_get_left:NN \l__zrefclever_typeset_labels_seq
3853 \l__zrefclever_label_b_tl
3854 }
3855
3856 \tl_if_eq:NnTF \l__zrefclever_ref_property_tl { page }
3857 \left\{ \begin{array}{c} \end{array} \right.3858 \tl_set:Nn \l__zrefclever_label_type_a_tl { page }
3859 \tl_set:Nn \l__zrefclever_label_type_b_tl { page }
3860 }
3861 {
3862 \__zrefclever_extract_default:NVnn
3863 \l__zrefclever_label_type_a_tl
3864 \l_zrefclever_label_a_tl { zc@type } { zc@missingtype }
3865 \__zrefclever_extract_default:NVnn
3866 \l__zrefclever_label_type_b_tl
3867 \l__zrefclever_label_b_tl { zc@type } { zc@missingtype }
3868 }
```

```
3870 % First, we establish whether the "current label" (i.e. `a') is the
3871 % last one of its type. This can happen because the "next label"
3872 % (i.e. `b') is of a different type (or different definition status),
3873 % or because we are at the end of the list.
3874 \bool_if:NTF \l__zrefclever_typeset_last_bool
3875 { \bool_set_true:N \l__zrefclever_last_of_type_bool }
3876 {
3877 \zref@ifrefundefined { \l__zrefclever_label_a_tl }
3878 \left\{ \begin{array}{c} \end{array} \right.3879 \zref@ifrefundefined { \l__zrefclever_label_b_tl }
3880 \{ \bool_set_false: N \l_zrefclever_last_of_type_bool \}3881 \{ \bool_set_time:N \l}_zrefclever_last_of_type_bool \}3882 }
3883 \qquad \qquad \qquad \qquad3884 \zeta \leftarrow \text{Cifferential } \lceil \lceil \frac{1}{\lceil \frac{1}{\3885 \{ \boldsymbol{\delta} \setminus \boldsymbol{l}_{z}\} and \{ \boldsymbol{\delta} \setminus \boldsymbol{l}_{z}\} and \{ \boldsymbol{\delta} \}3886 \qquad \qquad \qquad \qquad3887 % Neither is undefined, we must check the types.
3888 \tl_if_eq:NNTF
3889 \l__zrefclever_label_type_a_tl
3890 \l__zrefclever_label_type_b_tl
3891 { \bool_set_false:N \l__zrefclever_last_of_type_bool }
3892 { \bool_set_true:N \l__zrefclever_last_of_type_bool }
3893 }
3894 }
3895 }
3896
3897 % Handle warnings in case of reference or type undefined.
3898 % Test: `zc-typeset01.lvt': "Typeset refs: warn ref undefined"
3899 \zref@refused { \l__zrefclever_label_a_tl }
3900 % Test: `zc-typeset01.lvt': "Typeset refs: warn missing type"
3901 \zref@ifrefundefined { \l__zrefclever_label_a_tl }
3902 {}
3903 {
3904 \tl_if_eq:NnT \l__zrefclever_label_type_a_tl { zc@missingtype }
3905 \{3906 \msg_warning:nne { zref-clever } { missing-type }
3907 { \l__zrefclever_label_a_tl }
3908 }
3909 \zref@ifrefcontainsprop
3910 \{\lceil \text{l\_zrefclever\_label\_a\_tl}\rceil\}3911 \{ \lncap{\text{1} \underline{\hspace{1cm}}}3912 \{ \}3913 \{3914 \msg_warning:nnee { zref-clever } { missing-property }
3915 \{ \lncap{\text{1} \text{1} \text{1} \text{2} \text{refclever\_ref\_property\_tl } } \}3916 \{\lceil \lambda_1 \rceil \leq 1 \leq \lceil \lambda_2 \rceil \leq 1 \leq \lceil \lambda_1 \rceil \leq \lceil \lambda_2 \rceil \leq \lceil \lambda_1 \rceil \leq \lceil \lambda_2 \rceil \rceil \leq \lceil \lambda_1 \rceil \leq \lceil \lambda_2 \rceil \rceil \leq \lceil \lambda_1 \rceil \leq \lceil \lambda_2 \rceil \rceil \leq \lceil \lambda_1 \rceil \rceil \leq \lceil \lambda_1 \rceil \rceil \leq \lceil \lambda_1 \rceil \rceil \leq \lceil \lambda_1 \rceil \rceil \le3917 }
3918 }
3919
3920 % Get possibly type-specific separators, refbounds, font and other
3921 % options, once per type.
3922 \int \int \mathrm{Compare:n} \prod \{ \l_{zrefclever\_label\_count\_int} \} = \{ 0 \}
```
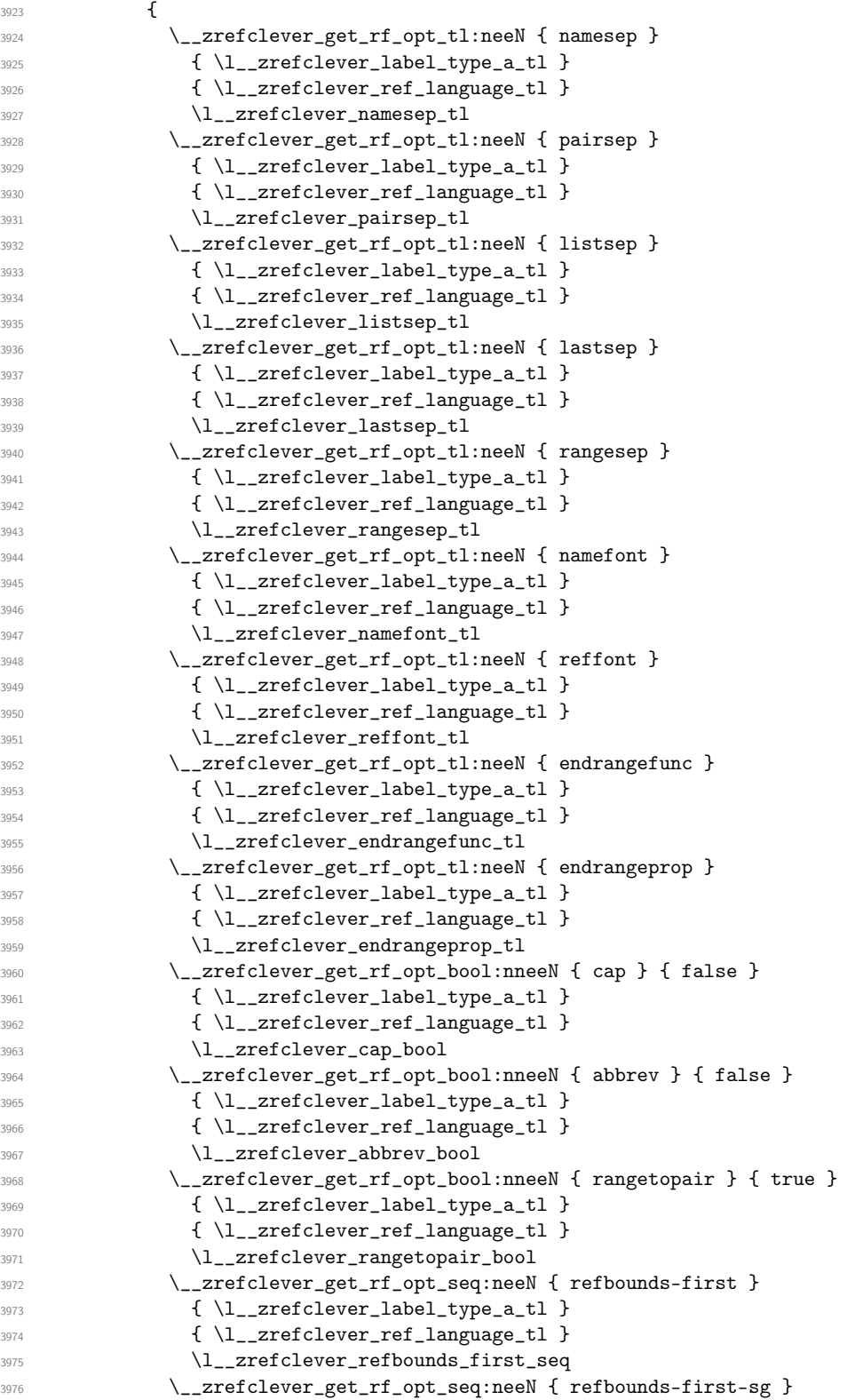

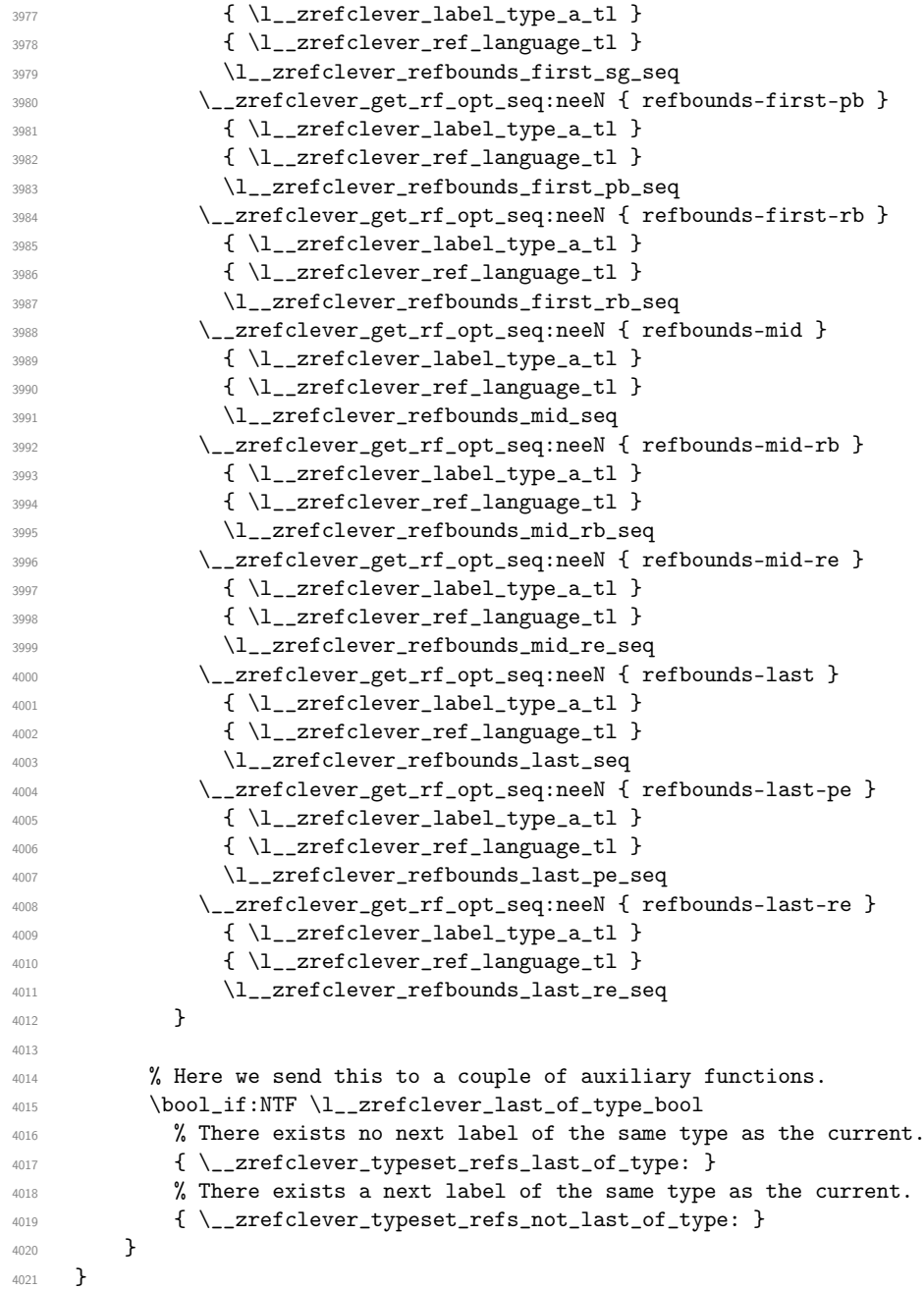

(*End of definition for* \\_\_zrefclever\_typeset\_refs:*.*)

This is actually the one meaningful "big branching" we can do while processing the label stack: i) the "current" label is the last of its type block; or ii) the "current" label is *not* the last of its type block. Indeed, as mentioned above, quite a number of things can only be decided when the type block ends, and we only know this when we look at the "next" label and find something of a different "type" (loose here, maybe different definition status, maybe end of stack). So, though this is not very strict, \\_\_zrefclever\_typeset\_refs\_ last\_of\_type: is more of a "wrapping up" function, and it is indeed the one which

does the actual typesetting, while \\_\_zrefclever\_typeset\_refs\_not\_last\_of\_type: is more of an "accumulation" function.

\ zrefclever typeset refs last of type: Handles typesetting when the current label is the last of its type.

```
4022 \cs_new_protected:Npn \__zrefclever_typeset_refs_last_of_type:
4023 \sim 5
4024 % Process the current label to the current queue.
4025 \int_case:nnF { \l__zrefclever_label_count_int }
4026 \left\{ \begin{array}{ccc} 40 & 40 & 40 \\ 4 & 4 & 40 \\ 4 & 4 & 40 \\ 4 & 4 & 40 \\ 4 & 4 & 40 \\ 4 & 4 & 40 \\ 4 & 4 & 40 \\ 4 & 4 & 40 \\ 4 & 4 & 40 \\ 4 & 4 & 40 \\ 4 & 4 & 40 \\ 4 & 4 & 40 \\ 4 & 4 & 40 \\ 4 & 4 & 40 \\ 4 & 4 & 40 \\ 4 & 4 & 40 \\ 4 & 4 & 40 \\ 4 & 4 & 40 \\ 4 & 4 & 40 \\ 4 & 4 & 40 \\ 44027 % It is the last label of its type, but also the first one, and that's
4028 % what matters here: just store it.
4029 % Test: `zc-typeset01.lvt': "Last of type: single"
4030 { 0 }
4031 {
4032 \tl_set:NV \l__zrefclever_type_first_label_tl
4033 \l__zrefclever_label_a_tl
4034 \tl_set:NV \l__zrefclever_type_first_label_type_tl
4035 \l__zrefclever_label_type_a_tl
4036 \seq_set_eq:NN \l__zrefclever_type_first_refbounds_seq
4037 \l__zrefclever_refbounds_first_sg_seq
4038 \bool_set_true:N \l__zrefclever_type_first_refbounds_set_bool
4039 }
4040
4041 % The last is the second: we have a pair (if not repeated).
4042 % Test: `zc-typeset01.lvt': "Last of type: pair"
4043 { 1 }
4044 \uparrow4045 \int \int \text{compare: nNnTF } \lvert \lvert_2xrefclever_range\_same_count\_int \rvert = \rvert_14046 {
4047 \seq_set_eq:NN \l__zrefclever_type_first_refbounds_seq
4048 \l__zrefclever_refbounds_first_sg_seq
4049 \bool_set_true:N \l__zrefclever_type_first_refbounds_set_bool
4050 }
4051 \left\{ \begin{array}{c} 4051 & 0 \\ 0 & 0 \\ 0 & 0 \\ 0 & 0 \\ 0 & 0 \\ 0 & 0 \\ 0 & 0 \\ 0 & 0 \\ 0 & 0 \\ 0 & 0 \\ 0 & 0 & 0 \\ 0 & 0 & 0 \\ 0 & 0 & 0 \\ 0 & 0 & 0 \\ 0 & 0 & 0 & 0 \\ 0 & 0 & 0 & 0 \\ 0 & 0 & 0 & 0 \\ 0 & 0 & 0 & 0 & 0 \\ 0 & 0 & 0 & 0 & 0 \\ 0 & 0 & 0 & 0 & 0 \\ 0 & 0 & 0 & 0 & 0 \\ 0 & 0 & 4052 \tl_put_right:Ne \l__zrefclever_typeset_queue_curr_tl
4053 \left\{ \begin{array}{c} 1 \end{array} \right\}\text{4054} \text{exp\_not:V} \lucceq \text{refclever\_pairsep\_tl}4055 \__zrefclever_get_ref:VN \l__zrefclever_label_a_tl
4056 \l__zrefclever_refbounds_last_pe_seq
4057 }
4058 \seq_set_eq:NN \l__zrefclever_type_first_refbounds_seq
4059 \l__zrefclever_refbounds_first_pb_seq
4060 \bool_set_true:N \l__zrefclever_type_first_refbounds_set_bool
4061 }
4062 }
4063 }
4064 % Last is third or more of its type: without repetition, we'd have the
4065 % last element on a list, but control for possible repetition.
4066 {
4067 \int_case:nnF { \l__zrefclever_range_count_int }
4068 {
4069 % There was no range going on.
4070 % Test: `zc-typeset01.lvt': "Last of type: not range"
4071 { 0 }
```

```
4072 {
4073 \int_{\text{1--2}r}\left\{ \lceil \frac{1}{2}r\right\rceil \cdot \lceil \frac{1}{2}r\rfloor4074 \left\{ \begin{array}{c} 4074 & 0 \\ 0 & 0 \\ 0 & 0 \\ 0 & 0 \\ 0 & 0 \\ 0 & 0 \\ 0 & 0 \\ 0 & 0 \\ 0 & 0 \\ 0 & 0 & 0 \\ 0 & 0 & 0 \\ 0 & 0 & 0 \\ 0 & 0 & 0 \\ 0 & 0 & 0 \\ 0 & 0 & 0 & 0 \\ 0 & 0 & 0 & 0 \\ 0 & 0 & 0 & 0 \\ 0 & 0 & 0 & 0 & 0 \\ 0 & 0 & 0 & 0 & 0 \\ 0 & 0 & 0 & 0 & 0 \\ 0 & 0 & 0 & 0 & 0 \\ 0 & 4075 \tl_put_right:Ne \l__zrefclever_typeset_queue_curr_tl
4076 \sim4077 \exp_not:V \l__zrefclever_pairsep_tl
4078 \angle_zrefclever_get_ref:VN \angle_zrefclever_label_a_tl
4079 \lvert \text{1\_zrefclever\_refbounds\_last\_pe\_seq} \rvert4080 \}4081 }
4082 \left\{ \begin{array}{c} 1 \end{array} \right.4083 \tl_put_right:Ne \l__zrefclever_typeset_queue_curr_tl
4084 \qquad \qquad \textbf{\textcolor{red}{\big\{}}4085 \exp_not:V \l__zrefclever_lastsep_tl
4086 \__zrefclever_get_ref:VN \l__zrefclever_label_a_tl
4087 4087 \l__zrefclever_refbounds_last_seq
4088 \qquad \qquad \}4089 }
4090 }
4091 % Last in the range is also the second in it.
4092 % Test: `zc-typeset01.lvt': "Last of type: pair in sequence"
4093 { 1 }
4094 \left\{ \begin{array}{ccc} 4094 & & & \end{array} \right.4095 \int_compare:nNnTF
4096 { \lceil \frac{1}{2} \rceil { \lceil \frac{1}{2} \rceil ange_same_count_int } = { 1 }
4097 \left\{4098 % We know `range_beg_is_first_bool' is false, since this is
4099 % the second element in the range, but the third or more in
4100 % the type list.
4101 \tl_put_right:Ne \l__zrefclever_typeset_queue_curr_tl
4102 \left\{ \begin{array}{ccc} 4 & 4 & 4 \end{array} \right\}4103 \exp_not:V \l__zrefclever_pairsep_tl
\setminus_zrefclever_get_ref:VN
4105 \lvert \text{1\_zrefclever\_range\_beg\_label\_tl}4106 \lvert \text{1\_zrefclever\_ref}bounds_last_pe_seq
4107 }
4108 \seq_set_eq:NN \l__zrefclever_type_first_refbounds_seq
4109 \lvert 1\_zrefclever\_refbounds\_first\_pb\_seq4110 \bool_set_true:N
4111 \l__zrefclever_type_first_refbounds_set_bool
4112 }
4113 \{4114 \tl_put_right:Ne \l__zrefclever_typeset_queue_curr_tl
4115 \left\{ \begin{array}{c} 1 \end{array} \right\}4116 \exp_not:V \l__zrefclever_listsep_tl
4117 \angle_zrefclever_get_ref:VN
4118 \lvert \text{1}\rvert_2zrefclever_range_beg_label_tl
4119 \lvert \text{l\_zrefclever\_refbounds\_mid\_seq} \rvert4120 \exp_not:V \l__zrefclever_lastsep_tl
4121 \angle_zrefclever_get_ref:VN \anglel_zrefclever_label_a_tl
4122 \l__zrefclever_refbounds_last_seq
4123 }
4124 }
4125 }
```

```
4126 }
4127 % Last in the range is third or more in it.
4128 \left\{ \begin{array}{ccc} 4 & 4 & 4 \end{array} \right\}4129 \int_case:nnF
4130 \{4131 \l__zrefclever_range_count_int -
4132 \l__zrefclever_range_same_count_int
4133 }
4134 \left\{ \begin{array}{ccc} 4 & 4 & 4 \end{array} \right\}4135 % Repetition, not a range.
4136 % Test: `zc-typeset01.lvt': "Last of type: range to one"
4137 { 0 }
4138 \left\{ \begin{array}{c} 1 \end{array} \right\}4139 % If `range_beg_is_first_bool' is true, it means it was also
4140 % the first of the type, and hence its typesetting was
4141 % already handled, and we just have to set refbounds.
4142 \bool_if:NTF \l__zrefclever_range_beg_is_first_bool
4143 \left\{ \begin{array}{c} 4 & 4 \end{array} \right\}4144 \seq_set_eq:NN \l__zrefclever_type_first_refbounds_seq
4145 \l__zrefclever_refbounds_first_sg_seq
4146 \bool_set_true:N
4147 \l__zrefclever_type_first_refbounds_set_bool
4148 }
4149 \qquad \qquad \{4150 \int_0 and \int_0 and \int_0 and \int_0 and \int_0 and \int_0 and \int_0 and \int_0 and \int_0 and \int_0 and \int_0 and \int_0 and \int_0 and \int_0 and \int_0 and \int_0 and \int_0 and \int_0 and \int_0 and \int_0 a
{ \lceil \_zrefclever\_ref\_count\_int \} \leq \{ 2 \}41524153 \tl_put_right:Ne \l__zrefclever_typeset_queue_curr_tl
41544155 \exp_not:V \l__zrefclever_pairsep_tl
4156 \angle_zrefclever_get_ref:VN
4157 4157 \l__zrefclever_range_beg_label_tl
4158 \lq \lq4159 }
4160 }
41614162 \tl_put_right:Ne \l__zrefclever_typeset_queue_curr_tl
4163 \left\{ \begin{array}{c} 1 \end{array} \right\}4164 \exp_not:V \l__zrefclever_lastsep_tl
4165 \angle_zrefclever_get_ref:VN
4166 \lq \lq4167 4167 \l__zrefclever_refbounds_last_seq
4168 }
4169 }
4170 }
4171 }
4172 % A `range', but with no skipped value, treat as pair if range
4173 % started with first of type, otherwise as list.
4174 % Test: `zc-typeset01.lvt': "Last of type: range to pair"
4175 { 1 }
4176 \left\{ \begin{array}{c} 1 \end{array} \right\}4177 % Ditto.
4178 \bool_if:NTF \l__zrefclever_range_beg_is_first_bool
4179 \sim
```

```
4180 \seq_set_eq:NN \l__zrefclever_type_first_refbounds_seq
4181 \l__zrefclever_refbounds_first_pb_seq
4182 \bool set true:N
4183 \l__zrefclever_type_first_refbounds_set_bool
4184 \tl_put_right:Ne \l__zrefclever_typeset_queue_curr_tl
41854186 \exp_not:V \l__zrefclever_pairsep_tl
4187 \angle_zrefclever_get_ref:VN \angle_zrefclever_label_a_tl
4188 l_{2z}refclever_refbounds_last_pe_seq
4189 }
4190 \}4191 \qquad \qquad \{4192 \tl_put_right:Ne \l__zrefclever_typeset_queue_curr_tl
4193\exp_{\texttt{layer\_not:V} \l_zrefclever\_listsep_tl}4195 \angle_zrefclever_get_ref:VN
4196 \l__zrefclever_range_beg_label_tl
4197 \l__zrefclever_refbounds_mid_seq
4198 }
4199 \tl_put_right:Ne \l__zrefclever_typeset_queue_curr_tl
42004201 \exp_not:V \l__zrefclever_lastsep_tl
\verb|{}_{4202} \verb|{}_{202}4203 \lvert \text{1\_zrefclever\_refbounds\_last\_seq} \rvert4204 }
4205 }
4206 \, }
4207 }
4208 \left\{ \begin{array}{c} 1 \end{array} \right.4209 % An actual range.
4210 % Test: `zc-typeset01.lvt': "Last of type: range"
4211 % Ditto.
4212 \bool_if:NTF \l__zrefclever_range_beg_is_first_bool
4213 \left\{ \begin{array}{c} 1 \end{array} \right\}\texttt{seq_set_eq}: \texttt{N}\ \lq\_\zeta\ \lq\ \lq\ \lq\ \lq\ \lq\4215 \lvert \text{1\_zrefclever\_refbounds\_first\_rb\_seq} \rvert4216 \bool_set_true:N
4217 \l__zrefclever_type_first_refbounds_set_bool
4218 }
4219 \qquad \qquad \{4220 \int_compare:nNnTF
4221 \{ \lncap{-}zrefclever_ref_count\_int \} < \{ 2 \}4222\texttt{l\_put\_right:Ne } \l-{\tt zrefclever\_typeset\_queue\_curr_tl}42244225 \exp_not:V \l__zrefclever_pairsep_tl
4226 \angle_zrefclever_get_ref:VN
4227 \l__zrefclever_range_beg_label_tl
4228 \lvert \text{1\_zrefclever\_refbounds\_mid\_rb\_seq} \rvert4229 }
4230 \text{Seq\_set\_eq:NN}4231 \lvert \text{1\_zrefclever\_type\_first\_refbounds\_seq} \rvert4232 \l__zrefclever_refbounds_first_pb_seq
4233 \bool_set_true:N
```

```
4234 \l__zrefclever_type_first_refbounds_set_bool
4235 }
42364237 \tl_put_right:Ne \l__zrefclever_typeset_queue_curr_tl
42384239 \exp_not:V \l_ zrefclever_lastsep_tl4240 \angle_zrefclever_get_ref:VN
4241 \lvert \text{2} \rvert = \lvert \text{2} \rvert4242 \lvert \text{``1--2} \rvert = \text{``1--2} \rvert = \text{``1--2} \4243 }
4244 }
4245 }
4246 \boldsymbol{\bullet} \boldsymbol{\bullet}4247 { ! \tl_if_empty_p:N \l__zrefclever_endrangefunc_tl }
4248 \{ \cs_if\_exist\_p:c \ {\l}_zrefclever\_endrangefunc\_tl : VVN \}4249 \left\{ \begin{array}{c} 1 \end{array} \right.4250 \use:c { \l__zrefclever_endrangefunc_tl :VVN }
4251 \l__zrefclever_range_beg_label_tl
\text{4252} \text{1\_zrefclever\_label\_a\_tl}4253 \Upsilon<sub>1253</sub> \Upsilon<sub>253</sub> and \Upsilon<sub>1</sub> arefclever_range_end_ref_tl
4254 \tl_put_right:Ne \l__zrefclever_typeset_queue_curr_tl
42554256 \exp_not:V \l__zrefclever_rangesep_tl
4257 \__zrefclever_get_ref_endrange:VVN
\begin{equation} \begin{array}{c} \lambda_{1258} \\ - \end{array} zrefclever_label_a_tl
4259 \lvert \text{1\_zrefclever\_range\_end\_ref\_tl}4260 l_{250}4261 }
4262 }
4263 \left\{ \begin{array}{c} 1 \end{array} \right.4264 \tl_put_right:Ne \l__zrefclever_typeset_queue_curr_tl
42654266 \exp_not:V \l__zrefclever_rangesep_tl
4267 \__zrefclever_get_ref:VN \l__zrefclever_label_a_tl
4268 \l__zrefclever_refbounds_last_re_seq
4269 }
4270 }
4271 }
4272 }
4273 }
4274
4275 % Handle "range" option. The idea is simple: if the queue is not empty,
4276 % We replace it with the end of the range (or pair). We can still
4277 % retrieve the end of the range from `label_a' since we know to be
4278 % processing the last label of its type at this point.
4279 \bool_if:NT \l__zrefclever_typeset_range_bool
4280 \sim4281 \tl_if_empty:NTF \l__zrefclever_typeset_queue_curr_tl
4282 \uparrow4283 \zref@ifrefundefined { \l__zrefclever_type_first_label_tl }
4284 { }
4285 \left\{ \begin{array}{c} 1 \end{array} \right.4286 \msg_warning:nne { zref-clever } { single-element-range }
4287 \{ \lncolumn{1}{1}{2} 1 \ldots 4287}
```

```
4288 \qquad \qquad \}4289 }
4290 \left\{ \begin{array}{c} 4290 & 4290 \\ 1 & 4290 \end{array} \right.4291 \bool_set_false:N \l__zrefclever_next_maybe_range_bool
4292 \bool_if:NT \l__zrefclever_rangetopair_bool
4293 \left\{ \begin{array}{c} 1 \end{array} \right.4294 \zeta \zeta \zeta \zeta4295 { }
4296 \left\{ \begin{array}{c} 1 \end{array} \right.4297 \__zrefclever_labels_in_sequence:nn
4298 \{ \lceil \text{1\_zrefclever\_type\_first\_label\_tl} \rceil \}4299 \{\lceil \text{l\_zrefclever\_label\_a\_tl}\rceil\}4300 }
4301 }
4302 % Test: `zc-typeset01.lvt': "Last of type: option range"
4303 % Test: `zc-typeset01.lvt': "Last of type: option range to pair"
4304 \bool_if:NTF \l__zrefclever_next_maybe_range_bool
4305 \left\{ \right.4306 \tl_set:Ne \l__zrefclever_typeset_queue_curr_tl
4307 \left\{4308 \exp_not:V \l__zrefclever_pairsep_tl
4309 \__zrefclever_get_ref:VN \l__zrefclever_label_a_tl
4310 l_{2z}refclever_refbounds_last_pe_seq
4311 }
4312 \seq_set_eq:NN \l__zrefclever_type_first_refbounds_seq
4313 \l__zrefclever_refbounds_first_pb_seq
4314 \bool_set_true:N \l__zrefclever_type_first_refbounds_set_bool
4315 }
4316 \{4317 \bool_lazy_and:nnTF
4318 \{ ! \tilde{\text{empty\_p:N \l_zrefclever\_endrangefunc\_tl } }4319 {\csc_4} { \cs_if_exist_p:c { \l__zrefclever_endrangefunc_tl :VVN } }
4320 \left\{ \begin{array}{c} 4320 & 4320 \end{array} \right.4321 % We must get `type_first_label_tl' instead of
4322 % `range_beg_label_tl' here, since it is not necessary
4323 % that the first of type was actually starting a range for
4324 % the `range' option to be used.
4325 \text{Use: c } \l_{\_zrefclever\_endrangefunc\_t1} : VVN \r4326 \l__zrefclever_type_first_label_tl
4327 \l__zrefclever_label_a_tl
4328 \l__zrefclever_range_end_ref_tl
4329 \tl_set:Ne \l__zrefclever_typeset_queue_curr_tl
4330\exp\{\texttt{ll\_zref} \ll \lceil \texttt{ll\_zref} \rceil\} \}4332 \__zrefclever_get_ref_endrange:VVN
4333 \l_zrefclever_label_a_tl
4334 \l__zrefclever_range_end_ref_tl
4335 \l__zrefclever_refbounds_last_re_seq
4336 }4337 }
4338 \qquad \qquad4339 \tilde{\text{Lset:Ne }\l_zrefclever_typeset_queue_curr_tl}43404341 \exp_not:V \l__zrefclever_rangesep_tl
```

```
4342 \qquad \qquad \qquad \qquad \setminus \_zrefclever_get_ref:VN \setminus \_zrefclever_label_a_tl
4343 \l__zrefclever_refbounds_last_re_seq
4344 }
4345 }
4346 \seq_set_eq:NN \l__zrefclever_type_first_refbounds_seq
4347 \l__zrefclever_refbounds_first_rb_seq
4348 \bool_set_true:N \l__zrefclever_type_first_refbounds_set_bool
4349 }
4350 }
4351 }
4352
4353 % If none of the special cases for the first of type refbounds have been
4354 % set, do it.
4355 \bool_if:NF \l__zrefclever_type_first_refbounds_set_bool
4356 {
4357 \seq_set_eq:NN \l__zrefclever_type_first_refbounds_seq
4358 \l__zrefclever_refbounds_first_seq
4359 }
4360
4361 % Now that the type block is finished, we can add the name and the first
4362 % ref to the queue. Also, if "typeset" option is not "both", handle it
4363 % here as well.
\lambda_{\texttt{--}zrefclever\_type\_name\_setup}:
4365 \bool_if:nTF
4366 { \l__zrefclever_typeset_ref_bool && \l__zrefclever_typeset_name_bool }
4367 \left\{ \begin{array}{ccc} 4 & 4 & 6 \\ 6 & 4 & 6 \\ 1 & 1 & 1 \end{array} \right\}4368 \tl_put_left:Ne \l__zrefclever_typeset_queue_curr_tl
4369 \{\ \mathcal{L}_\text{zrefclever\_get\_ref\_first: } \}4370 }
4371 {
4372 \bool_if:NTF \l__zrefclever_typeset_ref_bool
4373 {
4374 % Test: `zc-typeset01.lvt': "Last of type: option typeset ref"
4375 \tl_put_left:Ne \l__zrefclever_typeset_queue_curr_tl
4376 \left\{ \begin{array}{c} 1 \end{array} \right.4377 \__zrefclever_get_ref:VN \l__zrefclever_type_first_label_tl
4378 \lvert \text{1\_zrefclever\_type\_first\_refbounds\_seq} \rvert4379 }
4380 }
4381 \{4382 \bool_if:NTF \l__zrefclever_typeset_name_bool
4383 \left\{ \begin{array}{c} 1 \end{array} \right.4384 % Test: `zc-typeset01.lvt': "Last of type: option typeset name"
4385 \tl_set:Ne \l__zrefclever_typeset_queue_curr_tl
4386 \qquad \qquad4387 \bool_if:NTF \l__zrefclever_name_in_link_bool
43884389 \exp_not:N \group_begin:
4390 \exp_not:V \l__zrefclever_namefont_tl
4391 \__zrefclever_hyperlink:nnn
43924393 \angle_zrefclever_extract_url_unexp:V
4394 \l__zrefclever_type_first_label_tl
4395 }
```

```
43964397 \__zrefclever_extract_unexp:Vnn
4398 \l__zrefclever_type_first_label_tl
4399 \{ \text{anchor } \} \{ \}4400 }
\{ \ \exp_{\texttt{not}:V} \ l_ \texttt{zrefclever_type_name_tl } \}4402 \exp_not:N \group_end:
4403 }
44044405 \exp_not: N \qquad \neg \text{begin}\text{4406} \text{exp\_not:V} \l}_z \text{clever\_namefont\_tl}4407 \exp_not:V \l__zrefclever_type_name_tl
\verb|\exp not:\N \qquad = \verb|\env;\n4409 }
4410 }
4411 }
4412 \left\{ \begin{array}{c} 1 \end{array} \right.4413 % Logically, this case would correspond to "typeset=none", but
4414 % it should not occur, given that the options are set up to
4415 % typeset either "ref" or "name". Still, leave here a
4416 % sensible fallback, equal to the behavior of "both".
4417 % Test: `zc-typeset01.lvt': "Last of type: option typeset none"
\texttt{\texttt{4418}} \qquad \texttt{\texttt{1}--zrefclever_typeset_queue_curr_t1}4419 \{\ \mathcal{L}_{\text{zrefclever\_get\_ref\_first:}} \}4420 \}4421 }
4422 }
4423
4424 % Typeset the previous type block, if there is one.
4425 \int_compare:nNnT { \l__zrefclever_type_count_int } > { 0 }
4426 {
4427 \int_compare:nNnT { \l__zrefclever_type_count_int } > { 1 }
4428 \{ \lncap{\text{1} \leq 1} \}4429 \l__zrefclever_typeset_queue_prev_tl
4430 }
4431
4432 % Extra log for testing.
4433 \bool_if:NT \l__zrefclever_verbose_testing_bool
4434 { \tl_show:N \l__zrefclever_typeset_queue_curr_tl }
4435
4436 % Wrap up loop, or prepare for next iteration.
4437 \bool_if:NTF \l__zrefclever_typeset_last_bool
4438 {
4439 % We are finishing, typeset the current queue.
4440 \int_case:nnF { \l__zrefclever_type_count_int }
4441 \qquad \qquad \qquad \qquad \qquad \qquad \qquad \qquad \qquad \qquad \qquad \qquad \qquad \qquad \qquad \qquad \qquad \qquad \qquad \qquad \qquad \qquad \qquad \qquad \qquad \qquad \qquad \qquad \qquad \qquad \qquad \qquad \qquad \qquad \qquad \qquad 4442 % Single type.
4443 % Test: `zc-typeset01.lvt': "Last of type: single type"
4444 f 0 }
4445 { \l__zrefclever_typeset_queue_curr_tl }
4446 % Pair of types.
4447 % Test: `zc-typeset01.lvt': "Last of type: pair of types"
4448 { 1 }
4449 {
```
```
4450 \l__zrefclever_tpairsep_tl
                            4451 \l__zrefclever_typeset_queue_curr_tl
                             4452 }
                            4453 }
                             4454 {
                            4455 % Last in list of types.
                            4456 % Test: `zc-typeset01.lvt': "Last of type: list of types"
                            4457 \l__zrefclever_tlastsep_tl
                            4458 \l__zrefclever_typeset_queue_curr_tl
                             4459 }
                            4460 % And nudge in case of multitype reference.
                            4461 \bool_lazy_all:nT
                             4462 {
                            4463 { \l__zrefclever_nudge_enabled_bool }
                            4464 { \l__zrefclever_nudge_multitype_bool }
                            4465 { \int_compare_p:nNn { \l__zrefclever_type_count_int } > { 0 } }
                             4466 }
                            4467 { \msg_warning:nn { zref-clever } { nudge-multitype } }
                             4468 }
                             4469 \qquad \qquad \qquad \qquad4470 \% There are further labels, set variables for next iteration.
                            4471 \tl_set_eq:NN \l__zrefclever_typeset_queue_prev_tl
                            4472 \l__zrefclever_typeset_queue_curr_tl
                            4473 \tl_clear:N \l__zrefclever_typeset_queue_curr_tl
                            4474 \tl_clear:N \l__zrefclever_type_first_label_tl
                            4475 \tl_clear:N \l__zrefclever_type_first_label_type_tl
                            4476 \tl_clear:N \l__zrefclever_range_beg_label_tl
                            4477 \tl_clear:N \l__zrefclever_range_end_ref_tl
                            \texttt{{\char'136}} \hspace{-10pt}\text{int\_zero:N \l\lrcorner}\ \llbracket \texttt{12} \texttt{13} \texttt{1478} \ldots \rrbracket4479 \int_zero:N \l__zrefclever_ref_count_int
                            4480 \int_incr:N \l__zrefclever_type_count_int
                            4481 \int_zero:N \l__zrefclever_range_count_int
                            \verb|4482| \verb|| \int_zero:N \l_zrefclever_range\_same\_count\_int4483 \bool_set_false:N \l__zrefclever_range_beg_is_first_bool
                            4484 \bool_set_false:N \l__zrefclever_type_first_refbounds_set_bool
                            4485 }
                            4486 }
                            (End of definition for \__zrefclever_typeset_refs_last_of_type:.)
zrefclever typeset refs not last of type: Handles typesetting when the current label is not the last of its type.
                            4487 \cs_new_protected:Npn \__zrefclever_typeset_refs_not_last_of_type:
                            4488 {
                            4489 % Signal if next label may form a range with the current one (only
                            4490 % considered if compression is enabled in the first place).
                            4491 \bool_set_false:N \l__zrefclever_next_maybe_range_bool
                            4492 \bool_set_false:N \l__zrefclever_next_is_same_bool
                            4493 \bool_if:NT \l__zrefclever_typeset_compress_bool
                            4494 \uparrow4495 \zeta \zeta \zeta \zeta \zeta \zeta \zeta \zeta \zeta \zeta4496 { }
                            4497 {
                            4498 \__zrefclever_labels_in_sequence:nn
                            _{4499} { \l__zrefclever_label_a_tl } { \l__zrefclever_label_b_tl }
```

```
4500 }
4501 }
4502
4503 % Process the current label to the current queue.
4504 \int_{-2}^{4504} \int_{-2}^{2} \int_{2}^{2} \int_{2}^{2} \int_{2}^{2} \int_{2}^{2} \int_{2}^{2} \int_{2}^{2} \int_{2}^{2} \int_{2}^{2} \int_{2}^{2} \int_{2}^{2} \int_{2}^{2} \int_{2}^{2} \int_{2}^{2} \int_{2}^{2} \int_{2}^{2} \int_{2}^{2} \int_{2}^{2} 
4505 {
4506 % Current label is the first of its type (also not the last, but it
4507 % doesn't matter here): just store the label.
4508 \tl_set:NV \l__zrefclever_type_first_label_tl
4509 \l__zrefclever_label_a_tl
4510 \tl_set:NV \l__zrefclever_type_first_label_type_tl
4511 \l__zrefclever_label_type_a_tl
4512 \int_incr:N \l__zrefclever_ref_count_int
4513
4514 % If the next label may be part of a range, signal it (we deal with it
4515 % as the "first", and must do it there, to handle hyperlinking), but
4516 % also step the range counters.
4517 % Test: `zc-typeset01.lvt': "Not last of type: first is range"
4518 \bool_if:NT \l__zrefclever_next_maybe_range_bool
4519 \left\{ \begin{array}{c} 4519 & \cdots & 4519 \\ \cdots & \cdots & \cdots & 4519 \\ \cdots & \cdots & \cdots & \cdots & 4519 \\ \cdots & \cdots & \cdots & \cdots & \cdots & \cdots \end{array} \right\}4520 \bool_set_true:N \l__zrefclever_range_beg_is_first_bool
4521 \tl_set:NV \l__zrefclever_range_beg_label_tl
\lambda_{4522} \lambda_{1\_zrefclever\_label\_a\_tl}4523 \tl_clear:N \l__zrefclever_range_end_ref_tl
4524 \int_incr:N \l__zrefclever_range_count_int
4525 \bool_if:NT \l__zrefclever_next_is_same_bool
4526 { \int_incr:N \l__zrefclever_range_same_count_int }
4527 }
4528 }
4529 {
4530 % Current label is neither the first (nor the last) of its type.
4531 \bool_if:NTF \l__zrefclever_next_maybe_range_bool
4532 \left\{ \begin{array}{c} 4532 \end{array} \right.4533 % Starting, or continuing a range.
4534 \int_compare:nNnTF
4535 { \lceil \_zrefclever\_range\_count\_int } = { 0 }
4536 \left\{ \begin{array}{c} 1 \end{array} \right\}4537 % There was no range going, we are starting one.
4538 \tl_set:NV \l__zrefclever_range_beg_label_tl
4539 \lvert \text{1\_zrefclever\_label\_a\_tl}4540 \tl_clear:N \l__zrefclever_range_end_ref_tl
4541 \int_incr:N \l__zrefclever_range_count_int
\verb+\bool_if:NT \l_zrefclever\_next_is\_same\_bool4543 { \int_incr:N \l__zrefclever_range_same_count_int }
4544 }
4545 \left\{ \begin{array}{c} 1 \end{array} \right.4546 % Second or more in the range, but not the last.
4547 \int_incr:N \l__zrefclever_range_count_int
4548 \bool_if:NT \l__zrefclever_next_is_same_bool
4549 { \int_incr:N \l__zrefclever_range_same_count_int }
4550 }
4551 }
4552 \uparrow4553 % Next element is not in sequence: there was no range, or we are
```

```
4554 % closing one.
$\int_{\tt 4555}4556 \left\{ \begin{array}{c} 1 \end{array} \right.4557 % There was no range going on.
4558 % Test: `zc-typeset01.lvt': "Not last of type: no range"
4559 { 0 }
4560 \{4561 \int_incr:N \l__zrefclever_ref_count_int
4562 \tl_put_right:Ne \l__zrefclever_typeset_queue_curr_tl
4563 \left\{4564 \exp_not:V \l__zrefclever_listsep_tl
4565 \__zrefclever_get_ref:VN \l__zrefclever_label_a_tl
4566 \lvert \text{1\_zrefclever\_refbounds\_mid\_seq} \rvert4567 }
4568 }
4569 % Last is second in the range: if `range_same_count' is also
4570 % `1', it's a repetition (drop it), otherwise, it's a "pair
4571 % within a list", treat as list.
4572 % Test: `zc-typeset01.lvt': "Not last of type: range pair to one"
4573 % Test: `zc-typeset01.lvt': "Not last of type: range pair"
4574 \{ 1 \}4575 \left\{ \right.\boldsymbol{\lambda}_{4576} \bool_if:NTF \l__zrefclever_range_beg_is_first_bool
4577 \left\{4578 \seq_set_eq:NN \l__zrefclever_type_first_refbounds_seq
4579 \lvert \text{1\_zrefclever\_refbounds\_first\_seq} \rvert4580 \bool_set_true:N
4581 \l__zrefclever_type_first_refbounds_set_bool
4582 }
4583 \left\{4584 \int_incr:N \l__zrefclever_ref_count_int
4585 \tl_put_right:Ne \l__zrefclever_typeset_queue_curr_tl
45864587 \exp_not:V \l__zrefclever_listsep_tl
4588 \__zrefclever_get_ref:VN
4589 \lvert \text{1\_zrefclever\_range\_beg\_label\_tl}4590 \lvert \text{1\_zrefclever\_refbounds\_mid\_seq} \rvert4591 }
4592 }
4593 \int_compare:nNnF
{ \lceil \_zr \in {\text{clever\_range\_same\_count\_int } } = \{ 1 \}4595 \left\{4596 \int_incr:N \l__zrefclever_ref_count_int
4597 \tl_put_right:Ne \l__zrefclever_typeset_queue_curr_tl
45984599 \exp_not:V \l__zrefclever_listsep_tl
4600 \angle_zrefclever_get_ref:VN
\text{4601} \text{1\_zrefclever\_label\_a\_tl}4602 4602
4603 }
4604 }
4605 }
4606 }
4607 \left\{ \begin{array}{c} 4607 & 1 \end{array} \right\}
```

```
4608 % Last is third or more in the range: if `range_count' and
4609 % `range_same_count' are the same, its a repetition (drop it),
\frac{1}{4610} % if they differ by \dot{ } 1', its a list, if they differ by more,
4611 % it is a real range.
4612 \int_case:nnF
4613 \{\lambda_{4614} \lambda_{4614} -
4615 \l__zrefclever_range_same_count_int
4616 \qquad4617 \{4618 % Test: `zc-typeset01.lvt': "Not last of type: range to one"
4619 { 0 }
46204621 \bool_if:NTF \l__zrefclever_range_beg_is_first_bool
46224623 \seq set_eq:NN
4624 \lvert \text{1\_zrefclever\_type\_first\_refbounds\_seq} \rvert4625 \l__zrefclever_refbounds_first_seq
4626 \bool_set_true:N
4627 \l__zrefclever_type_first_refbounds_set_bool
4628 }
46294630 \int_incr:N \l__zrefclever_ref_count_int
4631 \tl_put_right:Ne \l__zrefclever_typeset_queue_curr_tl
46324633 \exp_not:V \l__zrefclever_listsep_tl
4634 \angle_zrefclever_get_ref:VN
4635 \l__zrefclever_range_beg_label_tl
4636 \lvert \text{``1--2refclever_refbounds_mid\_seq} \rvert4637 }
4638 }
4639 }
4640 % Test: `zc-typeset01.lvt': "Not last of type: range to pair"
4641 { 1 }
4642 \left\{ \begin{array}{c} 4642 \end{array} \right.4643 \bool_if:NTF \l__zrefclever_range_beg_is_first_bool
46444645 \searrow \seq_set_eq:NN
4646 \lvert \text{ } \rvert \lvert \text{ } \text{ } \rvert \lvert \text{ } \text{ } \text{ } \rvert \lvert \text{ } \text{ } \rvert \lvert \text{ } \text{ } \rvert \lvert \text{ } \text{ } \rvert \lvert \text{ } \text{ } \rvert \lvert \text{ } \text{ } \rvert \lvert \text{ } \rvert \lvert \text{ } \rvert \lvert \text{ } \rvert \lvert \text{ } \rvert \lvert \text{ } \rvert \lvert \text{ } \rvert \l4647 \lvert \cdot \rvert \lvert \cdot \rvert \lvert \cdot \r4648 \bool_set_true:N
4649 \lvert \text{1\_zrefclever\_type\_first\_refbounds\_set\_bool} \rvert4650 }
46514652 \int_incr:N \l_zrefclever_ref_count_int
4653 \tl_put_right:Ne \l__zrefclever_typeset_queue_curr_tl
46544655 \exp_not:V \l__zrefclever_listsep_tl
4656 \angle_zrefclever_get_ref:VN
4657 4657 \l__zrefclever_range_beg_label_tl
4658 \lvert \text{1\_zrefclever_refbounds\_mid\_seq} \rvert4659 }
4660 }
4661 \int_incr:N \l__zrefclever_ref_count_int
```

```
\texttt{\texttt{4662}} \label{eq:4662}46634664 \exp_not:V \l_ zrefclever_listsep_tl
4665 \__zrefclever_get_ref:VN \l__zrefclever_label_a_tl
4666 \l__zrefclever_refbounds_mid_seq
4667 }
4668 }
4669 }
4670 \{4671 % Test: `zc-typeset01.lvt': "Not last of type: range"
4672 \bool_if:NTF \l__zrefclever_range_beg_is_first_bool
46734674 \seq_set_eq:NN
4675 \lvert \text{1\_zrefclever_type\_first\_refbounds\_seq} \rvert4676 \lvert \text{1\_zrefclever\_ref}bounds_first_rb_seq
4677 \bool_set_true:N
4678 \lvert \lvert \lvert \lvert \lvert \lvert \lvert \lvert \lvert \lvert \lvert \lvert \lvert \lvert \lvert \lvert \lvert \lvert \lvert \lvert \lvert \lvert \lvert \lvert \lvert \lvert \lvert \lvert \lvert \lvert \lvert \lvert \lvert \lvert \lvert \lvert 4679 }
46804681 \int \int_{\text{incr: N } l_z \refclever_ref_count\_int4682 \tl_put_right:Ne \l__zrefclever_typeset_queue_curr_tl
46834684 \exp_not:V \l__zrefclever_listsep_tl
4685 \__zrefclever_get_ref:VN
4686 \lvert \text{1\_zrefclever\_range\_beg\_label\_tl} \rvert4687 \l__zrefclever_refbounds_mid_rb_seq
4688 }
4689 }
4690 % For the purposes of the serial comma, and thus for the
4691 % distinction of `lastsep' and `pairsep', a "range" counts
4692 % as one. Since `range_beg' has already been counted
4693 % (here or with the first of type), we refrain from
4694 % incrementing `ref_count_int'.
4695 \bool_lazy_and:nnTF
4696 \{ ! \tilde{\mathrm{Imy}}_p: N \l_{zr} \leq \lceil \frac{1}{2} \rceil \}4697 { \cs_if_exist_p:c { \l__zrefclever_endrangefunc_tl :VVN } }
4698\text{4699} \text{4699} : \text{4699}4700 \l__zrefclever_range_beg_label_tl
4701 \lq{1\_zrefclever\_label\_a\_tl}4702 \Upsilon<sub>__</sub>zrefclever_range_end_ref_tl
4703 \tl_put_right:Ne \l__zrefclever_typeset_queue_curr_tl
47044705 \exp_not:V \l__zrefclever_rangesep_tl
4706 4706 \angle_zrefclever_get_ref_endrange:VVN
4707 1 zrefclever label a tl
4708 \lvert \text{1\_zrefclever\_range\_end\_ref\_tl}4709 \lq{1\_zrefclever\_refbounds\_mid_re\_seq}4710 }
4711 }
4712 \left\{ \begin{array}{c} 4712 \end{array} \right.\texttt{\texttt{4713}} \4714\text{exp\_not:V} \lq_{2}\text{refclever\_rangesep\_tl}
```

```
4716 \angle_zrefclever_get_ref:VN \angle_zrefclever_label_a_tl
4717 \lq{1}{\lq{2}r} and \lq{1}{\lq{2}r} and \lq{1}{\lq{2}r} and \lq{2}{\lq{2}r} and \lq{2}{\lq{2}r} and \lq{2}{\lq{2}r} and \lq{2}{\lq{2}r} and \lq{2}{\lq{2}r} and \lq{2}{\lq{2}r} and \lq{2}{\lq{2}r} and \lq{2}{4718 }
4719 }
4720 \}4721 }
4722 % We just closed a range, reset `range_beg_is_first' in case a
4723 % second range for the same type occurs, in which case its
4724 % `range_beg' will no longer be `first'.
4725 \bool_set_false:N \l__zrefclever_range_beg_is_first_bool
4726 % Reset counters.
4727 \int_zero:N \l__zrefclever_range_count_int
4728 \int_zero:N \l__zrefclever_range_same_count_int
4729 }
4730 }
4731 % Step label counter for next iteration.
4732 \int_incr:N \l__zrefclever_label_count_int
4733 }
```
(*End of definition for* \\_\_zrefclever\_typeset\_refs\_not\_last\_of\_type:*.*)

## **Auxiliary functions**

\\_\_zrefclever\_get\_ref:nN and \\_\_zrefclever\_get\_ref\_first: are the two functions which actually build the reference blocks for typesetting.  $\_{z$  zrefclever get ref:nN handles all references but the first of its type, and \\_\_zrefclever\_get\_ref\_first: deals with the first reference of a type. Saying they do "typesetting" is imprecise though, they actually prepare material to be accumulated in \l\_\_zrefclever\_typeset\_queue\_ curr\_tl inside \\_\_zrefclever\_typeset\_refs\_last\_of\_type: and \\_\_zrefclever\_ typeset\_refs\_not\_last\_of\_type:. And this difference results quite crucial for the TEXnical requirements of these functions. This because, as we are processing the label stack and accumulating content in the queue, we are using a number of variables which are transient to the current label, the label properties among them, but not only. Hence, these variables *must* be expanded to their current values to be stored in the queue. Indeed, \\_\_zrefclever\_get\_ref:nN and \\_\_zrefclever\_get\_ref\_first: get called, as they must, in the context of x type expansions. But we don't want to expand the values of the variables themselves, so we need to get current values, but stop expansion after that. In particular, reference options given by the user should reach the stream for its final typesetting (when the queue itself gets typeset) *unmodified* ("no manipulation", to use the n signature jargon). We also need to prevent premature expansion of material that can't be expanded at this point (e.g. grouping, \zref@default or \hyper@@link). In a nutshell, the job of these two functions is putting the pieces in place, but with proper expansion control.

\\_\_zrefclever\_ref\_default: \\_\_zrefclever\_name\_default:

Default values for undefined references and undefined type names, respectively. We are ultimately using \zref@default, but calls to it should be made through these internal functions, according to the case. As a bonus, we don't need to protect them with  $\exp_-\$ not: N, as  $\zeta$  as  $\zeta$ 

```
4734 \cs_new_protected:Npn \__zrefclever_ref_default:
```

```
4735 { \zref@default }
```

```
4736 \cs_new_protected:Npn \__zrefclever_name_default:
```
4737 { \zref@default }

(*End of definition for* \\_\_zrefclever\_ref\_default: *and* \\_\_zrefclever\_name\_default:*.*)

\\_\_zrefclever\_get\_ref:nN Handles a complete reference block to be accumulated in the "queue", including refbounds, and hyperlinking. For use with all labels, except the first of its type, which is done by \\_\_zrefclever\_get\_ref\_first:, and the last of a range, which is done by \\_\_zrefclever\_get\_ref\_endrange:nnN.

```
\_{\_zrefclever\_get\_ref: nN {\langle 1abel \rangle} {\langle refbounds \rangle}
```

```
4738 \cs_new:Npn \__zrefclever_get_ref:nN #1#2
4739 {
4740 \zref@ifrefcontainsprop {#1} { \l__zrefclever_ref_property_tl }
4741 {
4742 \bool_if:nTF
4743 {
4744 \l__zrefclever_hyperlink_bool &&
^{4745} ! \lq<sup>1</sup>__zrefclever_link_star_bool
4746 }
4747 \left\{ \begin{array}{c} 4747 & 0 \\ 0 & 0 \\ 0 & 0 \\ 0 & 0 \\ 0 & 0 \\ 0 & 0 \\ 0 & 0 \\ 0 & 0 \\ 0 & 0 \\ 0 & 0 \\ 0 & 0 \\ 0 & 0 & 0 \\ 0 & 0 & 0 \\ 0 & 0 & 0 \\ 0 & 0 & 0 \\ 0 & 0 & 0 & 0 \\ 0 & 0 & 0 & 0 \\ 0 & 0 & 0 & 0 \\ 0 & 0 & 0 & 0 & 0 \\ 0 & 0 & 0 & 0 & 0 \\ 0 & 0 & 0 & 0 & 0 \\ 0 & 0 & 0 & 0 & 0 & 4748 \seq_item:Nn #2 { 1 }
4749 \angle_zrefclever_hyperlink:nnn
4750 \{\ \setminus \_z \text{refclever\_extract\_url\_unexp:n} \ \{\#1\} \ \}4751 4751 4751 481 491 411 411 411 411 411 411 4114752 \left\{ \begin{array}{c} 1 \end{array} \right.4753 \seq_item:Nn #2 { 2 }
4754 \exp_not: N \qquad \neg \text{begin}}4755 \exp_not:V \l__zrefclever_reffont_tl
4756 \L_{z}zrefclever_extract_unexp:nvn {#1}
4757 \{ \} \{ \} \{ \} \{ \} \{ \}4758 \exp_not:N \group_end:
^{4759} \seq_1tem:Nn #2 { 3 }
4760 }
4761 \text{seq\_item:} \text{Nn } #2 \{ 4 \}4762 }
4763 {
4764 \text{seq\_item:} \space \text{M} \ \#2 \ \{ 1 \}4765 \seq_item:Nn #2 { 2 }
4766 \text{p\_not:N} \qquad \text{begin\_begin}4767 \exp_{\text{tot}} \lvert V \rvert_{\text{zrefclever\_reffont\_tl}}4768 \__zrefclever_extract_unexp:nvn {#1}
4769 {1\_zrefclever\_ref\_property\_tl} { }
4770 \exp_not:N \group_end:
4771 \text{seq\_item:} \text{Nn } #2 \{ 3 \}4772 \seq_item:Nn #2 { 4 }
4773 }
4774 }
4775 { \__zrefclever_ref_default: }
4776 }
4777 \cs_generate_variant:Nn \__zrefclever_get_ref:nN { VN }
(End of definition for \__zrefclever_get_ref:nN.)
```
\\_\_zrefclever\_get\_ref\_endrange:nnN \\_\_zrefclever\_get\_ref\_endrange:nnN {\label}} {\reference}} {\refbounds}} <sup>4778</sup> \cs\_new:Npn \\_\_zrefclever\_get\_ref\_endrange:nnN #1#2#3

```
4779 {
                            4780 \str_if_eq:nnTF {#2} { zc@missingproperty }
                            4781 { \__zrefclever_ref_default: }
                            4782 {
                            4783 \bool_if:nTF
                            4784 {
                            4785 \l__zrefclever_hyperlink_bool &&
                            4786 ! \backslash l_zrefclever_link_star_bool
                            4787 }
                            4788 {
                            4789 \text{seq} \text{lem}:Nn #3 { 1 }
                            4790 \__zrefclever_hyperlink:nnn
                            4791 \{ \ \_z \in \mathbb{C} \cup \{ \ \mathsf{c} \mid \mathsf{c} \} \}\{\ \_{\_zrefclever\_extract\_unexp:nnn \ \{ \#1 \} \ \{ \ anchor \ } \ \{\ \} \}4793 \left\{ \begin{array}{c} 1 \end{array} \right\}4794 \text{seq} \text{lem}:Nn #3 { 2 }
                            4795 \text{exp\_not:N} \qquad \text{pero}4796 \exp_not:V \l__zrefclever_reffont_tl
                            4797 \exp{\text{.}n \{#2\}}4798 \exp_not:N \group_end:
                            4799 \text{Seq\_item:} Mn #3 { 3 }
                            4800 }
                            4801 \seq_item:Nn #3 { 4 }
                            4802 }
                            4803 {
                            4804 \text{seq\_item:} \text{Nn } #3 \{ 1 \}4805 \seq_item:Nn #3 { 2 }
                            4806 \exp_not:N \group_begin:
                            4807 \exp_not:V \l__zrefclever_reffont_tl
                            4808 \exp_not:n {#2}
                            4809 \text{exp\_not:N} \qquad \text{group\_end}:4810 \seq_item:Nn #3 { 3 }
                            4811 \seq_item:Nn #3 { 4 }
                            4812 }
                            4813 }
                            4814 }
                            4815 \cs_generate_variant:Nn \__zrefclever_get_ref_endrange:nnN { VVN }
                            (End of definition for \__zrefclever_get_ref_endrange:nnN.)
\__zrefclever_get_ref_first: Handles a complete reference block for the first label of its type to be accumulated in
                            the "queue", including "pre" and "pos" elements, hyperlinking, and the reference type
                            "name". It does not receive arguments, but relies on being called in the appropriate
                            place in \_zrefclever_typeset_refs_last_of_type: where a number of variables
                            are expected to be appropriately set for it to consume. Prominently among those
                            is l_zzrefclever_type\_first_labels_tl, but it also expected to be called right af-
                            ter \__zrefclever_type_name_setup: which sets \l__zrefclever_type_name_tl and
                            \l__zrefclever_name_in_link_bool which it uses.
                            4816 \cs_new:Npn \__zrefclever_get_ref_first:
                            4817 \sim
```

```
4818 \zref@ifrefundefined { \l__zrefclever_type_first_label_tl }
4819 \qquad \qquad { \ zrefclever ref default: }
48204821 \bool if:NTF \l zrefclever name in link bool
```

```
4822 {
4823 \zref@ifrefcontainsprop
4824 \{ \lceil \log_2 r \rceil \leq \lceil \log_2 r \rceil \leq \lceil \4825 \{ \lceil \log_2 r \rceil \leq 1 \}4826 \left\{ \begin{array}{c} 1 \end{array} \right.4827 \__zrefclever_hyperlink:nnn
4828 \left\{ \begin{array}{c} 1 \end{array} \right.4829 \angle_zrefclever_extract_url_unexp:V
4830 \l__zrefclever_type_first_label_tl
4831 }
4832 \left\{ \begin{array}{c} 1 \end{array} \right.4833 \__zrefclever_extract_unexp:Vnn
\lvert \text{``1\_zrefclever_type\_first\_label\_tl} \rvert { anchor } { }
4835 }
4836 \left\{ \begin{array}{c} 1 \end{array} \right.4837 \exp_not:N \group_begin:
4838 \exp_not:V \l__zrefclever_namefont_tl
4839 \exp_not:V \l__zrefclever_type_name_tl
\texttt{key\_not:N} \qquad \texttt{group\_end}:4841 \exp_not:V \l__zrefclever_namesep_tl
\text{4842} \text{89}\text{-item:} \l n \l \l n_zzrefclever_type\_first_refbounds\_seq { 1 }\text{4843} \text{89} \text{42} \text{43}\verb|\exp_not:N \group_begin|:4845 \exp_not:V \l__zrefclever_reffont_tl
4846 \__zrefclever_extract_unexp:Vvn
4847 \l__zrefclever_type_first_label_tl
4848 \{ 1\_zrefclever\_ref\_property\_t1 \} { }
4849 \exp_not: N \qquad \exp_nod:\texttt{{\char'1336}} \texttt{{\char'1336}} \texttt{{\char'1336}}4851 }
4852 \seq_item:Nn \l__zrefclever_type_first_refbounds_seq { 4 }
4853 }
4854 \left\{ \begin{array}{c} 1 \end{array} \right.4855 \exp_not:N \group_begin:
4856 \exp_not:V \l__zrefclever_namefont_tl
4857 \exp_not:V \l__zrefclever_type_name_tl
4858 \exp_not:N \group_end:
4859 \exp_not:V \l__zrefclever_namesep_tl
4860 \__zrefclever_ref_default:<br>4861 \}
4861 }
4862 }
4863 {
4864 \bool_if:nTF \l__zrefclever_type_name_missing_bool
4865 \left\{ \begin{array}{c} 1 \end{array} \right.4866 \ zrefclever name default:
4867 \exp_not:V \l__zrefclever_namesep_tl
4868 }
4869 \qquad \qquad4870 \exp_not:N \group_begin:
\texttt{4871} \qquad \texttt{\texttt{key\_not:V \l_zrefclever\_namefont_tl}}4872 \exp_not:V \l__zrefclever_type_name_tl
\verb|\exp_not:N \group\_end:4874 \tl_if_empty:NF \l__zrefclever_type_name_tl
4875 \{ \exp_not:V \l_{zrefclever\_namesep_tl } \}
```

```
4876 }
4877 \zref@ifrefcontainsprop
4878 \{ \lceil \log_2 x \rceil \leq 1 \leq \lceil \log_2 x \rceil \leq 1 \leq \lceil \log_2 x \rceil \leq \lceil \log_2 x \rceil \leq \lceil \log_2 x \rceil \leq \lceil \log_2 x \rceil \leq \lceil \log_2 x \rceil \leq \lceil \log_2 x \rceil \leq \lceil \log_2 x \rceil \leq \lceil \log_2 x \rceil \leq \lceil \log_2 x \rceil \leq \lceil \log_2 x \rceil \leq \lceil \log_2 x \rceil \leq \lceil \log_2 x \rceil \leq \lceil \log_2 x4879 \{\lceil \frac{1}{2} \rceil \cdot 4879 \rceil \cdot 4879 \r4880 \left\{ \begin{array}{c} 1 \end{array} \right.4881 \bool_if:nTF
4882 \left\{ \begin{array}{c} 1 \end{array} \right.4883 \l__zrefclever_hyperlink_bool &&
4884 ! \l__zrefclever_link_star_bool
4885 }
4886 \left\{ \begin{array}{c} 1 \end{array} \right.4887 \text{seq\_item:} Nn
4888 \l__zrefclever_type_first_refbounds_seq { 1 }
4889 \angle_zrefclever_hyperlink:nnn
48904891 \angle_zrefclever_extract_url_unexp:V
4892 \lvert \text{2} \rvert = \lvert \text{2} \rvert4893 }
48944895 \__zrefclever_extract_unexp:Vnn
\lceil \text{4896} \rceil \lceil \text{2refclever\_type\_first\_label\_tl} \rceil { \lceil \text{4} \rceil4897 }
48984899 \seq<sub>1</sub> \geq4900 \l__zrefclever_type_first_refbounds_seq { 2 }
\exp_n t : N \qpropto_b4902 \exp_not:V \l__zrefclever_reffont_tl
4903 \__zrefclever_extract_unexp:Vvn
4904 l_{2}zrefclever_type_first_label_tl
4905 \{ 1_zrefclever_ref_property_tl \} { }
4906 \exp_not: N \group\_end:4907 \seq_item:Nn
4908 \lvert \text{1\_zrefclever\_type\_first\_refbounds\_seq} \rvert 3 }
4909 }
4910 \seq_item:Nn
4911 \lvert \lvert \lvert \lvert \lvert \lvert \lvert \lvert \lvert \lvert \lvert \lvert \lvert \lvert \lvert \lvert \lvert \lvert \lvert \lvert \lvert \lvert \lvert \lvert \lvert \lvert \lvert \lvert \lvert \lvert \lvert \lvert \lvert \lvert \lvert \lvert 4912 }
4913 \left\{ \begin{array}{c} 1 \end{array} \right\}4914 \text{Seq}\_\text{item}: \text{Nn } \lceil \frac{1}{2} \rceil and \lceil \frac{1}{2} \rceil are \lceil \frac{1}{2} \rceil and \lceil \frac{1}{2} \rceil and \lceil \frac{1}{2} \rceil and \lceil \frac{1}{2} \rceil and \lceil \frac{1}{2} \rceil and \lceil \frac{1}{2} \rceil and \lceil \frac{1}{2} \rceil and \lceil \frac{1}{2} \rceil and 4915 \seq_item:Nn \l__zrefclever_type_first_refbounds_seq { 2 }
\exp_not: N \qquad \text{array\_begin}:4917 \exp_not:V \l__zrefclever_reffont_tl
4918 \__zrefclever_extract_unexp:Vvn
4919 \l__zrefclever_type_first_label_tl
4920 { l _zrefclever_ref_property_tl } { }
\verb|+| \exp not:\N \qquad \verb|=end:|4922 \seq_item:Nn \l__zrefclever_type_first_refbounds_seq { 3 }
\text{4923} \text{4923} \text{4 }4924 \qquad \qquad \}4925 }
4926 \{\ \mathcal{L}_{\text{zrefclever\_ref\_default:}} \ \}4927 }
4928 }
4929 }
```
(*End of definition for* \\_\_zrefclever\_get\_ref\_first:*.*)

\\_\_zrefclever\_type\_name\_setup: Auxiliary function to \\_\_zrefclever\_typeset\_refs\_last\_of\_type:. It is responsible for setting the type name variable  $\lceil \frac{2}{z} \rceil$  and  $\lceil \frac{1}{z} \rceil$  and  $\lceil \frac{1}{z} \rceil$ zrefclever\_name\_in\_link\_bool. If a type name can't be found, \l\_\_zrefclever\_ type\_name\_tl is cleared. The function takes no arguments, but is expected to be called in \\_\_zrefclever\_typeset\_refs\_last\_of\_type: right before \\_\_zrefclever\_get\_ ref\_first:, which is the main consumer of the variables it sets, though not the only one (and hence this cannot be moved into \\_\_zrefclever\_get\_ref\_first: itself). It also expects a number of relevant variables to have been appropriately set, and which it uses, prominently \l\_\_zrefclever\_type\_first\_label\_type\_tl, but also the queue itself in \l\_\_zrefclever\_typeset\_queue\_curr\_tl, which should be "ready except for the first label", and the type counter \l\_\_zrefclever\_type\_count\_int.

```
4930 \cs_new_protected:Npn \__zrefclever_type_name_setup:
4931 \bigcup
```

```
4932 \zref@ifrefundefined { \l__zrefclever_type_first_label_tl }
4933 {
4934 \tl_clear:N \l__zrefclever_type_name_tl
4935 \bool_set_true:N \l__zrefclever_type_name_missing_bool
4936 }
4937 {
4938 \tl_if_eq:NnTF
4939 \l__zrefclever_type_first_label_type_tl { zc@missingtype }
4940 {
\verb|\tl_clear: N \ \lvert \ \lvert \ \texttt{user\_type\_name\_tl}4942 \bool_set_true:N \l__zrefclever_type_name_missing_bool
4943 }
4944 {
4945 % Determine whether we should use capitalization, abbreviation,
4946 % and plural.
4947 \bool_lazy_or:nnTF
4948 { \l__zrefclever_cap_bool }
4949 {
4950 \l__zrefclever_capfirst_bool &&
\int_{4951} \int_compare_p:nNn { \l__zrefclever_type_count_int } = { 0 }
4952 }
{\tilde{\tau}} { \tilde{\tau} \tl_set:Nn l_2refclever_name_format_tl {Name} }
4954 { \tl_set:Nn \l__zrefclever_name_format_tl {name} }
4955 % If the queue is empty, we have a singular, otherwise, plural.
4956 \tl_if_empty:NTF \l__zrefclever_typeset_queue_curr_tl
4957 { \tl_put_right:Nn \l__zrefclever_name_format_tl { -sg } }
4958 { \tl_put_right:Nn \l__zrefclever_name_format_tl { -pl } }
4959 \bool_lazy_and:nnTF
               4960 { \l__zrefclever_abbrev_bool }
4961 \left\{ \begin{array}{c} 1 \end{array} \right.4962 ! \int_compare_p:nNn
{ \lceil \_zrefclever\_type\_count\_int } = { 0 } \rceil4964 ! \l__zrefclever_noabbrev_first_bool
4965 }
4966 \left\{ \begin{array}{c} 1 \end{array} \right.4967 \tl_set:NV \l__zrefclever_name_format_fallback_tl
4968 \l__zrefclever_name_format_tl
4969 \tl_put_right:Nn \l__zrefclever_name_format_tl { -ab }
```

```
4970 }
{ \tt \tlap{-}zrefclever_name\_format\_fallback\_tl }4973 % Handle number and gender nudges.
4974 \bool_if:NT \l__zrefclever_nudge_enabled_bool
4975 \left\{ \right.4976 \bool_if:NTF \l__zrefclever_nudge_singular_bool
4977 \qquad \qquad \text{\large{\textbf{4}}}4978 \tl_if_empty:NF \l__zrefclever_typeset_queue_curr_tl
49794980 \msg_warning:nne { zref-clever }
4981 { nudge-plural-when-sg }
4982 \{ \lvert \lvert \text{1\_zrefclever\_type\_first\_label\_type\_tl} \rvert4983 }
4984 }
4985 \left\{ \right.4986 \bool_lazy_all:nT
49874988 \{ \lncolumn{1}{2} 49884989 { \tilde{\text{Impy}}_p: N \l_zrefclever_typeset_queue_curr_t }49904991 \int_compare_p:nNn
4992 { \l__zrefclever_label_count_int } > { 0 }
4993 }
4994 }
49954996 \msp{warning:} arning:nne { zref-clever }
4997 { nudge-comptosing }
4998 \{\lceil \text{l\_zrefclever\_type\_first\_label\_type\_tl}\rceil\}4999 }
5000 }
5001 \bool_lazy_and:nnT
5002 \{ \lceil \log_2 \rceil \leq 1 \rceil \leq 2 \rceil \leq 2 \rceil \}5003 { ! \tl_if_empty_p:N \l__zrefclever_ref_gender_tl }
5004 \{5005 \__zrefclever_get_rf_opt_seq:neeN { gender }
5006 \{ \lncap{-zrefclever_type\_first\_label_type\_tl}5007 { \lceil \dfrac{\dagger}{2} \rceil \leq \dagger}5008 \Upsilon<sub>-</sub>zrefclever_type_name_gender_seq
5009 \text{Seq}_if\_in:NVF5010 \lqcup \lqcup \lqcup \lqcup \lqcup \lqcup \lqcup \lqcup \lqcup \lqcup \lqcup \lqcup \lqcup \lqcup \lqcup \lqcup \lqcup \lqcup \lqcup \lqcup \lqcup \lqcup \lqcup \lqcup \lqcup \lqcup \lqcup \lqcup \lqcup \lqcup \lqcup 
5011 \l__zrefclever_ref_gender_tl
5012 \left\{\verb|\seq_if_empty:NTF \l\n1_zrefclever_type_name_gender_seq"50145015 \msg_warning:nneee { zref-clever }
5016 f nudge-gender-not-declared-for-type }
5017 \{ \lncolumn{1}{1}zrefclever_ref\_gender_t1 }5018 { \l__zrefclever_type_first_label_type_tl }
5019 \{\lceil \lambda \rceil_2 \text{refclever\_ref\_language\_tl} \rceil\}5020 }
50215022 \msg_warning:nneeee { zref-clever }
5023 { nudge-gender-mismatch }
```

```
120
```

```
5024 1. Suppose \{ \lncolumn{1}{1}{1}{2} \lncolumn{1}{1}{2}5025 { \l__zrefclever_ref_gender_tl }
50265027 \seq use:Nn
\text{1}\_zrefclever_type_name_gender_seq { , ~ }
5029 }
5030 { \l__zrefclever_ref_language_tl }
5031 }
5032 }
5033 }
5034 }
5035
5036 \tl_if_empty:NTF \l__zrefclever_name_format_fallback_tl
5037 \{5038 \__zrefclever_opt_tl_get:cNF
\overline{\mathbf{5}}039 \overline{\mathbf{5}}5040 \__zrefclever_opt_varname_type:een
5041 \{ \lncap{\text{1} \leq 1} \leq \lncap{\text{1} \leq 1} \}5042 { \l__zrefclever_name_format_tl }
5043 { tl }
5044 }
5045 \l__zrefclever_type_name_tl
5046 \qquad \qquad5047 \tl_if_empty:NF \l__zrefclever_ref_decl_case_tl
5048 \left\{ \begin{array}{c} \end{array} \right.5049 \tl{l.put\_left:Nn \l{l_zrrefclever_name\_format_tl {\t-} }\verb+\tl.put-left:NV \l'l_xzrefclever_name_format_t15051 \l__zrefclever_ref_decl_case_tl
5052 }
5053 \__zrefclever_opt_tl_get:cNF
5054 \left\{5055 \__zrefclever_opt_varname_lang_type:eeen
5056 { \l__zrefclever_ref_language_tl }
5057 { \l__zrefclever_type_first_label_type_tl }
5058 { \l__zrefclever_name_format_tl }
5059 { tl }
5060 }5061 \l__zrefclever_type_name_tl
50625063 \tl_clear:N \l__zrefclever_type_name_tl
5064 \bool_set_true:N \l__zrefclever_type_name_missing_bool
5065 \msg_warning:nnee { zref-clever } { missing-name }
5066 \{\lceil \log_2x\rceil\}5067 <br>
5067 <br>
\{ \ l\_zrefclever\_type\_first\_label\_type\_tl \}5068 }
5069 }
5070 }
5071 {
5072 \__zrefclever_opt_tl_get:cNF
5073 \qquad \qquad5074 \angle_zrefclever_opt_varname_type:een
5075 \{ \lceil \log_2{x} \rceil \leq 1 \rceil \}5076 { \l__zrefclever_name_format_tl }
5077 { tl }
```

```
5078 }
5079 \l__zrefclever_type_name_tl
5080 \qquad \qquad \qquad \qquad \qquad \qquad \qquad \qquad \qquad \qquad \qquad \qquad \qquad \qquad \qquad \qquad \qquad \qquad \qquad \qquad \qquad \qquad \qquad \qquad \qquad \qquad \qquad \qquad \qquad \qquad \qquad \qquad \qquad \qquad \qquad \qquad \qquad \qquad 5081 \__zrefclever_opt_tl_get:cNF
5082 \left\{5083 \__zrefclever_opt_varname_type:een
5084 { \l__zrefclever_type_first_label_type_tl }
\label{eq:3.1} \begin{array}{l} \text{\rm{ }}\text{\rm{ }}5086 { tl }
5087 }
5088 \l__zrefclever_type_name_tl
5089 \qquad \qquad5090 \tl_if_empty:NF \l__zrefclever_ref_decl_case_tl
50915092 \text{t1}\text{-put}\text{-left}:Nn5093 \l__zrefclever_name_format_tl { - }
5094 \tl_put_left:NV \l__zrefclever_name_format_tl
5095 \lvert \text{1\_zrefclever\_ref\_decl\_case\_tl} \rvert5096 \tl_put_left:Nn
\lvert \text{1\_zrefclever_name\_format_fallback_t1} \rvert { - }
5098 \tl_put_left:NV
5099 \l__zrefclever_name_format_fallback_tl
5100 \l__zrefclever_ref_decl_case_tl
5101 }
5102 \angle_zrefclever_opt_tl_get:cNF
51035104 \angle_zrefclever_opt_varname_lang_type:eeen
5105 \{ \lncap{\text{1} \llbracket \cdot \rbracket \cdot \text{1}} \}5106 \{\lceil \text{l\_zrefclever\_type\_first\_label\_type\_tl}\rceil\}5107 { \l__zrefclever_name_format_tl }
5108 { tl }
5109 }
5110 \lqcup \lqcup \lqcup \lqcup \lqcup \lqcup \lqcup \lqcup \lqcup \lqcup \lqcup \lqcup \lqcup \lqcup \lqcup \lqcup \lqcup \lqcup \lqcup \lqcup \lqcup \lqcup \lqcup \lqcup \lqcup \lqcup \lqcup \lqcup \lqcup \lqcup \lqcup 
5111 \left\{5112 \angle_zrefclever_opt_tl_get:cNF
51135114 \angle_zrefclever_opt_varname_lang_type:eeen
5115 { \l__zrefclever_ref_language_tl }
5116 \{\lceil \text{1\_zrefclever_type\_first\_label_type\_tl}\rceil\}5117 { \l__zrefclever_name_format_fallback_tl }
5118 { tl }
5119 }
5120 \Upsilon_zrefclever_type_name_tl
5121 \{5122 \text{tl}\_\text{clear:N} \lq\_zrefclever\_type\_name_t15123 \bool_set_true:N
5124 l_{z} arefclever_type_name_missing_bool
5125 \msg_warning:nnee { zref-clever }
5126 { missing-name }
5127 { \l__zrefclever_name_format_tl }
5128 S128 f \lceil \cdot \cdot \rceil \lceil \cdot \cdot \rceil \lceil \cdot \cdot \rceil \lceil \cdot \cdot \rceil \lceil \cdot \cdot \rceil \lceil \cdot \cdot \rceil \lceil \cdot \rceil \lceil \cdot \rceil \lceil \cdot \rceil \lceil \cdot \rceil \lceil \cdot \rceil \lceil \cdot \rceil \lceil \cdot \rceil \lceil \cdot \rceil \lceil \cdot \rceil \lceil \cdot \rceil \lceil \cdot \rceil \lceil \cdot \5129 }
5130 }
5131 }
```

```
5132 }
                           5133 }
                           5134 }
                          5135 }
                          5136
                          5137 % Signal whether the type name is to be included in the hyperlink or not.
                           5138 \bool_lazy_any:nTF
                           5139 {
                           5140 \{ \cdot \lceil \cdot \cdot \rceil \cdot \text{L\_zrefclever\_hyperlink\_bool} \}5141 \{ \lncap{\text{1}}_z \rightarrow \lncap{\text{1}}_z \}5142 { \tl_if_empty_p:N \l__zrefclever_type_name_tl }
                          5143 { \str_if_eq_p:Vn \l__zrefclever_nameinlink_str { false } }
                          5144 }
                          5145 { \bool_set_false:N \l__zrefclever_name_in_link_bool }
                           5146 \{5147 \bool_lazy_any:nTF
                           5148 {
                           5149 { \str_if_eq_p:Vn \l__zrefclever_nameinlink_str { true } }
                           5150 \{5151 \str_if_eq_p:Vn \l__zrefclever_nameinlink_str { tsingle } &&
                           5152 \tl_if_empty_p:N \l__zrefclever_typeset_queue_curr_tl
                           5153 }
                           5154 \{5155 \str_if_eq_p:Vn \l__zrefclever_nameinlink_str { single } &&
                          5156 \tl_if_empty_p:N \l__zrefclever_typeset_queue_curr_tl &&
                          5157 \l__zrefclever_typeset_last_bool &&
                           5158 \int \int_C \text{compare}_p: nNn { l_zrefclever_type_count_info} = { 0 }5159 }
                           5160 }
                           5161 \{ \boldsymbol{\lambda} \mathbf{1}_z \text{refclever_name_in\_link\_bool } \}5162 { \bool_set_false:N \l__zrefclever_name_in_link_bool }
                           5163 }
                           5164 }
                          (End of definition for \__zrefclever_type_name_setup:.)
\__zrefclever_hyperlink:nnn This avoids using the internal \hyper@@link, using only public hyperref commands
                          (see https://github.com/latex3/hyperref/issues/229#issuecomment-1093870142,
                          thanks Ulrike Fischer).
                               \_zrefclever_hyperlink:nnn {\url/file}} {\anchor}} {\text}}
                          5165 \cs_new_protected:Npn \__zrefclever_hyperlink:nnn #1#2#3
                           5166 {
                           5167 \tl_if_empty:nTF {#1}
                           5168 { \hyperlink {#2} {#3} }
                           5169 { \hyper@linkfile {#3} {#1} {#2} }
```
}

(*End of definition for* \\_\_zrefclever\_hyperlink:nnn*.*)

 $\langle$  zrefclever extract url unexp:n A convenience auxiliary function for extraction of the url / urluse property, provided by the zref-xr module. Ensure that, in the context of an x expansion,  $\zeta$ ref@extractdefault is expanded exactly twice, but no further to retrieve the proper value. See documentation for \\_\_zrefclever\_extract\_unexp:nnn.

```
5171 \cs_new:Npn \__zrefclever_extract_url_unexp:n #1
5172 {
5173 \zref@ifpropundefined { urluse }
5174 { \__zrefclever_extract_unexp:nnn {#1} { url } { } }
5175 {
5176 \zref@ifrefcontainsprop {#1} { urluse }
\{ \ \_{z}refclever_extract_unexp:nnn {#1} { urluse } { } }
5178 { \__zrefclever_extract_unexp:nnn {#1} { url } { } }
5179 }
5180 }
5181 \cs_generate_variant:Nn \__zrefclever_extract_url_unexp:n { V }
```

```
(End of definition for \__zrefclever_extract_url_unexp:n.)
```
\\_\_zrefclever\_labels\_in\_sequence:nn Auxiliary function to \\_\_zrefclever\_typeset\_refs\_not\_last\_of\_type:. Sets \l\_\_ zrefclever\_next\_maybe\_range\_bool to true if  $\langle \text{label } b \rangle$  comes in immediate sequence from  $\lambda$ . And sets both  $\lceil \lambda \rceil$  and  $\lceil \lambda \rceil$  and  $\lceil \lambda \rceil$ zrefclever\_next\_is\_same\_bool to true if the two labels are the "same" (that is, have the same counter value). These two boolean variables are the basis for all range and compression handling inside  $\_{z}$ refclever\_typeset\_refs\_not\_last\_of\_type:, so this function is expected to be called at its beginning, if compression is enabled.

```
\_{z}zrefclever_labels_in_sequence:nn {\{label a \} } {\{label b \}
```

```
5182 \cs_new_protected:Npn \__zrefclever_labels_in_sequence:nn #1#2
5183 {
5184 \exp_args:Nee \tl_if_eq:nnT
5185 { \__zrefclever_extract_unexp:nnn {#1} { externaldocument } { } }
\{ \ \_{z} arefclever_extract_unexp:nnn \{ #2 \} { externaldocument } { } }
5187 {
5188 \tl_if_eq:NnTF \l__zrefclever_ref_property_tl { page }
5189 {
5190 \exp_args:Nee \tl_if_eq:nnT
5191 \{\ \text{\_}zrefclever\_extract\_unexp:nnn \ {\#1} \ \{ \ zc@pgfmt \ \} \ \}\{ \ \_z \} \{ \ \_z \} \{ \ \}5193 \qquad \qquad \qquad \qquad \qquad \qquad5194 \int_compare:nNnTF
5195 \{\ \_z\ = \ \ \{ \ \_z\ = \ \ \ \} \5196 \qquad \qquad \blacksquare5197 {\{\ }_{z}zrefclever\_extract:nnn \ {\#2\}} \ {\{ } zc@pgval \ {\} } -1 \}5198 { \bool_set_true:N \l__zrefclever_next_maybe_range_bool }
5199 \qquad \qquad5200 \int_compare:nNnT
\{ \_{z \text{} \in \{ \} \_z \text{} \} \} \{ -1 \} \}\frac{1}{202} = \frac{1}{202} = \frac{1}{202} = \frac{1}{202} = \frac{1}{202} = \frac{1}{202} = \frac{1}{202} = \frac{1}{202} = \frac{1}{202} = \frac{1}{202} = \frac{1}{202} = \frac{1}{202} = \frac{1}{202} = \frac{1}{202} = \frac{1}{202} = \frac{1}{202}\{ \ \ \} \{ \ \} \{ \} \{ \} \{ \} \{ \} \{ \} \{ \} \{ \} \{ \} \{ \} \{ \} \{ \} \} \}5204 \left\{5205 \bool_set_true:N \l__zrefclever_next_maybe_range_bool
5206<br>3206<br>307<br>3075207 }5208 }
5209 }
5210 }
5211 \left\{ \begin{array}{c} 5211 & 5211 \\ 5211 & 5211 \end{array} \right\}5212 \exp args:Nee \tl if eq:nnT
```

```
5213 \{\ \}_zrefclever_extract_unexp:nnn {#1} { zc@counter } { } }
5214 { \angle_zrefclever_extract_unexp:nnn {#2} { zc@counter } { } }
5215 \{5216 \exp_args:Nee \tl_if_eq:nnT
\{ \ \_{z \in \mathbb{C}^2} \} \{ \ \_{z \in \mathbb{C}^2} \} \{ \ \}_{z \in \mathbb{C}^2} and \{ \ \}_{z \in \mathbb{C}^2} are followerd and \{ \ \}_{z \in \mathbb{C}^2} and \{ \ \}_{z \in \mathbb{C}^2} and \{ \ \}_{z \in \mathbb{C}^2} and \{ \ \}_{z \in \mathbb{C}^2} and \{ \ \}_{z \in \mathbb{C}^2}5218 \{\ \ \text{\_}zrefclever\_extract\_unexp:nnn \ \ {\#2} \ \ {\} \ \ \ \text{zC@enclval} \ \ \} \ \ \{\ \ \ \}5219 \left\{ \begin{array}{c} 5219 \end{array} \right.5220 \int_compare:nNnTF
\{ \ \_z \in \{ \ \_z \in \mathbb{C} \mid \exists z \in \mathbb{C} \mid \exists z \in \mathbb{C} \} \} \{ -2 \} + 1 \}\frac{1}{2} = 5222
\{\ \_{z\text{zz}}\} \ \{ \ \text{zc@cntval } \ \{ -1 \} \ \}5224 { \bool_set_true:N \l__zrefclever_next_maybe_range_bool }
52255226 \int_compare:nNnT
\{ \ \_{z}\ \{ \ \_{z}refclever_extract:nnn {#1} { zc@cntval } { -1 } }
5228 =\{ \ \_{\_z \text{refclever\_extract:nnn} \ \{ \#2 \} \ \{ \ \text{zc@cntval} \ \} \ \{ -1 \ \} \ \}5230
```
If zc@counters are equal, zc@enclvals are equal, and zc@enclvals are equal, but the references themselves are different, this means that \@currentlabel has somehow been set manually (e.g. by an amsmath's  $\tag{6.8}$ , in which case we have no idea what's in there, and we should not even consider this is still a range. If they are equal, though, of course it is a range, and it is the same.

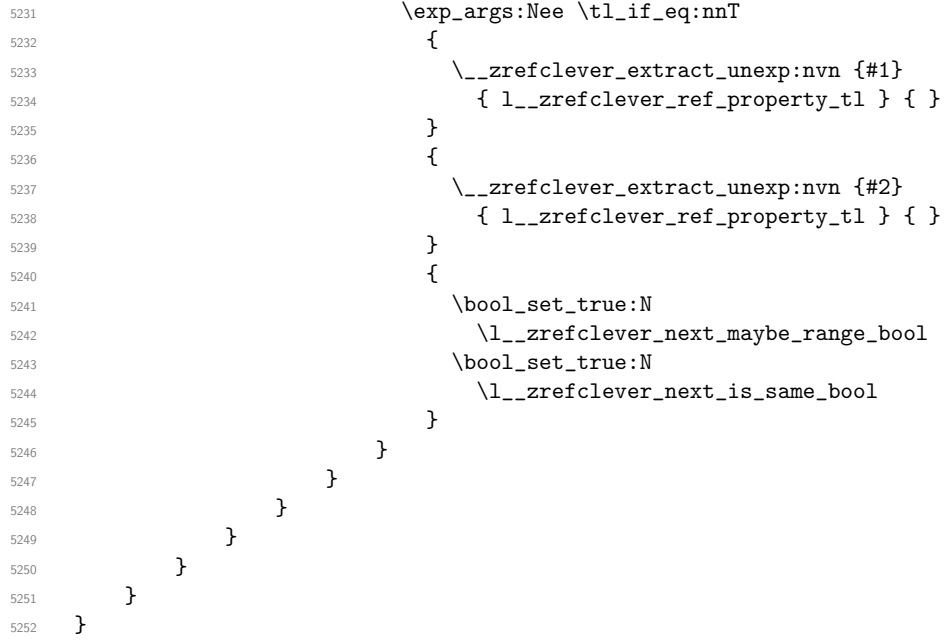

(*End of definition for* \\_\_zrefclever\_labels\_in\_sequence:nn*.*)

Finally, some functions for retrieving reference options values, according to the relevant precedence rules. They receive an  $\langle$ **option** $\rangle$  as argument, and store the retrieved value in an appropriate  $\langle \text{variable} \rangle$ . The difference between each of these functions is the data type of the option each should be used for.

```
\ zrefclever get rf opt tl:nnnN \__zrefclever_get_rf_opt_tl:nnnN {\option}}
                                 {\langle\langle ref\ type\rangle\rangle} {\langle\langle language\rangle\rangle} {\langle\langle t1\ variable\rangle\rangle}5253 \cs_new_protected:Npn \__zrefclever_get_rf_opt_tl:nnnN #1#2#3#4
                         5254 {
                         5255 % First attempt: general options.
                         5256 \__zrefclever_opt_tl_get:cNF
                         5257 { \__zrefclever_opt_varname_general:nn {#1} { tl } }
                         5258 #4
                         5259 {
                         5260 % If not found, try type specific options.
                         5261 \__zrefclever_opt_tl_get:cNF
                         5262 { \_zrefclever_opt_varname_type:nnn {#2} {#1} { tl } }
                         5263 #4
                         5264 {
                         5265 % If not found, try type- and language-specific.
                         5266 \__zrefclever_opt_tl_get:cNF
                         \{\ \_{z\text{of}} \ \{ \ \}_{z\text{refclever\_opt\_varname\_lang\_type:nnnn} \ \{ #3 \} \ \{ #2 \} \ \{ #1 \} \ \{ t1 \} \}\frac{1}{4}5269 \qquad \qquad \qquad \qquad \qquad \qquad \qquad \qquad \qquad \qquad \qquad \qquad \qquad \qquad \qquad \qquad \qquad \qquad \qquad \qquad \qquad \qquad \qquad \qquad \qquad \qquad \qquad \qquad \qquad \qquad \qquad \qquad \qquad \qquad \qquad \qquad \qquad5270 % If not found, try language-specific default.
                         5271 \__zrefclever_opt_tl_get:cNF
                         \{\ \_{\tt zrefclever\_opt\_varname\_lang\_default:nnn \ \{ #3\} \ \{ t1 \} \ \}\frac{1}{44}5274 \left\{ \begin{array}{c} \end{array} \right.5275 % If not found, try fallback.
                         5276 \angle_zrefclever_opt_tl_get:cNF
                         $\{<br/>\ \{ \\frac{44}{4}5279 { \t1 \nclear: N \#4 }5280 }5281 }
                         5282 }
                         5283 }
                         5284 }
                         5285 \cs_generate_variant:Nn \__zrefclever_get_rf_opt_tl:nnnN { neeN }
                         (End of definition for \__zrefclever_get_rf_opt_tl:nnnN.)
\ zrefclever get rf opt seq:nnnN \__zrefclever_get_rf_opt_seq:nnnN {\option}}
                                 {\langle (ref type) \} \{ \langle language \rangle\} \{ \langle seq \ variable \rangle\}5286 \cs_new_protected:Npn \__zrefclever_get_rf_opt_seq:nnnN #1#2#3#4
                         5287 {
                         5288 % First attempt: general options.
                         5289 \ zrefclever opt seq get:cNF
                         5290 { \__zrefclever_opt_varname_general:nn {#1} { seq } }
                         5291 \#45292 {
                         5293 % If not found, try type specific options.
                         5294 \__zrefclever_opt_seq_get:cNF
                         5295 { \__zrefclever_opt_varname_type:nnn {#2} {#1} { seq } }
                         5296 \#45297 \uparrow5298 % If not found, try type- and language-specific.
                         5299 \__zrefclever_opt_seq_get:cNF
```

```
5300 \{\ \_{z}\ = \{ \{\ \psi\} = \{ \{ \} \{ \{ \} \{ \} \{ \{ \} \{ \} \{ \{ \} \{ \} \{ \{ \} \{ \} \{ \{ \} \{ \} \{ \{ \} \{ \{ \} \{ \{ \} \{\frac{1}{44}5302 \{5303 % If not found, try language-specific default.
                     5304 \__zrefclever_opt_seq_get:cNF
                     \{ \ \_z\} \{ \ \_z\} \{ \ \_z\} \{ \\frac{44}{4}5307 \left\{5308 % If not found, try fallback.
                      5309 \angle_zrefclever_opt_seq_get:cNF
                     5310 \{\ \}_zrefclever_opt_varname_fallback:nn {#1} { seq } }
                      \#45312 \{ \seq_clear: N \#4 \}5313 }
                      5314 }
                      5315 }
                     5316 }
                     5317 }
                     5318 \cs_generate_variant:Nn \__zrefclever_get_rf_opt_seq:nnnN { neeN }
                     (End of definition for \__zrefclever_get_rf_opt_seq:nnnN.)
\ zrefclever get rf opt bool:nnnnN \__zrefclever_get_rf_opt_bool:nN {\option}} {\default}}
                            {\langle (ref type) \} \{ \langle language \rangle\} \{ \langle bool \rangle\}5319 \cs_new_protected:Npn \__zrefclever_get_rf_opt_bool:nnnnN #1#2#3#4#5
                     5320 {
                     5321 % First attempt: general options.
                     5322 \__zrefclever_opt_bool_get:cNF
                     5323 { \__zrefclever_opt_varname_general:nn {#1} { bool } }
                     5324 #5
                     5325 {
                     5326 % If not found, try type specific options.
                     5327 \__zrefclever_opt_bool_get:cNF
                     5328 \{\ \mathcal{L}_{\text{2}zretclever\_opt\_varname\_type:nnn \ {\{\#3\} \ {\{\#1\} \ \{\ \text{bool } \ \}} \ \}5329 #5
                     5330 \{5331 % If not found, try type- and language-specific.
                     5332 \__zrefclever_opt_bool_get:cNF
                     5333 { \__zrefclever_opt_varname_lang_type:nnnn {#4} {#3} {#1} { bool } }
                      5334 #5
                      5335 \{5336 % If not found, try language-specific default.
                      5337 \__zrefclever_opt_bool_get:cNF
                      5338 \{\ \setminus \_zrefclever_opt_varname_lang_default:nnn {#4} {#1} { bool } }
                      \frac{1}{15} 5339
                      5340 \left\{5341 % If not found, try fallback.
                     \setminus_zrefclever_opt_bool_get:cNF
                     \{\ \_{\_zrefclever\_opt\_varname\_fallback:nn \ \{\#1\} \ \{\ \text{bool} \ \} \ \}\frac{1}{15} 5344
                     5345 { \use:c { bool_set_ #2 :N } #5 }
                      5346 }5347 }
                     5348 }
```
<sup>5349</sup> } <sup>5350</sup> } <sup>5351</sup> \cs\_generate\_variant:Nn \\_\_zrefclever\_get\_rf\_opt\_bool:nnnnN { nneeN }

(*End of definition for* \\_\_zrefclever\_get\_rf\_opt\_bool:nnnnN*.*)

# **9 Compatibility**

This section is meant to aggregate any "special handling" needed for LATEX kernel features, document classes, and packages, needed for zref-clever to work properly with them.

#### **9.1 appendix**

One relevant case of different reference types sharing the same counter is the \appendix which in some document classes, including the standard ones, change the sectioning commands looks but, of course, keep using the same counter. book.cls and report.cls reset counters chapter and section to 0, change \@chapapp to use \appendixname and use \@Alph for \thechapter. article.cls resets counters section and subsection to 0, and uses \@Alph for \thesection. memoir.cls, scrbook.cls and scrarticle.cls do the same as their corresponding standard classes, and sometimes a little more, but what interests us here is pretty much the same. See also the appendix package.

The standard **\appendix** command is a one way switch, in other words, it cannot be reverted (see <https://tex.stackexchange.com/a/444057>). So, even if the fact that it is a "switch" rather than an environment complicates things, because we have to make ungrouped settings to correspond to its effects, in practice this is not a big deal, since these settings are never really reverted (by default, at least). Hence, hooking into **\appendix** is a viable and natural alternative. The memoir class and the appendix package define the appendices and subappendices environments, which provide for a way for the appendix to "end", but in this case, of course, we can hook into the environment instead.

For the record,  $https://tex.stackexchange.com/a/724742$  is of interest.

```
5352 \__zrefclever_compat_module:nn { appendix }
5353 {
5354 \newcounter { zc@appendix }
5355 \cs_if_exist:cTF { chapter }
\mathcal{F}5357 \__zrefclever_zcsetup:e
5358 \left\{ \begin{array}{c} \end{array} \right.5359 counterresetby =
5360 \{
```
In case someone did something like \counterwithin{chapter}{part}. Harmless otherwise.

```
5361 zc@appendix = \__zrefclever_counter_reset_by:n { chapter } ,
5362 chapter = zc@appendix ,
5363 },
5364 }
5365 }
5366 {
5367 \cs_if_exist:cT { section }
5368 \qquad \qquad \qquad \qquad5369 \__zrefclever_zcsetup:e
```

```
5370 \{5371 counterresetby =
\overline{\mathbf{f}} 5372
5373 zc@appendix = \__zrefclever_counter_reset_by:n { section },
5374 Section = zc@appendix,
5375 },
5376 }
5377 }
5378 }
5379 \AddToHook { cmd / appendix / before }
5380 {
5381 \setcounter { zc@appendix } { 1 }
5382 \__zrefclever_zcsetup:n
5383 {
5384 countertype =
5385 \left\{ \begin{array}{c} \end{array} \right.5386 chapter = appendix ,
5387 section = appendix
5388 Subsection = appendix
5389 subsubsection = appendix ,
5390 paragraph = appendix
5391 subparagraph = appendix ,
5392 }
5393 }
5394 }
5395 }
```
Depending on the definition of \appendix, using the hook may lead to trouble with the first released version of ltcmdhooks (the one released with the 2021-06-01 kernel). Particularly, if the definition of the command being hooked at contains a double hash mark  $(\# \#)$  the patch to add the hook, if it needs to be done with the \scantokens method, may fail noisily (see <https://tex.stackexchange.com/q/617905>, with a detailed explanation and possible workaround by Phelype Oleinik). The 2021-11-15 kernel release already handles this gracefully, thanks to fix by Phelype Oleinik at [https:](https://github.com/latex3/latex2e/pull/699) [//github.com/latex3/latex2e/pull/699](https://github.com/latex3/latex2e/pull/699).

#### **9.2 appendices**

This module applies both to the appendix package, and to the memoir class, since it "emulates" the package.

```
5396 \__zrefclever_compat_module:nn { appendices }
5397 {
5398 \__zrefclever_if_package_loaded:nT { appendix }
5399 {
5400 \AddToHook { env / appendices / begin }
5401 \left\{ \begin{array}{ccc} 5401 & & & \end{array} \right.
```
Technically, the appendices environment can be called multiple times. By default, successive calls keep track of numbering and start where the previous one left off. Which means just setting the zc@appendix counter to 1 is enough for things to work, since the distinction between the calls and the sorting of their respective references will depend on the underlying sectioning. appendix's documentation however, provides a way to restart from A at each call (by redefining \restoreapp to do nothing). In this case, the references inside different calls to appendices get to be identical in every way, including printed form, counter value, enclosing counters, etc., despite being different. We could keep track of different calls to appendices by having the zc@appendix counter be "stepped" at each call. Doing so would mean though that \zcref would distingish things which are typeset identically, granting some arguably weird results. True, the user *can* change the printed form for each appendices call, e.g. redefining \thechapter, but in this case, they are responsible for keeping track of this.

```
5402 \setcounter { zc@appendix } { 1 }
5403 \__zrefclever_zcsetup:n
5404 \left\{ \begin{array}{c} \end{array} \right.5405 countertype =
5406 \qquad \qquad5407 chapter = appendix,
5408 section = appendix ,
5409 Subsection = appendix ,
5410 subsubsection = appendix ,
5411 paragraph = appendix,
5412 subparagraph = appendix ,
5413 }
5414 }
5415 }
5416 \AddToHook { env / appendices / end }
5417 \{ \setminus \mathsf{ 1} \}5418 \newcounter { zc@subappendix }
5419 \cs_if_exist:cTF { chapter }
5420 \left\{ \begin{array}{c} 5420 \end{array} \right.5421 \__zrefclever_zcsetup:e
5422 \left\{ \begin{array}{c} \end{array} \right.5423 counterresetby =
5424 \left\{ \begin{array}{c} \end{array} \right.5425 zc@subappendix = \__zrefclever_counter_reset_by:n { section } ,
5426 Section = zc@subappendix,
5427 },
5428 }
5429 }
54305431 \__zrefclever_zcsetup:e
5432 \left\{ \begin{array}{c} \end{array} \right.5433 counterresetby =
5434 \left\{ \begin{array}{c} 5434 & 544 \\ 5434 & 544 \\ 5434 & 544 \\ 5434 & 544 \\ 5434 & 544 \\ 544 & 544 \\ 5456 & 544 \\ 546 & 544 \\ 546 & 544 \\ 546 & 544 \\ 546 & 544 \\ 546 & 544 \\ 546 & 544 \\ 546 & 544 \\ 547 & 544 \\ 548 & 544 \\ 548 & 544 \\ 549 & 544 \\ 549 & 544 \\ 549 & 5435 zc@subappendix = \__zrefclever_counter_reset_by:n { subsection },
5436 subsection = zc@subappendix,
5437 },
5438 }
5439 }
5440 \AddToHook { env / subappendices / begin }
5441 \left\{ \begin{array}{ccc} 5441 & & & \end{array} \right\}
```
The subappendices environment, on the other hand, appears not to support multiple calls inside the same chapter/section (the counter is reset by default). Either way, the same reasoning applies.

```
5442 \setcounter { zc@subappendix } { 1 }
5443 \qquad \qquad \qquad \searrow_zrefclever_zcsetup:n
5444 \left\{ \begin{array}{c} 5444 \end{array} \right.
```

```
5445 countertype =
5446 \left\{ \begin{array}{c} \end{array} \right.5447 section = appendix
5448 Subsection = appendix
5449 subsubsection = appendix ,
5450 paragraph = appendix
5451 subparagraph = appendix ,
5452 },
5453 }
5454 }
5455 \AddToHook { env / subappendices / end }
5456 \{ \setminus \mathsf{S} \mid \mathsf{S} \}5457 \msg_info:nnn { zref-clever } { compat-package } { appendix }
5458 }
5459 }
```
#### **9.3 memoir**

The memoir document class has quite a number of cross-referencing related features, mostly dealing with captions, subfloats, and notes. It used to be the case that a good number of them where implemented in ways which made difficult the use of zref, particularly \zlabel. Problematic cases included: i) side captions; ii) bilingual captions; iii) subcaption references; and iv) footnotes, verbfootnotes, sidefootnotes, and pagenotes.

However, since then, the situation has much improved, given two main upstream changes: i) the kernel's new label hook with argument, introduced in the release of 2023-06-01 (thanks to Ulrike Fischer and Phelype Oleinik) and ii) better support for zref and zref-clever from the memoir class itself, with release of 2023/08/08 v3.8 (thanks to Lars Madsen).

Also, note that memoir's appendix features "emulates" the appendix package, hence the corresponding compatibility module is loaded for memoir even if that package is not itself loaded. The same is true for the \appendix command module, since it is also defined.

```
5460 \__zrefclever_compat_module:nn { memoir }
5461 {
5462 \__zrefclever_if_class_loaded:nT { memoir }
5463 \uparrow
```
Add subfigure and subtable support out of the box. Technically, this is not "default" behavior for memoir, users have to enable it with \newsubfloat, but let this be smooth. Still, this does not cover any other floats created with \newfloat. Also include setup for verse.

```
5464 \__zrefclever_zcsetup:n
5465 \left\{ \begin{array}{c} \end{array} \right.5466 countertype =
5467 \left\{ \begin{array}{c} \end{array} \right.5468 subfigure = figure,
5469 subtable = table,
5470 poemline = line,
5471 },
5472 counterresetby =
5473 \left\{ \begin{array}{c} \end{array} \right.5474 subfigure = figure,
```

```
5475 subtable = table .
5476 },
5477 }
Support for subcaption references.
5478 \zref@newprop { subcaption }
5479 { \cs_if_exist_use:c { @@thesub \@captype } }
5480 \AddToHook{ memoir/subcaption/aftercounter }
5481 \{ \zeta \}Support for \sidefootnote and \pagenote.
5482 \__zrefclever_zcsetup:n
5483 {
5484 countertype =
5485 \left\{ \begin{array}{c} \end{array} \right.5486 sidefootnote = footnote ,
5487 pagenote = endnote,
5488 },
5489 }
5490 \msg_info:nnn { zref-clever } { compat-class } { memoir }
5491 }
5492 }
```
#### **9.4 amsmath**

About this, see <https://tex.stackexchange.com/a/402297> and [https://github.](https://github.com/ho-tex/zref/issues/4) [com/ho-tex/zref/issues/4](https://github.com/ho-tex/zref/issues/4).

```
5493 \__zrefclever_compat_module:nn { amsmath }
5494 {
5495 \__zrefclever_if_package_loaded:nT { amsmath }
5496 {
```
The subequations environment uses parentequation and equation as counters, but only the later is subject to \refstepcounter. What happens is: at the start, equation is refstepped, it is then stored in parentequation and set to '0' and, at the end of the environment it is restored to the value of parentequation. We cannot even set \@currentcounter at env/.../begin, since the call to \refstepcounter{equation} done by subequations will override that in sequence. Unfortunately, the suggestion to set \@currentcounter to parentequation here was not accepted, see [https://](https://github.com/latex3/latex2e/issues/687#issuecomment-951451024) [github.com/latex3/latex2e/issues/687#issuecomment-951451024](https://github.com/latex3/latex2e/issues/687#issuecomment-951451024) and subsequent discussion. So, for subequations, we really must specify manually currentcounter and the resetting. Note that, for subequations, \zlabel works just fine (that is, if given immediately after \begin{subequations}, to refer to the parent equation).

```
5497 \bool_new:N \l__zrefclever_amsmath_subequations_bool
5498 \AddToHook { env / subequations / begin }
5499 \qquad \qquad \qquad \qquad5500 \ zrefclever zcsetup:e
5501 \{5502 counterresetby =
\sim 5503
5504 parentequation =
5505 \angle_zrefclever_counter_reset_by:n { equation } ,
5506 equation = parentequation ,
```

```
5507 },
5508 currentcounter = parentequation ,
5509 countertype = { parentequation = equation } ,
5510 }
5511 \bool_set_true:N \l__zrefclever_amsmath_subequations_bool
5512 }
```
amsmath does use **\refstepcounter** for the equation counter throughout and supposedly sets  $\&$  current counter for  $\tag{I'm}$  not sure if it works in all environments, though. Once I tried to remove the explicit currentcounter setting and several labels to \tags ended up with type section. But I didn't investigate this further). But we still have to manually reset currentcounter to default because, since we had to manually set currentcounter to parentequation in subequations, we also have to manually set it to equation in environments which may be used within it. The xxalignat environment is not included, because it is "starred" by default (i.e. unnumbered), and does not display or accepts labels or tags anyway. The -ed (gathered, aligned, and alignedat) and cases environments "must appear within an enclosing math environment". Same logic applies to other environments defined or redefined by the package, like array, matrix and variations. Finally, split too can only be used as part of another environment. We also arrange, at this point, for the provision of the subeq property, for the convenience of referring to them directly or to build terse ranges with the endrange option.

```
5513 \zref@newprop { subeq } { \alph { equation } }
5514 \clist_map_inline:nn
5515 \left\{ \begin{array}{c} \end{array} \right.5516 equation ,
5517 equation* ,
5518 align ,
5519 align* ,
5520 alignat ,
5521 alignat* ,
5522 flalign ,
5523 flalign* ,
5524 xalignat ,
5525 xalignat* ,
5526 gather ,
5527 gather* ,
5528 multline ,
5529 multline* ,
5530 }
5531 \{5532 \AddToHook { env / #1 / begin }
5533 \{5534 \__zrefclever_zcsetup:n { currentcounter = equation }
5535 \bool_if:NT \l__zrefclever_amsmath_subequations_bool
5536 { \zref@localaddprop \ZREF@mainlist { subeq } }
5537 }
5538 }
5539 \msg_info:nnn { zref-clever } { compat-package } { amsmath }
5540 }
5541 }
```
#### **9.5 mathtools**

All math environments defined by mathtools, extending the amsmath set, are meant to be used within enclosing math environments, hence we don't need to handle them specially, since the numbering and the counting is being done on the side of amsmath. This includes the new cases and matrix variants, and also multlined.

Hence, as far as I can tell, the only cross-reference related feature to deal with is the showonlyrefs option, whose machinery involves writing an extra internal label to the .aux file to track for labels which get actually referred to. This is a little more involved, and implies in doing special handling inside \zcref, but the feature is very cool, so it's worth it.

Note that this support comes at a little cost. showonlyrefs works by setting a special \MT@newlabel for each label referenced with \eqref. Now, \eqref is a specialized reference command, only used to refer to equations, so it sets \MT@newlabel unconditionally on the first run.  $\zeta$ cref, on the other hand, is a general purpose reference command, used to reference labels of any type. But we wouldn't want to set \MT@newlabel indiscriminately for all referenced labels in the document, so we need to test for its type. Alas, the label must exist before its type can be tested, thus we cannot set \MT@newlabel on the first run, only on the second. In sum, since \eqref requires 3 runs to work, \zcref needs 4.

```
5542 \bool_new:N \l__zrefclever_mathtools_loaded_bool
5543 \__zrefclever_compat_module:nn { mathtools }
5544 {
5545 \__zrefclever_if_package_loaded:nT { mathtools }
5546 {
5547 \bool_set_true:N \l__zrefclever_mathtools_loaded_bool
5548 \cs_new_protected:Npn \__zrefclever_mathtools_showonlyrefs:n #1
5549 \left\{ \begin{array}{c} \end{array} \right.5550 \seq_map_inline:Nn #1
5551 \{5552 \tl_set:Ne \l__zrefclever_tmpa_tl
\{ \ \_{z}refclever_extract_unexp:nnn {##1} { zc@type } { } }
5554 \bool_lazy_or:nnT
5555 \{ \strut \text{str\_if\_eq\_p:} \llbracket \text{1-g\_r} \rrbracket \}5556 \{ \strut \text{set}_p: \text{Vn } l\_zrefclever\_tmp\_tl { parentequation } } \}5557 { \noeqref {##1} }
5558 }
5559 }
5560 \msg_info:nnn { zref-clever } { compat-package } { mathtools }
5561 }
5562 }
```
## **9.6 breqn**

From the breqn documentation: "Use of the normal \label command instead of the label option works, I think, most of the time (untested)". Indeed, light testing suggests it does work for \zlabel just as well.

```
5563 \__zrefclever_compat_module:nn { breqn }
5564 {
5565 \__zrefclever_if_package_loaded:nT { breqn }
5566 {
```
Contrary to the practice in amsmath, which prints \tag even in unnumbered environments, the starred environments from breqn don't typeset any tag/number at all, even for a manually given number= as an option. So, even if one can actually set a label in them, it is not really meaningful to make a reference to them. Also contrary to amsmath's practice, breqn uses \stepcounter instead of \refstepcounter for incrementing the equation counters (see <https://tex.stackexchange.com/a/241150>).

```
5567 \bool_new:N \l__zrefclever_breqn_dgroup_bool
5568 \AddToHook { env / dgroup / begin }
5569 {
5570 \__zrefclever_zcsetup:e
5571 \{5572 counterresetby =
5573 \{5574 parentequation =
5575 \qquad \qquad \setminus \_zrefclever_counter_reset_by:n { equation } ,
5576 equation = parentequation ,
5577 },
5578 currentcounter = parentequation,
5579 countertype = { parentequation = equation } ,
5580 }
5581 \bool_set_true:N \l__zrefclever_breqn_dgroup_bool
5582 }
5583 \zref@ifpropundefined { subeq }
5584 { \zref@newprop { subeq } { \alph { equation } } }
5585 { }
5586 \clist_map_inline:nn
5587 {
5588 dmath ,
5589 dseries ,
5590 darray ,
5591 }
5592 {
5593 \AddToHook { env / #1 / begin }
5594 \left\{ \begin{array}{c} \end{array} \right.5595 \__zrefclever_zcsetup:n { currentcounter = equation }
5596 \bool_if:NT \l__zrefclever_breqn_dgroup_bool
5597 { \zref@localaddprop \ZREF@mainlist { subeq } }
5598 }
5599 }
5600 \msg_info:nnn { zref-clever } { compat-package } { breqn }
5601 }
5602 }
```
## **9.7 listings**

```
5603 \__zrefclever_compat_module:nn { listings }
5604 {
5605 \__zrefclever_if_package_loaded:nT { listings }
5606 {
5607 \__zrefclever_zcsetup:n
5608 {
5609 countertype =
5610 \qquad \qquad \qquad \qquad \qquad \qquad \qquad \qquad \qquad \qquad \qquad \qquad \qquad \qquad \qquad \qquad \qquad \qquad \qquad \qquad \qquad \qquad \qquad \qquad \qquad \qquad \qquad \qquad \qquad \qquad \qquad \qquad \qquad \qquad \qquad \qquad
```

```
5611 lstlisting = listing ,
5612 lstnumber = line ,
5613 },
5614 counterresetby = { lstnumber = lstlisting },
5615 }
```
Set currentcounter to lstnumber in the Init hook, since listings itself sets \@currentlabel to \thelstnumber here. Note that listings *does use* \refstepcounter on lstnumber, but does so in the EveryPar hook, and there must be some grouping involved such that \@currentcounter ends up not being visible to the label. See section "Line numbers" of 'texdoc listings-devel' (the .dtx), and search for the definition of macro \c@lstnumber. Indeed, the fact that listings manually sets \@currentlabel to \thelstnumber is a signal that the work of \refstepcounter is being restrained somehow.

```
5616 \lst@AddToHook { Init }
\{ \ \_{\_z}refclever_zcsetup:n { currentcounter = lstnumber } }
5618 \msg_info:nnn { zref-clever } { compat-package } { listings }
5610 }
5620 }
```
#### **9.8 enumitem**

The procedure below will "see" any changes made to the enumerate environment (made with enumitem's \renewlist) as long as it is done in the preamble. Though, technically, \renewlist can be issued anywhere in the document, this should be more than enough for the purpose at hand. Besides, trying to retrieve this information "on the fly" would be much overkill.

The only real reason to "renew" enumerate itself is to change  ${\{\langle max\text{-}depth\rangle\}}$ . \renewlist *hard-codes* max-depth in the environment's definition (well, just as the kernel does), so we cannot retrieve this information from any sort of variable. But \renewlist also creates any needed missing counters, so we can use their existence to make the appropriate settings. In the end, the existence of the counters is indeed what matters from zref-clever's perspective. Since the first four are defined by the kernel and already setup for zref-clever by default, we start from 5, and stop at the first non-existent  $\c{$ 0enumN} counter.

```
5621 \__zrefclever_compat_module:nn { enumitem }
5622 {
5623 \__zrefclever_if_package_loaded:nT { enumitem }
5624 {
5625 \int_set:Nn \l__zrefclever_tmpa_int { 5 }
5626 \bool_while_do:nn
56275628 \cs_if_exist_p:c
5629 { c@ enum \int_to_roman:n { \l__zrefclever_tmpa_int } }
5630 }
5631 \qquad \qquad \qquad5632 \__zrefclever_zcsetup:e
5633 \qquad \qquad \qquad \qquad \qquad5634 counterresetby =
5635 \left\{ \begin{array}{c} \end{array} \right.5636 enum \int_to_roman:n { \l__zrefclever_tmpa_int } =
5637 enum \int_to_roman:n { \l__zrefclever_tmpa_int - 1 }
5638 },
```

```
5639 countertype =
5640 { enum \int_t^0 enum \int_t^0 enum \int_t^0 enum \int_t^0 enum \int_t^0 enum \int_t^0 enum \int_t^0 enum \int_t^0 enum \int_t^0 enum \int_t^0 enum \int_t^0 enum \int_t^0 enum \int_t^0 enum \int_t^0 enum \int_t^0 enum \int_t^0 enu
5641 }
5642 \int_incr:N \l__zrefclever_tmpa_int
5643 }
5644 \int_{\text{compare:nlnT } {\l_zrefclever\_tmpa_int } > { 5 }5645 { \msg_info:nnn { zref-clever } { compat-package } { enumitem } }
5646 }
5647 }
```
## **9.9 subcaption**

```
5648 \__zrefclever_compat_module:nn { subcaption }
5649 {
5650 \__zrefclever_if_package_loaded:nT { subcaption }
5651 {
5652 \__zrefclever_zcsetup:n
5653 {
5654 countertype =
5655 \left\{5656 subfigure = figure,
5657 subtable = table,
5658 },
5659 counterresetby =
5660 \qquad \qquad \qquad \qquad \qquad \qquad \qquad \qquad \qquad \qquad \qquad \qquad \qquad \qquad \qquad \qquad \qquad \qquad \qquad \qquad \qquad \qquad \qquad \qquad \qquad \qquad \qquad \qquad \qquad \qquad \qquad \qquad \qquad \qquad \qquad \qquad \qquad5661 subfigure = figure,
5662 subtable = table,
5663 \qquad },
5664 }
Support for subref reference.
5665 \zref@newprop { subref }
5666 { \cs_if_exist_use:c { thesub \@captype } }
5667 \tl_put_right:Nn \caption@subtypehook
5668 { \zref@localaddprop \ZREF@mainlist { subref } }
```
#### } }

#### **9.10 subfig**

Though subfig offers \subref (as subcaption), I could not find any reasonable place to add the subref property to zref's main list.

```
5671 \__zrefclever_compat_module:nn { subfig }
5672 {
5673 \__zrefclever_if_package_loaded:nT { subfig }
5674 {
5675 \__zrefclever_zcsetup:n
5676 {
5677 countertype =
5678 \left\{ \begin{array}{c} \end{array} \right.5679 subfigure = figure,
5680 subtable = table .
5681 } ,
5682 counterresetby =
5683 \qquad \qquad \qquad \qquad \qquad \qquad \qquad \qquad \qquad \qquad \qquad \qquad \qquad \qquad \qquad \qquad \qquad \qquad \qquad \qquad \qquad \qquad \qquad \qquad \qquad \qquad \qquad \qquad \qquad \qquad \qquad \qquad \qquad \qquad \qquad \qquad \qquad
```

```
5684 subfigure = figure ,
5685 subtable = table,
5686 },
5687 }
5688 }
5689 }
5690 (/package)
```
## **10 Language files**

Initial values for the English, German, French, Portuguese, and Spanish language files have been provided by the author. Translations available for document elements' names in other packages have been an useful reference for the purpose, namely: babel, cleveref, translator, and translations.

#### **10.1 Localization guidelines**

Since the task of localizing zref-clever to work in different languages depends on the generous work of contributors, it is a good idea to set some guidelines not only to ease the task itself but also to document what the package expects in this regard.

The first general observation is that, contrary to a common initial reaction of those faced with the task of localizing the reference types, is that the job is not quite one of "translation". The reference type names are just the internal names used by the package to refer to them, technically, they could just as well be foobars. Of course, for practical reasons, they were chosen to be semantic. However, what we are searching for is not really the translation to the reference type name itself, but rather for the word / term expression which is typically used to refer to the document object that the reference type is meant to represent. And terms that should work well in the contexts which cross-references are commonly used.

That said, some comments about the reference types and common pitfalls.

**Sectioning:** A number of reference types are provided to support referencing to document sectioning commands. Obviously, part, chapter, section, and paragraph are meant to refer to the sectioning commands of the standard classes and elsewhere, which anyone reading this is certainly acquainted with. Note that  $zref$ -clever uses – by default at least, which is what the language files cater for  $-$  the section reference type to refer to \subsections and \subsubsections as well, similarly, paragraph also refers to \subparagraph. The appendix reference type is meant to refer to any sectioning command – be them chapters, sections, or paragraphs – issued after  $\epsilon$   $\epsilon$ corresponds to how the standard classes, the KOMA Script classes, and memoir deal with appendices. The book reference type deserves some explanation. The word "book" has a good number of meanings, and the most common one is not the one which is intended here. The Webster dictionary gives us a couple of definitions of interest: "1. A collection of sheets of paper, or similar material, blank, written, or printed, bound together; commonly, many folded and bound sheets containing continuous printing or writing." and "3. A part or subdivision of a treatise or literary work; as, the tenth book of 'Paradise Lost'." It is this third meaning which the book reference type is meant to support: a major subdivision of a work, much like \part. Even if it does not exist in the standard classes, it may exist elsewhere, in particular, it is provided by memoir.

**Common numbered objects:** Nothing surprising here, just being explicit. table and figure refer to the document's respective floats objects. page to the page number. item to the item number in enumerate environments. Similarly, line is meant to refer to line numbers.

**Notes:** zref-clever provides three reference types in this area: footnote, endnote, and note. The first two refer to footnotes and end notes, respectively. The third is meant as a convenience for a general "note" object, either the other two, or something else. By experience, here is one place where that initial observation of not simply translating the reference types names is particularly relevant. There's a natural temptation, because three different types exist and are somewhat close to each other, to distinguish them clearly. Duty would compel us to do so. But that may lead to less than ideal results. Different terms work well for some languages, like English and German, which have compound words for the purpose. But less so for other languages, like Portuguese, French, or Italian. For example, in a document in French which only contains footnotes, arguably a very common use case, would it be better to refer to a footnote as just "note", or be very precise with "note infrapaginale"? Of course, in a document which contains both footnotes and end notes, we may need the distinction. But is it really the better default? True, possibly the inclusion of the note reference type, with no clear object to refer to, creates more noise than convenience here. If I recall correctly, my intention was to provide an easy way out for users from possible contentious localizations for footnote and endnote, but I'm not sure if it's been working like this in practice, and I should probably have refrained from adding it in the first place.

**Math & Co.:** A good number of reference types provided by the package are meant to cater for document objects commonly used in Mathematics and related areas. They are either straight math environments, defined by the kernel, amsmath or other packages, or environments which are normally not pre-defined by the kernel or the standard classes, but are traditionally defined by users with the kernel's \newtheorem or similar constructs available in the LATEX package ecosystem. For most of them, localization should strive as much as possible to use the formal terms, jargon really, typically employed by mathematicians, logicians, and friends. Namely for the reference types: equation, theorem, lemma, corollary, proposition, definition, proof, result, and remark. Regarding example, exercise, and solution being somewhat less formal is admissible. But the chosen terms should still be fit for use in Math related contexts, and should be assumed were created by \newtheorem or similar, even if users may well find other uses for these types.

**Code:** A couple of reference types are provided for code related environments: algorithm and listing. By experience, the listing type has already proven to be a particularly challenging one. Formally, it should be a good default term to encompass anything which may regularly be included in a lstlisting environment as provided by the listings package. However, it seems that in different languages it is quite difficult to find a satisfying term for it. Though my English is decent, I'm not a native speaker, still I'm not even sure how common the term is used for the purpose even in English. It seems to be traditional enough in the LATEX community at least. In doubt, pend to the jargon side, anglicism if need be. Since we are bound to displease mostly everyone anyway, at least we do so in a consistent manner.

**Completeness and abbreviated forms:** Ideally, the language file should be as complete as possible. "Complete" meaning it contains: i) the defaults for all basic separators, namesep, pairsep, listsep, lastsep, tpairsep, tlistsep, tlastsep, notesep, and rangesep; ii) the non-abbreviated forms of names for all the supported reference types, according to the language definitions, that is, usually for Name-sg, name-sg, Namepl, name-pl, but only for the capitalized forms if the language was declared with allcaps option, and names for each declension case, if the language was declared with declension; iii) genders for each reference type, if the language was declared with gender. The language file may include some other things, like some type specific settings for separators or refbounds, and also some abbreviated name forms. In the case of abbreviated name forms, it is usual and desirable to provide some, but they should be used sparingly, only for cases where the abbreviation is a common and well established tradition for the language. The reason is that abbrev=true is quite a common use case, and it is easier to provide an occasional wanted abbreviated form, if the language file didn't include it, than it is to disable several unwanted ones, if the language file includes too many of them. What should be aimed at is to provide a good default abbreviations set. Unusual or disputable abbreviations should be avoided. In particular, there is no need at all to provide the same set of abbreviations for each language. It is not because English has them for a given type that some other language has to have them, and it is not because English lacks them for another type, that other languages shouldn't have them. Still, with regard to abbreviated forms, it is better to be conservative than opinionated.

**babel names:** As is known, babel defines a set of captions for different document objects for each supported language. In some cases, they intersect with the objects referred to with cross-references, in which case consistency with babel should be maintained as much as possible. This is specially the case for prominent and traditional objects, such as \chaptername, \figurename, \tablename, \pagename, \partname, and \appendixname. This is not set in stone, but there should be good reason to diverge from it. In particular, if a certain term is contentious in a given language, babel's default should be preferred. For example, "table" vs. "tableau" in French, or "cuadro" vs. "tabla" in Spanish.

**Input encoding of language files:** When zref-clever was released, the L<sup>AT</sup>EX kernel already used UTF-8 as default input encoding. Indeed, zref-clever requires a kernel even newer than the one where the default input encoding was changed. That given, UTF-8 input encoding was made a requirement of the package, and hence the language files should be in UTF-8, since it makes them easier to read and maintain than LICR.

**Precedence rule for options in the language files:** Any option given twice or more times has to have some precedence rule. Normally, the language files should not contain options in duplicity, but they may happen when setting some "group" refbounds options, in which case precedence rules become relevant. For user facing options (those set with \zcLanguageSetup), the option is always set, regardless of its previous state. Which means that the last value takes precedence. For the language files, we have to load them at begindocument (or later), since that's the point where we know from babel or polyglossia the \languagename. But we also don't want to override any options the user has actively set in the preamble. So the language files only set the values if they were not previously set. In other words, for them the precedence order is inverted, the first value takes precedence.

**zref-vario:** If you are interested in the localization of zref-clever to your language, and willing to contribute to it, you may also want to consider doing the same for the companion package zref-vario. It is actually a much simpler task than localizing zref-clever.

#### **10.2 English**

English language file has been initially provided by the author.

```
5691 (*package)
```

```
5692 \zcDeclareLanguage { english }
```

```
5693 \zcDeclareLanguageAlias { american } { english }
```

```
5694 \zcDeclareLanguageAlias { australian } { english }
5695 \zcDeclareLanguageAlias { british } { english }
5696 \zcDeclareLanguageAlias { canadian } { english }
5697 \zcDeclareLanguageAlias { newzealand } { english }
5698 \zcDeclareLanguageAlias { UKenglish } { english }
5699 \zcDeclareLanguageAlias { USenglish } { english }
5700 (/package)
5701 (*lang-english)
5702 namesep = {\nobreakspace},
5703 pairsep = {\text{and}\nobreakspace},
5704 listsep = {,~},
5705 lastsep = {\text{and}\nobreakspace},
5706 tpairsep = {\text{and}\nobreakspace},
5707 \text{ t} tistsep = {,~},
5708 tlastsep = {, \text{and}\nobreakspace} ,
5709 notesep = \{^{\sim}\},
5710 rangesep = {\text{*to}\\nobreakspace},
5711
5712 type = book ,
5713 Name-sg = Book,
5714 name-sg = book,
5715 Name-pl = Books,
5716 name-pl = books,
5717
5718 type = part ,
5719 Name-sg = Part,
5720 name-sg = part,
5721 Name-pl = Parts,
5722 name-pl = parts,
5723
5724 type = chapter ,
5725 Name-sg = Chapter ,
5726 name-sg = chapter ,
5727 Name-pl = Chapters
5728 name-pl = chapters ,
5729
5730 type = section ,
5731 Name-sg = Section ,
5732 name-sg = section,
5733 Name-pl = Sections.
5734 name-pl = sections,
5735
5736 type = paragraph,
5737 Name-sg = Paragraph ,
5738 name-sg = paragraph ,
5739 Name-pl = Paragraphs ,
5740 name-pl = paragraphs ,
5741 Name-sg-ab = Par. ,
5742 name-sg-ab = par. ,
5743 Name-pl-ab = Par. ,
5744 name-pl-ab = par.,
5745
```

```
5746 type = appendix ,
```

```
5747 Name-sg = Appendix ,
5748 name-sg = appendix ,
5749 Name-pl = Appendices,
5750 name-pl = appendices,
5751
5752 type = page ,
5753 Name-sg = Page ,
5754 name-sg = page ,
5755 Name-pl = Pages ,
5756 name-pl = pages ,
5757 rangesep = {\textendash},
5758 rangetopair = false ,
5759
5760 type = line ,
5761 Name-sg = Line ,
5762 name-sg = line ,
5763 Name-pl = Lines ,
5764 name-pl = lines,
5765
5766 type = figure ,
5767 Name-sg = Figure,
5768 name-sg = figure ,
5769 Name-pl = Figures ,
5770 name-pl = figures ,
5771 Name-sg-ab = Fig.,
5772 name-sg-ab = fig.,
5773 Name-pl-ab = Figs.,
5774 name-pl-ab = figs.,
5775
5776 type = table ,
5777 Name-sg = Table ,
5778 name-sg = table ,
5779 Name-pl = Tables,
5780 name-pl = tables,
5781
5782 type = item ,
5783 Name-sg = Item,
5784 name-sg = item ,
5785 Name-pl = Items,
5786 name-pl = items,
5787
5788 type = footnote ,
5789 Name-sg = Footnote ,
5790 name-sg = footnote ,
5791 Name-pl = Footnotes ,
5792 name-pl = footnotes ,
5793
5794 type = endnote,
5795 Name-sg = Note,
5796 name-sg = note,
5797 Name-pl = Notes ,
5798 name-pl = notes ,
5799
5800 type = note ,
```

```
5801 Name-sg = Note ,
5802 name-sg = note ,
5803 Name-pl = Notes,
5804 name-pl = notes,
5805
5806 type = equation ,
5807 Name-sg = Equation ,
5808 name-sg = equation ,
5809 Name-pl = Equations ,
5810 name-pl = equations ,
5811 Name-sg-ab = Eq. ,
5812 name-sg-ab = eq.,
5813 Name-pl-ab = Eqs. ,
5814 name-pl-ab = eqs.,
5815 refbounds-first-sg = {,(,),},
5816 refbounds = {(0, 1, 1)},
5817
5818 type = theorem,
5819 Name-sg = Theorem ,
5820 name-sg = theorem ,
5821 Name-pl = Theorems,
5822 name-pl = theorems,
5823
5824 type = lemma,
5825 Name-sg = Lemma ,
5826 name-sg = lemma ,
5827 Name-pl = Lemmas,
5828 name-pl = lemmas,
5829
5830 type = corollary ,
5831 Name-sg = Corollary ,
5832 name-sg = corollary ,
5833 Name-pl = Corollaries,
5834 name-pl = corollaries,
5835
5836 type = proposition ,
5837 Name-sg = Proposition ,
5838 name-sg = proposition ,
5839 Name-pl = Propositions ,
5840 name-pl = propositions ,
5841
5842 type = definition ,
5843 Name-sg = Definition ,
5844 name-sg = definition ,
5845 Name-pl = Definitions ,
5846 name-pl = definitions,
5847
5848 type = proof,
5849 Name-sg = Proof ,
5850 name-sg = proof ,
5851 Name-pl = Proofs ,
5852 name-pl = proofs ,
5853
5854 type = result ,
```

```
5855 Name-sg = Result ,
5856 name-sg = result,
5857 Name-pl = Results.
5858 name-pl = results,
5859
5860 type = remark,
5861 Name-sg = Remark ,
5862 name-sg = remark ,
5863 Name-pl = Remarks,
5864 name-pl = remarks,
5865
5866 type = example ,
5867 Name-sg = Example ,
5868 name-sg = example ,
5869 Name-pl = Examples ,
5870 name-pl = examples,
5871
5872 type = algorithm ,
5873 Name-sg = Algorithm ,
5874 name-sg = algorithm ,
5875 Name-pl = Algorithms,
5876 name-pl = algorithms ,
5877
5878 type = listing ,
5879 Name-sg = Listing,
5880 name-sg = listing ,
5881 Name-pl = Listings,
5882 name-pl = listings ,
5883
5884 type = exercise ,
5885 Name-sg = Exercise ,
5886 name-sg = exercise ,
5887 Name-pl = Exercises ,
5888 name-pl = exercises ,
5889
5890 type = solution ,
5891 Name-sg = Solution ,
5892 name-sg = solution ,
5893 Name-pl = Solutions
5894 name-pl = solutions ,
5895 (/lang-english)
```
#### **10.3 German**

German language file has been initially provided by the author.

babel-german also has .ldfs for germanb and ngermanb, but they are deprecated as options and, if used, they fall back respectively to german and ngerman.

```
5896 (*package)
5897 \zcDeclareLanguage
5898 [ declension = { N , A , D , G } , gender = { f , m , n } , allcaps ]
5899 { german }
5900 \zcDeclareLanguageAlias { ngerman } { german }
5901 \zcDeclareLanguageAlias { austrian } { german }
```
```
5902 \zcDeclareLanguageAlias { naustrian } { german }
5903 \zcDeclareLanguageAlias { swissgerman } { german }
5904 \zcDeclareLanguageAlias { nswissgerman } { german }
5905 (/package)
5906 (*lang-german)
5907 namesep = {\nobreakspace} ,
5908 pairsep = {~und\nobreakspace} ,
5909 listsep = {,~},
5910 lastsep = {\text{und}\nobreakspace}
5911 tpairsep = {\text{und}\nobreakspace},
5912 \text{ t} istsep = {,~},
5913 tlastsep = {~und\nobreakspace} ,
5914 notesep = \{^{\sim}\},
5915 rangesep = {~bis\nobreakspace} ,
5916
5917 type = book ,
5918 gender = n ,
5919 case = N ,
5920 Name-sg = Buch ,
5921 Name-pl = Bücher,
5922 case = A,
5923 Name-sg = Buch,
5924 Name-pl = Bücher ,
5925 case = D ,
5926 Name-sg = Buch ,
5927 Name-pl = Büchern ,
5928 case = G,
5929 Name-sg = Buches ,
5930 Name-pl = Bücher ,
5931
5932 type = part ,
5933 gender = m ,
5934 case = N,
5935 Name-sg = Teil,
5936 Name-pl = Teile,
5937 case = A ,
5938 Name-sg = Teil ,
5939 Name-pl = Teile,
5940 case = D,
5941 Name-sg = Teil,
5942 Name-pl = Teilen,
5943 case = G,
5944 Name-sg = Teiles,
5945 Name-pl = Teile,
5946
5947 type = chapter ,
5948 gender = n ,
5949 case = N ,
5950 Name-sg = Kapitel ,
5951 Name-pl = Kapitel ,
5952 case = A,
5953 Name-sg = Kapitel ,
5954 Name-pl = Kapitel ,
```

```
5955 case = D ,
5956 Name-sg = Kapitel ,
5957 Name-pl = Kapiteln ,
5958 case = G,
5959 Name-sg = Kapitels ,
5960 Name-pl = Kapitel ,
5961
5962 type = section ,
5963 gender = m ,
5964 case = N ,
5965 Name-sg = Abschnitt ,
5966 Name-pl = Abschnitte ,
5967 case = A ,
5968 Name-sg = Abschnitt ,
5969 Name-pl = Abschnitte ,
5970 case = D ,
5971 Name-sg = Abschnitt ,
5972 Name-pl = Abschnitten ,
5973 case = G ,
5974 Name-sg = Abschnitts ,
5975 Name-pl = Abschnitte,
5976
5977 type = paragraph ,
5978 gender = m,
5979 case = N ,
5980 Name-sg = Absatz ,
5981 Name-pl = Absätze ,
5982 case = A ,
5983 Name-sg = Absatz ,
5984 Name-pl = Absätze ,
5985 case = D ,
5986 Name-sg = Absatz ,
5987 Name-pl = Absätzen ,
5988 case = \frac{1}{3},
5989 Name-sg = Absatzes ,
5990 Name-pl = Absätze ,
5991
5992 type = appendix ,
5993 gender = m ,
5994 case = N ,
5995 Name-sg = Anhang ,
5996 Name-pl = Anhänge,
5997 case = A ,
5998 Name-sg = Anhang ,
5999 Name-pl = Anhänge,
6000 case = D,
6001 Name-sg = Anhang ,
6002 Name-pl = Anhängen ,
6003 case = G,
6004 Name-sg = Anhangs ,
6005 Name-pl = Anhänge ,
6006
6007 type = page ,
6008 gender = f ,
```

```
6009 case = N ,
6010 Name-sg = Seite ,
6011 Name-pl = Seiten ,
6012 case = A ,
6013 Name-sg = Seite ,
6014 Name-pl = Seiten,
6015 case = D,
6016 Name-sg = Seite ,
6017 Name-pl = Seiten ,
6018 case = G ,
6019 Name-sg = Seite ,
6020 Name-pl = Seiten ,
6021 rangesep = {\textendash} ,
6022 rangetopair = false ,
6023
6024 type = line,
6025 gender = f ,
6026 case = N ,
6027 Name-sg = Zeile ,
6028 Name-pl = Zeilen ,
6029 case = A ,
6030 Name-sg = Zeile ,
6031 Name-pl = Zeilen ,
6032 case = D,
6033 Name-sg = Zeile ,
6034 Name-pl = Zeilen ,
6035 case = G,
6036 Name-sg = Zeile ,
6037 Name-pl = Zeilen ,
6038
6039 type = figure ,
6040 gender = f,
6041 case = N ,
6042 Name-sg = Abbildung ,
6043 Name-pl = Abbildungen,
6044 Name-sg-ab = Abb.,
6045 Name-pl-ab = Abb.,
6046 case = A ,
6047 Name-sg = Abbildung ,
6048 Name-pl = Abbildungen ,
6049 Name-sg-ab = Abb. ,
6050 Name-pl-ab = Abb.,
6051 case = D ,
6052 Name-sg = Abbildung ,
6053 Name-pl = Abbildungen,
6054 Name-sg-ab = Abb.,
6055 Name-pl-ab = Abb. ,
6056 case = G,
6057 Name-sg = Abbildung ,
6058 Name-pl = Abbildungen ,
6059 Name-sg-ab = Abb. ,
6060 Name-pl-ab = Abb. ,
6061
6062 type = table ,
```

```
6063 gender = f ,
6064 case = N ,
6065 Name-sg = Tabelle,
6066 Name-pl = Tabellen ,
6067 case = A ,
6068 Name-sg = Tabelle ,
6069 Name-pl = Tabellen ,
6070 case = D ,
6071 Name-sg = Tabelle ,
6072 Name-pl = Tabellen ,
6073 case = G,
6074 Name-sg = Tabelle ,
6075 Name-pl = Tabellen ,
6076
6077 type = item ,
6078 gender = m,
6079 case = N ,
6080 Name-sg = Punkt ,
6081 Name-pl = Punkte ,
6082 case = A ,
6083 Name-sg = Punkt ,
6084 Name-pl = Punkte ,
6085 case = D ,
6086 Name-sg = Punkt,
6087 Name-pl = Punkten ,
6088 case = G ,
6089 Name-sg = Punktes ,
6090 Name-pl = Punkte ,
6091
6092 type = footnote ,
6093 gender = f ,
6094 case = N ,
6095 Name-sg = Fußnote ,
6096 Name-pl = Fußnoten,
6097 case = A ,
6098 Name-sg = Fußnote ,
6099 Name-pl = Fußnoten ,
6100 case = D,
6101 Name-sg = Fußnote ,
6102 Name-pl = Fußnoten ,
6103 case = G,
6104 Name-sg = Fußnote,
6105 Name-pl = Fußnoten ,
6106
6107 type = endnote ,
6108 gender = f,
6109 case = N,
6110 Name-sg = Endnote,
6111 Name-pl = Endnoten ,
6112 case = A,
6113 Name-sg = Endnote ,
6114 Name-pl = Endnoten ,
6115 case = D ,
6116 Name-sg = Endnote ,
```

```
6117 Name-pl = Endnoten,
6118 case = G,
6119 Name-sg = Endnote,
6120 Name-pl = Endnoten,
6121
6122 type = note,
6123 gender = f,
6124 case = N,
6125 Name-sg = Anmerkung ,
6126 Name-pl = Anmerkungen ,
6127 case = A,
6128 Name-sg = Anmerkung ,
6129 Name-pl = Anmerkungen ,
6130 case = D,
6131 Name-sg = Anmerkung ,
6132 Name-pl = Anmerkungen ,
6133 case = G ,
6134 Name-sg = Anmerkung ,
6135 Name-pl = Anmerkungen ,
6136
6137 type = equation ,
6138 gender = f ,
6139 case = N ,
6140 Name-sg = Gleichung,
6141 Name-pl = Gleichungen,
6142 case = A,
6143 Name-sg = Gleichung,
6144 Name-pl = Gleichungen,
6145 case = D,
6146 Name-sg = Gleichung ,
6147 Name-pl = Gleichungen ,
6148 case = G,
6149 Name-sg = Gleichung ,
6150 Name-pl = Gleichungen,
6151 refbounds-first-sg = {,(,),},
6152 refbounds = {( , , , )},
6153
6154 type = theorem,
6155 gender = n ,
6156 case = N ,
6157 Name-sg = Theorem ,
6158 Name-pl = Theoreme,
6159 case = A ,
6160 Name-sg = Theorem ,
6161 Name-pl = Theoreme,
6162 case = D ,
6163 Name-sg = Theorem ,
6164 Name-pl = Theoremen,
6165 case = G,
6166 Name-sg = Theorems ,
6167 Name-pl = Theoreme,
6168
6169 type = lemma ,
6170 gender = n ,
```

```
6171 case = N ,
6172 Name-sg = Lemma ,
6173 Name-pl = Lemmata,
6174 case = A,
6175 Name-sg = Lemma,
6176 Name-pl = Lemmata,
6177 case = D,
6178 Name-sg = Lemma ,
6179 Name-pl = Lemmata,
6180 case = G ,
6181 Name-sg = Lemmas ,
6182 Name-pl = Lemmata ,
6183
6184 type = corollary ,
6185 gender = n ,
6186 case = N ,
6187 Name-sg = Korollar ,
6188 Name-pl = Korollare ,
6189 case = A ,
6190 Name-sg = Korollar ,
6191 Name-pl = Korollare,
6192 case = D ,
6193 Name-sg = Korollar ,
6194 Name-pl = Korollaren ,
6195 case = G,
6196 Name-sg = Korollars ,
6197 Name-pl = Korollare ,
6198
6199 type = proposition ,
6200 gender = m ,
6201 case = N ,
6202 Name-sg = Satz ,
6203 Name-pl = Sätze ,
6204 case = A,
6205 Name-sg = Satz ,
6206 Name-pl = Sätze ,
6207 case = D,
6208 Name-sg = Satz,
6209 Name-pl = Sätzen ,
6210 case = G,
6211 Name-sg = Satzes ,
6212 Name-pl = Sätze,
6213
6214 type = definition ,
6215 gender = f ,
6216 case = N,
6217 Name-sg = Definition ,
6218 Name-pl = Definitionen ,
6219 case = A ,
6220 Name-sg = Definition ,
6221 Name-pl = Definitionen ,
6222 case = D,
6223 Name-sg = Definition ,
6224 Name-pl = Definitionen ,
```

```
6225 case = G,
6226 Name-sg = Definition ,
6227 Name-pl = Definitionen,
6228
6229 type = proof ,
6230 gender = m,
6231 case = N,
6232 Name-sg = Beweis ,
6233 Name-pl = Beweise ,
6234 case = A ,
6235 Name-sg = Beweis,
6236 Name-pl = Beweise,
6237 case = D ,
6238 Name-sg = Beweis ,
6239 Name-pl = Beweisen ,
6240 case = G,
6241 Name-sg = Beweises ,
6242 Name-pl = Beweise ,
6243
6244 type = result,
6245 gender = n,
6246 case = N ,
6247 Name-sg = Ergebnis ,
6248 Name-pl = Ergebnisse ,
6249 case = A,
6250 Name-sg = Ergebnis ,
6251 Name-pl = Ergebnisse ,
6252 case = D ,
6253 Name-sg = Ergebnis ,
6254 Name-pl = Ergebnissen ,
6255 case = G,
6256 Name-sg = Ergebnisses ,
6257 Name-pl = Ergebnisse ,
6258
6259 type = remark ,
6260 gender = f ,
6261 case = N,
6262 Name-sg = Bemerkung,
6263 Name-pl = Bemerkungen ,
6264 case = A,
6265 Name-sg = Bemerkung ,
6266 Name-pl = Bemerkungen,
6267 case = D ,
6268 Name-sg = Bemerkung ,
6269 Name-pl = Bemerkungen ,
6270 case = G,
6271 Name-sg = Bemerkung ,
6272 Name-pl = Bemerkungen ,
6273
6274 type = example,
6275 gender = n ,
6276 case = N,
6277 Name-sg = Beispiel ,
6278 Name-pl = Beispiele ,
```

```
6279 case = A,
6280 Name-sg = Beispiel ,
6281 Name-pl = Beispiele,
6282 case = D,
6283 Name-sg = Beispiel ,
6284 Name-pl = Beispielen ,
6285 case = G,
6286 Name-sg = Beispiels ,
6287 Name-pl = Beispiele ,
6288
6289 type = algorithm ,
6290 gender = m ,
6291 case = N ,
6292 Name-sg = Algorithmus ,
6293 Name-pl = Algorithmen ,
6294 case = A
6295 Name-sg = Algorithmus ,
6296 Name-pl = Algorithmen ,
6297 case = D,
6298 Name-sg = Algorithmus ,
6299 Name-pl = Algorithmen,
6300 case = G,
6301 Name-sg = Algorithmus ,
6302 Name-pl = Algorithmen,
6303
6304 type = listing ,
6305 gender = n,
6306 case = N ,
6307 Name-sg = Listing ,
6308 Name-pl = Listings ,
6309 case = A,
6310 Name-sg = Listing ,
6311 Name-pl = Listings,
6312 case = D,
6313 Name-sg = Listing ,
6314 Name-pl = Listings ,
6315 case = G,
6316 Name-sg = Listings ,
6317 Name-pl = Listings ,
6318
6319 type = exercise ,
6320 gender = f ,
6321 case = N ,
6322 Name-sg = Übungsaufgabe ,
6323 Name-pl = Übungsaufgaben,
6324 case = A,
6325 Name-sg = Übungsaufgabe ,
6326 Name-pl = Übungsaufgaben,
6327 case = D,
6328 Name-sg = Übungsaufgabe,
6329 Name-pl = Übungsaufgaben ,
6330 case = G ,
6331 Name-sg = Übungsaufgabe,
6332 Name-pl = Übungsaufgaben ,
```

```
6333
6334 type = solution ,
6335 gender = f,
6336 case = N,
6337 Name-sg = Lösung ,
6338 Name-pl = Lösungen ,
6339 case = A,
6340 Name-sg = Lösung ,
6341 Name-pl = Lösungen ,
6342 case = D ,
6343 Name-sg = Lösung ,
6344 Name-pl = Lösungen ,
6345 case = G6346 Name-sg = Lösung
6347 Name-pl = Lösungen ,
6348 (/lang-german)
```
#### **10.4 French**

French language file has been initially provided by the author, and has been improved thanks to Denis Bitouzé and François Lagarde (at issue  $\#1$ ) and participants of the Groupe francophone des Utilisateurs de TEX (GUTenberg) (at [https://](https://groups.google.com/g/gut_fr/c/rNLm6weGcyg) [groups.google.com/g/gut\\_fr/c/rNLm6weGcyg](https://groups.google.com/g/gut_fr/c/rNLm6weGcyg)) and the fr.comp.text.tex (at [https:](https://groups.google.com/g/fr.comp.text.tex/c/Fa11Tf6MFFs) [//groups.google.com/g/fr.comp.text.tex/c/Fa11Tf6MFFs](https://groups.google.com/g/fr.comp.text.tex/c/Fa11Tf6MFFs)) mailing lists.

babel-french also has .ldfs for francais, frenchb, and canadien, but they are deprecated as options and, if used, they fall back to either french or acadian.

```
6349 (*package)
6350 \zcDeclareLanguage [ gender = { f , m } ] { french }
6351 \zcDeclareLanguageAlias { acadian } { french }
6352 (/package)
6353 (*lang-french)
6354 namesep = {\nobreakspace},
6355 pairsep = \{\text{`et}\nobreakspace\},
6356 listsep = \{,^{\sim}\},
6357 lastsep = {\text{`et}\nobreakspace}
6358 tpairsep = \{\text{et}\nobreakspace\},
6359 tlistsep = {,~},
6360 tlastsep = {\text{`et}\nobreakspace},
6361 notesep = \{^{\sim}\},
6362 rangesep = {\alpha\nobreakspace},
6363
6364 type = book.
6365 gender = m,
6366 Name-sg = Livre,
6367 name-sg = livre,
6368 Name-pl = Livres,
6369 name-pl = livres,
6370
6371 type = part ,
6372 gender = f,
6373 Name-sg = Partie ,
6374 name-sg = partie,
```

```
6375 Name-pl = Parties,
6376 name-pl = parties ,
6377
6378 type = chapter,
6379 gender = m ,
6380 Name-sg = Chapitre ,
6381 name-sg = chapitre ,
6382 Name-pl = Chapitres,
6383 name-pl = chapitres,
6384
6385 type = section ,
6386 gender = f ,
6387 Name-sg = Section ,
6388 name-sg = section ,
6389 Name-pl = Sections ,
6390 name-pl = sections ,
6391
6392 type = paragraph ,
6393 gender = m ,
6394 Name-sg = Paragraphe ,
6395 name-sg = paragraphe ,
6396 Name-pl = Paragraphes ,
6397 name-pl = paragraphes ,
6398
6399 type = appendix ,
6400 gender = f ,
6401 Name-sg = Annexe ,
6402 name-sg = annexe,
6403 Name-pl = Annexes ,
6404 name-pl = annexes,
6405
6406 type = page ,
6407 gender = f ,
6408 Name-sg = Page ,
6409 name-sg = page ,
6410 Name-pl = Pages ,
6411 name-pl = pages,
6412 rangesep = {-} ,
6413 rangetopair = false ,
6414
6415 type = line ,
6416 gender = f ,
6417 Name-sg = Ligne ,
6418 name-sg = ligne,
6419 Name-pl = Lignes ,
6420 name-pl = lignes ,
6421
6422 type = figure ,
6423 gender = f,
6424 Name-sg = Figure,
6425 name-sg = figure ,
6426 Name-pl = Figures ,
6427 name-pl = figures ,
6428
```

```
6429 type = table,
6430 gender = f ,
6431 Name-sg = Table,
6432 name-sg = table,
6433 Name-pl = Tables,
6434 name-pl = tables,
6435
6436 type = item ,
6437 gender = m ,
6438 Name-sg = Point ,
6439 name-sg = point ,
6440 Name-pl = Points,
6441 name-pl = points,
6442
6443 type = footnote ,
6444 gender = f,
6445 Name-sg = Note,
6446 name-sg = note ,
6447 Name-pl = Notes ,
6448 name-pl = notes,
6449
6450 type = endnote ,
6451 gender = f ,
6452 Name-sg = Note,
6453 name-sg = note,
6454 Name-pl = Notes,
6455 name-pl = notes,
6456
6457 type = note ,
6458 gender = f ,
6459 Name-sg = Note ,
6460 name-sg = note ,
6461 Name-pl = Notes ,
6462 name-pl = notes,
6463
6464 type = equation ,
6465 gender = f,
6466 Name-sg = Équation ,
6467 name-sg = équation ,
6468 Name-pl = Équations ,
6469 name-pl = équations ,
6470 refbounds-first-sg = {,(,),},
6471 refbounds = {( , , , )},
6472
6473 type = theorem ,
6474 gender = m ,
6475 Name-sg = Théorème ,
6476 name-sg = théorème ,
6477 Name-pl = Théorèmes ,
6478 name-pl = théorèmes ,
6479
6480 type = lemma ,
6481 gender = m ,
6482 Name-sg = Lemme ,
```

```
6483 name-sg = lemme ,
6484 Name-pl = Lemmes ,
6485 name-pl = lemmes,
6486
6487 type = corollary ,
6488 gender = m,
6489 Name-sg = Corollaire ,
6490 name-sg = corollaire ,
6491 Name-pl = Corollaires ,
6492 name-pl = corollaires ,
6493
6494 type = proposition ,
6495 gender = f ,
6496 Name-sg = Proposition ,
6497 name-sg = proposition ,
6498 Name-pl = Propositions ,
6499 name-pl = propositions ,
6500
6501 type = definition ,
6502 gender = f ,
6503 Name-sg = Définition ,
6504 name-sg = définition ,
6505 Name-pl = Définitions ,
6506 name-pl = définitions ,
6507
6508 type = proof ,
6509 gender = f,
6510 Name-sg = Démonstration ,
6511 name-sg = démonstration ,
6512 Name-pl = Démonstrations ,
6513 name-pl = démonstrations ,
6514
6515 type = result ,
6516 gender = m ,
6517 Name-sg = Résultat ,
6518 name-sg = résultat ,
6519 Name-pl = Résultats ,
6520 name-pl = résultats ,
6521
6522 type = remark ,
6523 gender = f ,
6524 Name-sg = Remarque ,
6525 name-sg = remarque ,
6526 Name-pl = Remarques ,
6527 name-pl = remarques,
6528
6529 type = example ,
6530 gender = m,
6531 Name-sg = Exemple,
6532 name-sg = exemple ,
6533 Name-pl = Exemples ,
6534 name-pl = exemples ,
6535
6536 type = algorithm ,
```

```
6537 gender = m ,
6538 Name-sg = Algorithme ,
6539 name-sg = algorithme ,
6540 Name-pl = Algorithmes,
6541 name-pl = algorithmes,
6542
6543 type = listing,
6544 gender = m,
6545 Name-sg = Listing ,
6546 name-sg = listing ,
6547 Name-pl = Listings ,
6548 name-pl = listings ,
6549
6550 type = exercise ,
6551 gender = m ,
6552 Name-sg = Exercice ,
6553 name-sg = exercice ,
6554 Name-pl = Exercices ,
6555 name-pl = exercices ,
6556
6557 type = solution ,
6558 gender = f,
6559 Name-sg = Solution ,
6560 name-sg = solution ,
6561 Name-pl = Solutions ,
6562 name-pl = solutions ,
6563 (/lang-french)
```
# **10.5 Portuguese**

Portuguese language file provided by the author, who's a native speaker of (Brazilian) Portuguese. I do expect this to be sufficiently general, but if Portuguese speakers from other places feel the need for a Portuguese variant, please let me know.

```
6564 (*package)
6565 \zcDeclareLanguage [ gender = { f , m } ] { portuguese }
6566 \zcDeclareLanguageAlias { brazilian } { portuguese }
6567 \zcDeclareLanguageAlias { brazil } { portuguese }
6568 \zcDeclareLanguageAlias { portuges } { portuguese }
6569 (/package)
6570 (*lang-portuguese)
6571 namesep = {\nobreakspace} ,
6572 pairsep = {\sime\nobreakspace},
6573 listsep = {,~},
6574 lastsep = {\degreee\nobreakspace},
6575 tpairsep = {\text{e}\nobreakspace},
6576 tlistsep = {,~},
6577 tlastsep = {\degreee\nobreakspace},
6578 notesep = {\tilde{}},
6579 rangesep = {\alpha\nobreakspace},
6580
6581 type = book,
6582 gender = m ,
```

```
6583 Name-sg = Livro ,
6584 name-sg = livro ,
6585 Name-pl = Livros,
6586 name-pl = livros,
6587
6588 type = part ,
6589 gender = f,
6590 Name-sg = Parte ,
6591 name-sg = parte ,
6592 Name-pl = Partes ,
6593 name-pl = partes ,
6594
6595 type = chapter ,
6596 gender = m ,
6597 Name-sg = Capítulo ,
6598 name-sg = capítulo ,
6599 Name-pl = Capítulos ,
6600 name-pl = capítulos ,
6601
6602 type = section ,
6603 gender = f ,
6604 Name-sg = Seção ,
6605 name-sg = seção ,
6606 Name-pl = Seções,
6607 name-pl = seções ,
6608
6609 type = paragraph ,
6610 gender = m ,
6611 Name-sg = Parágrafo ,
6612 name-sg = parágrafo ,
6613 Name-pl = Parágrafos ,
6614 name-pl = parágrafos ,
6615 Name-sg-ab = Par. ,
6616 name-sg-ab = par. ,
6617 Name-pl-ab = Par. ,
6618 name-pl-ab = par. ,
6619
6620 type = appendix ,
6621 gender = m ,
6622 Name-sg = Apêndice ,
6623 name-sg = apêndice ,
6624 Name-pl = Apêndices ,
6625 name-pl = apêndices ,
6626
6627 type = page ,
6628 gender = f ,
6629 Name-sg = Página ,
6630 name-sg = página ,
6631 Name-pl = Páginas ,
6632 name-pl = páginas ,
6633 rangesep = {\textendash} ,
6634 rangetopair = false ,
6635
6636 type = line ,
```

```
6637 gender = f ,
6638 Name-sg = Linha ,
6639 name-sg = linha ,
6640 Name-pl = Linhas,
6641 name-pl = linhas,
6642
6643 type = figure ,
6644 gender = f ,
6645 Name-sg = Figura ,
6646 name-sg = figura ,
6647 Name-pl = Figuras ,
6648 name-pl = figuras ,
6649 Name-sg-ab = Fig. ,
6650 name-sg-ab = fig. ,
6651 Name-pl-ab = Figs. ,
6652 name-pl-ab = figs.,
6653
6654 type = table ,
6655 gender = f ,
6656 Name-sg = Tabela ,
6657 name-sg = tabela ,
6658 Name-pl = Tabelas ,
6659 name-pl = tabelas ,
6660
6661 type = item ,
6662 gender = m ,
6663 Name-sg = Item ,
6664 name-sg = item,
6665 Name-pl = Itens ,
6666 name-pl = itens,
6667
6668 type = footnote ,
6669 gender = f ,
6670 Name-sg = Nota ,
6671 name-sg = nota ,
6672 Name-pl = Notas ,
6673 name-pl = notas,
6674
6675 type = endnote ,
6676 gender = f ,
6677 Name-sg = Nota ,
6678 name-sg = nota ,
6679 Name-pl = Notas ,
6680 name-pl = notas ,
6681
6682 type = note ,
6683 gender = f ,
6684 Name-sg = Nota ,
6685 name-sg = nota ,
6686 Name-pl = Notas ,
6687 name-pl = notas ,
6688
6689 type = equation ,
6690 gender = f ,
```

```
6691 Name-sg = Equação ,
6692 name-sg = equação ,
6693 Name-pl = Equações ,
6694 name-pl = equações ,
6695 Name-sg-ab = Eq. ,
6696 name-sg-ab = eq.,
6697 Name-pl-ab = Eqs.,
6698 name-pl-ab = eqs.,
6699 refbounds-first-sg = {,(,),},
6700 refbounds = {( , , , )},
6701
6702 type = theorem ,
6703 gender = m ,
6704 Name-sg = Teorema ,
6705 name-sg = teorema ,
6706 Name-pl = Teoremas ,
6707 name-pl = teoremas ,
6708
6709 type = lemma,
6710 gender = m ,
6711 Name-sg = Lema ,
6712 name-sg = lema ,
6713 Name-pl = Lemas ,
6714 name-pl = lemas,
6715
6716 type = corollary ,
6717 gender = m ,
6718 Name-sg = Corolário ,
6719 name-sg = corolário ,
6720 Name-pl = Corolários ,
6721 name-pl = corolários ,
6722
6723 type = proposition ,
6724 gender = f ,
6725 Name-sg = Proposição ,
6726 name-sg = proposição ,
6727 Name-pl = Proposições ,
6728 name-pl = proposições ,
6729
6730 type = definition ,
6731 gender = f ,
6732 Name-sg = Definição ,
6733 name-sg = definição ,
6734 Name-pl = Definições ,
6735 name-pl = definições ,
6736
6737 type = proof ,
6738 gender = f,
6739 Name-sg = Demonstração ,
6740 name-sg = demonstração ,
6741 Name-pl = Demonstrações ,
6742 name-pl = demonstrações ,
6743
6744 type = result ,
```

```
6745 gender = m ,
6746 Name-sg = Resultado ,
6747 name-sg = resultado,
6748 Name-pl = Resultados,
6749 name-pl = resultados ,
6750
6751 type = remark,
6752 gender = f ,
6753 Name-sg = Observação ,
6754 name-sg = observação ,
6755 Name-pl = Observações ,
6756 name-pl = observações ,
6757
6758 type = example ,
6759 gender = m ,
6760 Name-sg = Exemplo ,
6761 name-sg = exemplo ,
6762 Name-pl = Exemplos ,
6763 name-pl = exemplos ,
6764
6765 type = algorithm ,
6766 gender = m ,
6767 Name-sg = Algoritmo ,
6768 name-sg = algoritmo ,
6769 Name-pl = Algoritmos,
6770 name-pl = algoritmos ,
6771
6772 type = listing ,
6773 gender = f ,
6774 Name-sg = Listagem ,
6775 name-sg = listagem ,
6776 Name-pl = Listagens ,
6777 name-pl = listagens ,
6778
6779 type = exercise ,
6780 gender = m ,
6781 Name-sg = Exercício ,
6782 name-sg = exercício ,
6783 Name-pl = Exercícios ,
6784 name-pl = exercícios ,
6785
6786 type = solution ,
6787 gender = f ,
6788 Name-sg = Solução ,
6789 name-sg = solução ,
6790 Name-pl = Soluções ,
6791 name-pl = soluções ,
6792 (/lang-portuguese)
```
# **10.6 Spanish**

Spanish language file has been initially provided by the author.

6793 (\*package)

```
6794 \zcDeclareLanguage [ gender = { f , m } ] { spanish }
6795 (/package)
6796 (*lang-spanish)
6797 namesep = {\nobreakspace},
6798 pairsep = {"y\nobreakspace},
6799 listsep = {,~},
6800 lastsep = \{ \gamma \in \Gamma \},
_{6801} tpairsep = \{ \tilde{~} \} , \}6802 \text{ tlistsep} = \{, ^{2} \},
6803 tlastsep = {~y\nobreakspace} ,
6804 notesep = {~} ,
6805 rangesep = {\alpha\nobreakspace},
6806
6807 type = book ,
6808 gender = m ,
6809 Name-sg = Libro ,
6810 name-sg = libro,
6811 Name-pl = Libros,
6812 name-pl = libros,
6813
6814 type = part ,
6815 gender = f,
6816 Name-sg = Parte ,
6817 name-sg = parte,
6818 Name-pl = Partes,
6819 name-pl = partes ,
6820
6821 type = chapter ,
6822 gender = m ,
6823 Name-sg = Capítulo ,
6824 name-sg = capítulo ,
6825 Name-pl = Capítulos ,
6826 name-pl = capítulos ,
6827
6828 type = section ,
6829 gender = f ,
6830 Name-sg = Sección ,
6831 name-sg = sección ,
6832 Name-pl = Secciones ,
6833 name-pl = secciones,
6834
6835 type = paragraph ,
6836 gender = m,
6837 Name-sg = Párrafo ,
6838 name-sg = párrafo ,
6839 Name-pl = Párrafos ,
6840 name-pl = párrafos ,
6841
6842 type = appendix ,
6843 gender = m ,
6844 Name-sg = Apéndice ,
6845 name-sg = apéndice ,
6846 Name-pl = Apéndices ,
```

```
6847 name-pl = apéndices ,
6848
6849 type = page ,
6850 gender = f ,
6851 Name-sg = Página ,
6852 name-sg = página ,
6853 Name-pl = Páginas ,
6854 name-pl = páginas ,
6855 rangesep = {\textendash},
6856 rangetopair = false ,
6857
6858 type = line ,
6859 gender = f ,
6860 Name-sg = Línea ,
6861 name-sg = línea ,
6862 Name-pl = Lineas,
6863 name-pl = líneas ,
6864
6865 type = figure ,
6866 gender = f ,
6867 Name-sg = Figura ,
6868 name-sg = figura ,
6869 Name-pl = Figuras ,
6870 name-pl = figuras ,
6871
6872 type = table ,
6873 gender = m ,
6874 Name-sg = Cuadro ,
6875 name-sg = cuadro ,
6876 Name-pl = Cuadros,
6877 name-pl = cuadros,
6878
6879 type = item ,
6880 gender = m ,
6881 Name-sg = Punto ,
6882 name-sg = punto ,
6883 Name-pl = Puntos,
6884 name-pl = puntos ,
6885
6886 type = footnote ,
6887 gender = f ,
6888 Name-sg = Nota ,
6889 name-sg = nota ,
6890 Name-pl = Notas ,
6891 name-pl = notas ,
6892
6893 type = endnote ,
6894 gender = f,
6895 Name-sg = Nota ,
6896 name-sg = nota,
6897 Name-pl = Notas ,
6898 name-pl = notas ,
6899
6900 type = note ,
```

```
6901 gender = f ,
6902 Name-sg = Nota ,
6903 name-sg = nota,
6904 Name-pl = Notas,
6905 name-pl = notas,
6906
6907 type = equation ,
6908 gender = f ,
6909 Name-sg = Ecuación ,
6910 name-sg = ecuación ,
6911 Name-pl = Ecuaciones ,
6912 name-pl = ecuaciones,
6913 refbounds-first-sg = {,(,),},
6914 refbounds = {(0, 0, 1)},
6915
6916 type = theorem ,
6917 gender = m ,
6918 Name-sg = Teorema ,
6919 name-sg = teorema ,
6920 Name-pl = Teoremas ,
6921 name-pl = teoremas ,
6922
6923 type = lemma ,
6924 gender = m,
6925 Name-sg = Lema,
6926 name-sg = lema ,
6927 Name-pl = Lemas,
6928 name-pl = lemas,
6929
6930 type = corollary ,
6931 gender = m ,
6932 Name-sg = Corolario ,
6933 name-sg = corolario ,
\overline{\text{Name}-\text{pl}} = \text{Corolarios}.
6935 name-pl = corolarios,
6936
6937 type = proposition ,
6938 gender = f,
6939 Name-sg = Proposición ,
6940 name-sg = proposición ,
6941 Name-pl = Proposiciones ,
6942 name-pl = proposiciones,
6943
6944 type = definition ,
6945 gender = f ,
6946 Name-sg = Definición,
6947 name-sg = definición ,
6948 Name-pl = Definiciones ,
6949 name-pl = definiciones ,
6950
6951 type = proof ,
6952 gender = f ,
6953 Name-sg = Demostración ,
6954 name-sg = demostración ,
```

```
6955 Name-pl = Demostraciones ,
6956 name-pl = demostraciones ,
6957
6958 type = result ,
6959 gender = m ,
6960 Name-sg = Resultado ,
6961 name-sg = resultado ,
6962 Name-pl = Resultados ,
6963 name-pl = resultados ,
6964
6965 type = remark,
6966 gender = f ,
6967 Name-sg = Observación ,
6968 name-sg = observación ,
6969 Name-pl = Observaciones
6970 name-pl = observaciones ,
6971
6972 type = example ,
6973 gender = m ,
6974 Name-sg = Ejemplo ,
6975 name-sg = ejemplo ,
6976 Name-pl = Ejemplos ,
6977 name-pl = ejemplos ,
6978
6979 type = algorithm ,
6980 gender = m ,
6981 Name-sg = Algoritmo ,
6982 name-sg = algoritmo ,
6983 Name-pl = Algoritmos ,
6984 name-pl = algoritmos ,
6985
6986 type = listing ,
6987 gender = m ,
6988 Name-sg = Listado ,
6989 name-sg = listado ,
6990 Name-pl = Listados ,
6991 name-pl = listados ,
6992
6993 type = exercise ,
6994 gender = m ,
6995 Name-sg = Ejercicio ,
6996 name-sg = ejercicio ,
6997 Name-pl = Ejercicios ,
6998 name-pl = ejercicios ,
6999
7000 type = solution ,
7001 gender = f,
7002 Name-sg = Solución ,
7003 name-sg = solución ,
7004 Name-pl = Soluciones ,
7005 name-pl = soluciones ,
7006 (/lang-spanish)
```
# **10.7 Dutch**

Dutch language file initially contributed by ' $\texttt{niluxv}'$  (PR  $\#5$ ). All genders were checked against the "Dikke Van Dale". Many words have multiple genders.

```
7007 (*package)
7008 \zcDeclareLanguage [ gender = { f , m , n } ] { dutch }
7009 (/package)
7010 (*lang-dutch)
7011 namesep = {\nobreakspace} ,
7012 pairsep = {\text{con}\robreakspace},
7013 listsep = {,~},
7014 lastsep = {\text{`en}\nobreakspace},
7015 tpairsep = {~en\nobreakspace} ,
7016 tlistsep = {,~} ,
7017 tlastsep = {, em\backslash nobreakspace},
7018 notesep = {~} ,
7019 rangesep = {~t/m\nobreakspace} ,
7020
7021 type = book ,
7022 gender = n,
7023 Name-sg = Boek ,
7024 name-sg = boek ,
7025 Name-pl = Boeken
7026 name-pl = boeken ,
7027
7028 type = part ,
7029 gender = n ,
7030 Name-sg = Deel,
7031 name-sg = deel,
7032 Name-pl = Delen ,
7033 name-pl = delen,
7034
7035 type = chapter ,
7036 gender = n ,
7037 Name-sg = Hoofdstuk ,
7038 name-sg = hoofdstuk ,
7039 Name-pl = Hoofdstukken ,
7040 name-pl = hoofdstukken ,
7041
7042 type = section ,
7043 gender = m,
7044 Name-sg = Paragraaf ,
7045 name-sg = paragraaf ,
7046 Name-pl = Paragrafen ,
7047 name-pl = paragrafen ,
7048
7049 type = paragraph ,
7050 gender = f ,
7051 Name-sg = Alinea ,
7052 name-sg = alinea,
7053 Name-pl = Alinea's
7054 name-pl = alinea's,
7055
```
2022-12-27, 'niluxv': "bijlage" is chosen over "appendix" (plural "appendices", gender: m, n) for consistency with babel/polyglossia. "bijlages" is also a valid plural; "bijlagen" is chosen for consistency with babel/polyglossia.

```
7056 type = appendix,
7057 gender = { f, m },
7058 Name-sg = Bijlage ,
7059 name-sg = bijlage ,
7060 Name-pl = Bijlagen ,
7061 name-pl = bijlagen ,
7062
7063 type = page ,
7064 gender = { f , m } ,
7065 Name-sg = Pagina ,
7066 name-sg = pagina,
7067 Name-pl = Pagina's,
7068 name-pl = pagina's,
7069 rangesep = {\textendash} ,
7070 rangetopair = false ,
7071
7072 type = line,
7073 gender = m ,
7074 Name-sg = Regel,
7075 name-sg = regel,
7076 Name-pl = Regels,
7077 name-pl = regels,
7078
7079 type = figure ,
7080 gender = { n , f , m } ,
7081 Name-sg = Figuur ,
7082 name-sg = figuur ,
7083 Name-pl = Figuren ,
7084 name-pl = figuren,
7085
7086 type = table,
7087 gender = { f , m } ,
7088 Name-sg = Tabel ,
7089 name-sg = tabel
7090 Name-pl = Tabellen
7091 name-pl = tabellen,
7092
7093 type = item,
7094 gender = n,
7095 Name-sg = Punt,
7096 name-sg = punt .
7097 Name-pl = Punten,
7098 name-pl = punten ,
7099
7100 type = footnote ,
7101 gender = { f , m } ,
7102 Name-sg = Voetnoot ,
7103 name-sg = voetnoot ,
7104 Name-pl = Voetnoten ,
7105 name-pl = voetnoten ,
7106
```

```
7107 type = endnote,
7108 gender = { f , m } ,
7109 Name-sg = Eindnoot ,
7110 name-sg = eindnoot,
7111 Name-pl = Eindnoten ,
7112 name-pl = eindnoten,
7113
7114 type = note ,
7115 gender = f ,
7116 Name-sg = Opmerking ,
7117 name-sg = opmerking,
7118 Name-pl = Opmerkingen ,
7119 name-pl = opmerkingen ,
7120
7121 type = equation ,
7122 gender = f,
7123 Name-sg = Vergelijking ,
7124 name-sg = vergelijking ,
7125 Name-pl = Vergelijkingen
7126 name-pl = vergelijkingen ,
7127 Name-sg-ab = Vg1.,
7128 name-sg-ab = vg1.7129 Name-pl-ab = Vgl.'s,
7130 name-pl-ab = vg1.'s,
7131 refbounds-first-sg = \{,(,),\},
7132 refbounds = {( , , , )},
7133
7134 type = theorem ,
7135 gender = f ,
7136 Name-sg = Stelling ,
7137 name-sg = stelling,
7138 Name-pl = Stellingen
7139 name-pl = stellingen ,
7140
```
2022-01-09, 'niluxv': An alternative plural is "lemmata". That is also a correct English plural for lemma, but the English language file chooses "lemmas". For consistency we therefore choose "lemma's".

```
7141 type = lemma,
7142 gender = n ,
7143 Name-sg = Lemma,
7144 name-sg = lemma,
7145 Name-pl = Lemma's,
7146 name-pl = lemma's,
7147
7148 type = corollary ,
7149 gender = n ,
7150 Name-sg = Gevolg ,
7151 name-sg = gevolg ,
7152 Name-pl = Gevolgen
7153 name-pl = gevolgen,
7154
7155 type = proposition ,
7156 gender = f,
```

```
7157 Name-sg = Propositie ,
7158 name-sg = propositie ,
7159 Name-pl = Proposities ,
7160 name-pl = proposities ,
7161
7162 type = definition,
7163 gender = f,
7164 Name-sg = Definitie ,
7165 name-sg = definitie ,
7166 Name-pl = Definities ,
7167 name-pl = definities ,
7168
7169 type = proof ,
7170 gender = n ,
7171 Name-sg = Bewijs ,
7172 name-sg = bewijs ,
7173 Name-pl = Bewijzen ,
7174 name-pl = bewijzen ,
7175
7176 type = result ,
7177 gender = n,
7178 Name-sg = Resultaat,
7179 name-sg = resultaat,
7180 Name-pl = Resultaten ,
7181 name-pl = resultaten ,
7182
7183 type = remark,
7184 gender = f ,
7185 Name-sg = Opmerking ,
7186 name-sg = opmerking ,
7187 Name-pl = Opmerkingen ,
7188 name-pl = opmerkingen,
7189
7190 type = example,
7191 gender = n ,
7192 Name-sg = Voorbeeld ,
7193 name-sg = voorbeeld ,
7194 Name-pl = Voorbeelden ,
7195 name-pl = voorbeelden ,
7196
```
2022-12-27, 'niluxv': "algoritmes" is also a valid plural. "algoritmen" is chosen to be consistent with using "bijlagen" (and not "bijlages") as the plural of "bijlage".

```
7197 type = algorithm ,
7198 gender = { n , f , m } ,
7199 Name-sg = Algoritme ,
7200 name-sg = algoritme ,
7201 Name-pl = Algoritmen ,
7202 name-pl = algoritmen ,
7203
```
2022-01-09, 'niluxv': EN-NL Van Dale translates listing as (3) "uitdraai van computerprogramma", "listing".

```
7204 type = listing,
7205 gender = m,
```

```
7206 Name-sg = Listing ,
7207 name-sg = listing ,
7208 Name-pl = Listings,
7209 name-pl = listings,
7210
7211 type = exercise,
7212 gender = { f , m } ,
7213 Name-sg = Opgave ,
7214 name-sg = opgave ,
7215 Name-pl = Opgaven ,
7216 name-pl = opgaven,
7217
7218 type = solution ,
7219 gender = f,
7220 Name-sg = Oplossing ,
7221 name-sg = oplossing ,
7222 Name-pl = Oplossingen
7223 name-pl = oplossingen ,
7224 (/lang-dutch)
```
### **10.8 Italian**

Italian language file initially contributed by Matteo Ferrigato (issue  $\#11$ ), with the help of participants of the Gruppo Utilizzatori Italiani di TEX (GuIT) forum (at [https://www.](https://www.guitex.org/home/it/forum/5-tex-e-latex/121856-closed-zref-clever-e-localizzazione-in-italiano) guitex.org/home/it/forum/5-tex-e-latex/121856-closed-zref-clever-e-localizzazione-in-

```
7225 (*package)
7226 \text{ } \text{ } \zcDeclareLanguage [ gender = { f , m } ] { italian }
7227 (/package)
7228 (*lang-italian)
7229 namesep = {\nobreakspace},
7230 pairsep = {\textdegreee\nobreakspace},
7231 listsep = {,~},
7232 lastsep = {\sime\nobreakspace},
7233 tpairsep = {\sime\nobreakspace},
7234 tlistsep = {,~},
7235 tlastsep = {, \text{e}\ hobreakspace},
7236 notesep = \{^{\sim}\},
7237 rangesep = {\alpha\nobreakspace},
7238 +refbounds-rb = {da\nobreakspace,,,} ,
7239
7240 type = book,
7241 gender = m ,
7242 Name-sg = Libro ,
7243 name-sg = libro
7244 Name-pl = Libri
7245 name-pl = libri
7246
7247 type = part ,
7248 gender = f ,
7249 Name-sg = Parte ,
7250 name-sg = parte,
7251 Name-pl = Parti,
```

```
7252 name-pl = parti,
7253
7254 type = chapter ,
7255 gender = m ,
7256 Name-sg = Capitolo ,
7257 name-sg = capitolo ,
7258 Name-pl = Capitoli ,
7259 name-pl = capitoli ,
7260
7261 type = section ,
7262 gender = m ,
7263 Name-sg = Paragrafo ,
7264 name-sg = paragrafo,
7265 Name-pl = Paragrafi ,
7266 name-pl = paragrafi ,
7267
7268 type = paragraph ,
7269 gender = m ,
7270 Name-sg = Capoverso ,
7271 name-sg = capoverso ,
7272 Name-pl = Capoversi ,
7273 name-pl = capoversi ,
7274
7275 type = appendix ,
7276 gender = f ,
7277 Name-sg = Appendice,
7278 name-sg = appendice,
7279 Name-pl = Appendici ,
7280 name-pl = appendici ,
7281
7282 type = page ,
7283 gender = f ,
7284 Name-sg = Pagina ,
7285 name-sg = pagina ,
7286 Name-pl = Pagine ,
7287 name-pl = pagine ,
7288 Name-sg-ab = Pag. ,
7289 name-sg-ab = pag.,
\texttt{Name-pl-ab = Pag. ,}7291 name-pl-ab = pag.,
7292 rangesep = {\textendash} ,
7293 rangetopair = false ,
7294 +refbounds-rb = {,,,},
7295
7296 type = line ,
7297 gender = f ,
7298 Name-sg = Riga ,
7299 name-sg = riga,
7300 Name-pl = Righe ,
7301 name-pl = righe,
7302
7303 type = figure ,
7304 gender = f ,
7305 Name-sg = Figura ,
```

```
7306 name-sg = figura,
7307 Name-pl = Figure,
7308 name-pl = figure,
7309 Name-sg-ab = Fig.,
7310 name-sg-ab = fig. ,
7311 Name-pl-ab = Fig.,
7312 name-pl-ab = fig.,
7313
7314 type = table,
7315 gender = f ,
7316 Name-sg = Tabella,
7317 name-sg = tabella,
7318 Name-pl = Tabelle ,
7319 name-pl = tabelle,
7320 Name-sg-ab = Tab. ,
7321 name-sg-ab = tab.,
7322 Name-pl-ab = Tab.,
7323 name-pl-ab = tab.,
7324
7325 type = item ,
7326 gender = m ,
7327 Name-sg = Punto ,
7328 name-sg = punto ,
7329 Name-pl = Punti,
7330 name-pl = punti,
7331
7332 type = footnote ,
7333 gender = f ,
7334 Name-sg = Nota ,
7335 name-sg = nota ,
7336 Name-pl = Note ,
7337 name-pl = note,
7338
7339 type = endnote,
7340 gender = f,
7341 Name-sg = Nota ,
7342 name-sg = nota,
7343 Name-pl = Note,
7344 name-pl = note,
7345
7346 type = note ,
7347 gender = f,
7348 Name-sg = Nota ,
7349 name-sg = nota ,
7350 Name-pl = Note,
7351 name-pl = note,
7352
7353 type = equation,
7354 gender = f,
7355 Name-sg = Equazione ,
7356 name-sg = equazione ,
7357 Name-pl = Equazioni ,
7358 name-pl = equazioni ,
7359 Name-sg-ab = Eq. ,
```

```
7360 name-sg-ab = eq. ,
7361 Name-pl-ab = Eq. ,
7362 name-pl-ab = eq.,
7363 +refbounds-rb = {da\nobreakspace(,,,)},
7364 refbounds-first-sg = \{,(,),\},
7365 refbounds = \{(),,.\},
7366
7367 type = theorem ,
7368 gender = m ,
7369 Name-sg = Teorema ,
7370 name-sg = teorema,
7371 Name-pl = Teoremi,
7372 name-pl = teoremi ,
7373
7374 type = lemma ,
7375 gender = m,
7376 Name-sg = Lemma,
7377 name-sg = lemma ,
7378 Name-pl = Lemmi ,
7379 name-pl = lemmi ,
7380
7381 type = corollary ,
7382 gender = m ,
7383 Name-sg = Corollario ,
7384 name-sg = corollario ,
7385 Name-pl = Corollari ,
7386 name-pl = corollari,
7387
7388 type = proposition ,
7389 gender = f ,
7390 Name-sg = Proposizione ,
7391 name-sg = proposizione ,
7392 Name-pl = Proposizioni ,
7393 name-pl = proposizioni ,
7394
7395 type = definition ,
7396 gender = f ,
7397 Name-sg = Definizione ,
7398 name-sg = definizione ,
7399 Name-pl = Definizioni ,
7400 name-pl = definizioni ,
7401
7402 type = proof ,
7403 gender = f ,
7404 Name-sg = Dimostrazione ,
7405 name-sg = dimostrazione,
7406 Name-pl = Dimostrazioni ,
7407 name-pl = dimostrazioni ,
7408
7409 type = result ,
7410 gender = m ,
7411 Name-sg = Risultato ,
7412 name-sg = risultato ,
7413 Name-pl = Risultati,
```

```
7414 name-pl = risultati ,
7415
7416 type = remark,
7417 gender = f,
7418 Name-sg = Osservazione ,
7419 name-sg = osservazione ,
7420 Name-pl = Osservazioni ,
7421 name-pl = osservazioni ,
7422
7423 type = example ,
7424 gender = m,
7425 Name-sg = Esempio ,
7426 name-sg = esempio ,
7427 Name-pl = Esempi,
7428 name-pl = esempi,
7429
7430 type = algorithm ,
7431 gender = m,
7432 Name-sg = Algoritmo ,
7433 name-sg = algoritmo ,
7434 Name-pl = Algoritmi ,
7435 name-pl = algoritmi ,
7436
7437 type = listing,
7438 gender = m ,
7439 Name-sg = Listato ,
7440 name-sg = listato,
7441 Name-pl = Listati,
7442 name-pl = listati,
7443
7444 type = exercise ,
7445 gender = m,
7446 Name-sg = Esercizio ,
7447 name-sg = esercizio ,
7448 Name-pl = Esercizi ,
7449 name-pl = esercizi,
7450
7451 type = solution ,
7452 gender = f,
7453 Name-sg = Soluzione ,
7454 name-sg = soluzione ,
7455 Name-pl = Soluzioni,
7456 name-pl = soluzioni ,
7457 (/lang-italian)
```
## **10.9 Russian**

Russian language file initially contributed by Sergey Slyusarev 'jemmybutton' (PR [#29\)](https://github.com/gusbrs/zref-clever/pull/29). Russian localization in consistent with that of cleveref, with the following exceptions: "equation" is translated as "уравнение", rather than "formula", "proposition" is translated as "предложение", rather than "утверждение"; several abbreviations are replaced with more common ones, e.g. abbreviated plural of "item" is "пп.", not "п.п.".

7458 (\*package)

```
7459 \zcDeclareLanguage
7460 [ declension = { n , a , g , d , i , p } , gender = { f , m , n } ]
7461 { russian }
7462 (/package)
7463 (*lang-russian)
7464 namesep = {\nobreakspace}
7465 pairsep = {\text{m\no}breakspace},
7466 listsep = \{ ,^{\sim} \},
7467 lastsep = {\mu\nobreakspace},
7468 tpairsep = {\text{Knoteakspace}},
7469 \text{ tlistsep } = \{, ^{\sim}\},7470 tlastsep = {, "u\nobreakspace} ,
7471 notesep = {\tilde{}},
7472 rangesep = \{\tilde{\text{mo}}\}\,
7473 +refbounds-rb = {с\nobreakspace,,,} ,
7474
7475 type = book ,
7476 gender = f ,
7477 case = n,
7478 Name-sg = Книга,
7479 name-sg = KHHTa,
7480 Name-pl = Книги,
7481 name-pl = книги,
7482 case = a ,
7483 Name-sg = Книгу ,
7484 name-sg = KHHTy,
7485 Name-pl = Книги,
7486 name-pl = книги,
7487 case = g ,
7488 Name-sg = Книги,
7489 name-sg = книги,
7490 Name-pl = Книг ,
7491 name-pl = KHHT,
7492 case = d,
7493 Name-sg = Книге ,
7494 name-sg = книге ,
7495 Name-pl = Книгам,
7496 name-pl = книгам,
7497 case = i ,
7498 Name-sg = Книгой,
7499 name-sg = книгой,
7500 Name-pl = Книгами,
7501 name-pl = книгами,
7502 case = p ,
7503 Name-sg = Книге ,
7504 name-sg = книге ,
7505 Name-pl = Книгах,
7506 name-pl = книгах,
7507
7508 type = part ,
7509 gender = f,
7510 case = n ,
7511 Name-sg = Часть,
```

```
7512 name-sg = часть,
7513 Name-pl = Части,
7514 name-pl = части,
7515 Name-sg-ab = Ч. ,
7516 name-sg-ab = ч. ,
7517 Name-pl-ab = Чч. ,
7518 name-pl-ab = чч. ,
7519 case = a ,
7520 Name-sg = Часть ,
7521 name-sg = часть ,
7522 Name-pl = Части,
7523 name-pl = части,
7524 Name-sg-ab = 4.,
7525 name-sg-ab = ч. ,
7526 Name-pl-ab = 44.,
7527 name-pl-ab = 44.7528 case = g ,
7529 Name-sg = Части ,
7530 name-sg = части ,
7531 Name-pl = Частей,
7532 name-pl = частей,
7533 Name-sg-ab = Ч. ,
7534 name-sg-ab = ч. ,
7535 Name-pl-ab = 44.,
7536 name-pl-ab = чч.,
7537 case = d ,
7538 Name-sg = Части ,
7539 name-sg = части,
7540 Name-pl = Частям,
7541 name-pl = частям,
7542 Name-sg-ab = Ч. ,
7543 name-sg-ab = ч. ,
7544 Name-pl-ab = 44.,
7545 name-pl-ab = чч.,
7546 case = i,
7547 Name-sg = Частью ,
7548 name-sg = частью,
7549 Name-pl = Частями,
7550 name-pl = частями,
7551 Name-sg-ab = Ч. ,
7552 name-sg-ab = ч. ,
7553 Name-pl-ab = 44.,
7554 name-pl-ab = чч.,
7555 case = p ,
7556 Name-sg = Части,
7557 name-sg = части,
7558 Name-pl = Частях,
7559 name-pl = частях,
7560 Name-sg-ab = Ч. ,
7561 name-sg-ab = ч. ,
7562 Name-pl-ab = Чч. ,
7563 name-pl-ab = чч.,
7564
7565 type = chapter ,
```

```
7566 gender = f ,
7567 case = n ,
7568 Name-sg = Глава,
7569 name-sg = глава,
7570 Name-pl = Главы,
7571 name-pl = главы,
7572 Name-sg-ab = \Gamma \pi.
7573 name-sg-ab = r\pi.,
7574 Name-pl-ab = \Gamma \pi.
7575 name-pl-ab = гл.,
7576 case = a ,
7577 Name-sg = Главу,
7578 name-sg = главу ,
7579 Name-pl = Главы,
7580 name-pl = главы,
7581 Name-sg-ab = \Gamma \pi.
7582 name-sg-ab = r\pi.
7583 Name-pl-ab = \Gamma \pi.
7584 name-pl-ab = гл.,
7585 case = g ,
7586 Name-sg = Главы,
7587 name-sg = главы ,
7588 Name-pl = Глав,
7589 name-pl = глав,
7590 Name-sg-ab = \Gamma \pi.
7591 name-sg-ab = гл. ,
7592 Name-pl-ab = \Gamma \pi.
7593 name-pl-ab = гл.,
7594 case = d ,
7595 Name-sg = Главе ,
7596 name-sg = главе ,
7597 Name-pl = Главам,
7598 name-pl = главам,
7599 Name-sg-ab = \Gamma \pi.
7600 name-sg-ab = гл. ,
7601 Name-pl-ab = \Gamma \pi.
7602 name-pl-ab = r\pi.,
7603 case = i ,
7604 Name-sg = Главой,
7605 name-sg = главой ,
7606 Name-pl = Главами,
7607 name-pl = главами,
7608 Name-sg-ab = Гл. ,
7609 name-sg-ab = гл. ,
7610 Name-pl-ab = \Gamma \pi.,
7611 name-pl-ab = r\pi.,
7612 case = p ,
7613 Name-sg = Главе,
7614 name-sg = главе,
7615 Name-pl = Главах,
7616 name-pl = главах,
7617 Name-sg-ab = \Gamma \pi.,
7618 name-sg-ab = гл. ,
7619 Name-pl-ab = \Gamma \pi.
```

```
7620 name-pl-ab = r\pi.
7621
7622 type = section ,
7623 gender = m ,
7624 case = n ,
7625 Name-sg = Раздел ,
7626 name-sg = раздел,
7627 Name-pl = Разделы,
7628 name-pl = разделы,
7629 case = a ,
7630 Name-sg = Раздел ,
7631 name-sg = раздел ,
7632 Name-pl = Разделы,
7633 name-pl = разделы,
7634 case = g ,
7635 Name-sg = Раздела ,
7636 name-sg = раздела ,
7637 Name-pl = Разделов ,
7638 name-pl = разделов,
7639 case = d ,
7640 Name-sg = Разделу ,
7641 name-sg = разделу,
7642 Name-pl = Разделам,
7643 name-pl = разделам,
7644 case = i ,
7645 Name-sg = Разделом ,
7646 name-sg = разделом ,
7647 Name-pl = Разделами,
7648 name-pl = разделами,
7649 case = p ,
7650 Name-sg = Разделе ,
7651 name-sg = разделе ,
7652 Name-pl = Разделах,
7653 name-pl = разделах,
7654
7655 type = paragraph ,
7656 gender = m ,
7657 case = n ,
7658 Name-sg = Абзац ,
7659 name-sg = абзац ,
7660 Name-pl = Абзацы ,
7661 name-pl = абзацы,
7662 case = a ,
7663 Name-sg = Абзац ,
7664 name-sg = a63aii,
7665 Name-pl = Абзацы,
7666 name-pl = абзацы,
7667 case = g ,
7668 Name-sg = Абзаца ,
7669 name-sg = абзаца,
7670 Name-pl = Абзацев,
7671 name-pl = абзацев,
7672 case = d ,
7673 Name-sg = Абзацу ,
```

```
7674 name-sg = абзацу,
7675 Name-pl = Абзацам,
7676 name-pl = абзацам,
7677 case = i ,
7678 Name-sg = Абзацем ,
7679 name-sg = абзацем,
7680 Name-pl = Абзацами,
7681 name-pl = абзацами,
7682 case = p ,
7683 Name-sg = Абзаце ,
7684 name-sg = абзаце ,
7685 Name-pl = Абзацах,
7686 name-pl = абзацах,
7687
7688 type = appendix ,
7689 gender = n ,
7690 case = n ,
7691 Name-sg = Приложение ,
7692 name-sg = приложение ,
7693 Name-pl = Приложения ,
7694 name-pl = приложения,
7695 case = a ,
7696 Name-sg = Приложение ,
7697 name-sg = приложение ,
7698 Name-pl = Приложения ,
7699 name-pl = приложения ,
7700 case = g ,
7701 Name-sg = Приложения ,
7702 name-sg = приложения ,
7703 Name-pl = Приложений ,
7704 name-pl = приложений ,
7705 case = d ,
7706 Name-sg = Приложению ,
7707 name-sg = приложению ,
7708 Name-pl = Приложениям ,
7709 name-pl = приложениям ,
7710 case = i ,
7711 Name-sg = Приложением ,
7712 name-sg = приложением ,
7713 Name-pl = Приложениями,
7714 name-pl = приложениями,
7715 case = p ,
7716 Name-sg = Приложении ,
7717 name-sg = приложении ,
7718 Name-pl = Приложениях,
7719 name-pl = приложениях ,
7720
7721 type = page ,
7722 gender = f ,
7723 case = n ,
7724 Name-sg = Страница ,
7725 name-sg = страница,
7726 Name-pl = Страницы,
7727 name-pl = страницы ,
```

```
7728 Name-sg-ab = C.,
7729 name-sg-ab = c.,
7730 Name-pl-ab = Cc.,
7731 name-pl-ab = cc.,
7732 case = a,
7733 Name-sg = Страницу,
7734 name-sg = страницу,
7735 Name-pl = Страницы ,
7736 name-pl = страницы,
7737 Name-sg-ab = С. ,
7738 name-sg-ab = c.,
7739 Name-pl-ab = Cc.,
7740 name-pl-ab = cc.,
7741 case = g,
7742 Name-sg = Страницы ,
7743 name-sg = страницы ,
7744 Name-pl = Страниц ,
7745 name-pl = страниц,
7746 Name-sg-ab = С. ,
7747 name-sg-ab = с. ,
7748 Name-pl-ab = Cc.,
7749 name-pl-ab = cc.,
7750 case = d ,
7751 Name-sg = Странице,
7752 name-sg = странице ,
7753 Name-pl = Страницам ,
7754 name-pl = страницам,
7755 Name-sg-ab = С.,
7756 name-sg-ab = с. ,
7757 Name-pl-ab = Cc.,
7758 name-pl-ab = cc.,
7759 case = i ,
7760 Name-sg = Страницей ,
7761 name-sg = страницей ,
7762 Name-pl = Страницами,
7763 name-pl = страницами,
7764 Name-sg-ab = С. ,
7765 name-sg-ab = c.,
7766 Name-pl-ab = Cc.,
7767 name-pl-ab = cc.,
7768 case = p ,
7769 Name-sg = Странице ,
7770 name-sg = странице ,
7771 Name-pl = Страницах,
7772 name-pl = страницах,
7773 Name-sg-ab = С.,
7774 name-sg-ab = c.,
7775 Name-pl-ab = Cc.,
7776 name-pl-ab = cc.,
7777 rangesep = {\textendash},
7778 rangetopair = false,
7779 +refbounds-rb = {,,,},
7780
7781 type = line ,
```
```
7782 gender = f ,
7783 case = n ,
7784 Name-sg = Строка ,
7785 name-sg = строка ,
7786 Name-pl = Строки ,
7787 name-pl = строки ,
7788 case = a ,
7789 Name-sg = Строку ,
7790 name-sg = строку ,
7791 Name-pl = Строки ,
7792 name-pl = строки ,
7793 case = g ,
7794 Name-sg = Строки ,
7795 name-sg = строки ,
7796 Name-pl = Строк,
7797 name-pl = crpok,
7798 case = d ,
7799 Name-sg = Строке ,
7800 name-sg = строке ,
7801 Name-pl = Строкам ,
7802 name-pl = строкам ,
7803 case = i ,
7804 Name-sg = Строкой ,
7805 name-sg = строкой ,
7806 Name-pl = Строками ,
7807 name-pl = строками,
7808 case = p ,
7809 Name-sg = Строке ,
7810 name-sg = строке ,
7811 Name-pl = Строках,
7812 name-pl = строках,
7813
7814 type = figure ,
7815 gender = m ,
7816 case = n ,
7817 Name-sg = Рисунок ,
7818 name-sg = рисунок ,
7819 Name-pl = Рисунки ,
7820 name-pl = рисунки ,
7821 Name-sg-ab = Рис. ,
7822 name-sg-ab = рис. ,
7823 Name-pl-ab = Puc.,
7824 name-pl-ab = рис.,
7825 case = a ,
7826 Name-sg = Рисунок ,
7827 name-sg = рисунок ,
7828 Name-pl = Рисунки,
7829 name-pl = рисунки,
7830 Name-sg-ab = Рис. ,
7831 name-sg-ab = pnc.,
7832 Name-pl-ab = Рис. ,
7833 name-pl-ab = рис.,
7834 case = g ,
7835 Name-sg = Рисунка ,
```

```
7836 name-sg = рисунка ,
7837 Name-pl = Рисунков ,
7838 name-pl = рисунков,
7839 Name-sg-ab = Рис. ,
7840 name-sg-ab = рис. ,
7841 Name-pl-ab = Puc.,
7842 name-pl-ab = pnc.,
7843 case = d ,
7844 Name-sg = Рисунку ,
7845 name-sg = рисунку ,
7846 Name-pl = Рисункам,
7847 name-pl = рисункам,
7848 Name-sg-ab = Рис. ,
7849 name-sg-ab = pnc.,
7850 Name-pl-ab = Puc.,
7851 name-pl-ab = рис.,
7852 case = i ,
7853 Name-sg = Рисунком ,
7854 name-sg = рисунком ,
7855 Name-pl = Рисунками ,
7856 name-pl = рисунками,
7857 Name-sg-ab = Рис. ,
7858 name-sg-ab = рис. ,
7859 Name-pl-ab = Puc.,
7860 name-pl-ab = рис. ,
7861 case = p ,
7862 Name-sg = Рисунке ,
7863 name-sg = рисунке ,
7864 Name-pl = Рисунках,
7865 name-pl = рисунках,
7866 Name-sg-ab = Рис. ,
7867 name-sg-ab = рис. ,
7868 Name-pl-ab = Puc.,
7869 name-pl-ab = puc.,
7870
7871 type = table,
7872 gender = f ,
7873 case = n ,
7874 Name-sg = Таблица,
7875 name-sg = таблица,
7876 Name-pl = Таблицы,
7877 name-pl = таблицы,
7878 Name-sg-ab = Табл. ,
7879 name-sg-ab = табл.,
7880 Name-pl-ab = Ta6\pi.,
7881 name-pl-ab = \text{rad},
7882 case = a ,
7883 Name-sg = Таблицу,
7884 name-sg = таблицу,
7885 Name-pl = Таблицы,
7886 name-pl = таблицы,
7887 Name-sg-ab = Табл. ,
7888 name-sg-ab = \text{rad},
7889 Name-pl-ab = Ta6\pi.,
```

```
7890 name-pl-ab = \text{rad}.,
7891 case = g ,
7892 Name-sg = Таблицы,
7893 name-sg = таблицы,
7894 Name-pl = Таблиц,
7895 name-pl = таблиц,
7896 Name-sg-ab = Ta6\pi.,
7897 name-sg-ab = \text{rad},
7898 Name-pl-ab = Табл.,
7899 name-pl-ab = табл.,
7900 case = d ,
7901 Name-sg = Таблице ,
7902 name-sg = таблице ,
7903 Name-pl = Таблицам ,
7904 name-pl = таблицам,
7905 Name-sg-ab = Ta6\pi.
7906 name-sg-ab = \text{rad}.,
7907 Name-pl-ab = Табл.,
7908 name-pl-ab = \text{rad},
7909 case = i ,
7910 Name-sg = Таблицей ,
7911 name-sg = таблицей ,
7912 Name-pl = Таблицами,
7913 name-pl = таблицами,
7914 Name-sg-ab = Табл.,
7915 name-sg-ab = табл.,
7916 Name-pl-ab = Табл.,
7917 name-pl-ab = \text{rad},
7918 case = p ,
7919 Name-sg = Таблице ,
7920 name-sg = таблице ,
7921 Name-pl = Таблицах,
7922 name-pl = таблицах,
7923 Name-sg-ab = Ta6\pi.,
7924 name-sg-ab = \text{rad},
7925 Name-pl-ab = Табл.,
7926 name-pl-ab = \text{rad},
7927
7928 type = item ,
7929 gender = m ,
7930 case = n ,
7931 Name-sg = \Piункт,
7932 name-sg = пункт ,
7933 Name-pl = Пункты,
7934 name-pl = пункты,
7935 Name-sg-ab = \Pi.,
7936 name-sg-ab = \pi.,
7937 Name-pl-ab = \Pi\pi.
7938 name-pl-ab = \pi\pi.,
7939 case = a ,
7940 Name-sg = Пункт ,
7941 name-sg = пункт,
7942 Name-pl = Пункты,
7943 name-pl = пункты,
```

```
7944 Name-sg-ab = \Pi.,
7945 name-sg-ab = \pi.,
7946 Name-pl-ab = \Pi\pi.
7947 name-pl-ab = \pim.,
7948 case = g ,
7949 Name-sg = Пункта,
7950 name-sg = пункта,
7951 Name-pl = Пунктов,
7952 name-pl = пунктов,
7953 Name-sg-ab = П. ,
7954 name-sg-ab = \pi.,
7955 Name-pl-ab = \Pi\pi.
7956 name-pl-ab = \pi\pi.,
7957 case = d ,
7958 Name-sg = Пункту,
7959 name-sg = пункту ,
7960 Name-pl = Пунктам,
7961 name-pl = пунктам,
7962 Name-sg-ab = П. ,
7963 name-sg-ab = п. ,
7964 Name-pl-ab = \Pi\pi.
7965 name-pl-ab = \pim.,
7966 case = i ,
7967 Name-sg = \Piунктом,
7968 name-sg = пунктом,
7969 Name-pl = Пунктами,
7970 name-pl = пунктами,
7971 Name-sg-ab = \Pi.,
7972 name-sg-ab = п. ,
7973 Name-pl-ab = \Pi\pi.,
7974 name-pl-ab = \pi\pi.,
7975 case = p ,
7976 Name-sg = Пункте,
7977 name-sg = пункте ,
7978 Name-pl = Пунктах,
7979 name-pl = пунктах,
7980 Name-sg-ab = \Pi.,
7981 name-sg-ab = \pi.,
7982 Name-pl-ab = \Pi\pi.
7983 name-pl-ab = \pi\pi.
7984
7985 type = footnote ,
7986 gender = f ,
7987 case = n ,
7988 Name-sg = Сноска ,
7989 name-sg = CHOCKA,
7990 Name-pl = Сноски ,
7991 name-pl = сноски ,
7992 case = a ,
7993 Name-sg = Сноску ,
7994 name-sg = сноску,
7995 Name-pl = Сноски,
7996 name-pl = сноски ,
7997 case = g ,
```

```
7998 Name-sg = Сноски ,
7999 name-sg = сноски ,
8000 Name-pl = Cносок,
8001 name-pl = сносок ,
8002 case = d ,
8003 Name-sg = Сноске,
8004 name-sg = сноске ,
8005 Name-pl = Сноскам,
8006 name-pl = сноскам,
8007 case = i ,
8008 Name-sg = Сноской,
8009 name-sg = сноской,
8010 Name-pl = Сносками,
8011 name-pl = сносками,
8012 case = p ,
8013 Name-sg = Сноске ,
8014 name-sg = сноске ,
8015 Name-pl = Сносках,
8016 name-pl = сносках,
8017
8018 type = endnote,
8019 gender = f,
8020 case = n,
8021 Name-sg = Сноска ,
8022 name-sg = сноска ,
8023 Name-p1 = Сноски,
8024 name-pl = сноски,
8025 case = a ,
8026 Name-sg = Сноску,
8027 name-sg = сноску ,
8028 Name-pl = Сноски ,
8029 name-pl = сноски ,
8030 case = g ,
8031 Name-sg = Сноски,
8032 name-sg = сноски ,
8033 Name-pl = Cносок,
8034 name-pl = cносок,
8035 case = d ,
8036 Name-sg = Сноске,
8037 name-sg = сноске ,
8038 Name-pl = Сноскам,
8039 name-pl = сноскам,
8040 case = i,
8041 Name-sg = Сноской ,
8042 name-sg = сноской ,
8043 Name-pl = Сносками,
8044 name-pl = сносками,
8045 case = p ,
8046 Name-sg = Сноске ,
8047 name-sg = Cноске,
8048 Name-pl = Сносках,
8049 name-pl = сносках,
8050
8051 type = note ,
```

```
8052 gender = f,
8053 case = n,
8054 Name-sg = Заметка ,
8055 name-sg = заметка ,
8056 Name-pl = Заметки ,
8057 name-pl = заметки,
8058 case = a,
8059 Name-sg = Заметку,
8060 name-sg = заметку,
8061 Name-pl = Заметки ,
8062 name-pl = заметки,
8063 case = g,
8064 Name-sg = Заметки ,
8065 пате-sg = заметки,
8066 Name-pl = Заметок ,
8067 name-pl = заметок,
8068 case = d,
8069 Name-sg = Заметке,
8070 name-sg = заметке,
8071 Name-pl = Заметкам,
8072 name-pl = заметкам,
8073 case = i,
8074 Name-sg = Заметкой ,
8075 name-sg = заметкой ,
8076 Name-pl = Заметками,
8077 name-pl = заметками,
8078 case = p ,
8079 Name-sg = Заметке,
8080 name-sg = заметке,
8081 Name-pl = Заметках,
8082 name-pl = заметках,
8083
8084 type = equation ,
8085 gender = n ,
8086 case = n,
8087 Name-sg = Уравнение ,
8088 name-sg = уравнение,
8089 Name-pl = Уравнения,
8090 name-pl = уравнения ,
8091 Name-sg-ab = Ур.,
8092 name-sg-ab = yp.,
8093 Name-pl-ab = Ур.,
8094 name-pl-ab = yp.,
8095 case = a ,
8096 Name-sg = Уравнение,
8097 name-sg = уравнение ,
8098 Name-pl = Уравнения,
8099 name-pl = уравнения,
8100 Name-sg-ab = Ур.,
8101 name-sg-ab = yp.,
8102 Name-pl-ab = Ур.,
8103 name-pl-ab = ур.,
8104 case = g ,
8105 Name-sg = Уравнения ,
```

```
8106 name-sg = уравнения ,
8107 Name-pl = Уравнений ,
8108 name-pl = уравнений,
8109 Name-sg-ab = Ур.,
8110 name-sg-ab = yp.,
8111 Name-pl-ab = Ур.,
8112 name-pl-ab = yp.,
8113 case = d,
8114 Name-sg = Уравнению,
8115 name-sg = уравнению ,
8116 Name-pl = Уравнениям,
8117 name-pl = уравнениям ,
8118 Name-sg-ab = Ур.,
8119 name-sg-ab = ур. ,
8120 Name-pl-ab = Ур.,
8121 name-pl-ab = yp.,
8122 case = i,
8123 Name-sg = Уравнением ,
8124 name-sg = уравнением ,
8125 Name-pl = Уравнениями,
8126 name-pl = уравнениями,
8127 Name-sg-ab = Ур.,
8128 name-sg-ab = ур. ,
8129 Name-pl-ab = y_p.,
8130 name-pl-ab = yp.,
8131 case = p,
8132 Name-sg = Уравнении ,
8133 name-sg = уравнении,
8134 Name-pl = Уравнениях,
8135 name-pl = уравнениях,
8136 Name-sg-ab = Ур.,
8137 name-sg-ab = ур.,
8138 Name-pl-ab = Ур.,
8139 name-pl-ab = yp.,
8140 + refbounds-rb = {c\nobreakspace(,,,)},
8141 refbounds-first-sg = {,(,),},
8142 refbounds = {( , , , )},
8143
8144 type = theorem,
8145 gender = f,
8146 case = n ,
8147 Name-sg = Теорема,
8148 name-sg = теорема,
8149 Name-pl = Теоремы,
8150 name-pl = теоремы,
8151 Name-sg-ab = Teop.,
8152 name-sg-ab = \texttt{reop.},
8153 Name-pl-ab = Teop.,
8154 name-pl-ab = \texttt{reop.},
8155 case = a,
8156 Name-sg = Теорему,
8157 name-sg = теорему ,
8158 Name-pl = Теоремы,
8159 name-pl = теоремы,
```

```
8160 Name-sg-ab = Teop.,
8161 name-sg-ab = теор.,
8162 Name-pl-ab = Teop.,
8163 name-pl-ab = \texttt{reop.},
8164 case = g,
8165 Name-sg = Теоремы,
8166 name-sg = теоремы,
8167 Name-pl = Теорем,
8168 name-pl = теорем,
8169 Name-sg-ab = Teop.,
8170 name-sg-ab = \texttt{reop.},
8171 Name-pl-ab = Teop.,
8172 name-pl-ab = \texttt{reop.},
8173 case = d,
8174 Name-sg = Теореме ,
8175 name-sg = теореме ,
8176 Name-pl = Теоремам,
8177 name-pl = теоремам,
8178 Name-sg-ab = Teop.,
8179 name-sg-ab = теор.,
8180 Name-pl-ab = Teop.,
8181 name-pl-ab = \texttt{reop.},
8182 case = i,
8183 Name-sg = Теоремой,
8184 name-sg = теоремой ,
8185 Name-pl = Теоремами,
8186 name-pl = теоремами,
8187 Name-sg-ab = Teop.,
8188 name-sg-ab = теор.,
8189 Name-pl-ab = Teop.,
8190 name-pl-ab = \texttt{reop.},
8191 case = p,
8192 Name-sg = Теореме ,
8193 name-sg = теореме ,
8194 Name-pl = Теоремах,
8195 name-pl = теоремах,
8196 Name-sg-ab = Teop.,
8197 name-sg-ab = \texttt{reop.},
8198 Name-pl-ab = Teop.,
8199 name-pl-ab = теор.,
8200
8201 type = lemma,
8202 gender = f,
8203 case = n,
8204 Name-sg = Лемма,
8205 name-sg = лемма,
8206 Name-pl = Леммы,
8207 name-pl = леммы,
8208 case = a,
8209 Name-sg = Лемму ,
8210 name-sg = лемму,
8211 Name-pl = Леммы,
8212 name-pl = леммы,
8213 case = g,
```

```
8214 Name-sg = Леммы ,
8215 name-sg = леммы ,
8216 Name-pl = Лемм,
8217 name-pl = лемм,
8218 case = d,
8219 Name-sg = Лемме ,
8220 name-sg = лемме ,
8221 Name-pl = Леммам,
8222 name-pl = леммам,
8223 case = i ,
8224 Name-sg = Леммой ,
8225 name-sg = леммой,
8226 Name-pl = Леммами,
8227 name-pl = леммами,
8228 case = p ,
8229 Name-sg = Лемме ,
8230 name-sg = лемме,
8231 Name-pl = Леммах,
8232 name-pl = леммах,
8233
8234 type = corollary,
8235 gender = m,
8236 case = n,
8237 Name-sg = Вывод ,
8238 name-sg = вывод ,
8239 Name-pl = Выводы ,
8240 name-pl = выводы,
8241 case = a,
8242 Name-sg = Вывод ,
8243 name-sg = вывод ,
8244 Name-pl = Выводы ,
8245 name-pl = выводы ,
8246 case = g ,
8247 Name-sg = Вывода ,
8248 name-sg = вывода,
8249 Name-pl = Выводов,
8250 name-pl = выводов,
8251 case = d,
8252 Name-sg = Выводу ,
8253 name-sg = выводу ,
8254 Name-pl = Выводам,
8255 name-pl = выводам ,
8256 case = i,
8257 Name-sg = Выводом ,
8258 name-sg = выводом,
8259 Name-pl = Выводами,
8260 name-pl = выводами,
8261 case = p,
8262 Name-sg = Выводе ,
8263 name-sg = выводе,
8264 Name-pl = Выводах,
8265 name-pl = выводах,
8266
8267 type = proposition,
```

```
8268 gender = n,
8269 case = n ,
8270 Name-sg = Предложение,
8271 name-sg = предложение
8272 Name-pl = Предложения ,
8273 name-pl = предложения,
8274 Name-sg-ab = Предл.,
8275 name-sg-ab = предл.,
8276 Name-pl-ab = Предл.,
8277 name-pl-ab = предл.,
8278 case = a,
8279 Name-sg = Предложение ,
8280 name-sg = предложение ,
8281 Name-pl = Предложения
8282 name-pl = предложения,
8283 Name-sg-ab = Предл.,
8284 name-sg-ab = предл.,
8285 Name-pl-ab = Предл.,
8286 name-pl-ab = предл.,
8287 case = g ,
8288 Name-sg = Предложения,
8289 name-sg = предложения,
8290 Name-pl = Предложений,
8291 name-pl = предложений,
8292 Name-sg-ab = Предл.,
8293 name-sg-ab = предл.,
8294 Name-pl-ab = Предл.,
8295 name-pl-ab = предл.,
8296 case = d ,
8297 Name-sg = Предложению,
8298 name-sg = предложению ,
8299 Name-pl = Предложениям,
8300 name-pl = предложениям,
8301 Name-sg-ab = Предл.,
8302 name-sg-ab = предл.,
8303 Name-pl-ab = Предл.,
8304 name-pl-ab = предл.,
8305 case = i,
8306 Name-sg = Предложением,
8307 name-sg = предложением ,
8308 Name-pl = Предложениями,
8309 name-pl = предложениями ,
8310 Name-sg-ab = Предл.,
8311 name-sg-ab = предл.,
8312 Name-pl-ab = Предл.,
8313 name-pl-ab = предл.,
8314 case = p,
8315 Name-sg = Предложении,
8316 name-sg = предложении,
8317 Name-pl = Предложениях,
8318 name-pl = предложениях ,
8319 Name-sg-ab = Предл.,
8320 name-sg-ab = предл.,
8321 Name-pl-ab = Предл.,
```

```
8322 name-pl-ab = предл.,
8323
8324 type = definition,
8325 gender = n ,
8326 case = n,
8327 Name-sg = Определение ,
8328 name-sg = определение ,
8329 Name-pl = Определения,
8330 name-pl = определения,
8331 Name-sg-ab = Опр.,
8332 name-sg-ab = opp.8333 Name-pl-ab = 0 \pi p.
8334 name-pl-ab = opp.,
8335 case = a,
8336 Name-sg = Определение,
8337 name-sg = определение ,
8338 Name-pl = Определения ,
8339 name-pl = определения,
8340 Name-sg-ab = 0 \pi p.,
8341 name-sg-ab = \text{omp.},
8342 Name-pl-ab = 0 \pi p.,
8343 name-pl-ab = \text{omp.},
8344 case = g ,
8345 Name-sg = Определения ,
8346 name-sg = определения,
8347 Name-pl = Определений ,
8348 name-pl = определений,
8349 Name-sg-ab = 0 \pi p.,
8350 name-sg-ab = опр.,
8351 Name-pl-ab = 0 \pi p.,
8352 name-pl-ab = opp.,
8353 case = d,
8354 Name-sg = Определению,
8355 name-sg = определению,
8356 Name-pl = Определениям,
8357 name-pl = определениям,
8358 Name-sg-ab = 0 \pi p.,
8359 name-sg-ab = опр.,
8360 Name-pl-ab = Опр.,
8361 name-pl-ab = опр.,
8362 case = i,
8363 Name-sg = Определением,
8364 name-sg = определением,
8365 Name-pl = Определениями,
8366 name-pl = определениями,
8367 Name-sg-ab = 0 \pi p.,
8368 name-sg-ab = опр.,
8369 Name-pl-ab = 0 \pi p.,
8370 name-pl-ab = \text{opp.},
8371 case = p,
8372 Name-sg = Определении,
8373 name-sg = определении ,
8374 Name-pl = Определениях,
8375 name-pl = определениях,
```

```
8376 Name-sg-ab = Опр.,
8377 name-sg-ab = опр.,
8378 Name-pl-ab = 0 \text{mp}.,
8379 name-pl-ab = \text{omp.},
8380
8381 type = proof,
8382 gender = n,
8383 case = n,
8384 Name-sg = Доказательство ,
8385 name-sg = доказательство ,
8386 Name-pl = Доказательства,
8387 name-pl = доказательства,
8388 case = a,
8389 Name-sg = Доказательство,
8390 name-sg = доказательство,
8391 Name-pl = Доказательства,
8392 name-pl = доказательства,
8393 case = g,
8394 Name-sg = Доказательства ,
8395 name-sg = доказательства ,
8396 Name-pl = Доказательств,
8397 name-pl = доказательств,
8398 case = d,
8399 Name-sg = Доказательству,
8400 name-sg = доказательству,
8401 Name-pl = Доказательствам,
8402 name-pl = доказательствам,
8403 case = i,
8404 Name-sg = Доказательством ,
8405 name-sg = доказательством ,
8406 Name-pl = Доказательствами,
8407 name-pl = доказательствами,
8408 case = p,
8409 Name-sg = Доказательстве,
8410 name-sg = доказательстве,
8411 Name-pl = Доказательствах,
8412 name-pl = доказательствах,
8413
8414 type = result ,
8415 gender = m ,
8416 case = n ,
8417 Name-sg = Результат,
8418 name-sg = результат ,
8419 Name-pl = Результаты,
8420 name-pl = результаты,
8421 case = a,
8422 Name-sg = Результат ,
8423 name-sg = результат,
8424 Name-pl = Результаты,
8425 name-pl = результаты,
8426 case = g,
8427 Name-sg = Результата ,
8428 name-sg = результата ,
8429 Name-pl = Результатов,
```

```
8430 name-pl = результатов,
8431 case = d,
8432 Name-sg = Результату,
8433 name-sg = результату ,
8434 Name-pl = Результатам,
8435 name-pl = результатам,
8436 case = i,
8437 Name-sg = Результатом ,
8438 name-sg = результатом,
8439 Name-pl = Результатами,
8440 name-pl = результатами,
8441 case = p,
8442 Name-sg = Результате ,
8443 name-sg = результате ,
8444 Name-pl = Результатах,
8445 name-pl = результатах,
8446
8447 type = remark ,
8448 gender = n,
8449 case = n,
8450 Name-sg = Примечание,
8451 name-sg = примечание,
8452 Name-pl = Примечания,
8453 name-pl = примечания,
8454 Name-sg-ab = Прим.,
8455 name-sg-ab = прим.,
8456 Name-pl-ab = Прим.,
8457 name-pl-ab = прим.,
8458 case = a,
8459 Name-sg = Примечание,
8460 name-sg = примечание,
8461 Name-pl = Примечания,
8462 name-pl = примечания,
8463 Name-sg-ab = Прим.,
8464 name-sg-ab = прим.,
8465 Name-pl-ab = Прим.,
8466 name-pl-ab = прим.,
8467 case = g,
8468 Name-sg = Примечания,
8469 name-sg = примечания,
8470 Name-pl = Примечаний
8471 name-pl = примечаний,
8472 Name-sg-ab = Прим.,
8473 name-sg-ab = прим.,
8474 Name-pl-ab = Прим.,
8475 name-pl-ab = прим.,
8476 case = d,
8477 Name-sg = Примечанию ,
8478 name-sg = примечанию,
8479 Name-pl = Примечаниям,
8480 name-pl = примечаниям,
8481 Name-sg-ab = Прим.,
8482 name-sg-ab = прим.,
8483 Name-pl-ab = Прим.,
```

```
8484 name-pl-ab = прим.,
8485 case = i ,
8486 Name-sg = Примечанием,
8487 name-sg = примечанием ,
8488 Name-pl = Примечаниями,
8489 name-pl = примечаниями,
8490 Name-sg-ab = Прим.,
8491 name-sg-ab = прим.,
8492 Name-pl-ab = Прим.,
8493 name-pl-ab = прим.,
8494 case = p,
8495 Name-sg = Примечании,
8496 name-sg = примечании,
8497 Name-pl = Примечаниях,
8498 name-pl = примечаниях,
8499 Name-sg-ab = Прим.,
8500 name-sg-ab = прим.,
8501 Name-pl-ab = Прим.,
8502 name-pl-ab = прим.,
8503
8504 type = example ,
8505 gender = m ,
8506 case = n ,
8507 Name-sg = Пример ,
8508 name-sg = пример,
8509 Name-pl = Примеры,
8510 name-pl = примеры ,
8511 case = a ,
8512 Name-sg = Пример ,
8513 name-sg = пример,
8514 Name-pl = Примеры,
8515 name-pl = примеры,
8516 case = g ,
8517 Name-sg = Примера ,
8518 name-sg = примера ,
8519 Name-pl = Примеров ,
8520 name-pl = примеров,
8521 case = d ,
8522 Name-sg = Примеру ,
8523 name-sg = примеру ,
8524 Name-pl = Примерам,
8525 name-pl = примерам,
8526 case = i ,
8527 Name-sg = Примером ,
8528 name-sg = примером ,
8529 Name-pl = Примерами ,
8530 пате-pl = примерами,
8531 case = p ,
8532 Name-sg = Примере ,
8533 name-sg = примере,
8534 Name-pl = Примерах,
8535 пате-pl = примерах,
8536
8537 type = algorithm,
```

```
8538 gender = m ,
8539 case = n,
8540 Name-sg = Алгоритм,
8541 name-sg = алгоритм,
8542 Name-pl = Алгоритмы,
8543 name-pl = алгоритмы,
8544 case = a,
8545 Name-sg = Алгоритм,
8546 name-sg = алгоритм,
8547 Name-pl = Алгоритмы,
8548 name-pl = алгоритмы,
8549 case = g,
8550 Name-sg = Алгоритма,
8551 name-sg = алгоритма,
8552 Name-pl = Алгоритмов ,
8553 name-pl = алгоритмов,
8554 case = d ,
8555 Name-sg = Алгоритму,
8556 name-sg = алгоритму,
8557 Name-pl = Алгоритмам,
8558 name-pl = алгоритмам,
8559 case = i ,
8560 Name-sg = Алгоритмом,
8561 name-sg = алгоритмом,
8562 Name-pl = Алгоритмами ,
8563 name-pl = алгоритмами,
8564 case = p ,
8565 Name-sg = Алгоритме,
8566 name-sg = алгоритме,
8567 Name-pl = Алгоритмах,
8568 name-pl = алгоритмах,
8569
8570 type = listing,
8571 gender = m,
8572 case = n ,
8573 Name-sg = Листинг ,
8574 name-sg = листинг,
8575 Name-pl = Листинги,
8576 name-pl = листинги,
8577 case = a ,
8578 Name-sg = Листинг,
8579 name-sg = листинг,
8580 Name-pl = Листинги,
8581 name-pl = листинги,
8582 case = g,
8583 Name-sg = Листинга,
8584 пате-sg = листинга,
8585 Name-pl = Листингов,
8586 name-pl = листингов,
8587 case = d ,
8588 Name-sg = Листингу,
8589 name-sg = листингу,
8590 Name-pl = Листингам,
8591 name-pl = листингам,
```

```
8592 case = i ,
8593 Name-sg = Листингом,
8594 name-sg = листинглм,
8595 Name-pl = Листингами,
8596 name-pl = листингами,
8597 case = p,
8598 Name-sg = Листинге,
8599 name-sg = листинге,
8600 Name-pl = Листингах,
8601 name-pl = листингах,
8602
8603 type = exercise ,
8604 gender = n ,
8605 case = n,
8606 Name-sg = Упражнение ,
8607 name-sg = упражнение ,
8608 Name-pl = Упражнения,
8609 name-pl = упражнения ,
8610 Name-sg-ab = Упр.,
8611 name-sg-ab = упр.,
8612 Name-pl-ab = Y\pi p.,
8613 name-pl-ab = ymp.,
8614 case = a ,
8615 Name-sg = Упражнение ,
8616 name-sg = упражнение ,
8617 Name-pl = Упражнения,
8618 name-pl = упражнения,
8619 Name-sg-ab = V\pi p.,
8620 name-sg-ab = ymp.,
8621 Name-pl-ab = Y\pi p.,
8622 name-pl-ab = ymp.,
8623 case = g,
8624 Name-sg = Упражнения ,
8625 name-sg = упражнения ,
8626 Name-pl = Упражнений,
8627 name-pl = упражнений,
8628 Name-sg-ab = V \pi p.
8629 name-sg-ab = ynp.,
8630 Name-pl-ab = V\pi p.,
8631 name-pl-ab = ymp.,
8632 case = d ,
8633 Name-sg = Упражнению ,
8634 name-sg = упражнению ,
8635 Name-pl = Упражнениям,
8636 name-pl = упражнениям,
8637 Name-sg-ab = V\pi p.,
8638 name-sg-ab = упр. ,
8639 Name-pl-ab = V\pi p.,
8640 name-pl-ab = ymp.,
8641 case = i,
8642 Name-sg = Упражнением,
8643 name-sg = упражнением ,
8644 Name-pl = Упражнениями,
8645 name-pl = упражнениями,
```

```
\verb|8646| and \verb|8646| = \verb|9mp|.8647 name-sg-ab = ymp.,
8648 Name-pl-ab = V\pi p.,
8649 name-pl-ab = ymp.,
8650 case = p,
8651 Name-sg = Упражнении ,
8652 name-sg = упражнении ,
8653 Name-pl = Упражнениях,
8654 name-pl = упражнениях,
8655 Name-sg-ab = Упр.,
8656 name-sg-ab = упр.,
8657 Name-pl-ab = Y \pi p.,
8658 name-pl-ab = ymp.,
8659
8660 type = solution,
8661 gender = n,
8662 case = n,
8663 Name-sg = Решение,
8664 name-sg = решение ,
8665 Name-pl = Решения,
8666 пате-р1 = решения,
8667 case = a,
8668 Name-sg = Решение,
8669 name-sg = решение,
8670 Name-pl = Решения,
8671 name-pl = решения,
8672 case = g ,
8673 Name-sg = Решения,
8674 name-sg = решения,
8675 Name-pl = Решений,
8676 name-pl = решений,
8677 case = d,
8678 Name-sg = Решению,
8679 name-sg = решению,
8680 Name-pl = Решениям,
8681 name-pl = решениям,
8682 case = i ,
8683 Name-sg = Решением,
8684 name-sg = решением ,
8685 Name-pl = Решениями,
8686 name-pl = решениями,
8687 case = p ,
8688 Name-sg = Решении,
8689 name-sg = решении ,
8690 Name-pl = Решениях,
8691 name-pl = решениях ,
8692 (/lang-russian)
```
# **Index**

The italic numbers denote the pages where the corresponding entry is described, numbers underlined point to the definition, all others indicate the places where it is used.

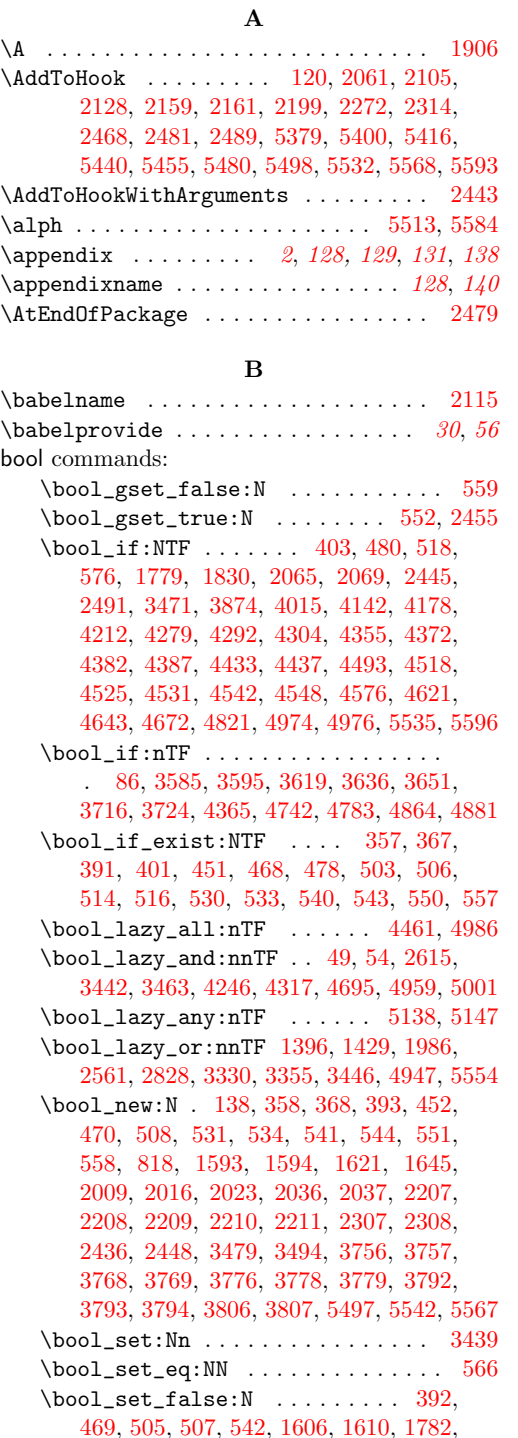

[1880,](#page-49-0) [1928,](#page-50-1) [1973,](#page-51-1) [2044,](#page-53-5) [2053,](#page-53-6) [2054,](#page-53-7) [2071,](#page-54-0) [2078,](#page-54-1) [2219,](#page-57-6) [2223,](#page-57-7) [2230,](#page-57-8) [2238,](#page-57-9) [2239,](#page-58-1) [2240,](#page-58-2) [2332,](#page-60-0) [2344,](#page-60-1) [3484,](#page-85-3) [3577,](#page-88-0) [3823,](#page-96-0) [3824,](#page-96-1) [3841,](#page-96-2) [3880,](#page-97-1) [3891,](#page-97-2) [4291,](#page-105-3) [4483,](#page-108-2) [4484,](#page-108-3) [4491,](#page-108-4) [4492,](#page-108-5) [4725,](#page-113-0) [5145,](#page-122-2) [5162](#page-122-3) \bool\_set\_true:N [359,](#page-14-4) [369,](#page-14-5) [453,](#page-16-2) [532,](#page-18-14) [535,](#page-18-15) [545,](#page-19-11) [1600,](#page-43-4) [1601,](#page-43-5) [1605,](#page-43-6) [1611,](#page-43-7) [1804,](#page-48-2) [1826,](#page-48-3) [1892,](#page-50-2) [1894,](#page-50-3) [1932,](#page-50-4) [1934,](#page-50-5) [1946,](#page-51-2) [1948,](#page-51-3) [1977,](#page-51-4) [1979,](#page-51-5) [1998,](#page-52-3) [2000,](#page-52-4) [2043,](#page-53-8) [2048,](#page-53-9) [2049,](#page-53-10) [2217,](#page-57-10) [2224,](#page-57-11) [2229,](#page-57-12) [2246,](#page-58-3) [2248,](#page-58-4) [2250,](#page-58-5) [2253,](#page-58-6) [2254,](#page-58-7) [2255,](#page-58-8) [2320,](#page-59-3) [2325,](#page-59-4) [3591,](#page-89-3) [3601,](#page-89-4) [3605,](#page-89-5) [3627,](#page-89-6) [3642,](#page-90-2) [3657,](#page-90-3) [3681,](#page-90-4) [3849,](#page-96-3) [3875,](#page-97-3) [3881,](#page-97-4) [3885,](#page-97-5) [3892,](#page-97-6) [4038,](#page-100-0) [4049,](#page-100-1) [4060,](#page-100-2) [4110,](#page-101-0) [4146,](#page-102-2) [4182,](#page-103-1) [4216,](#page-103-2) [4233,](#page-103-3) [4314,](#page-105-4) [4348,](#page-106-5) [4520,](#page-109-5) [4580,](#page-110-1) [4626,](#page-111-2) [4648,](#page-111-3) [4677,](#page-112-2) [4935,](#page-118-2) [4942,](#page-118-3) [5064,](#page-120-0) [5123,](#page-121-0) [5161,](#page-122-4) [5198,](#page-123-0) [5205,](#page-123-1) [5206,](#page-123-2) [5224,](#page-124-0) [5241,](#page-124-1) [5243,](#page-124-2) [5511,](#page-132-3) [5547,](#page-133-2) [5581](#page-134-5)  $\boldsymbol{\delta}: \mathbb{N}^n \dots \dots \dots$ . . . . . . . [1881,](#page-49-1) [1935,](#page-50-6) [1980,](#page-51-6) [3617,](#page-89-7) [3842](#page-96-4)  $\boldsymbol{\lambda}$ uhile\_do:nn . . . . . . . . . . [5626](#page-135-0)

#### **C**

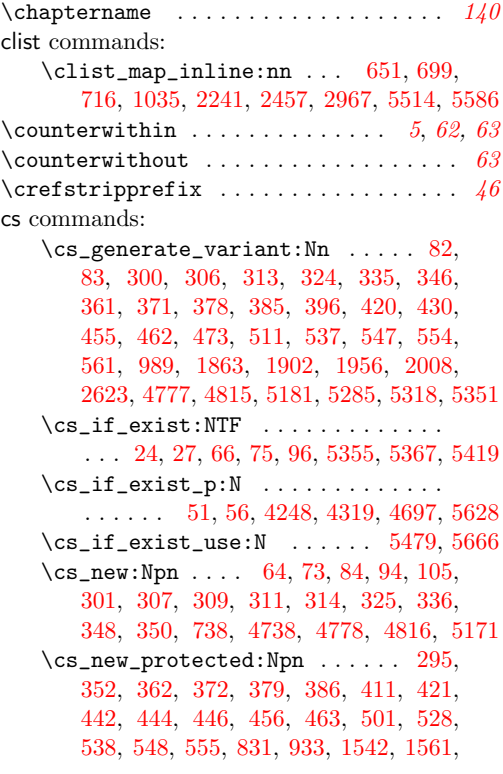

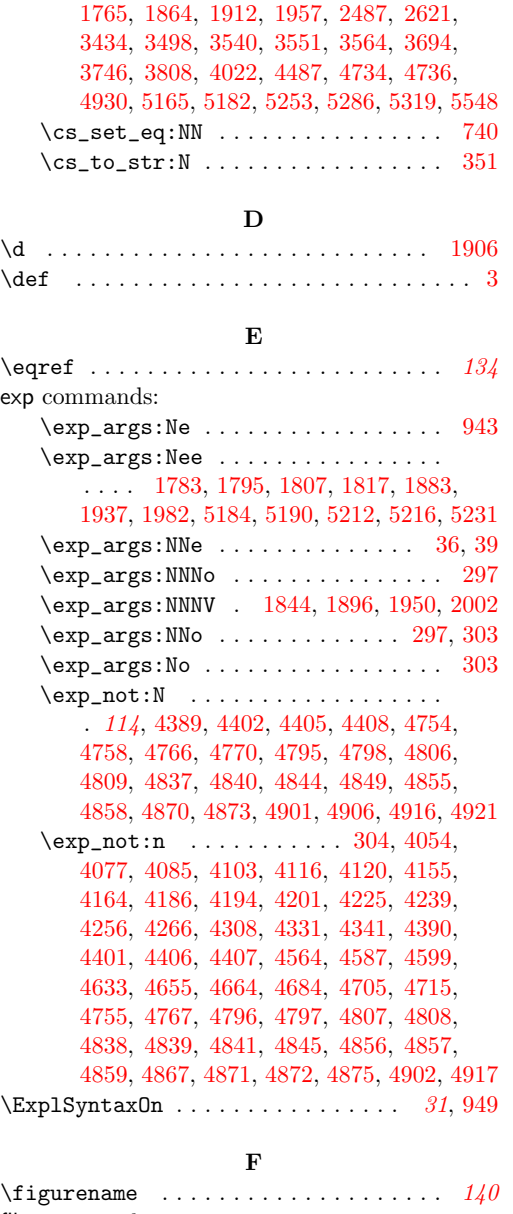

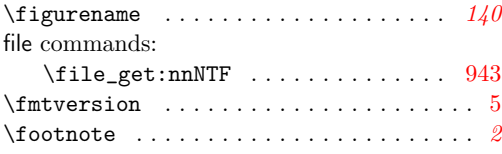

## **G**

group commands: \group\_begin: . . . . . [754,](#page-25-0) [935,](#page-30-4) [1781,](#page-47-2) [1868,](#page-49-6) [1916,](#page-50-10) [1961,](#page-51-12) [2891,](#page-73-0) [3436,](#page-84-4) [3450,](#page-84-5) [3482,](#page-85-4) [4389,](#page-106-6) [4405,](#page-107-3) [4754,](#page-114-4) [4766,](#page-114-6) [4795,](#page-115-4) [4806,](#page-115-6) [4837,](#page-116-1) [4844,](#page-116-3) [4855,](#page-116-5) [4870,](#page-116-7) [4901,](#page-117-1) [4916](#page-117-3) \group\_end: . . . . . . . [766,](#page-25-1) [987,](#page-31-1) [1845,](#page-49-7) [1897,](#page-50-11) [1951,](#page-51-13) [2003,](#page-52-7) [2919,](#page-74-0) [3453,](#page-84-6) [3476,](#page-85-5)

[3486,](#page-85-6) [4402,](#page-107-2) [4408,](#page-107-4) [4758,](#page-114-5) [4770,](#page-114-7) [4798,](#page-115-5) [4809,](#page-115-7) [4840,](#page-116-2) [4849,](#page-116-4) [4858,](#page-116-6) [4873,](#page-116-8) [4906,](#page-117-2) [4921](#page-117-4)

### **H** \hyperlink . . . . . . . . . . . . . . . . . . . . [5168](#page-122-6)

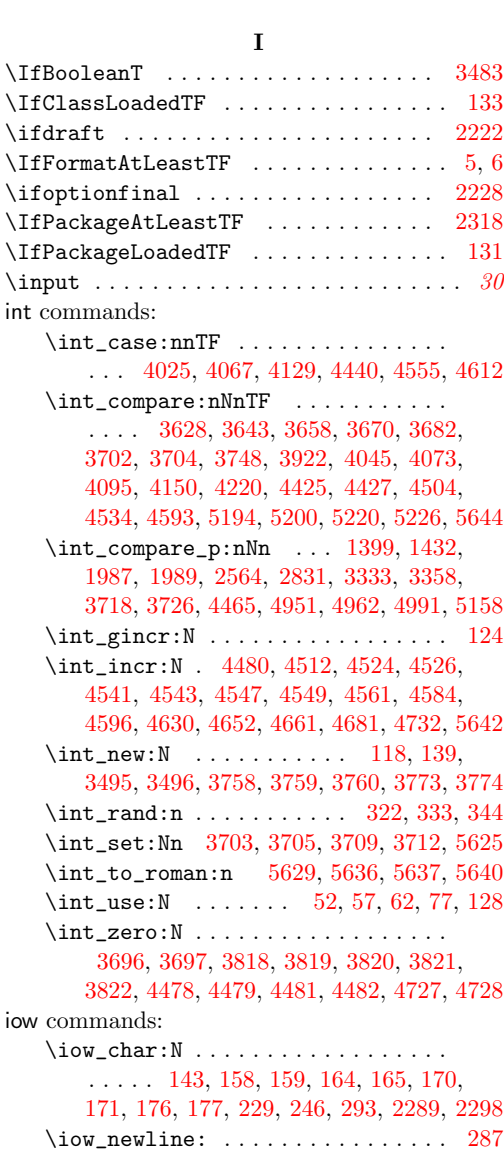

# **K**

keys commands:  $\lvert \lvert$ keys\_choice\_tl ............ [823](#page-26-1) \keys\_define:nn . . . . . . . . . . . . . . . . . . . . *[21](#page-20-0)*, [659,](#page-22-1) [705,](#page-23-2) [722,](#page-23-3) [783,](#page-26-2) [990,](#page-31-2) [1079,](#page-33-0) [1104,](#page-33-1) [1132,](#page-34-0) [1341,](#page-38-0) [1380,](#page-38-1) [1458,](#page-40-0) [1568,](#page-43-8) [1595,](#page-43-9) [1622,](#page-44-2) [1631,](#page-44-3) [1646,](#page-44-4) [1655,](#page-45-1) [2010,](#page-52-8) [2017,](#page-52-9) [2024,](#page-52-10) [2030,](#page-53-11) [2038,](#page-53-12) [2073,](#page-54-2) [2082,](#page-54-3) [2096,](#page-54-4) [2124,](#page-55-4) [2163,](#page-56-2) [2194,](#page-57-15) [2201,](#page-57-16)

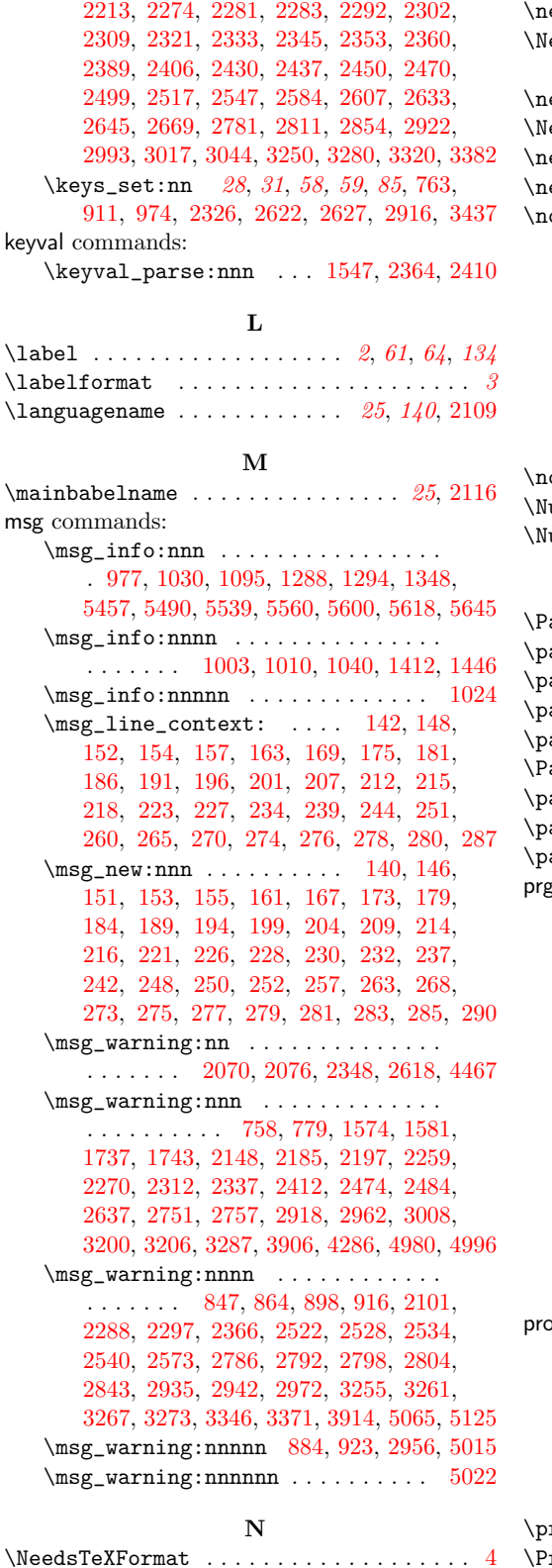

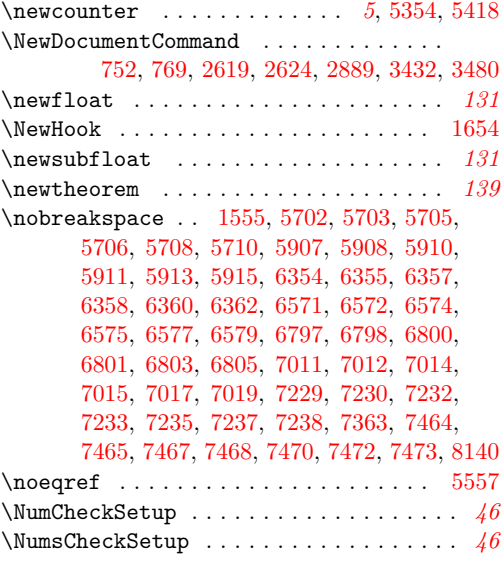

### **P**

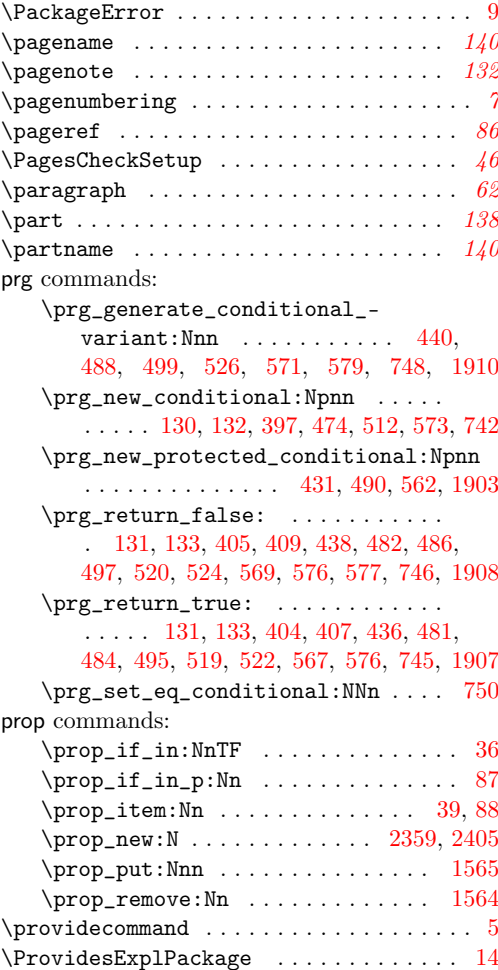

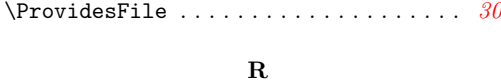

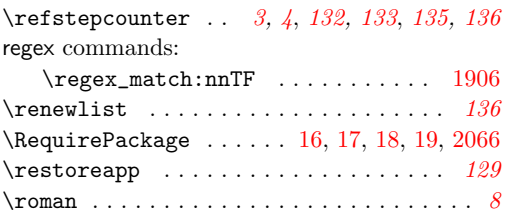

#### **S** \scantokens . . . . . . . . . . . . . . . . . . . . *[129](#page-128-2)*

seq commands:  $\seq_clear: N ... ... ... ...$ [467,](#page-17-17) [842,](#page-27-3) [879,](#page-28-3) [960,](#page-30-5) [973,](#page-31-6) [1034,](#page-32-5) [1642,](#page-44-5) [2558,](#page-66-7) [2825,](#page-72-5) [2902,](#page-74-6) [2915,](#page-74-7) [2966,](#page-75-5) [3500,](#page-87-0) [5312](#page-126-2) \seq\_const\_from\_clist:Nn . . . . . . . *[22](#page-21-0)* \seq\_count:N . . . . . . . . . . . . . . . . . . . . . [1400,](#page-39-5) [1414,](#page-39-6) [1433,](#page-39-7) [1448,](#page-40-2) [2565,](#page-66-8) [2575,](#page-66-9) [2832,](#page-72-6) [2845,](#page-72-7) [3334,](#page-82-6) [3348,](#page-82-7) [3359,](#page-82-8) [3373](#page-82-9) \seq\_gclear:N .. [1393,](#page-39-8) [1426,](#page-39-9) [3327,](#page-81-3) [3352](#page-82-10)  $\seq_{\text{gconcat:NNN} \dots \dots \ 644, 648}$  $\seq_{\text{gconcat:NNN} \dots \dots \ 644, 648}$  $\seq_{\text{gconcat:NNN} \dots \dots \ 644, 648}$  $\seq_{\text{gconcat:NNN} \dots \dots \ 644, 648}$  $\seq_{\text{gconcat:NNN} \dots \dots \ 644, 648}$ \seq\_get\_left:NN ............. . [857,](#page-27-4) [868,](#page-28-4) [964,](#page-31-7) [1012,](#page-32-6) [2906,](#page-74-8) [2944,](#page-74-9) [3852](#page-96-10) \seq\_gput\_right:Nn . . . [975,](#page-31-8) [981,](#page-31-9) [2461](#page-64-10)  $\verb+\seq\_gremove\_all: Nn ... ... ... 2493$  $\verb+\seq\_gremove\_all: Nn ... ... ... 2493$  $\verb+\seg_gset_eq: NN + \verb+\dots+ 460, 1062$  $\verb+\seg_gset_eq: NN + \verb+\dots+ 460, 1062$  $\verb+\seg_gset_eq: NN + \verb+\dots+ 460, 1062$  $\verb+\seg_gset_eq: NN + \verb+\dots+ 460, 1062$ \seq\_gset\_from\_clist:Nn . . . . . . . . . . . . [587,](#page-21-1) [596,](#page-21-2) [608,](#page-21-3) [623,](#page-21-4) [631,](#page-22-4) [792,](#page-26-4) [807](#page-26-5) \seq\_gset\_split:Nnn . . . . . . . . . . [445](#page-16-15) \seq\_if\_empty:NTF . . [843,](#page-27-5) [880,](#page-28-5) [961,](#page-30-6) [1001,](#page-31-10) [1022,](#page-32-7) [2903,](#page-74-10) [2933,](#page-74-11) [2954,](#page-75-6) [3846,](#page-96-11) [5013](#page-119-9) \seq\_if\_exist:NTF . . [448,](#page-16-16) [458,](#page-16-17) [465,](#page-17-18) [476](#page-17-19) \seq\_if\_in:NnTF [861,](#page-27-6) [895,](#page-28-6) [939,](#page-30-7) [1007,](#page-32-8) [1037,](#page-32-9) [2459,](#page-64-11) [2492,](#page-65-8) [2939,](#page-74-12) [2969,](#page-75-7) [3544,](#page-88-4) [5009](#page-119-10) \seq\_item:Nn .... [4748,](#page-114-10) [4753,](#page-114-11) [4759,](#page-114-12) [4761,](#page-114-13) [4764,](#page-114-14) [4765,](#page-114-15) [4771,](#page-114-16) [4772,](#page-114-17) [4789,](#page-115-12) [4794,](#page-115-13) [4799,](#page-115-14) [4801,](#page-115-15) [4804,](#page-115-16) [4805,](#page-115-17) [4810,](#page-115-18) [4811,](#page-115-19) [4842,](#page-116-20) [4843,](#page-116-21) [4850,](#page-116-22) [4852,](#page-116-23) [4887,](#page-117-7) [4899,](#page-117-8) [4907,](#page-117-9) [4910,](#page-117-10) [4914,](#page-117-11) [4915,](#page-117-12) [4922,](#page-117-13) [4923](#page-117-14) \seq\_map\_break:n . . . . [108,](#page-6-8) [3737,](#page-92-2) [3740](#page-92-3) \seq\_map\_function:NN ........ [3503](#page-87-1) \seq\_map\_indexed\_inline:Nn . *[45](#page-44-6)*, [3698](#page-91-13)  $\text{seq-map}_\text{inline:}$  . . . . . . . [1076,](#page-33-4) [1101,](#page-33-5) [1338,](#page-38-3) [1377,](#page-38-4) [1455,](#page-40-3) [2483,](#page-64-12) [2496,](#page-65-9) [2544,](#page-66-10) [2581,](#page-66-11) [2630,](#page-68-8) [2642,](#page-68-9) [2808,](#page-72-8) [2851,](#page-72-9) [2990,](#page-75-8) [3014,](#page-76-3) [3277,](#page-81-4) [3317,](#page-81-5) [3379,](#page-82-11) [3734,](#page-92-4) [5550](#page-133-7)  $\text{seq}_map\_tokens:Nn$  .............. [90](#page-6-9)  $\verb+\seq_new:N + \verb+\dots+ \verb+\dots+ \verb+\136+ \verb+\137+$ [449,](#page-16-18) [459,](#page-16-19) [584,](#page-20-1) [585,](#page-20-2) [586,](#page-21-5) [595,](#page-21-6) [607,](#page-21-7) [622,](#page-21-8) [630,](#page-22-5) [643,](#page-22-6) [647,](#page-22-7) [787,](#page-26-6) [802,](#page-26-7) [932,](#page-30-8) [1054,](#page-32-10) [1630,](#page-44-7) [2388,](#page-62-5) [2449,](#page-64-13) [3478,](#page-85-10) [3497,](#page-86-4)

[3755,](#page-94-12) [3772,](#page-94-13) [3795,](#page-95-6) [3796,](#page-95-7) [3797,](#page-95-8) [3798,](#page-95-9) [3799,](#page-95-10) [3800,](#page-95-11) [3801,](#page-95-12) [3802,](#page-95-13) [3803,](#page-95-14) [3804,](#page-95-15) [3805](#page-95-16)  $\text{seq\_pop\_left:NN}$  ............ [3844](#page-96-12) \seq\_put\_right:Nn . . . [1038,](#page-32-11) [2970,](#page-75-9) [3547](#page-88-5)  $\verb+\seg_reverse+: N ... \verb+++\cdots + 1636$  $\verb+\seg_reverse+: N ... \verb+++\cdots + 1636$  $\seq\_set\_eq:NN$  . . . . . . . . . . . . . . . . . . . . . [450,](#page-16-20) [494,](#page-17-20) [3810,](#page-95-17) [4036,](#page-100-8) [4047,](#page-100-9) [4058,](#page-100-10) [4108,](#page-101-8) [4144,](#page-102-7) [4180,](#page-103-9) [4214,](#page-103-10) [4230,](#page-103-11) [4312,](#page-105-9) [4346,](#page-106-8) [4357,](#page-106-9) [4578,](#page-110-10) [4623,](#page-111-10) [4645,](#page-111-11) [4674](#page-112-9) \seq\_set\_from\_clist:Nn [1635,](#page-44-9) [2392,](#page-62-6) [3438](#page-84-10) \seq\_set\_split:Nnn .......... [443](#page-16-21) \seq\_sort:Nn . . . . . . . . . . . . . . *[88](#page-87-2)*, [3506](#page-87-3)  $\seq_use: Nn$  . . . . . . . . . . . . . . . . [5027](#page-120-2) \setcounter . . [5381,](#page-128-3) [5402,](#page-129-4) [5417,](#page-129-5) [5442,](#page-129-6) [5456](#page-130-3) \sidefootnote . . . . . . . . . . . . . . . . . . . *[132](#page-131-5)* sort commands: \sort\_return\_same: ........... . . . *[89](#page-88-6)*, *[93](#page-92-5)*, [3513,](#page-87-4) [3518,](#page-87-5) [3592,](#page-89-9) [3612,](#page-89-10) [3633,](#page-90-9) [3648,](#page-90-10) [3662,](#page-90-11) [3687,](#page-91-14) [3722,](#page-91-15) [3737,](#page-92-2) [3753](#page-92-6) \sort\_return\_swapped: ......... . . . . . . . *[89](#page-88-6)*, *[93](#page-92-5)*, [3526,](#page-87-6) [3602,](#page-89-11) [3611,](#page-89-12) [3632,](#page-90-12) [3647,](#page-90-13) [3663,](#page-90-14) [3686,](#page-91-16) [3730,](#page-92-7) [3740,](#page-92-3) [3752](#page-92-8) \space . . . . . . . . . . . . . . . . . . . . . . . . . . [11](#page-2-11) \stepcounter . . . . . . . . . . . . . . . . . . . *[135](#page-134-8)* str commands: \str\_case:nn . . . . . . . . . . . . . . . . . . *[45](#page-44-6)*  $\strut\text{str\_case:}\text{nmTF}$  ............... [1137,](#page-34-1) [1659,](#page-45-3) [2130,](#page-55-8) [2167,](#page-56-4) [2243,](#page-58-16) [2673,](#page-69-2) [3049](#page-76-4)  $\strut\text{cor}$  . . . . . . . . . . . [3608](#page-89-13) \str\_if\_eq:nnTF .......... [107,](#page-6-10) [4780](#page-115-20)  $\strut\text{str\_if\_eq\_p:nn$  . . . . . . . . . . . . . . . . [5143,](#page-122-8) [5149,](#page-122-9) [5151,](#page-122-10) [5155,](#page-122-11) [5555,](#page-133-8) [5556](#page-133-9)  $\strut \texttt{\_new:N} \dots \dots \dots \dots \ 2081$  $\strut \texttt{\_new:N} \dots \dots \dots \dots \ 2081$ \str\_set:Nn .... [2086,](#page-54-9) [2088,](#page-54-10) [2090,](#page-54-11) [2092](#page-54-12) \subparagraph . . . . . . . . . . . . . . . . . . . *[138](#page-137-0)* \subref . . . . . . . . . . . . . . . . . . . . . . . . *[137](#page-136-5)* \subsections . . . . . . . . . . . . . . . . . . . *[138](#page-137-0)* \subsubsection . . . . . . . . . . . . . . . . . . . *[62](#page-61-0)* \subsubsections . . . . . . . . . . . . . . . . . *[138](#page-137-0)* \subsubsubsection . . . . . . . . . . . . . . . . *[62](#page-61-0)*

#### **T**

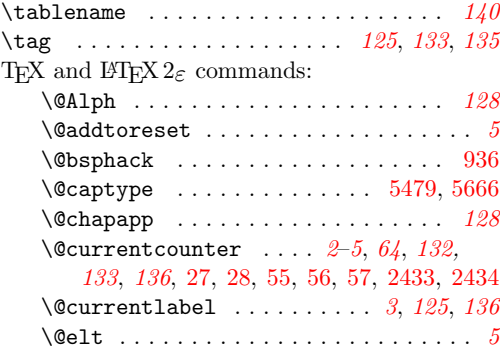

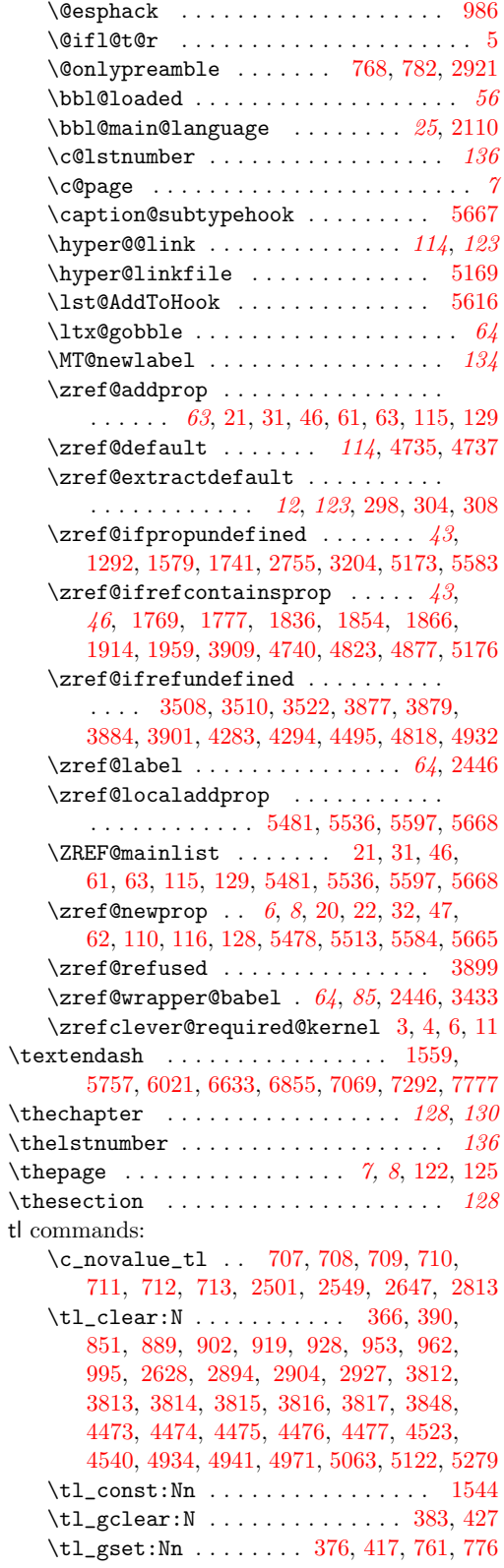

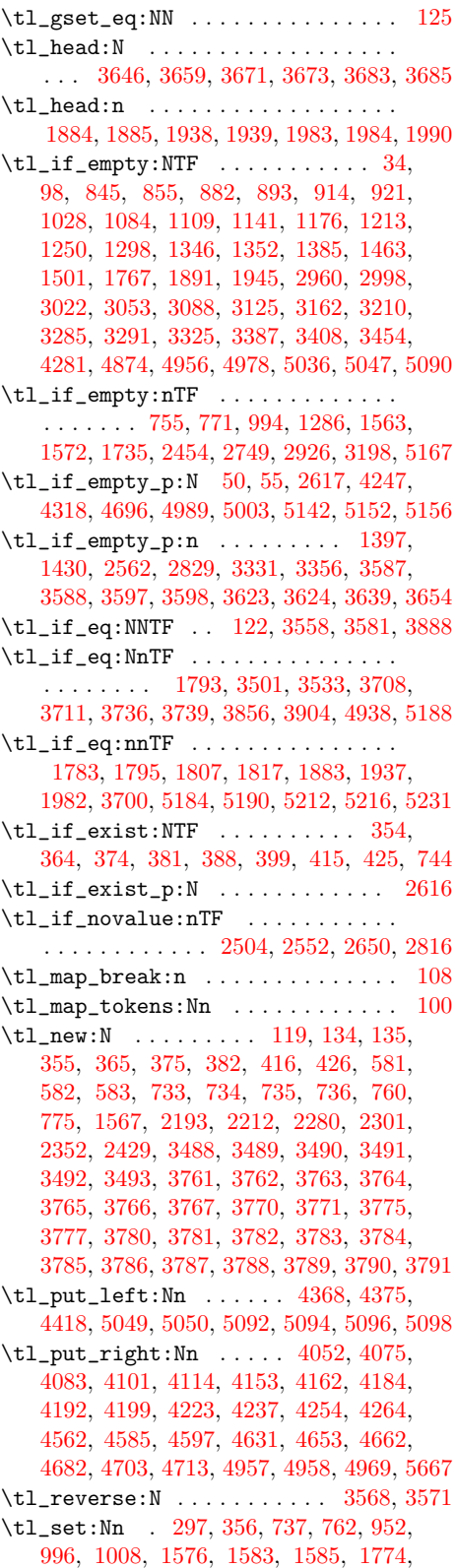

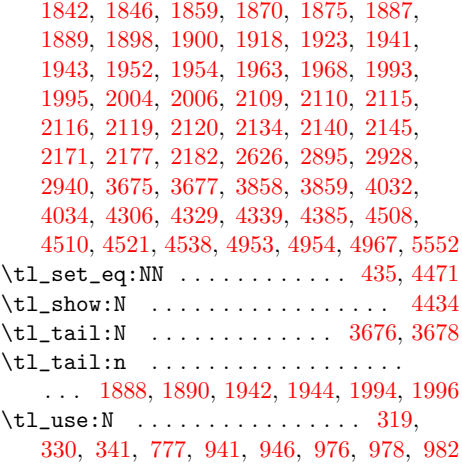

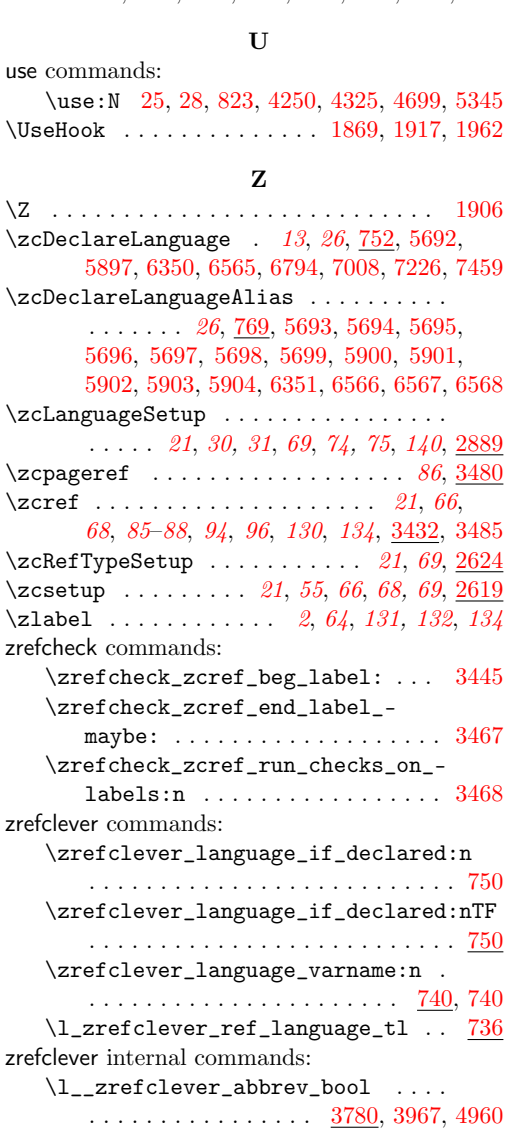

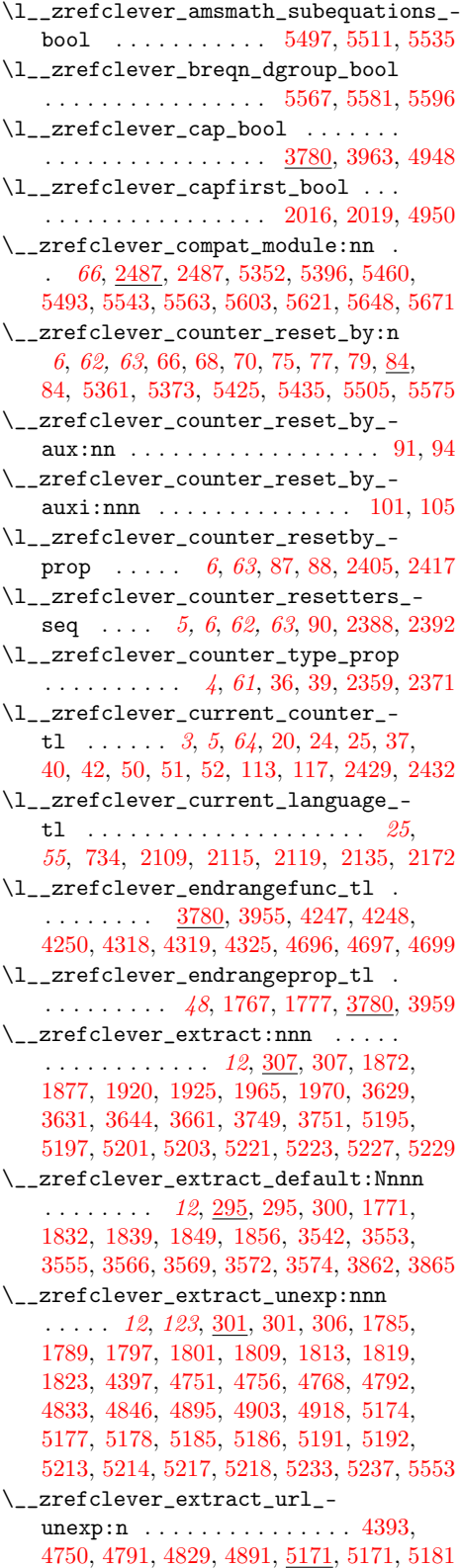

```
\__zrefclever_get_enclosing_-
   counters:n . . . 6, 64, 64, 69, 82, 117
\__zrefclever_get_enclosing_-
   counters_value:n 6, 64, 73, 78, 83, 112
\__zrefclever_get_endrange_-
   pagecomp:nnN . . . . . . . . 1912, 1956
\__zrefclever_get_endrange_-
   pagecomptwo:nnN . . . . . . 1957, 2008
\__zrefclever_get_endrange_-
   property:nnN . . . . . . 45, 1765, 1863
\__zrefclever_get_endrange_-
   stripprefix:nnN . . . . . . 1864, 1902
\__zrefclever_get_ref:nN ......
   . . . . . . 114, 115, 4055, 4078, 4086,
   4104, 4117, 4121, 4156, 4165, 4187,
   4195, 4202, 4226, 4240, 4267, 4309,
   4342, 4377, 4565, 4588, 4600, 4634,
   4656, 4665, 4685, 4716, 4738, 4738, 4777
\__zrefclever_get_ref_endrange:nnN
   . . . . . . . . . . . . . . . . . . . . . . . 46,
   115, 4257, 4332, 4706, 4778, 4778, 4815
\__zrefclever_get_ref_first: . . .
   . 114, 115, 119, 4369, 4419, 4816, 4816
\__zrefclever_get_rf_opt_bool:nN 127
\__zrefclever_get_rf_opt_-
   bool:nnnnN . . . . . . . . . . . . . 21,
   3960, 3964, 3968, 5319, 5319, 5351
\__zrefclever_get_rf_opt_-
   seq:nnnN . . . . . . . 21, 126, 3972,
   3976, 3980, 3984, 3988, 3992, 3996,
   4000, 4004, 4008, 5005, 5286, 5286, 5318
\__zrefclever_get_rf_opt_tl:nnnN
    . 21, 23, 46, 126, 3456, 3827, 3831,
   3835, 3924, 3928, 3932, 3936, 3940,
   3944, 3948, 3952, 3956, 5253, 5253, 5285
\__zrefclever_hyperlink:nnn . 123,
   4391, 4749, 4790, 4827, 4889, 5165, 5165
\l__zrefclever_hyperlink_bool . .
   . . . . 2036, 2043, 2048, 2053, 2065,
   2071, 2078, 3484, 4744, 4785, 4883, 5140
\l__zrefclever_hyperref_warn_-
   bool . . 2037, 2044, 2049, 2054, 2069
\__zrefclever_if_class_loaded:n
   . . . . . . . . . . . . . . . . . . . . . . 130, 132
\__zrefclever_if_class_loaded:nTF
   . . . . . . . . . . . . . . . . . . . . . . . . . 5462
\__zrefclever_if_package_-
   loaded:n . . . . . . . . . . . . . . 130, 130
\__zrefclever_if_package_-
   \texttt{loaded: nTF} \quad \ldots \quad \ldots \quad \ldots \quad \ldots \,.. . . . 2063, 2107, 2113, 2316, 5398,
   5495, 5545, 5565, 5605, 5623, 5650, 5673
\__zrefclever_is_integer_rgx:n .
   . . . . . . . . . . . . . . . . 1903, 1904, 1911
```
\\_\_zrefclever\_is\_integer\_rgx:nTF . . . . . . . . . . . . [1929,](#page-50-32) [1931,](#page-50-33) [1974,](#page-51-33) [1976](#page-51-34) \l\_\_zrefclever\_label\_a\_tl .... . . . . . . *[93](#page-92-5)*, [3761,](#page-94-25) [3845,](#page-96-25) [3864,](#page-96-26) [3877,](#page-97-11) [3899,](#page-97-15) [3901,](#page-97-14) [3907,](#page-97-18) [3910,](#page-97-19) [3916,](#page-97-20) [4033,](#page-100-15) [4055,](#page-100-14) [4078,](#page-101-13) [4086,](#page-101-14) [4121,](#page-101-17) [4187,](#page-103-16) [4202,](#page-103-18) [4252,](#page-104-17) [4258,](#page-104-18) [4267,](#page-104-15) [4299,](#page-105-18) [4309,](#page-105-16) [4327,](#page-105-19) [4333,](#page-105-20) [4342,](#page-106-14) [4495,](#page-108-14) [4499,](#page-108-21) [4509,](#page-109-21) [4522,](#page-109-22) [4539,](#page-109-23) [4565,](#page-110-14) [4601,](#page-110-17) [4665,](#page-112-16) [4701,](#page-112-19) [4707,](#page-112-20) [4716](#page-113-9) \l\_\_zrefclever\_label\_b\_tl . . . *[93](#page-92-5)*, [3761,](#page-94-25) [3848,](#page-96-16) [3853,](#page-96-27) [3867,](#page-96-28) [3879,](#page-97-12) [3884,](#page-97-13) [4499](#page-108-21) \l\_\_zrefclever\_label\_count\_int . . . . . . . . . . . . . . . . . . . . *[94](#page-93-0)*, [3758,](#page-94-26) [3818,](#page-96-5) [3922,](#page-97-7) [4025,](#page-100-5) [4478,](#page-108-9) [4504,](#page-109-6) [4732,](#page-113-4) [4992](#page-119-16) \l\_\_zrefclever\_label\_enclval\_a\_ tl  $\ldots \ldots \ldots$  [3488,](#page-86-11) [3566,](#page-88-13) [3568,](#page-88-8) [3623,](#page-89-18) [3639,](#page-90-21) [3659,](#page-90-16) [3671,](#page-90-17) [3675,](#page-90-23) [3676,](#page-90-25) [3683](#page-90-19) \l\_\_zrefclever\_label\_enclval\_b\_ tl  $\ldots \ldots \ldots$  [3488,](#page-86-11) [3569,](#page-88-14) [3571,](#page-88-9) [3624,](#page-89-19) [3646,](#page-90-15) [3654,](#page-90-22) [3673,](#page-90-18) [3677,](#page-90-24) [3678,](#page-90-26) [3685](#page-90-20) \l\_\_zrefclever\_label\_extdoc\_a\_tl . . . [3488,](#page-86-11) [3572,](#page-88-15) [3582,](#page-89-23) [3587,](#page-89-14) [3597,](#page-89-16) [3610](#page-89-24) \l\_\_zrefclever\_label\_extdoc\_b\_tl . . . [3488,](#page-86-11) [3574,](#page-88-16) [3583,](#page-89-25) [3588,](#page-89-15) [3598,](#page-89-17) [3609](#page-89-26) \l\_\_zrefclever\_label\_type\_a\_tl . . . . . . . . . . . . . . [3457,](#page-85-17) [3488,](#page-86-11) [3543,](#page-88-17) [3545,](#page-88-18) [3548,](#page-88-19) [3554,](#page-88-20) [3559,](#page-88-21) [3708,](#page-91-17) [3736,](#page-92-9) [3828,](#page-96-29) [3832,](#page-96-30) [3836,](#page-96-31) [3858,](#page-96-18) [3863,](#page-96-32) [3889,](#page-97-21) [3904,](#page-97-17) [3925,](#page-98-18) [3929,](#page-98-19) [3933,](#page-98-20) [3937,](#page-98-21) [3941,](#page-98-22) [3945,](#page-98-23) [3949,](#page-98-24) [3953,](#page-98-25) [3957,](#page-98-26) [3961,](#page-98-27) [3965,](#page-98-28) [3969,](#page-98-29) [3973,](#page-98-30) [3977,](#page-99-9) [3981,](#page-99-10) [3985,](#page-99-11) [3989,](#page-99-12) [3993,](#page-99-13) [3997,](#page-99-14) [4001,](#page-99-15) [4005,](#page-99-16) [4009,](#page-99-17) [4035,](#page-100-16) [4511](#page-109-24) \l\_\_zrefclever\_label\_type\_b\_tl . . . . . . . . . . . . . . . . . . . . . . . [3488,](#page-86-11) [3556,](#page-88-22) [3560,](#page-88-23) [3711,](#page-91-18) [3739,](#page-92-10) [3859,](#page-96-19) [3866,](#page-96-33) [3890](#page-97-22) \\_\_zrefclever\_label\_type\_put\_ new\_right:n *[87](#page-86-12)*, *[89](#page-88-6)*, [3504,](#page-87-12) [3540,](#page-87-13) [3540](#page-88-1) \l\_\_zrefclever\_label\_types\_seq . . . . . . *[88](#page-87-2)*, [3497,](#page-86-13) [3500,](#page-87-0) [3544,](#page-88-4) [3547,](#page-88-5) [3734](#page-92-4) \l\_\_zrefclever\_labelhook\_bool . . . . . . . . . . . . . . . . . . [2436,](#page-63-2) [2439,](#page-63-12) [2445](#page-63-1) \\_\_zrefclever\_labels\_in\_sequence:nn . . . *[48](#page-47-11)*, *[95](#page-94-27)*, *[124](#page-123-25)*, [4297,](#page-105-21) [4498,](#page-108-22) [5182,](#page-123-26) [5182](#page-123-5) \l\_\_zrefclever\_lang\_decl\_case\_tl . . [581,](#page-20-6) [962,](#page-30-11) [965,](#page-31-18) [1008,](#page-32-13) [1013,](#page-32-14) [1352,](#page-38-6) [1369,](#page-38-7) [2904,](#page-74-14) [2907,](#page-74-20) [2940,](#page-74-18) [2945,](#page-74-21) [3291,](#page-81-7) [3308](#page-81-9) \l\_\_zrefclever\_lang\_declension\_ seq . . . . . . . . . . . . . . . . . . [581,](#page-20-6) [841,](#page-27-10) [842,](#page-27-3) [843,](#page-27-5) [857,](#page-27-4) [861,](#page-27-6) [868,](#page-28-4) [959,](#page-30-15) [960,](#page-30-5) [961,](#page-30-6) [964,](#page-31-7) [1001,](#page-31-10) [1007,](#page-32-8) [1012,](#page-32-6) [2901,](#page-74-22) [2902,](#page-74-6) [2903,](#page-74-10) [2906,](#page-74-8) [2933,](#page-74-11) [2939,](#page-74-12) [2944](#page-74-9) \l\_\_zrefclever\_lang\_gender\_seq . . . . . . [581,](#page-20-6) [878,](#page-28-11) [879,](#page-28-3) [880,](#page-28-5) [895,](#page-28-6) [972,](#page-31-19) [973,](#page-31-6) [1022,](#page-32-7) [1037,](#page-32-9) [2914,](#page-74-23) [2915,](#page-74-7) [2954,](#page-75-6) [2969](#page-75-7)

\\_\_zrefclever\_language\_if\_ declared:n . . . . . . *[26](#page-25-13)*, [742,](#page-24-4) [749,](#page-24-15) [751](#page-25-17) \\_\_zrefclever\_language\_if\_ declared:n(TF) . . . . . . . . . . . . . *[25](#page-24-2)* \\_\_zrefclever\_language\_if\_- declared:nTF ... [316,](#page-12-8) [327,](#page-13-9) [338,](#page-13-10) [742,](#page-24-16) [757,](#page-25-18) [773,](#page-26-12) [833,](#page-27-11) [937,](#page-30-16) [2146,](#page-55-18) [2183,](#page-56-9) [2892](#page-73-6) \\_\_zrefclever\_language\_varname:n . . . . . . . . . . . . . . . . *[25](#page-24-2)*, [319,](#page-12-6) [330,](#page-13-7) [341,](#page-13-8) [738,](#page-24-17) [738,](#page-24-0) [741,](#page-24-18) [744,](#page-24-7) [760,](#page-25-11) [761,](#page-25-8) [775,](#page-26-10) [776,](#page-26-9) [777,](#page-26-11) [941,](#page-30-13) [946,](#page-30-14) [976,](#page-31-15) [978,](#page-31-16) [982](#page-31-17) \l\_\_zrefclever\_last\_of\_type\_bool . . . . . . . . . . . . . . . . . . . *[94](#page-93-0)*, [3755,](#page-94-28) [3875,](#page-97-3) [3880,](#page-97-1) [3881,](#page-97-4) [3885,](#page-97-5) [3891,](#page-97-2) [3892,](#page-97-6) [4015](#page-99-0) \l\_\_zrefclever\_lastsep\_tl ..... [3780,](#page-95-34) [3939,](#page-98-31) [4085,](#page-101-2) [4120,](#page-101-5) [4164,](#page-102-4) [4201,](#page-103-6) [4239](#page-104-3) \l\_\_zrefclever\_link\_star\_bool . . . . . [3439,](#page-84-2) [3478,](#page-85-18) [4745,](#page-114-28) [4786,](#page-115-27) [4884,](#page-117-22) [5141](#page-122-21) \l\_\_zrefclever\_listsep\_tl . . . . .  $\ldots \ldots \ldots$  [3780,](#page-95-34) [3935,](#page-98-32) [4116,](#page-101-4) [4194,](#page-103-5) [4564,](#page-110-2) [4587,](#page-110-3) [4599,](#page-110-4) [4633,](#page-111-4) [4655,](#page-111-5) [4664,](#page-112-4) [4684](#page-112-5) \g\_\_zrefclever\_loaded\_langfiles\_ seq  $\ldots \ldots \ldots \frac{932}{932}$ , [940,](#page-30-18) [975,](#page-31-8) [981](#page-31-9) \l\_\_zrefclever\_main\_language\_tl *[25](#page-24-2)*, *[55](#page-54-13)*, [735,](#page-24-10) [2110,](#page-55-9) [2116,](#page-55-6) [2120,](#page-55-11) [2141,](#page-55-19) [2178](#page-56-10) \l\_\_zrefclever\_mathtools\_loaded\_ bool . . . . . . . . . . . [3471,](#page-85-0) [5542,](#page-133-1) [5547](#page-133-2) \\_\_zrefclever\_mathtools\_showonlyrefs:n . . . . . . . . . . . . . . . . . . . . [3473,](#page-85-19) [5548](#page-133-3) \\_\_zrefclever\_name\_default: . . . . . . . . . . . . . . . . . . . . . <u>4734</u>, [4736,](#page-113-2) [4866](#page-116-30) \l\_\_zrefclever\_name\_format\_ fallback\_tl . . . . . . . . . . . [3767,](#page-94-29) [4967,](#page-118-17) [4971,](#page-119-11) [5036,](#page-120-4) [5085,](#page-121-8) [5097,](#page-121-9) [5099,](#page-121-10) [5117](#page-121-11) \l\_\_zrefclever\_name\_format\_tl ..  $\ldots$  . . . . . . [3767,](#page-94-29) [4953,](#page-118-15) [4954,](#page-118-16) [4957,](#page-118-12) [4958,](#page-118-13) [4968,](#page-118-22) [4969,](#page-118-14) [5042,](#page-120-8) [5049,](#page-120-6) [5050,](#page-120-7) [5058,](#page-120-9) [5066,](#page-120-10) [5076,](#page-120-11) [5093,](#page-121-12) [5094,](#page-121-5) [5107,](#page-121-13) [5127](#page-121-14) \l\_\_zrefclever\_name\_in\_link\_bool . . . . . . . . . . . . . . . . . . . . . . *[116](#page-115-28)*, *[119](#page-118-21)*, [3767,](#page-94-29) [4387,](#page-106-3) [4821,](#page-115-0) [5145,](#page-122-2) [5161,](#page-122-4) [5162](#page-122-3) \l\_\_zrefclever\_namefont\_tl .... [3780,](#page-95-34) [3947,](#page-98-33) [4390,](#page-106-7) [4406,](#page-107-6) [4838,](#page-116-9) [4856,](#page-116-13) [4871](#page-116-17) \l zrefclever nameinlink str .. . . . . . . . . . . . . . . . . . [2081,](#page-54-8) [2086,](#page-54-9) [2088,](#page-54-10) [2090,](#page-54-11) [2092,](#page-54-12) [5143,](#page-122-8) [5149,](#page-122-9) [5151,](#page-122-10) [5155](#page-122-11) \l\_\_zrefclever\_namesep\_tl ..... . . . [3780,](#page-95-34) [3927,](#page-98-34) [4841,](#page-116-11) [4859,](#page-116-15) [4867,](#page-116-16) [4875](#page-116-19) \l\_\_zrefclever\_next\_is\_same\_bool . . . . . . . . . . . . . . . . . . . . *[94](#page-93-0)*, *[124](#page-123-25)*, [3773,](#page-94-30) [4492,](#page-108-5) [4525,](#page-109-1) [4542,](#page-109-3) [4548,](#page-109-4) [5206,](#page-123-2) [5244](#page-124-18) \l\_\_zrefclever\_next\_maybe\_range\_ bool . . *[94](#page-93-0)*, *[124](#page-123-25)*, [3773,](#page-94-30) [4291,](#page-105-3) [4304,](#page-105-1) [4491,](#page-108-4) [4518,](#page-109-0) [4531,](#page-109-2) [5198,](#page-123-0) [5205,](#page-123-1) [5224,](#page-124-0) [5242](#page-124-19)

\l\_\_zrefclever\_noabbrev\_first\_ bool . . . . . . . . . . . [2023,](#page-52-2) [2026,](#page-52-19) [4964](#page-118-23) \g\_\_zrefclever\_nocompat\_bool . . . . . . . . . . . . . . . . . . . [2448,](#page-64-4) [2455,](#page-64-3) [2491](#page-65-1) \l\_\_zrefclever\_nocompat\_bool . . . . *[65](#page-64-17)* \g\_\_zrefclever\_nocompat\_modules\_ seq [2449,](#page-64-13) [2459,](#page-64-11) [2462,](#page-64-18) [2483,](#page-64-12) [2492,](#page-65-8) [2493](#page-65-7) \l\_\_zrefclever\_nocompat\_modules\_ seq . . . . . . . . . . . . . . . . . . . . . . *[65](#page-64-17)* \l\_\_zrefclever\_nudge\_comptosing\_ bool . . [2209,](#page-57-3) [2239,](#page-58-1) [2248,](#page-58-4) [2254,](#page-58-7) [4988](#page-119-17) \l\_\_zrefclever\_nudge\_enabled\_ bool . . . . . . . . . . . . [2207,](#page-57-1) [2217,](#page-57-10) [2219,](#page-57-6) [2223,](#page-57-7) [2224,](#page-57-11) [2229,](#page-57-12) [2230,](#page-57-8) [4463,](#page-108-23) [4974](#page-119-0) \l\_\_zrefclever\_nudge\_gender\_bool . . . . . . . [2211,](#page-57-5) [2240,](#page-58-2) [2250,](#page-58-5) [2255,](#page-58-8) [5002](#page-119-18) \l\_\_zrefclever\_nudge\_multitype\_ bool . . [2208,](#page-57-2) [2238,](#page-57-9) [2246,](#page-58-3) [2253,](#page-58-6) [4464](#page-108-24) \l\_\_zrefclever\_nudge\_singular\_ bool  $\ldots \ldots \ldots 2210, 2266, 4976$  $\ldots \ldots \ldots 2210, 2266, 4976$  $\ldots \ldots \ldots 2210, 2266, 4976$  $\ldots \ldots \ldots 2210, 2266, 4976$  $\ldots \ldots \ldots 2210, 2266, 4976$  $\ldots \ldots \ldots 2210, 2266, 4976$ \\_\_zrefclever\_opt\_bool\_get:NN .. . . . . . . . . . . . . . . . . . . . . . . [562,](#page-19-20) [572](#page-19-24) \\_\_zrefclever\_opt\_bool\_get:NN(TF) . . . . . . . . . . . . . . . . . . . . . . . . . . *[20](#page-19-25)* \\_\_zrefclever\_opt\_bool\_get:NNTF . . . . [562,](#page-19-26) [5322,](#page-126-6) [5327,](#page-126-7) [5332,](#page-126-8) [5337,](#page-126-9) [5342](#page-126-10) \\_\_zrefclever\_opt\_bool\_gset\_ false:N . . . . . . . . . . . . . . . . *[19](#page-18-27)*, [528,](#page-18-28) [555,](#page-19-16) [561,](#page-19-14) [1510,](#page-41-1) [1527,](#page-41-2) [3410,](#page-83-3) [3418](#page-83-4) \\_\_zrefclever\_opt\_bool\_gset\_ true:N . . . . . . . . . . . . . . . . . *[19](#page-18-27)*, [528,](#page-18-28) [548,](#page-19-15) [554,](#page-19-13) [1472,](#page-40-5) [1489,](#page-40-6) [3389,](#page-83-5) [3397](#page-83-6) \\_\_zrefclever\_opt\_bool\_if:N . [573,](#page-19-19) [580](#page-19-27) \\_\_zrefclever\_opt\_bool\_if:N(TF) . *[20](#page-19-25)* \\_\_zrefclever\_opt\_bool\_if:NTF . . . . . . . . . . . . . . . . . . . . . . . . [573,](#page-19-28) [906](#page-28-12) \\_\_zrefclever\_opt\_bool\_if\_set:N . . . . . . . . . . . . . . . . . . . . . . [512,](#page-18-22) [527](#page-18-29) \\_\_zrefclever\_opt\_bool\_if\_ set:N(TF) . . . . . . . . . . . . . . . . . *[19](#page-18-27)* \\_\_zrefclever\_opt\_bool\_if\_  $set: \text{NTF} \dots \dots \dots \dots \dots \dots \dots$ . [512,](#page-18-30) [564,](#page-19-29) [575,](#page-19-30) [1465,](#page-40-7) [1481,](#page-40-8) [1503,](#page-41-3) [1519](#page-41-4) \\_\_zrefclever\_opt\_bool\_set\_ false:N *[19](#page-18-27)*, [528,](#page-18-28) [538,](#page-18-20) [547,](#page-19-12) [2594,](#page-67-6) [2868](#page-73-7) \\_\_zrefclever\_opt\_bool\_set\_ true:N . *[19](#page-18-27)*, [528,](#page-18-28) [528,](#page-18-19) [537,](#page-18-17) [2589,](#page-67-7) [2859](#page-73-8) \\_\_zrefclever\_opt\_bool\_unset:N . . . . . . . . *[18](#page-17-21)*, [501,](#page-17-22) [501,](#page-18-18) [511,](#page-18-16) [2599,](#page-67-8) [2877](#page-73-9) \\_\_zrefclever\_opt\_seq\_get:NN [490,](#page-17-10) [500](#page-17-23) \\_\_zrefclever\_opt\_seq\_get:NN(TF) *[18](#page-17-21)* \\_\_zrefclever\_opt\_seq\_get:NNTF .  $\ldots$  . . . . . . [490,](#page-17-24) [836,](#page-27-12) [873,](#page-28-13) [954,](#page-30-19) 967. [2896,](#page-73-10) [2909,](#page-74-24) [5289,](#page-125-7) [5294,](#page-125-8) [5299,](#page-125-9) [5304,](#page-126-11) [5309](#page-126-12)

```
\__zrefclever_opt_seq_gset_-
   clist_split:Nn . . . . . . . . . . . . .
   . . 17, 442, 444, 1394, 1427, 3328, 3353
\__zrefclever_opt_seq_gset_eq:NN
     . . . . . . . . . . . . . . . . . . . . 17, 442,
   456, 462, 1403, 1436, 2977, 3337, 3362
\__zrefclever_opt_seq_if_set:N .
    . . . . . . . . . . . . . . . . . . . . . . 474, 489
\__zrefclever_opt_seq_if_-
   set:N(TF) . . . . . . . . . . . . . . . . . 18
\__zrefclever_opt_seq_if_set:NTF
   \ldots474,492,1045,1387,1419
\__zrefclever_opt_seq_set_clist_-
   split:Nn . . . 17, 442, 442, 2559, 2826
\__zrefclever_opt_seq_set_eq:NN
    . . . . . . . 17, 442, 446, 455, 2568, 2835
\__zrefclever_opt_seq_unset:N .
   . . . . . . . 17, 463, 463, 473, 2554, 2818
\__zrefclever_opt_tl_clear:N ...
    15, 352, 362, 371, 1663, 1668, 1683,
   1698, 1713, 2677, 2682, 2697, 2712, 2727
\__zrefclever_opt_tl_cset_-
   fallback:nn . . . . . . . . . 1542, 1549
\__zrefclever_opt_tl_gclear:N ..
    15, 352, 379, 385, 3055, 3061, 3069,
   3076, 3097, 3113, 3134, 3150, 3171, 3187
\__zrefclever_opt_tl_gclear_if_-
   new:N . . . . . . . . . . . . . . . . . . 16,
   411, 421, 430, 1143, 1149, 1157,
   1164, 1185, 1201, 1222, 1238, 1259, 1275
\__zrefclever_opt_tl_get:NN . 431, 441
\__zrefclever_opt_tl_get:NN(TF) .
\__zrefclever_opt_tl_get:NNTF . .
   . . . . . 431, 5038, 5053, 5072, 5081,
   5102, 5112, 5256, 5261, 5266, 5271, 5276
\__zrefclever_opt_tl_gset:N . . . . . 15
\__zrefclever_opt_tl_gset:Nn ...
   . . . . . . . 352, 372, 378, 3000, 3024,
   3032, 3090, 3105, 3127, 3142, 3164,
   3179, 3212, 3219, 3228, 3236, 3293, 3303
\__zrefclever_opt_tl_gset_if_-
   new:Nn . . . . . . . . . . . . . . . . . 16,
   411, 411, 420, 1086, 1111, 1120,
   1178, 1193, 1215, 1230, 1252, 1267,
   1300, 1307, 1316, 1324, 1354, 1364
397
\__zrefclever_opt_tl_if_set:N(TF)
    . . . . . . . . . . . . . . . . . . . . . . . . . . 16
\__zrefclever_opt_tl_if_set:NTF
   . . . . . . . . . . . . . . . 397, 413, 423, 433
\__zrefclever_opt_tl_set:N . . . . . 15
\__zrefclever_opt_tl_set:Nn . . . .
   . . . . . . . . . . . . . . . . . . . 352, 352,
```
[361,](#page-14-6) [1677,](#page-45-6) [1692,](#page-46-3) [1707,](#page-46-4) [1747,](#page-47-13) [1753,](#page-47-14) [2510,](#page-65-13) [2659,](#page-69-7) [2691,](#page-69-8) [2706,](#page-70-4) [2721,](#page-70-5) [2761,](#page-71-8) [2768](#page-71-9) \\_\_zrefclever\_opt\_tl\_unset:N ... . . . . . . . . . . . . . . . . *[15](#page-14-30)*, [386,](#page-14-32) [386,](#page-14-15) [396,](#page-15-5) [1722,](#page-46-5) [1727,](#page-46-6) [2506,](#page-65-14) [2652,](#page-69-9) [2736,](#page-70-6) [2741](#page-70-7) \\_\_zrefclever\_opt\_var\_set\_bool:n . . . . . . . . . . *[14,](#page-13-11) [15](#page-14-30)*, [350,](#page-13-12) [350,](#page-14-10) [357,](#page-14-0) [358,](#page-14-2) [359,](#page-14-4) [367,](#page-14-1) [368,](#page-14-3) [369,](#page-14-5) [391,](#page-15-1) [392,](#page-15-4) [393,](#page-15-3) [401,](#page-15-2) [403,](#page-15-0) [451,](#page-16-0) [452,](#page-16-1) [453,](#page-16-2) [468,](#page-17-1) [469,](#page-17-4) [470,](#page-17-3) [478,](#page-17-2) [480,](#page-17-0) [506,](#page-18-2) [507,](#page-18-13) [508,](#page-18-8) [516,](#page-18-4) [518,](#page-18-0) [533,](#page-18-6) [534,](#page-18-10) [535,](#page-18-15) [543,](#page-19-3) [544,](#page-19-6) [545](#page-19-11) \\_\_zrefclever\_opt\_varname\_ fallback:nn . . . . . . . . . . . . . . . . *[14](#page-13-11)*, [348,](#page-13-13) [348,](#page-13-4) [1545,](#page-42-12) [5277,](#page-125-15) [5310,](#page-126-13) [5343](#page-126-14) \\_\_zrefclever\_opt\_varname\_ general:nn . . . . . . . . . . . . . *[13](#page-12-7)*, [309,](#page-12-9) [309,](#page-12-2) [1665,](#page-45-7) [1670,](#page-45-8) [1679,](#page-45-9) [1685,](#page-46-7) [1694,](#page-46-8) [1700,](#page-46-9) [1709,](#page-46-10) [1715,](#page-46-11) [1724,](#page-46-12) [1729,](#page-46-13) [1749,](#page-47-15) [1755,](#page-47-16) [2507,](#page-65-15) [2511,](#page-65-16) [2555,](#page-66-18) [2569,](#page-66-19) [2590,](#page-67-9) [2595,](#page-67-10) [2600,](#page-67-11) [5257,](#page-125-16) [5290,](#page-125-17) [5323](#page-126-15) \\_\_zrefclever\_opt\_varname\_lang\_ default:nnn . . . . . *[14](#page-13-11)*, [325,](#page-12-10) [325,](#page-13-2) [335,](#page-13-0) [1088,](#page-33-10) [1113,](#page-33-11) [1145,](#page-34-8) [1151,](#page-34-9) [1180,](#page-35-7) [1187,](#page-35-8) [1217,](#page-35-9) [1224,](#page-36-8) [1254,](#page-36-9) [1261,](#page-36-10) [1302,](#page-37-9) [1309,](#page-37-10) [1389,](#page-39-19) [1405,](#page-39-20) [1467,](#page-40-9) [1474,](#page-40-10) [1505,](#page-41-5) [1512,](#page-41-6) [3002,](#page-75-14) [3026,](#page-76-10) [3057,](#page-76-11) [3063,](#page-77-7) [3092,](#page-77-8) [3099,](#page-77-9) [3129,](#page-78-8) [3136,](#page-78-9) [3166,](#page-79-10) [3173,](#page-79-11) [3214,](#page-79-12) [3221,](#page-80-7) [3339,](#page-82-18) [3391,](#page-83-7) [3412,](#page-83-8) [5272,](#page-125-18) [5305,](#page-126-16) [5338](#page-126-17) \\_\_zrefclever\_opt\_varname\_lang\_ type:nnnn . . . . . . . . . . . . . . *[14](#page-13-11)*, [336,](#page-13-14) [336,](#page-13-3) [347,](#page-13-15) [1047,](#page-32-16) [1056,](#page-32-17) [1064,](#page-33-12) [1122,](#page-34-10) [1159,](#page-34-11) [1166,](#page-34-12) [1195,](#page-35-10) [1203,](#page-35-11) [1232,](#page-36-11) [1240,](#page-36-12) [1269,](#page-36-13) [1277,](#page-37-11) [1318,](#page-37-12) [1326,](#page-37-13) [1356,](#page-38-10) [1366,](#page-38-11) [1421,](#page-39-21) [1438,](#page-40-11) [1483,](#page-40-12) [1491,](#page-40-13) [1521,](#page-41-7) [1529,](#page-41-8) [2979,](#page-75-15) [3034,](#page-76-12) [3071,](#page-77-10) [3078,](#page-77-11) [3107,](#page-77-12) [3115,](#page-78-10) [3144,](#page-78-11) [3152,](#page-78-12) [3181,](#page-79-13) [3189,](#page-79-14) [3230,](#page-80-8) [3238,](#page-80-9) [3295,](#page-81-12) [3305,](#page-81-13) [3364,](#page-82-19) [3399,](#page-83-9) [3420,](#page-83-10) [5055,](#page-120-15) [5104,](#page-121-18) [5114,](#page-121-19) [5267,](#page-125-19) [5300,](#page-126-18) [5333](#page-126-19) \\_\_zrefclever\_opt\_varname\_ language:nnn . . . . . . . . *[13](#page-12-7)*, [314,](#page-12-11) [314,](#page-12-4) [324,](#page-12-1) [789,](#page-26-13) [794,](#page-26-14) [804,](#page-26-15) [809,](#page-26-16) [820,](#page-26-17) [825,](#page-27-13) [838,](#page-27-14) [875,](#page-28-14) [908,](#page-28-15) [956,](#page-30-20) [969,](#page-31-21) [2898,](#page-73-11) [2911](#page-74-25) \\_\_zrefclever\_opt\_varname\_ type:nnn . . . . . *[13](#page-12-7)*, [311,](#page-12-12) [311,](#page-12-3) [313,](#page-12-0) [2654,](#page-69-10) [2661,](#page-69-11) [2679,](#page-69-12) [2684,](#page-69-13) [2693,](#page-69-14) [2699,](#page-70-8) [2708,](#page-70-9) [2714,](#page-70-10) [2723,](#page-70-11) [2729,](#page-70-12) [2738,](#page-70-13) [2743,](#page-70-14) [2763,](#page-71-10) [2770,](#page-71-11) [2820,](#page-72-16) [2837,](#page-72-17) [2861,](#page-73-12) [2870,](#page-73-13) [2879,](#page-73-14) [5040,](#page-120-16) [5074,](#page-120-17) [5083,](#page-121-20) [5262,](#page-125-20) [5295,](#page-125-21) [5328](#page-126-20) \g\_\_zrefclever\_page\_format\_int . . . . . . . . . . . . . . . . . . . . [118,](#page-7-5) [124,](#page-7-4) [128](#page-7-7) \l\_\_zrefclever\_pairsep\_tl . . . . . . . . . . . . . . . . . . . . . . <u>3780</u>, [3931,](#page-98-35) [4054,](#page-100-4) [4077,](#page-101-1) [4103,](#page-101-3) [4155,](#page-102-3) [4186,](#page-103-4) [4225,](#page-103-7) [4308](#page-105-6) \g\_\_zrefclever\_prev\_page\_format\_-

tl . . . . . . . . . . . . . . *[8](#page-7-10)*, [119,](#page-7-16) [122,](#page-7-14) [125](#page-7-15) \\_\_zrefclever\_process\_language\_ settings: . . . *[58,](#page-57-18) [59](#page-58-13)*, [831,](#page-27-15) [831,](#page-27-0) [3441](#page-84-14) \\_\_zrefclever\_prop\_put\_non\_ empty:Nnn *[43](#page-42-6)*, [1561,](#page-42-13) [1561,](#page-42-1) [2370,](#page-61-2) [2416](#page-63-13) \\_\_zrefclever\_provide\_langfile:n *[21](#page-20-0)*, *[31,](#page-30-2) [32](#page-31-22)*, *[85](#page-84-7)*, [933,](#page-30-21) [933,](#page-30-0) [989,](#page-31-0) [2152,](#page-56-11) [3440](#page-84-15) \l\_\_zrefclever\_range\_beg\_is\_ first\_bool ............... . . . . [3773,](#page-94-30) [3823,](#page-96-0) [4142,](#page-102-0) [4178,](#page-102-1) [4212,](#page-103-0) [4483,](#page-108-2) [4520,](#page-109-5) [4576,](#page-110-0) [4621,](#page-111-0) [4643,](#page-111-1) [4672,](#page-112-0) [4725](#page-113-0) \l\_\_zrefclever\_range\_beg\_label\_ tl *[94](#page-93-0)*, [3773,](#page-94-30) [3816,](#page-96-14) [4105,](#page-101-18) [4118,](#page-101-19) [4157,](#page-102-12) [4166,](#page-102-13) [4196,](#page-103-20) [4227,](#page-103-21) [4241,](#page-104-19) [4251,](#page-104-20) [4476,](#page-108-18) [4521,](#page-109-19) [4538,](#page-109-20) [4589,](#page-110-18) [4635,](#page-111-16) [4657,](#page-111-17) [4686,](#page-112-21) [4700](#page-112-22) \l\_\_zrefclever\_range\_count\_int . . *[94](#page-93-0)*, [3773,](#page-94-30) [3821,](#page-96-8) [4067,](#page-100-6) [4131,](#page-102-14) [4481,](#page-108-11) [4524,](#page-109-9) [4535,](#page-109-25) [4541,](#page-109-11) [4547,](#page-109-13) [4555,](#page-110-5) [4614,](#page-111-18) [4727](#page-113-5) \l\_\_zrefclever\_range\_end\_ref\_tl  $\ldots \ldots \frac{3773}{3817}$ , [4253,](#page-104-21) [4259,](#page-104-22) [4328,](#page-105-22) [4334,](#page-105-23) [4477,](#page-108-19) [4523,](#page-109-15) [4540,](#page-109-16) [4702,](#page-112-23) [4708](#page-112-24) \l\_\_zrefclever\_range\_same\_count\_ int . . . . . . . . . . . . . . . . . . . *[94](#page-93-0)*, [3773,](#page-94-30) [3822,](#page-96-9) [4045,](#page-100-7) [4096,](#page-101-20) [4132,](#page-102-15) [4482,](#page-108-12) [4526,](#page-109-10) [4543,](#page-109-12) [4549,](#page-109-14) [4594,](#page-110-19) [4615,](#page-111-19) [4728](#page-113-6) \l\_\_zrefclever\_rangesep\_tl [3780,](#page-95-34) [3943,](#page-98-36) [4256,](#page-104-4) [4266,](#page-104-5) [4331,](#page-105-7) [4341,](#page-105-8) [4705,](#page-112-6) [4715](#page-112-7) \l\_\_zrefclever\_rangetopair\_bool . . . . . . . . . . . . . . . . [3780,](#page-95-34) [3971,](#page-98-37) [4292](#page-105-0) \l\_\_zrefclever\_ref\_count\_int [3758,](#page-94-26) [3820,](#page-96-7) [4073,](#page-101-6) [4151,](#page-102-16) [4221,](#page-103-22) [4479,](#page-108-10) [4512,](#page-109-8) [4561,](#page-110-7) [4584,](#page-110-8) [4596,](#page-110-9) [4630,](#page-111-7) [4652,](#page-111-8) [4661,](#page-111-9) [4681](#page-112-8) \l\_\_zrefclever\_ref\_decl\_case\_tl . . . . . . . . . *[28](#page-27-1)*, [845,](#page-27-8) [850,](#page-27-16) [851,](#page-27-7) [855,](#page-27-9) [858,](#page-27-17) [862,](#page-28-16) [866,](#page-28-17) [869,](#page-28-18) [914,](#page-29-6) [917,](#page-29-8) [919,](#page-29-4) [2193,](#page-57-20) [2203,](#page-57-22) [5047,](#page-120-5) [5051,](#page-120-18) [5090,](#page-121-3) [5095,](#page-121-21) [5100](#page-121-22) \\_\_zrefclever\_ref\_default: . . . . [4734,](#page-113-10) [4734,](#page-113-1) [4775,](#page-114-29) [4781,](#page-115-29) [4819,](#page-115-30) [4860,](#page-116-31) [4926](#page-117-23) \l\_\_zrefclever\_ref\_gender\_tl . . . . . . . . . . . . . . . . . . . *[29](#page-28-19)*, [882,](#page-28-9) [888,](#page-28-20) [889,](#page-28-7) [893,](#page-28-10) [896,](#page-28-21) [901,](#page-28-22) [902,](#page-28-8) [921,](#page-29-7) [927,](#page-29-9) [928,](#page-29-5) [2212,](#page-57-21) [2276,](#page-58-19) [5003,](#page-119-14) [5011,](#page-119-19) [5017,](#page-119-20) [5025](#page-120-19) \l zrefclever ref language tl . . . . . . . . . . . . . . . *[25](#page-24-2)*, *[28](#page-27-1)*, *[55](#page-54-13)*, [733,](#page-24-8) [737,](#page-24-12) [834,](#page-27-18) [839,](#page-27-19) [849,](#page-27-20) [867,](#page-28-23) [876,](#page-28-24) [886,](#page-28-25) [900,](#page-28-26) [909,](#page-28-27) [918,](#page-29-10) [925,](#page-29-11) [2134,](#page-55-12) [2140,](#page-55-13) [2145,](#page-55-14) [2153,](#page-56-12) [2171,](#page-56-5) [2177,](#page-56-6) [2182,](#page-56-7) [3440,](#page-84-15) [3458,](#page-85-20) [3829,](#page-96-34) [3833,](#page-96-35) [3837,](#page-96-36) [3926,](#page-98-38) [3930,](#page-98-39) [3934,](#page-98-40) [3938,](#page-98-41) [3942,](#page-98-42) [3946,](#page-98-43) [3950,](#page-98-44) [3954,](#page-98-45) [3958,](#page-98-46) [3962,](#page-98-47) [3966,](#page-98-48) [3970,](#page-98-49) [3974,](#page-98-50) [3978,](#page-99-18) [3982,](#page-99-19) [3986,](#page-99-20) [3990,](#page-99-21) [3994,](#page-99-22) [3998,](#page-99-23) [4002,](#page-99-24) [4006,](#page-99-25) [4010,](#page-99-26) [5007,](#page-119-21) [5019,](#page-119-22) [5030,](#page-120-20) [5056,](#page-120-21) [5105,](#page-121-23) [5115](#page-121-24) \l\_\_zrefclever\_ref\_property\_tl . . . . . . . . . . . . . . . . . . . . . *[43](#page-42-6)*, *[48](#page-47-11)*,

[1567,](#page-42-10) [1576,](#page-43-14) [1583,](#page-43-15) [1585,](#page-43-16) [1769,](#page-47-6) [1793,](#page-48-8) [1837,](#page-49-24) [1854,](#page-49-9) [1866,](#page-49-10) [1873,](#page-49-25) [1878,](#page-49-26) [1914,](#page-50-16) [1921,](#page-50-34) [1926,](#page-50-35) [1959,](#page-51-16) [1966,](#page-51-35) [1971,](#page-51-36) [3533,](#page-87-11) [3856,](#page-96-17) [3911,](#page-97-23) [3915,](#page-97-24) [4740,](#page-114-18) [4825,](#page-116-32) [4879,](#page-117-24) [5188](#page-123-13) \l\_\_zrefclever\_ref\_propserty\_tl [3501](#page-87-10) \l\_\_zrefclever\_ref\_typeset\_font\_ tl . . . . . . . . . . . . . [2280,](#page-58-17) [2282,](#page-58-20) [3451](#page-84-16) \l\_\_zrefclever\_refbounds\_first\_  $pb\_seq$  . . . . . . . . . . . . . . . . [3795,](#page-95-35) [3983,](#page-99-27) [4059,](#page-100-17) [4109,](#page-101-21) [4181,](#page-103-23) [4232,](#page-103-24) [4313](#page-105-24) \l\_\_zrefclever\_refbounds\_first\_ rb\_seq . [3795,](#page-95-35) [3987,](#page-99-28) [4215,](#page-103-25) [4347,](#page-106-18) [4676](#page-112-25) \l\_\_zrefclever\_refbounds\_first\_ seq [3795,](#page-95-35) [3975,](#page-98-51) [4358,](#page-106-19) [4579,](#page-110-20) [4625,](#page-111-20) [4647](#page-111-21) \l\_\_zrefclever\_refbounds\_first\_ sg\_seq . [3795,](#page-95-35) [3979,](#page-99-29) [4037,](#page-100-18) [4048,](#page-100-19) [4145](#page-102-17) \l\_\_zrefclever\_refbounds\_last\_ pe\_seq . . . . . . . . . . . . . . . . [3795,](#page-95-35) [4007,](#page-99-30) [4056,](#page-100-20) [4079,](#page-101-22) [4106,](#page-101-23) [4158,](#page-102-18) [4188,](#page-103-26) [4310](#page-105-25) \l\_\_zrefclever\_refbounds\_last\_ re\_seq . . . . . . . . . . . . . . . . . . . . . . . [3795,](#page-95-35) [4011,](#page-99-31) [4260,](#page-104-23) [4268,](#page-104-24) [4335,](#page-105-26) [4343](#page-106-20) \l\_\_zrefclever\_refbounds\_last\_ seq [3795,](#page-95-35) [4003,](#page-99-32) [4087,](#page-101-24) [4122,](#page-101-25) [4167,](#page-102-19) [4203](#page-103-27) \l\_\_zrefclever\_refbounds\_mid\_rb\_ seq . . . [3795,](#page-95-35) [3995,](#page-99-33) [4228,](#page-103-28) [4242,](#page-104-25) [4687](#page-112-26) \l\_\_zrefclever\_refbounds\_mid\_re\_ seq . . . . . . . . [3795,](#page-95-35) [3999,](#page-99-34) [4709,](#page-112-27) [4717](#page-113-11) \l\_\_zrefclever\_refbounds\_mid\_seq . . . . . . . . . . . . . [3795,](#page-95-35) [3991,](#page-99-35) [4119,](#page-101-26) [4197,](#page-103-29) [4566,](#page-110-21) [4590,](#page-110-22) [4602,](#page-110-23) [4636,](#page-111-22) [4658,](#page-111-23) [4666](#page-112-28) \l\_\_zrefclever\_reffont\_tl ..... . . . . . . . . . . . . . . . . . [3780,](#page-95-34) [3951,](#page-98-52) [4755,](#page-114-8) [4767,](#page-114-9) [4796,](#page-115-8) [4807,](#page-115-10) [4845,](#page-116-12) [4902,](#page-117-5) [4917](#page-117-6) \l\_\_zrefclever\_reftype\_override\_ tl  $\ldots$  . . . . . . . . . . [34,](#page-3-15) [44,](#page-3-21) [2352,](#page-60-12) [2355](#page-60-13) \g\_\_zrefclever\_rf\_opts\_bool\_ maybe\_type\_specific\_seq . . . . . . . . . . *[53](#page-52-20)*, [586,](#page-21-9) [1456,](#page-40-14) [2582,](#page-66-20) [2852,](#page-72-18) [3380](#page-82-20) \g\_\_zrefclever\_rf\_opts\_seq\_ refbounds\_seq . . . . . . . . . . . . . . . . . . . . . . [586,](#page-21-9) [1378,](#page-38-12) [2545,](#page-66-21) [2809,](#page-72-19) [3318](#page-81-14) \g\_\_zrefclever\_rf\_opts\_tl\_maybe\_ type\_specific\_seq . [586,](#page-21-9) [1102,](#page-33-13) [3015](#page-76-13) \g\_\_zrefclever\_rf\_opts\_tl\_not\_ type\_specific\_seq . . . . . . . . . .  $\ldots \ldots \ldots \ldots \frac{586}{1077}$ , [2631,](#page-68-15) [2991](#page-75-16) \g\_\_zrefclever\_rf\_opts\_tl\_ reference\_seq . . . . . . . . . [586,](#page-21-9) [2497](#page-65-17) \g\_\_zrefclever\_rf\_opts\_tl\_type\_- names\_seq . . . . . . . . [586,](#page-21-9) [1339,](#page-38-13) [3278](#page-81-15) \g\_\_zrefclever\_rf\_opts\_tl\_ typesetup\_seq  $\ldots \ldots \ldots$  [586,](#page-21-9) [2643](#page-69-15) \l\_\_zrefclever\_setup\_language\_tl  $\ldots$  . . . . . . . . . . [581,](#page-20-6) [762,](#page-25-12) [790,](#page-26-18) [795,](#page-26-19) [805,](#page-26-20) [810,](#page-26-21) [821,](#page-26-22) [826,](#page-27-21) [952,](#page-30-12) [1004,](#page-31-23) [1011,](#page-32-18) [1025,](#page-32-19) [1042,](#page-32-20) [1048,](#page-32-21) [1057,](#page-32-22) [1065,](#page-33-15) [1089,](#page-33-16) [1114,](#page-34-13) [1123,](#page-34-14) [1146,](#page-34-15) [1152,](#page-34-16) [1160,](#page-34-17) [1167,](#page-34-18) [1181,](#page-35-12) [1188,](#page-35-13) [1196,](#page-35-14) [1204,](#page-35-15) [1218,](#page-35-16) [1225,](#page-36-14) [1233,](#page-36-15) [1241,](#page-36-16) [1255,](#page-36-17) [1262,](#page-36-18) [1270,](#page-36-19) [1278,](#page-37-14) [1303,](#page-37-15) [1310,](#page-37-16) [1319,](#page-37-17) [1327,](#page-37-18) [1357,](#page-38-14) [1367,](#page-38-15) [1390,](#page-39-22) [1406,](#page-39-23) [1422,](#page-39-24) [1439,](#page-40-15) [1468,](#page-40-16) [1475,](#page-40-17) [1484,](#page-40-18) [1492,](#page-41-9) [1506,](#page-41-10) [1513,](#page-41-11) [1522,](#page-41-12) [1530,](#page-41-13) [2895,](#page-73-3) [2936,](#page-74-26) [2943,](#page-74-27) [2957,](#page-75-17) [2974,](#page-75-18) [2980,](#page-75-19) [3003,](#page-75-20) [3027,](#page-76-14) [3035,](#page-76-15) [3058,](#page-77-13) [3064,](#page-77-14) [3072,](#page-77-15) [3079,](#page-77-16) [3093,](#page-77-17) [3100,](#page-77-18) [3108,](#page-77-19) [3116,](#page-78-13) [3130,](#page-78-14) [3137,](#page-78-15) [3145,](#page-78-16) [3153,](#page-78-17) [3167,](#page-79-15) [3174,](#page-79-16) [3182,](#page-79-17) [3190,](#page-79-18) [3215,](#page-79-19) [3222,](#page-80-10) [3231,](#page-80-11) [3239,](#page-80-12) [3296,](#page-81-16) [3306,](#page-81-17) [3340,](#page-82-21) [3365,](#page-82-22) [3392,](#page-83-11) [3400,](#page-83-12) [3413,](#page-83-13) [3421](#page-83-14) \l\_\_zrefclever\_setup\_type\_tl . . .  $\ldots$  [581,](#page-20-6) [953,](#page-30-10) [995,](#page-31-12) [996,](#page-31-14) [1028,](#page-32-12) [1049,](#page-32-23) [1058,](#page-32-24) [1066,](#page-33-17) [1084,](#page-33-6) [1109,](#page-33-7) [1124,](#page-34-19) [1141,](#page-34-2) [1161,](#page-34-20) [1168,](#page-35-17) [1176,](#page-35-0) [1197,](#page-35-18) [1205,](#page-35-19) [1213,](#page-35-1) [1234,](#page-36-20) [1242,](#page-36-21) [1250,](#page-36-0) [1271,](#page-36-22) [1279,](#page-37-19) [1298,](#page-37-3) [1320,](#page-37-20) [1328,](#page-37-21) [1346,](#page-38-5) [1358,](#page-38-16) [1368,](#page-38-17) [1385,](#page-39-10) [1423,](#page-39-25) [1440,](#page-40-19) [1463,](#page-40-4) [1485,](#page-40-20) [1493,](#page-41-14) [1501,](#page-41-0) [1523,](#page-41-15) [1531,](#page-41-16) [2626,](#page-68-11) [2628,](#page-68-10) [2655,](#page-69-16) [2662,](#page-69-17) [2680,](#page-69-18) [2685,](#page-69-19) [2694,](#page-69-20) [2700,](#page-70-15) [2709,](#page-70-16) [2715,](#page-70-17) [2724,](#page-70-18) [2730,](#page-70-19) [2739,](#page-70-20) [2744,](#page-70-21) [2764,](#page-71-12) [2771,](#page-71-13) [2821,](#page-72-20) [2838,](#page-72-21) [2862,](#page-73-15) [2871,](#page-73-16) [2880,](#page-73-17) [2894,](#page-73-2) [2927,](#page-74-15) [2928,](#page-74-17) [2960,](#page-75-10) [2981,](#page-75-21) [2998,](#page-75-11) [3022,](#page-76-5) [3036,](#page-76-16) [3053,](#page-76-6) [3073,](#page-77-20) [3080,](#page-77-21) [3088,](#page-77-0) [3109,](#page-77-22) [3117,](#page-78-18) [3125,](#page-78-0) [3146,](#page-78-19) [3154,](#page-78-20) [3162,](#page-78-1) [3183,](#page-79-20) [3191,](#page-79-21) [3210,](#page-79-3) [3232,](#page-80-13) [3240,](#page-80-14) [3285,](#page-81-6) [3297,](#page-81-18) [3307,](#page-81-19) [3325,](#page-81-8) [3366,](#page-82-23) [3387,](#page-83-1) [3401,](#page-83-15) [3408,](#page-83-2) [3422](#page-83-16) \l\_\_zrefclever\_sort\_decided\_bool  $\ldots \ldots \ldots \ldots$  [3494,](#page-86-14) [3577,](#page-88-0) [3591,](#page-89-3) [3601,](#page-89-4) [3605,](#page-89-5) [3617,](#page-89-7) [3627,](#page-89-6) [3642,](#page-90-2) [3657,](#page-90-3) [3681](#page-90-4) \\_\_zrefclever\_sort\_default:nn . . . . . . . . . . . . . . . *[89](#page-88-6)*, [3535,](#page-87-14) [3551,](#page-88-24) [3551](#page-88-2) \\_\_zrefclever\_sort\_default\_ different\_types:nn ......... . . . . . . . . *[45](#page-44-6)*, *[87](#page-86-12)*, *[92](#page-91-20)*, [3562,](#page-88-25) [3694,](#page-91-21) [3694](#page-91-2) \\_\_zrefclever\_sort\_default\_same\_ type:nn . . . . *[87](#page-86-12)*, *[89](#page-88-6)*, [3561,](#page-88-26) [3564,](#page-88-27) [3564](#page-88-3) \\_\_zrefclever\_sort\_labels: . . . . . . . . . . . . *[87](#page-86-12)*–*[89](#page-88-6)*, *[93](#page-92-5)*, [3449,](#page-84-17) [3498,](#page-86-15) [3498](#page-86-1) \\_\_zrefclever\_sort\_page:nn . . . . . . . . . . . . . . . . . *[93](#page-92-5)*, [3534,](#page-87-15) [3746,](#page-92-13) [3746](#page-92-0) \l\_\_zrefclever\_sort\_prior\_a\_int [3495,](#page-86-16) [3696,](#page-91-11) [3702,](#page-91-3) [3703,](#page-91-7) [3709,](#page-91-9) [3719,](#page-91-22) [3727](#page-91-23) \l\_\_zrefclever\_sort\_prior\_b\_int [3495,](#page-86-16) [3697,](#page-91-12) [3704,](#page-91-4) [3705,](#page-91-8) [3712,](#page-91-10) [3720,](#page-91-24) [3728](#page-91-25)  $\lvert \mathcal{L}_z$ refclever\_tlastsep\_tl .... . . . . . . . . . . . . . . . . . <u>3780</u>, [3838,](#page-96-37) [4457](#page-108-25) \l\_\_zrefclever\_tlistsep\_tl .... . . . . . . . . . . . . . . . . [3780,](#page-95-34) [3834,](#page-96-38) [4428](#page-107-15) \l\_\_zrefclever\_tmpa\_bool  $134, 1782,$  $134, 1782,$  $134, 1782,$ [1804,](#page-48-2) [1826,](#page-48-3) [1830,](#page-48-0) [1880,](#page-49-0) [1881,](#page-49-1) [1892,](#page-50-2) [1894,](#page-50-3) [1928,](#page-50-1) [1932,](#page-50-4) [1934,](#page-50-5) [1935,](#page-50-6) [1946,](#page-51-2) [1948,](#page-51-3) [1973,](#page-51-1) [1977,](#page-51-4) [1979,](#page-51-5) [1980,](#page-51-6) [1998,](#page-52-3) [2000](#page-52-4)

- $\lvert \lvert$  -xrefclever\_tmpa\_int ....  $\frac{134}{134}$ [5625,](#page-135-2) [5629,](#page-135-3) [5636,](#page-135-4) [5637,](#page-135-5) [5640,](#page-136-3) [5642,](#page-136-2) [5644](#page-136-1)
- $\gtrsim$ \_zrefclever\_tmpa\_seq [134,](#page-7-20) [1393,](#page-39-8) [1395,](#page-39-26) [1400,](#page-39-5) [1409,](#page-39-27) [1414,](#page-39-6) [1426,](#page-39-9) [1428,](#page-39-28) [1433,](#page-39-7) [1443,](#page-40-21) [1448,](#page-40-2) [3327,](#page-81-3) [3329,](#page-82-24) [3334,](#page-82-6) [3343,](#page-82-25) [3348,](#page-82-7) [3352,](#page-82-10) [3354,](#page-82-26) [3359,](#page-82-8) [3368,](#page-82-27) [3373](#page-82-9)
- \l\_\_zrefclever\_tmpa\_seq .......  $\ldots$  . . . . . . . [134,](#page-7-20) [1034,](#page-32-5) [1038,](#page-32-11) [1070,](#page-33-18) [2558,](#page-66-7) [2560,](#page-66-22) [2565,](#page-66-8) [2570,](#page-66-23) [2575,](#page-66-9) [2825,](#page-72-5) [2827,](#page-72-22) [2832,](#page-72-6) [2840,](#page-72-23) [2845,](#page-72-7) [2966,](#page-75-5) [2970,](#page-75-9) [2985](#page-75-22)
- \l\_\_zrefclever\_tmpa\_tl ........ . . . . . . . . . . . . . . . [134,](#page-7-20) [950,](#page-30-22) [974,](#page-31-3) [1870,](#page-49-16) [1884,](#page-49-11) [1887,](#page-50-18) [1888,](#page-50-24) [1918,](#page-50-22) [1929,](#page-50-32) [1938,](#page-51-17) [1941,](#page-51-22) [1942,](#page-51-28) [1963,](#page-51-26) [1974,](#page-51-33) [1983,](#page-51-19) [1993,](#page-52-12) [1994,](#page-52-16) [3459,](#page-85-21) [3460,](#page-85-22) [5552,](#page-133-10) [5555,](#page-133-8) [5556](#page-133-9)
- \l\_\_zrefclever\_tmpb\_tl ..... [134,](#page-7-20) [1832,](#page-48-9) [1839,](#page-49-21) [1842,](#page-49-13) [1846,](#page-49-14) [1875,](#page-49-17) [1885,](#page-49-12) [1889,](#page-50-19) [1890,](#page-50-25) [1891,](#page-50-17) [1898,](#page-50-20) [1923,](#page-50-23) [1931,](#page-50-33) [1939,](#page-51-18) [1943,](#page-51-23) [1944,](#page-51-29) [1945,](#page-51-21) [1952,](#page-51-24) [1968,](#page-51-27) [1976,](#page-51-34) [1984,](#page-51-20) [1987,](#page-51-14) [1990,](#page-52-11) [1995,](#page-52-13) [1996,](#page-52-17) [2004](#page-52-14)
- \l\_\_zrefclever\_tpairsep\_tl .... . . . . . . . . . . . . . . . . . <u>3780</u>, [3830,](#page-96-39) [4450](#page-108-26)
- \l\_\_zrefclever\_type\_count\_int . . . . . . . . . *[94](#page-93-0)*, *[119](#page-118-21)*, [3758,](#page-94-26) [3819,](#page-96-6) [4425,](#page-107-9) [4427,](#page-107-10) [4440,](#page-107-8) [4465,](#page-108-7) [4480,](#page-108-8) [4951,](#page-118-5) [4963,](#page-118-24) [5158](#page-122-7)

\l\_\_zrefclever\_type\_first\_label\_ tl *[94](#page-93-0)*, *[116](#page-115-28)*, [3761,](#page-94-25) [3814,](#page-95-20) [4032,](#page-100-12) [4283,](#page-104-7) [4294,](#page-105-10) [4298,](#page-105-27) [4326,](#page-105-28) [4377,](#page-106-15) [4394,](#page-106-21) [4398,](#page-107-16) [4474,](#page-108-16) [4508,](#page-109-17) [4818,](#page-115-21) [4824,](#page-116-33) [4830,](#page-116-34) [4834,](#page-116-35) [4847,](#page-116-36) [4878,](#page-117-25) [4892,](#page-117-26) [4896,](#page-117-27) [4904,](#page-117-28) [4919,](#page-117-29) [4932](#page-118-7)

- \l\_\_zrefclever\_type\_first\_label\_ type\_tl . . . . . . . . *[94](#page-93-0)*, *[119](#page-118-21)*, [3761,](#page-94-25) [3815,](#page-96-13) [4034,](#page-100-13) [4287,](#page-104-26) [4475,](#page-108-17) [4510,](#page-109-18) [4939,](#page-118-25) [4982,](#page-119-23) [4998,](#page-119-24) [5006,](#page-119-25) [5018,](#page-119-26) [5024,](#page-120-22) [5041,](#page-120-23) [5057,](#page-120-24) [5067,](#page-120-25) [5075,](#page-120-26) [5084,](#page-121-25) [5106,](#page-121-26) [5116,](#page-121-27) [5128](#page-121-28)
- \l\_\_zrefclever\_type\_first\_ refbounds\_seq . . . . . . . . . . . . . .  $\ldots \ldots$  [3795,](#page-95-35) [4036,](#page-100-8) [4047,](#page-100-9) [4058,](#page-100-10) [4108,](#page-101-8) [4144,](#page-102-7) [4180,](#page-103-9) [4214,](#page-103-10) [4231,](#page-103-30) [4312,](#page-105-9) [4346,](#page-106-8) [4357,](#page-106-9) [4378,](#page-106-22) [4578,](#page-110-10) [4624,](#page-111-24) [4646,](#page-111-25) [4675,](#page-112-29) [4842,](#page-116-20) [4843,](#page-116-21) [4850,](#page-116-22) [4852,](#page-116-23) [4888,](#page-117-30) [4900,](#page-117-31) [4908,](#page-117-32) [4911,](#page-117-33) [4914,](#page-117-11) [4915,](#page-117-12) [4922,](#page-117-13) [4923](#page-117-14) \l\_\_zrefclever\_type\_first\_-
- refbounds\_set\_bool . . . . . . . . . . . . . [3795,](#page-95-35) [3824,](#page-96-1) [4038,](#page-100-0) [4049,](#page-100-1) [4060,](#page-100-2) [4111,](#page-101-27) [4147,](#page-102-20) [4183,](#page-103-31) [4217,](#page-103-32) [4234,](#page-104-27) [4314,](#page-105-4) [4348,](#page-106-5) [4355,](#page-106-0) [4484,](#page-108-3) [4581,](#page-110-24) [4627,](#page-111-26) [4649,](#page-111-27) [4678](#page-112-30) \l\_\_zrefclever\_type\_name\_gender\_-
- seq . . . [3767,](#page-94-29) [5008,](#page-119-27) [5010,](#page-119-28) [5013,](#page-119-9) [5028](#page-120-27)

\l\_\_zrefclever\_type\_name\_ missing\_bool . . . . . . . . . . . . . . . . . [3767,](#page-94-29) [4864,](#page-116-0) [4935,](#page-118-2) [4942,](#page-118-3) [5064,](#page-120-0) [5124](#page-121-29) \\_\_zrefclever\_type\_name\_setup: . . . . . . . . *[21](#page-20-0)*, *[23](#page-22-8)*, *[116](#page-115-28)*, [4364,](#page-106-23) [4930,](#page-118-26) [4930](#page-118-4) \l\_\_zrefclever\_type\_name\_tl . *[116](#page-115-28)*, *[119](#page-118-21)*, [3767,](#page-94-29) [4401,](#page-107-5) [4407,](#page-107-7) [4839,](#page-116-10) [4857,](#page-116-14) [4872,](#page-116-18) [4874,](#page-116-25) [4934,](#page-118-8) [4941,](#page-118-9) [5045,](#page-120-28) [5061,](#page-120-29) [5063,](#page-120-3) [5079,](#page-121-30) [5088,](#page-121-31) [5110,](#page-121-32) [5120,](#page-121-33) [5122,](#page-121-2) [5142](#page-122-15) \l\_\_zrefclever\_typeset\_compress\_ bool . . . . . . . . . . . [1645,](#page-44-1) [1648,](#page-44-10) [4493](#page-108-0) \l\_\_zrefclever\_typeset\_labels\_ seq . *[93](#page-92-5)*, [3755,](#page-94-28) [3810,](#page-95-17) [3844,](#page-96-12) [3846,](#page-96-11) [3852](#page-96-10) \l\_\_zrefclever\_typeset\_last\_bool . . . . . . . . . . . . . . . . . . . . . . . *[94](#page-93-0)*, [3755,](#page-94-28) [3841,](#page-96-2) [3842,](#page-96-4) [3849,](#page-96-3) [3874,](#page-97-0) [4437,](#page-107-1) [5157](#page-122-22) \l\_\_zrefclever\_typeset\_name\_bool . . . [1594,](#page-43-1) [1601,](#page-43-5) [1606,](#page-43-2) [1611,](#page-43-7) [4366,](#page-106-24) [4382](#page-106-2) \l\_\_zrefclever\_typeset\_queue\_ curr\_tl . . *[94](#page-93-0)*, *[96](#page-95-33)*, *[114](#page-113-3)*, *[119](#page-118-21)*, [3761,](#page-94-25) [3813,](#page-95-19) [4052,](#page-100-11) [4075,](#page-101-9) [4083,](#page-101-10) [4101,](#page-101-11) [4114,](#page-101-12) [4153,](#page-102-8) [4162,](#page-102-9) [4184,](#page-103-12) [4192,](#page-103-13) [4199,](#page-103-14) [4223,](#page-103-15) [4237,](#page-104-10) [4254,](#page-104-11) [4264,](#page-104-12) [4281,](#page-104-8) [4306,](#page-105-12) [4329,](#page-105-13) [4339,](#page-105-14) [4368,](#page-106-10) [4375,](#page-106-11) [4385,](#page-106-12) [4418,](#page-107-11) [4434,](#page-107-12) [4445,](#page-107-17) [4451,](#page-108-27) [4458,](#page-108-28) [4472,](#page-108-29) [4473,](#page-108-15) [4562,](#page-110-11) [4585,](#page-110-12) [4597,](#page-110-13) [4631,](#page-111-12) [4653,](#page-111-13) [4662,](#page-112-11) [4682,](#page-112-12) [4703,](#page-112-13) [4713,](#page-112-14) [4956,](#page-118-10) [4978,](#page-119-12) [4989,](#page-119-13) [5152,](#page-122-16) [5156](#page-122-17) \l\_\_zrefclever\_typeset\_queue\_ prev\_tl . . *[94](#page-93-0)*, [3761,](#page-94-25) [3812,](#page-95-18) [4429,](#page-107-18) [4471](#page-108-20) \l\_\_zrefclever\_typeset\_range\_- bool .. [1779,](#page-47-0) [2009,](#page-52-0) [2012,](#page-52-21) [3448,](#page-84-18) [4279](#page-104-0) \l\_\_zrefclever\_typeset\_ref\_bool . . . [1593,](#page-43-0) [1600,](#page-43-4) [1605,](#page-43-6) [1610,](#page-43-3) [4366,](#page-106-24) [4372](#page-106-1) \\_\_zrefclever\_typeset\_refs: . . . . . . . . . . . . *[93](#page-92-5)*, *[95,](#page-94-27) [96](#page-95-33)*, [3452,](#page-84-19) [3808,](#page-95-36) [3808](#page-95-5) \\_\_zrefclever\_typeset\_refs\_last\_ of\_type: . . . . . . . . . . . . . . . . . . . . *[100](#page-99-36)*, *[114](#page-113-3)*, *[116](#page-115-28)*, *[119](#page-118-21)*, [4017,](#page-99-37) [4022,](#page-100-21) [4022](#page-100-3) \\_\_zrefclever\_typeset\_refs\_not\_ last\_of\_type: .............. . . . *[95](#page-94-27)*, *[101](#page-100-22)*, *[114](#page-113-3)*, *[124](#page-123-25)*, [4019,](#page-99-38) [4487,](#page-108-30) [4487](#page-108-6) \l\_\_zrefclever\_typeset\_sort\_bool . . . . . . . . . . . . . . . . [1621,](#page-44-0) [1624,](#page-44-11) [3447](#page-84-20) \l\_\_zrefclever\_typesort\_seq . . . . . . *[45](#page-44-6)*, *[92](#page-91-20)*, [1630,](#page-44-7) [1635,](#page-44-9) [1636,](#page-44-8) [1642,](#page-44-5) [3698](#page-91-13) \l\_\_zrefclever\_verbose\_testing\_ bool . . . . . . . . . . . . . . . [3807,](#page-95-37) [4433](#page-107-0) \\_\_zrefclever\_zcref:nnn ....... . . . . . . . . . . . . . . . *[28](#page-27-1)*, *[57](#page-56-13)*, [3433,](#page-84-11) [3434](#page-84-3) \\_\_zrefclever\_zcref:nnnn *[85](#page-84-7)*, *[87](#page-86-12)*, [3434](#page-84-21) \l\_\_zrefclever\_zcref\_labels\_seq . . . . . . . . . . . . . . . . . . . . *[87,](#page-86-12) [88](#page-87-2)*, [3438,](#page-84-10) [3469,](#page-85-23) [3474,](#page-85-24) [3478,](#page-85-18) [3503,](#page-87-1) [3506,](#page-87-3) [3811](#page-95-38) \l\_\_zrefclever\_zcref\_note\_tl ... . . . . . . . . . . . . [2301,](#page-59-16) [2304,](#page-59-18) [3454,](#page-85-11) [3461](#page-85-25) \l\_\_zrefclever\_zcref\_with\_check\_ bool . . . . . . . [2308,](#page-59-2) [2325,](#page-59-4) [3444,](#page-84-22) [3465](#page-85-26) \\_\_zrefclever\_zcsetup:n ....... . . . . . . . . . . *[69](#page-68-12)*, [2620,](#page-68-16) [2621,](#page-68-17) [2621,](#page-68-1) [2623,](#page-68-0) [5357,](#page-127-7) [5369,](#page-127-8) [5382,](#page-128-7) [5403,](#page-129-10) [5421,](#page-129-11) [5431,](#page-129-12) [5443,](#page-129-13) [5464,](#page-130-6) [5482,](#page-131-11) [5500,](#page-131-12) [5534,](#page-132-8) [5570,](#page-134-14) [5595,](#page-134-15) [5607,](#page-134-16) [5617,](#page-135-11) [5632,](#page-135-12) [5652,](#page-136-13) [5675](#page-136-14) \l\_\_zrefclever\_zrefcheck\_-

available\_bool ......... . . . [2307,](#page-59-1) [2320,](#page-59-3) [2332,](#page-60-0) [2344,](#page-60-1) [3443,](#page-84-23) [3464](#page-85-27)